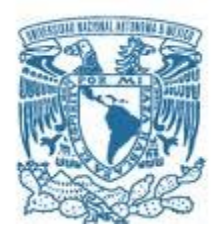

## **UNIVERSIDAD NACIONAL AUTÓNOMA DE MÉXICO**  PROGRAMA DE MAESTRÍA Y DOCTORADO EN INGENIERÍA MAESTRÍA EN INGENIERÍA EN EXPLORACIÓN Y EXPLOTACIÓN DE RECURSOS NATURALES – PERFORACIÓN

## GEONAVEGACIÓN EN POZOS NO CONVENCIONALES GAS/ACEITE DE LUTITA

#### **TESIS** QUE PARA OPTAR POR EL GRADO DE: MAESTRO EN INGENIERÍA

## PRESENTA: EDGAR GUSTAVO LIZCANO HERNÁNDEZ

#### TUTOR DR. RUBÉN NICOLÁS LÓPEZ IMP

MÉXICO, D. F. CIUDAD UNIVERSITARIA NOVIEMBRE, 2015

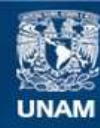

Universidad Nacional Autónoma de México

**UNAM – Dirección General de Bibliotecas Tesis Digitales Restricciones de uso**

#### **DERECHOS RESERVADOS © PROHIBIDA SU REPRODUCCIÓN TOTAL O PARCIAL**

Todo el material contenido en esta tesis esta protegido por la Ley Federal del Derecho de Autor (LFDA) de los Estados Unidos Mexicanos (México).

**Biblioteca Central** 

Dirección General de Bibliotecas de la UNAM

El uso de imágenes, fragmentos de videos, y demás material que sea objeto de protección de los derechos de autor, será exclusivamente para fines educativos e informativos y deberá citar la fuente donde la obtuvo mencionando el autor o autores. Cualquier uso distinto como el lucro, reproducción, edición o modificación, será perseguido y sancionado por el respectivo titular de los Derechos de Autor.

## **JURADO ASIGNADO**

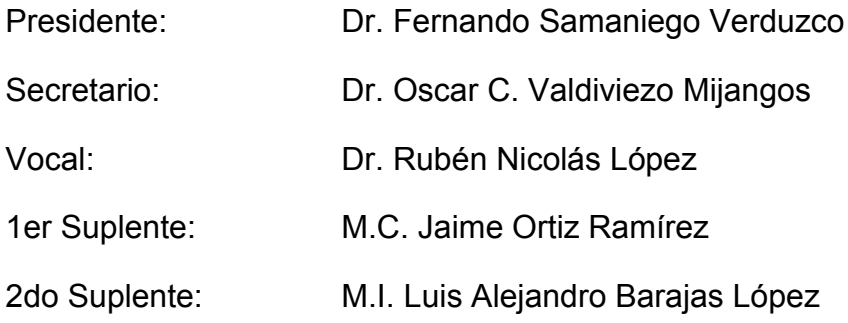

Lugar donde se realizó la tesis:

Ciudad Universitaria, Universidad Nacional Autónoma de México, México Distrito Federal.

## **TUTOR DE TESIS**

Dr. Rubén Nicolás López

## **FIRMA**

# **AGRADECIMIENTOS**

Gracias a Dios por mantenerme vivo y sano, por permitirme terminar una etapa más profesionalmente. Gracias a mi esposa Montserrat, a mis hijos Johan y Elizabeth por su amor, su apoyo incondicional en este tiempo de estudio. Gracias a mi madre Rosantina por su amor, su tiempo y por enseñarme que los más importante es la preparación. Gracias a mis tíos Ramón y Concepción por siempre brindarme su tiempo y cariño. Gracias a mis hermanos Adriana QPD, Ramón, Sandra y Leticia por siempre apoyarme y brindarme su cariño. Gracias a Petróleos Mexicanos por darme la oportunidad de estudiar la maestría. Gracias a mis compañeros de clases por su tiempo, su conocimiento y su amistad, en especial a los Ings. Jhetro, Javier y Rene. Gracias al Instituto Mexicano del Petróleo en especial al Dr. Rubén Nicolás López por el tiempo brindado para la realización de este proyecto. Gracias al M.I. Juan Pedro que con su apoyo y conocimiento contribuyó a que este proyecto se pudiera concluir.

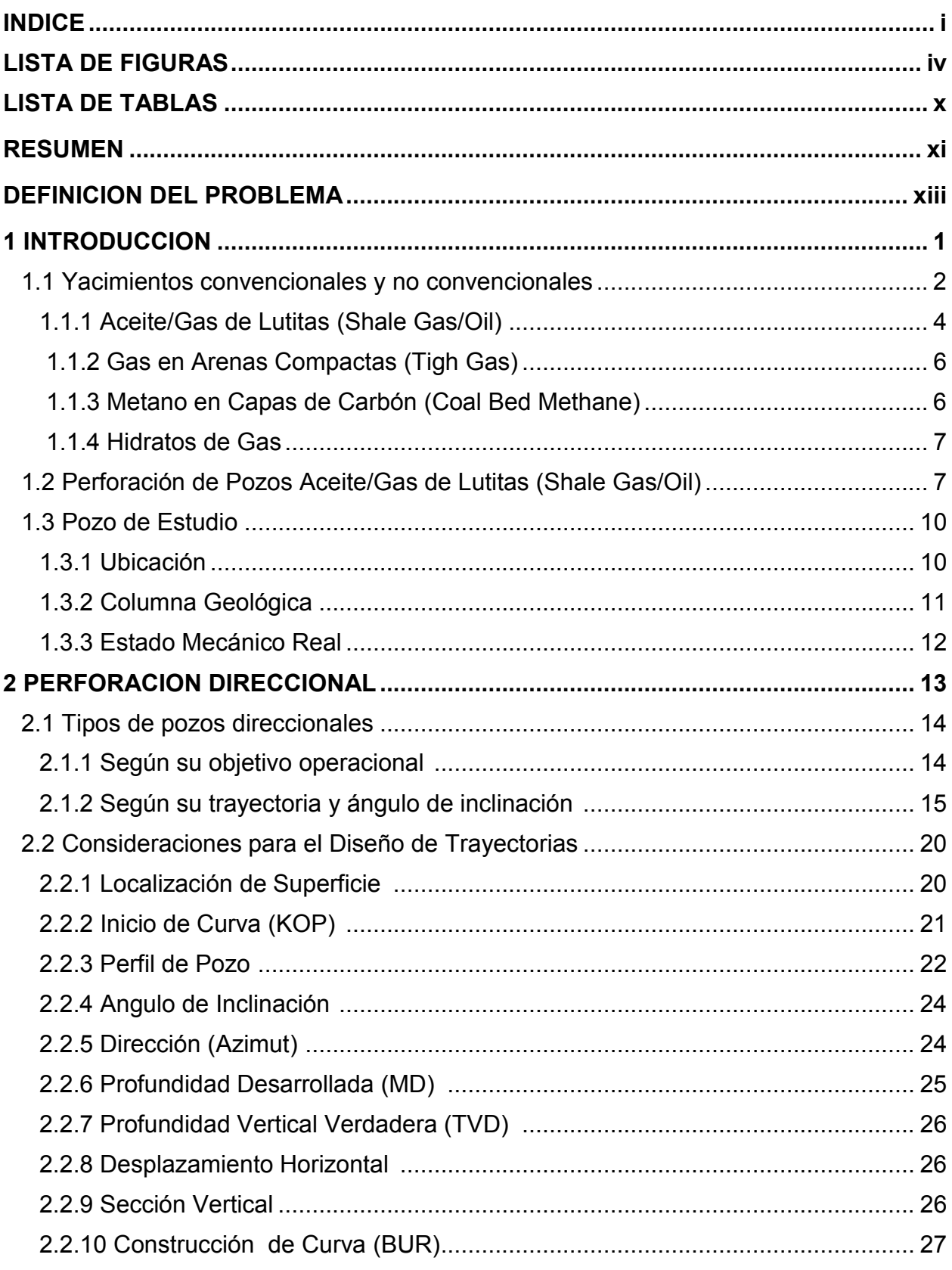

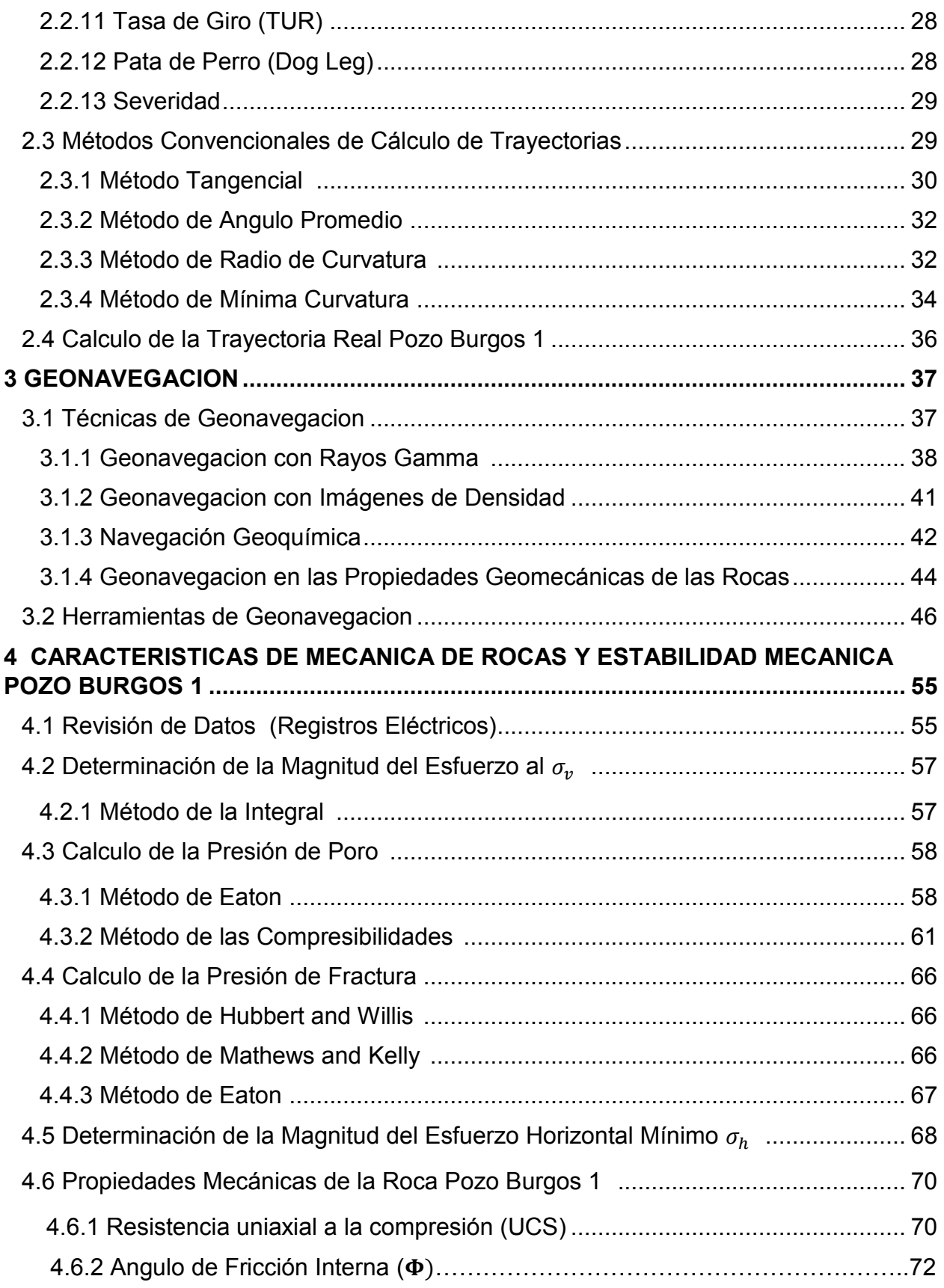

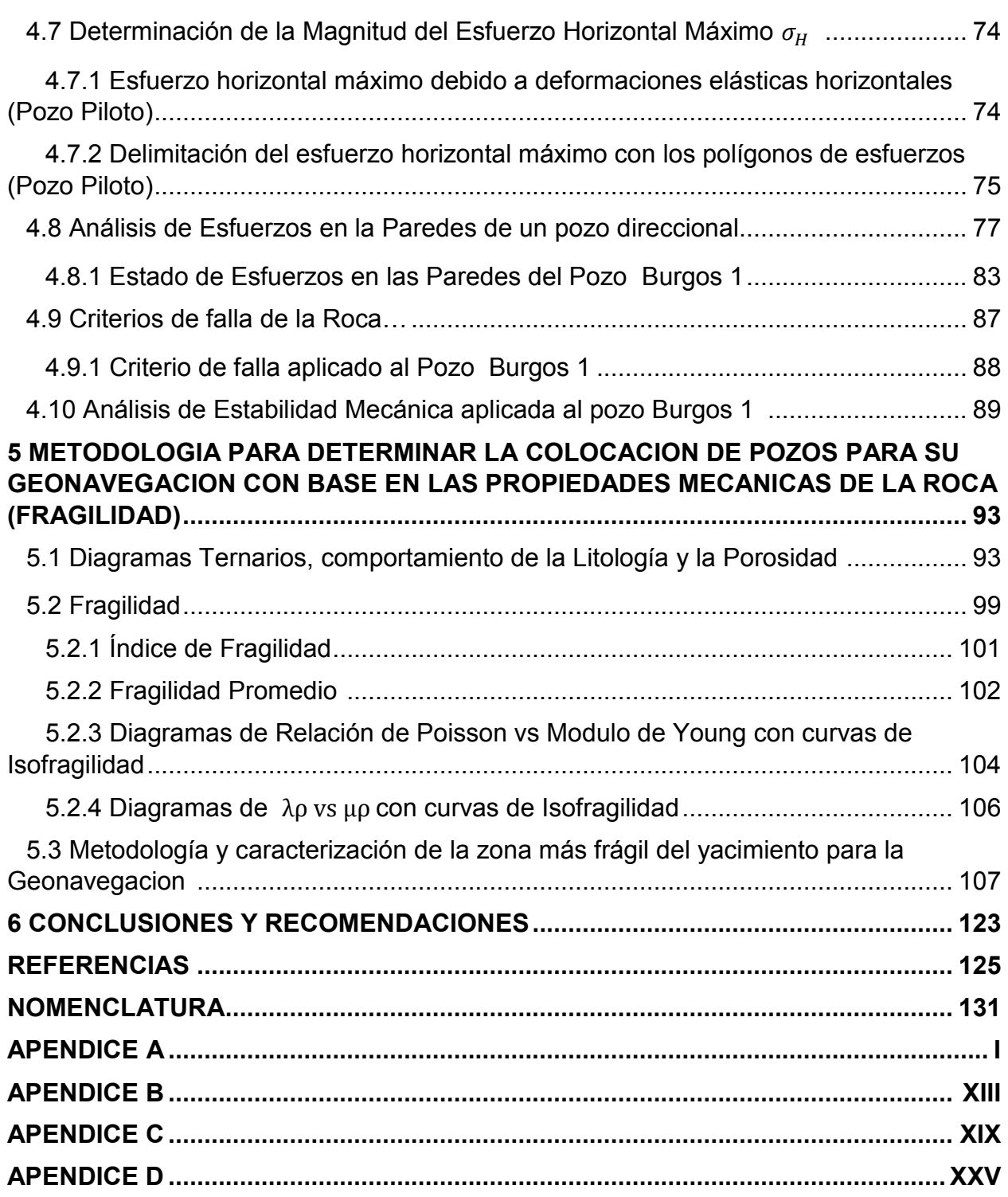

# **Lista de figuras**

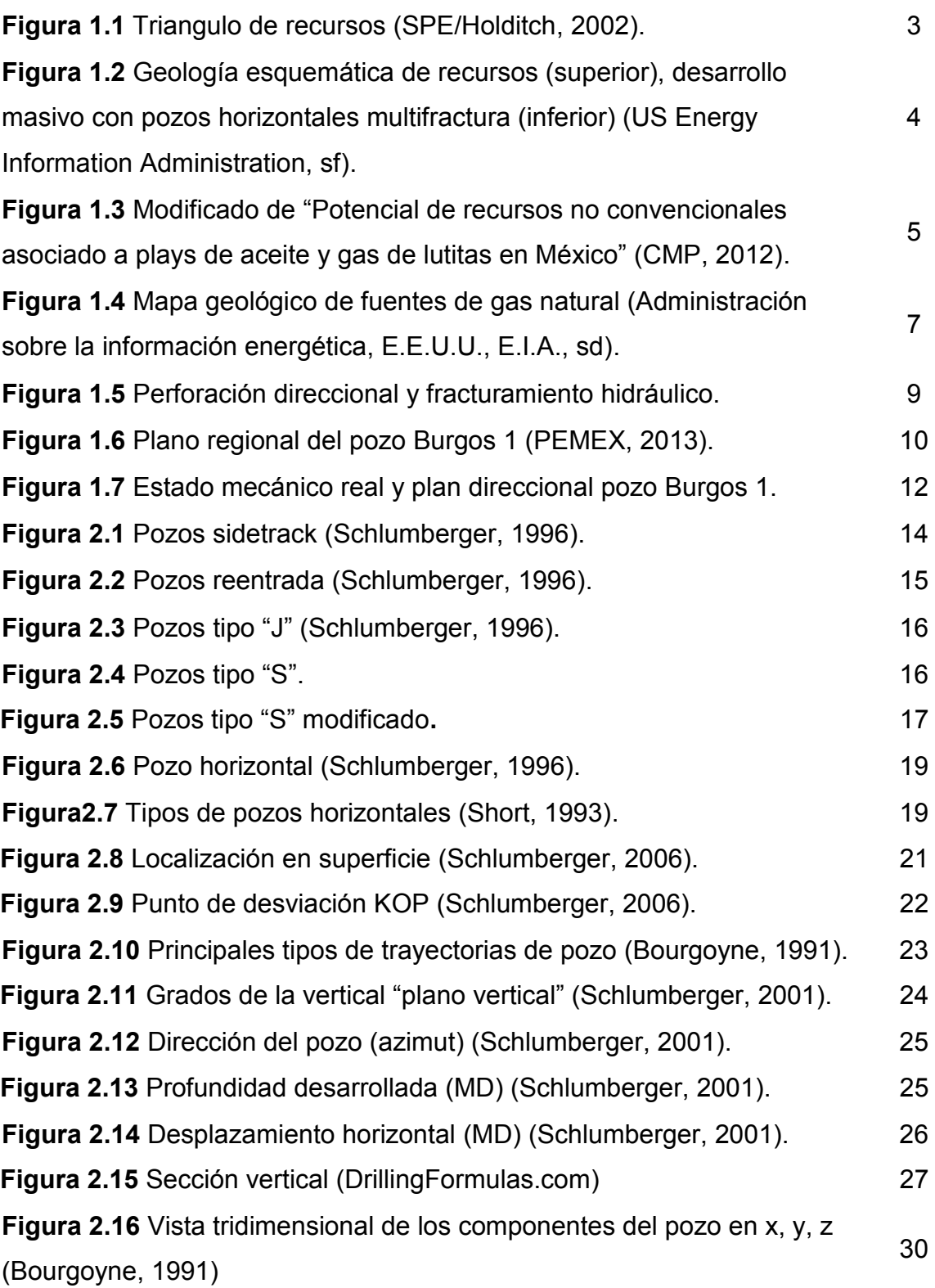

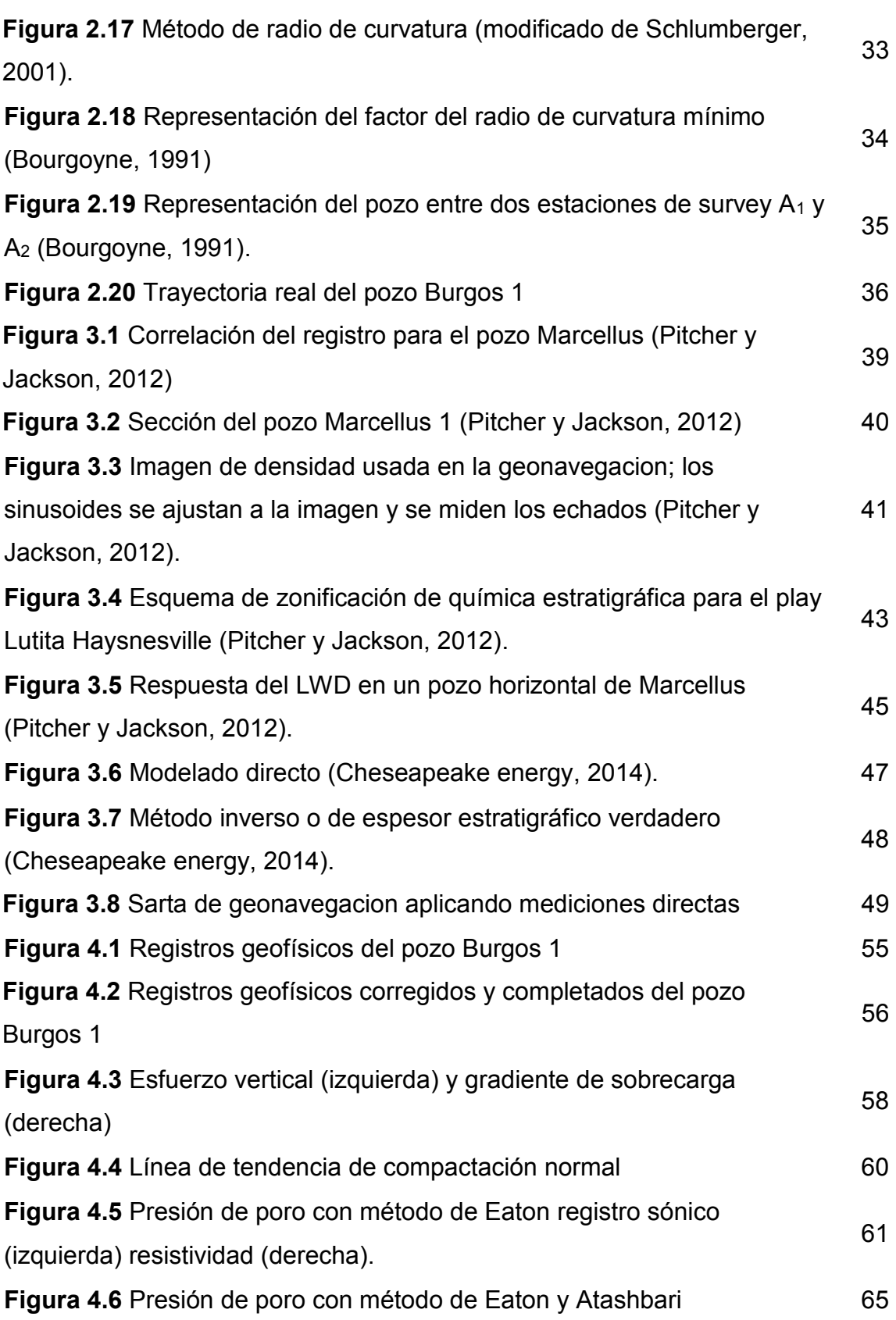

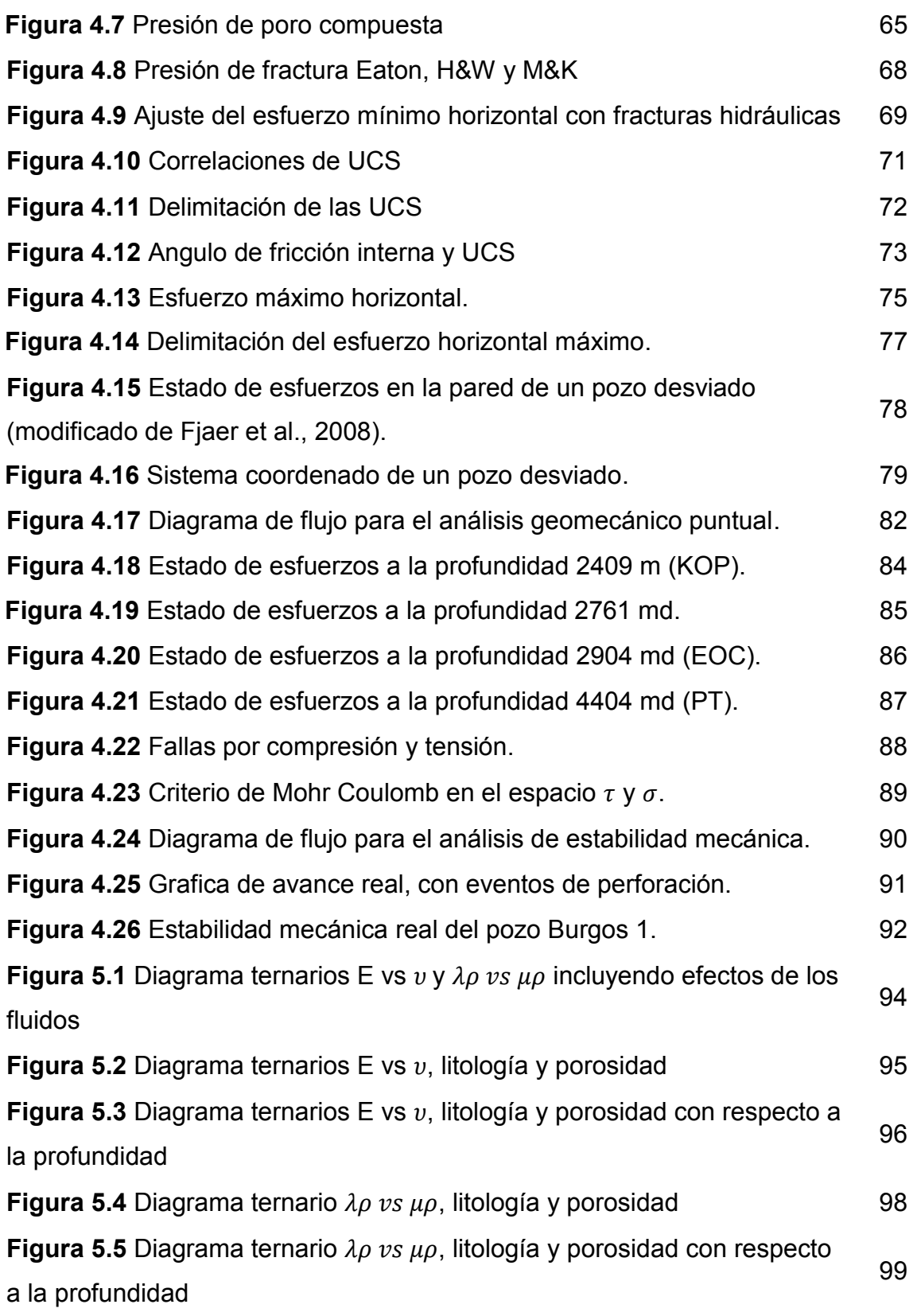

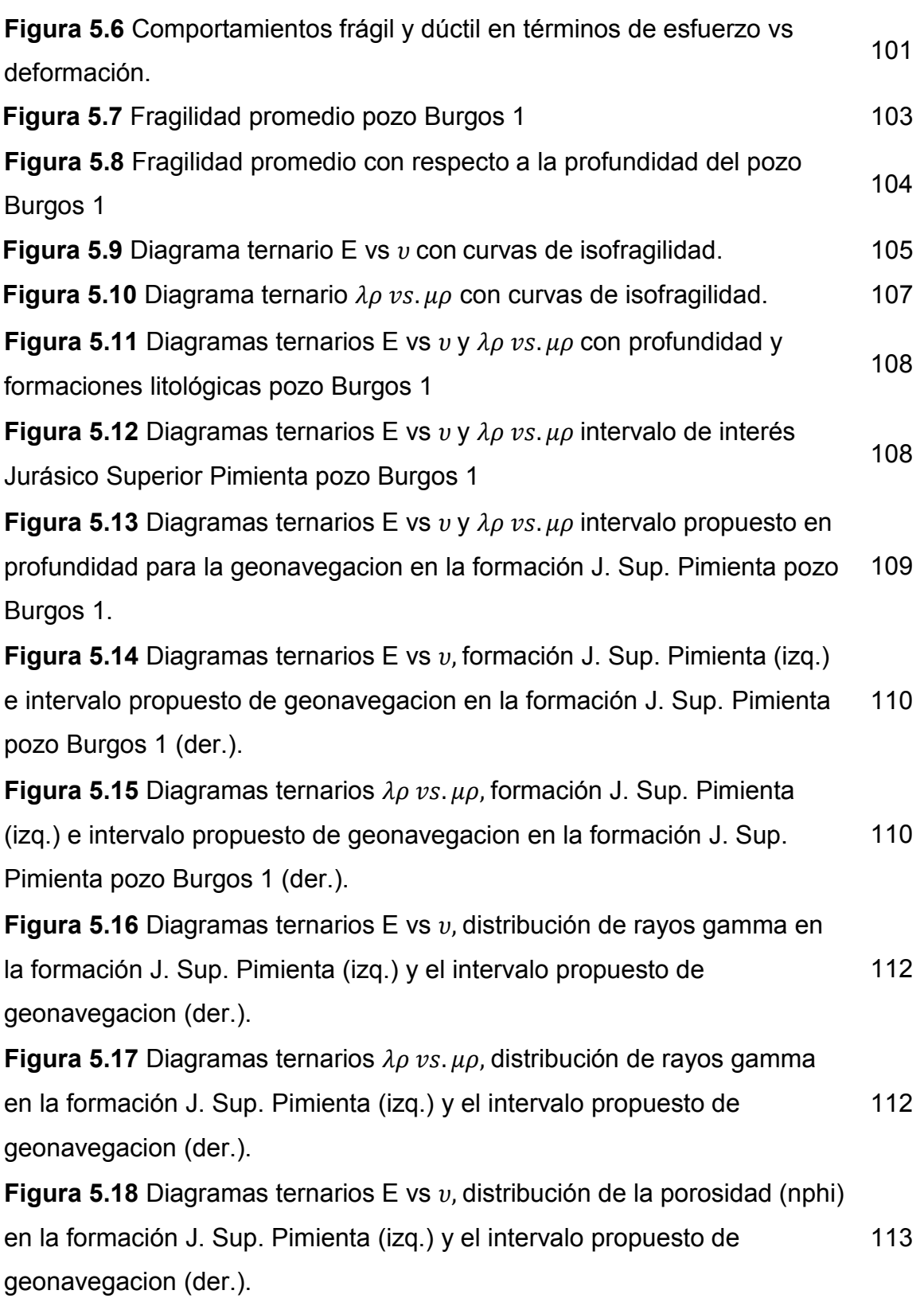

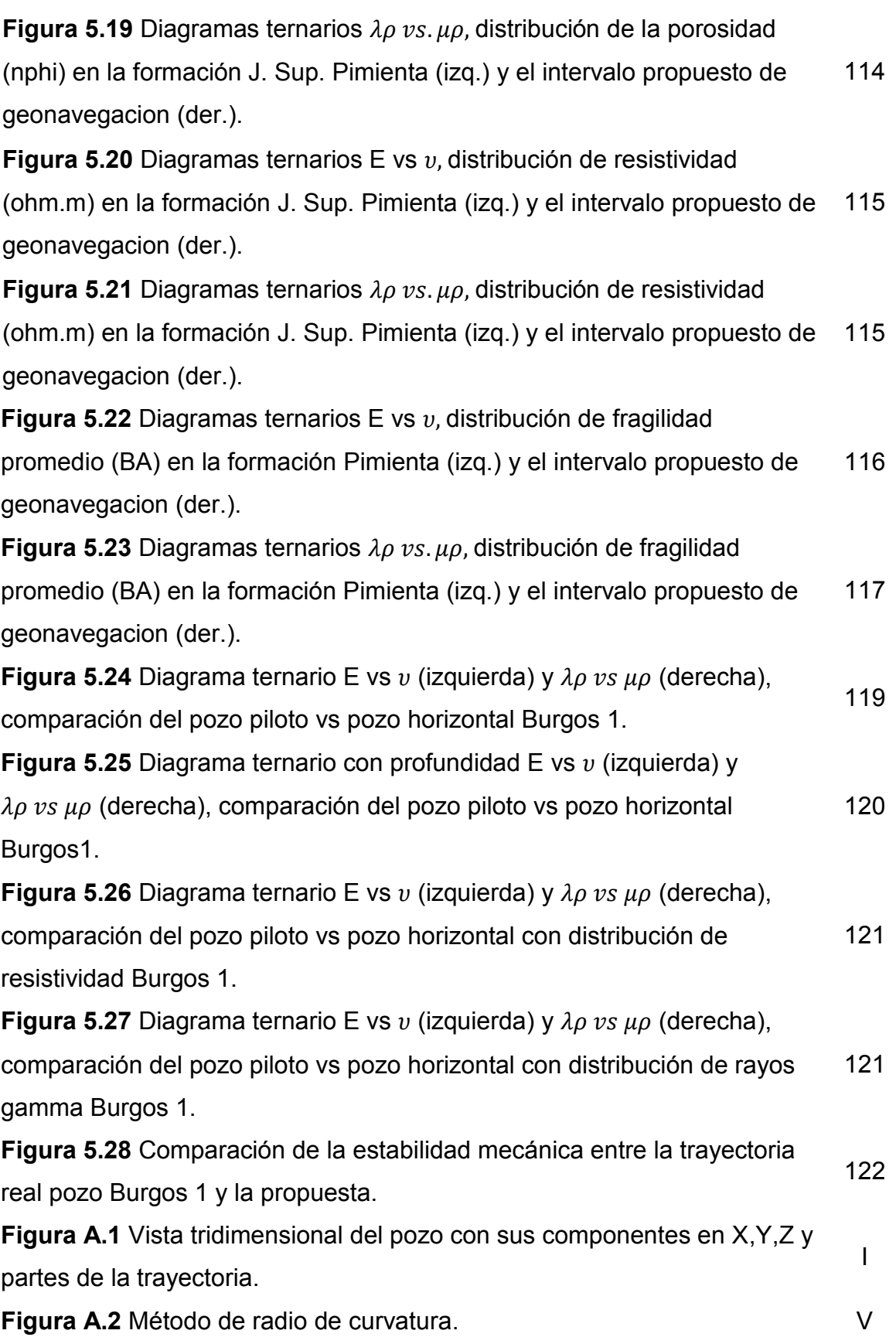

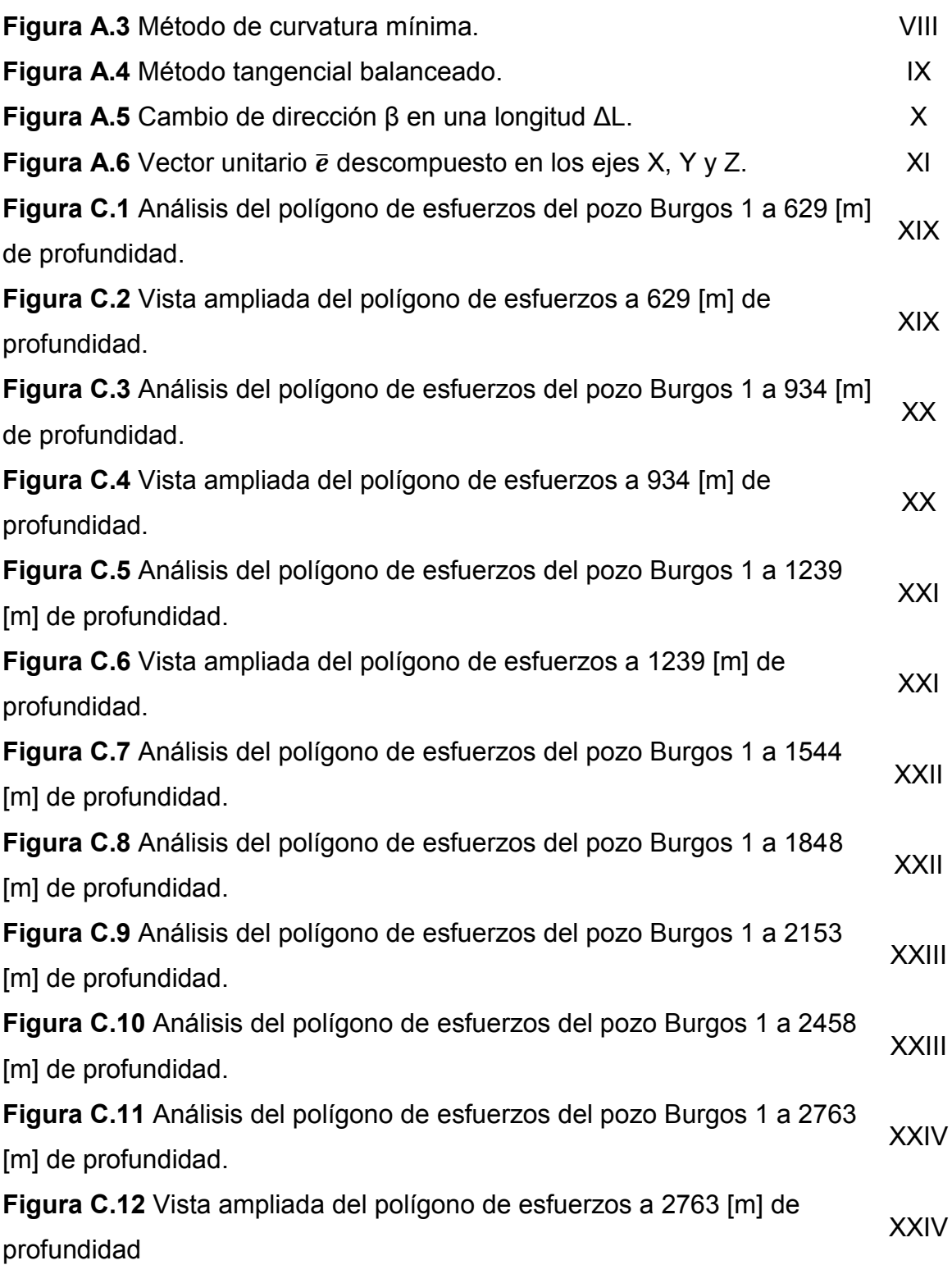

## **Lista de tablas**

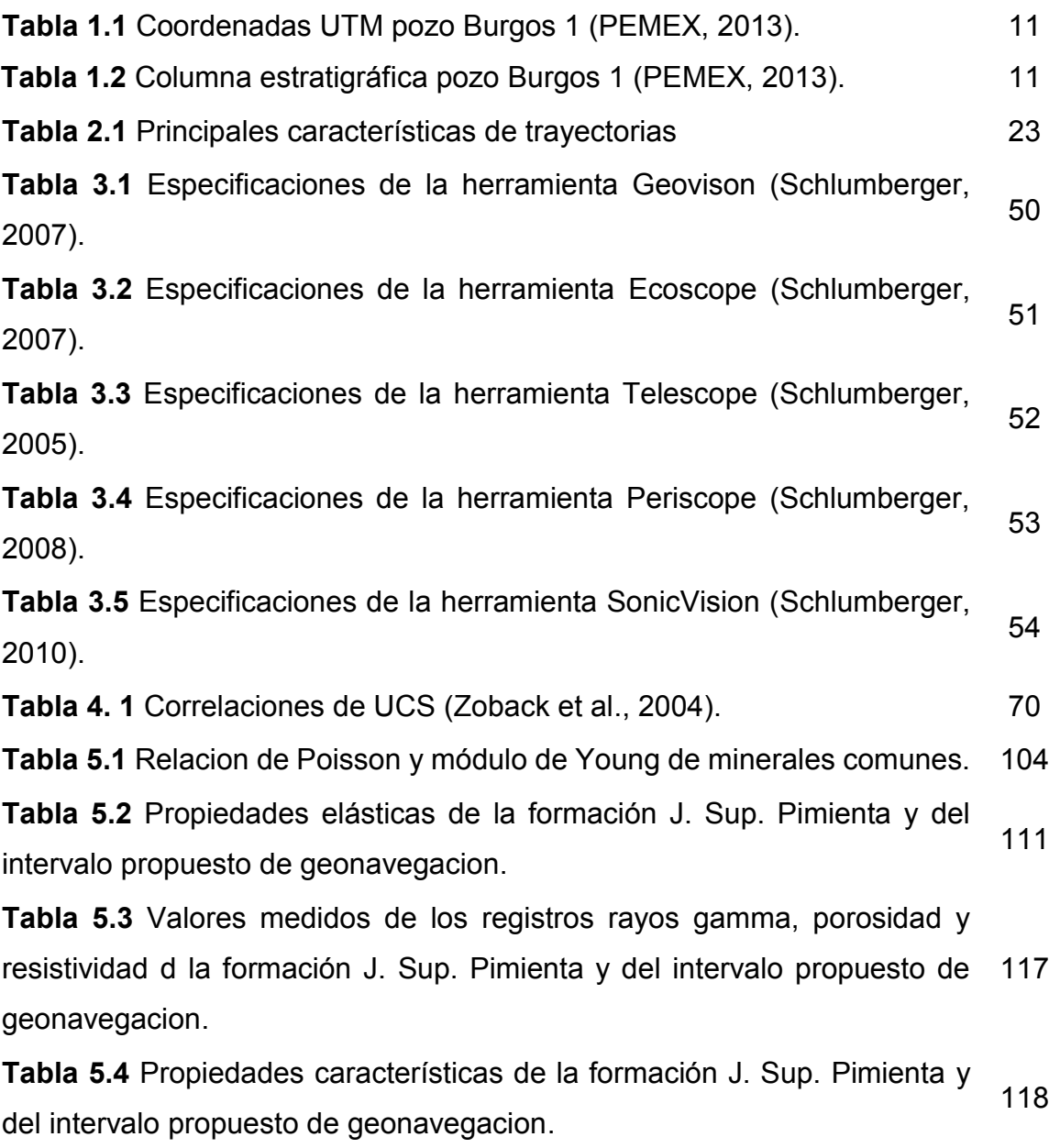

#### **RESUMEN**

Los retos de perforar pozos con mayor complejidad han puesto fin a los hidrocarburos de fácil acceso; por lo tanto, hoy en día debemos apostar por el desarrollo de tecnologías más eficientes y capital humano calificado.

Los hidrocarburos provenientes de lutitas juegan un papel fundamental en la explotación de fuentes no convencionales, un estudio de la EIA (Energy Information Administration) ubica a México como el sexto país con mayores recursos técnicamente recuperables de aceite y gas de lutitas y el octavo de petróleo de lutitas.

La explotación de las lutitas requiere una alta capacidad técnica, debido a que se requieren de pozos horizontales o de alto ángulo, colocados o geonavegados en zonas específicas de las formaciones de interés, que cuenten con las características necesarias para ser explotados.

Por lo tanto, en el presente trabajo se describe los principales métodos de cálculo para trayectorias, así como de las características principales que se deben de tomar en cuenta en el diseño de las mismas. El capítulo tres presenta diferentes técnicas de geonavegacion dependiendo de la complejidad de la formación en donde se esté perforando, siendo una de las más importantes la geonavegacion en las propiedades geomecánicas de la roca, ya que conociendo estas propiedades geomecanicas y calculando las geopresiones podemos estimar el comportamiento de los esfuerzos generados por la trayectoria planeada y con ello conocer el comportamiento de estabilidad mecánica para programar la densidad del fluido a utilizar y por consiguiente la ventana operativa, esto último se ve en el capítulo cuatro.

En el capítulo cinco se plantea la metodología para determinar la colocación de los pozos para su geonavegacion con base en las propiedades mecánicas de las rocas, en específico de la fragilidad, a través del uso de diagramas ternarios (carbonato, cuarzo y arcilla), incluyendo propiedades de los fluidos y curvas de isofragilidad para acotar el intervalo productor o también llamado "sweet spot''.

Los resultados muestran la importancia del uso de estos diagramas para tener marcadores o límites numéricos los cuales, se deben seguir durante la geonavegacion para mantenerse dentro del intervalo productor o sweet spot, evitando con ello colocar el pozo fuera de estos, lo cual disminuye la posibilidad de éxito en la explotación de los mismos.

#### **ABASTRACT**

The challenges of drilling wells with greater complexity have ended hydrocarbons easily accessible; therefore, today we must support the development of more efficient technologies and skilled human capital.

Hydrocarbons from shale play a fundamental role in the exploitation of unconventional sources, a study by the EIA (Energy Information Administration) ranks Mexico as the sixth country with more technically recoverable oil and gas resources and the eighth shale oil shale.

The exploitation of shale requires high technical capacity, due to required horizontal or high-angle wells, or geosteering well placement in specific areas of the formations of interest, which have the necessary characteristics to be exploited.

Therefore, in this study the main methods for calculating trajectories described as well as the main features that should be taken into account in the design of the same.

Chapter 3 presents different geosteering techniques depending on the complexity of training where they are drilling. One of the most important techniques is geosteering in the geomechanical properties of the rock, because knowing these geomechanical properties and calculating the geopressures can estimate the behavior of the stresses generated by the planned trajectory and thus know the behavior of mechanical stability to program the fluid density and therefore to use the operating window.

In chapter five arises methodology to determine placement of wells for geosteering based on mechanical rock properties, specifically of fragility, through the use of ternary diagrams (carbonate, quartz and clay), including fluid properties and isofragility curves to narrow the producing interval or also called "sweet spot ''.

The results show the importance of using these diagrams to have numerical markers or which limits must be followed during the geosteering to stay within the range producer or sweet spot, thus avoiding placing the well outside these, which decreases the possibility success in exploiting them.

#### **DEFINICION DEL PROBLEMA**

#### **Objetivo**

Determinar la colocación de pozos para su geonavegacion a partir del análisis de registros eléctricos, análisis geomecánico y propiedades de la roca, principalmente la fragilidad en las lutitas productoras de gas/aceite.

#### **Hipótesis**

Geonavegar en la zona donde la formación es frágil, garantiza una mejor estimulación del área fracturada.

#### **Alcance**

- Diseñar una metodología a partir de la información de registros eléctricos de los pozos piloto para caracterizar la zona del yacimiento con mejores características para la colocación y geonavegacion de los pozos para su explotación.
- Presentar al menos un caso práctico aplicando esta metodología y determinar donde debía geonavegar, así como el comportamiento de estabilidad mecánica que tendría en el intervalo propuesto.
- Realizar la comparación aplicando la metodología para caracterizar el yacimiento vs el caso real, generar los resultados.

## **1. INTRODUCCION**

La producción de shale gas o gas natural de lutita en los Estados Unidos ha sorprendido al mundo por su rápido desarrollo y repercusión en la disminución del precio del combustible y el aumento de reservas de hidrocarburos. Este desarrollo ha crecido junto con la oferta de petróleo y de condensados así como de gas natural.

Sabemos que la necesidad de incorporar reservas incrementa de manera directa la demanda de los mismos, por lo que hoy día la demanda se acerca a ser mayor que la oferta, dicha situación ha incentivado a la búsqueda de alternativas energéticas (recursos renovables) y la incorporación de reservas de hidrocarburos a través de recursos no convencionales como: **shale gas/oil (gas/aceite de lutitas)**.

Debido a la complejidad de este tipo de yacimientos se hace necesario perforar pozos horizontales utilizando técnicas y herramientas de geonavegacion, para controlar la trayectoria del pozo en función de la medición e interpretación de registros en tiempo real, junto con la integración de mapas estructurales y la información de la trayectoria del pozo (survey) con el fin de mantener la dirección e inclinación del pozo dentro del área del yacimiento con mejores características para la terminación del mismo.

El éxito de los proyectos de geonavegacion depende directamente de la calidad y cantidad de información que se comparte con el equipo de trabajo. En este proyecto de investigación se propone una metodología para que a través de los análisis de los registros de los pozos piloto, se determinen los parámetros o limites necesarios de la formación de interés y del yacimiento para geonavegar. Con ello evitar tiempos de espera por toma de decisiones de que hacer durante la perforación de los pozo, teniendo el control junto con el grupo de trabajo integrado por varias disciplinas, tales como, ingenieros en perforación, geólogos, geofísicos, ingenieros de yacimientos y terminación, especialistas en MWD/LWD, direccionales y geonavegadores, todos coordinados para alcanzar los objetivos trazados.

#### **1.1 Yacimientos convencionales y no convencionales**

Los yacimientos convencionales se caracterizan por estar ubicados en un área delimitada y dentro de rocas porosas (por ejemplo, areniscas, que se depositaron originalmente como arenas y se transformaron en roca por efectos de la presión, temperatura y fluidos). El yacimiento existe por el hecho de estar rodeado de rocas impermeables (el sello) que actúan como una pared y contienen el hidrocarburo en su lugar sin permitir que el mismo continua su camino natural hacia superficie. Para extraerlo se hace una perforación (pozo) directamente al yacimiento. En el caso del gas se expande a través de los pozos de manera controlada por diferencia de presión y es manejado en superficie, tratado y transportado. Del yacimiento original se puede extraer hasta el 80% del mismo (Suarez 2012).

A continuación se presentan tres definiciones de yacimiento no convencional:

- 1) En 2007 la SPE (Asociación de ingenieros petroleros, por sus siglas en ingles)- PRMS definieron yacimientos no convencionales como: "Aquellas acumulaciones de hidrocarburos dentro de un área grande y que dicha área no este significativamente afectada por influencia hidrodinámica" (también llamados "depósitos tipo continuos"). Algunos ejemplos incluyen al metano en capas de carbón (por sus siglas en ingles CBM – coal bed methane), gas de cuencas centrales, shale gas, hidratos de gas, bitumen natural y depósitos de shale oil. Generalmente, tales acumulaciones requieren de tecnología especializada para su extracción (por ejemplo, la deshidratación del CBM, programas de fracturamiento masivo para shale gas, vapor y/o solventes para movilizar y recuperar el bitumen *in-situ,* y en algunos casos actividades de minería). Por otra parte, el petróleo extraído podría necesitar procesos significativos antes de su venta (como, el mejoramiento del bitumen), elevando los costos de producción por unidad en la cadena de explotación.
- 2) La segunda definición puede ser explicada de manera gráfica de acuerdo al "Triangulo de los recursos"(**figura 1.1**) planteada por Holdtich en 2001, en la cual

describe los recursos no convencionales como aquellos que están contenidos en grandes volúmenes pero son difíciles de desarrollar y necesitan de tecnología especializada. Se puede observar en este triángulo que los yacimientos no convencionales incluyen el gas de arenas compactas o tight gas, los sistemas de baja permeabilidad, aceites pesados y extra pesados, shale gas, CBM, shale oil, así como los hidratos de gas.

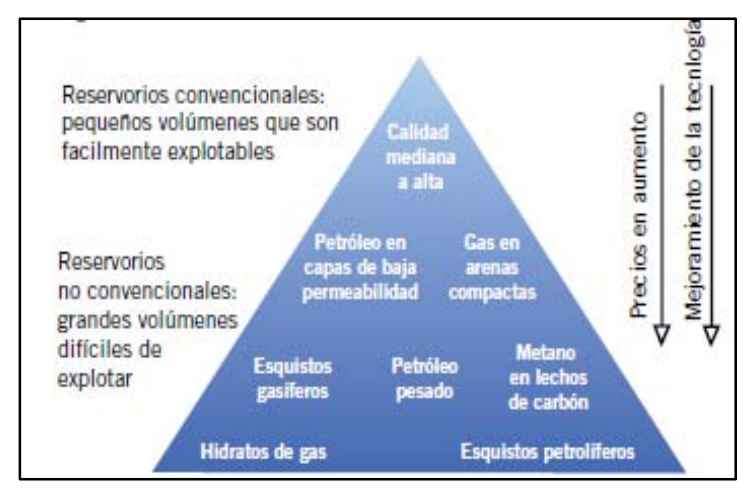

**Figura 1.1 Triangulo de recursos (SPE/Holdtich, 2002)** 

3) Finalmente una breve definición la proporcionan Etherington and MCDonald (2004) en la cual sostienen que un yacimiento no convencional es aquel que no puede ser producido con gastos de flujo que sean económicamente rentables, sin la necesidad de la utilización de tratamientos de estimulación masiva o procesos de recuperación especial.

A partir de estas tres definiciones podemos notar que los yacimientos no convencionales abarcan un amplio rango de posibilidades y tanto el diseño de pozos como el desarrollo de campos pueden ser múltiples. De manera general, el diseño del ciclo de vida de un yacimiento no convencional se puede dividir en tres categorías:

- a) Planeación del desarrollo del yacimiento. Incluye el espaciamiento entre pozos, la orientación de estos, así como la orientación de los esfuerzos horizontales y las características de las tuberías a utilizar.
- b) Terminación inicial del pozo. Donde se consideran los posibles tratamientos de estimulación, que se podrían utilizar de acuerdo al yacimiento.

c) Consideraciones para la vida a largo plazo del pozo. Aquí entran en juego la corrosión, las reparaciones mayores como cambio de orientación o refracturamiento del intervalo (s) deseado (s) y por último los costos de abandono.

## **1.1.1 Aceite/Gas de Lutita (Shale Gas/Oil)**

Los yacimientos de aceite y gas en lutitas se definen como un sistema petrolero de rocas arcillosas orgánicamente ricas y de muy baja permeabilidad, que actúan a la vez como generadoras, almacenadoras, trampa y sello.

Para que el sistema funcione como yacimiento se requiere crear permeabilidad a través de la perforación de pozos horizontales que requieren fracturamiento hidráulico múltiple, para inducir el flujo de fluidos hacia el pozo (**figura 1.2**).

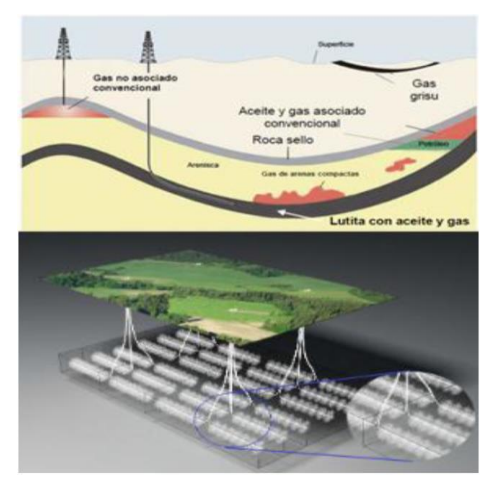

**Figura 1.2 Geología esquemática de recursos (Superior), desarrollo masivo con pozos horizontales multifractura (Inferior) (US Energy Information Administration, 2011)**

Para considerar un *play* no convencional de aceite y gas de lutitas se deben cumplir al menos las siguientes características de la roca:

- Riqueza orgánica total: COT>2%, kerogeno tipo II y III
- Rango de Madurez Térmica: Ro>0.9%, Tmax>440°C.
- Litología arcillosa intercala con calizas o rocas clásticas con propiedades mecánicas favorables para el fracturamiento hidráulico.
- Aceite y/o gas libre en los espacios porosos (micro, nano porosidad) y fracturas.
- Gas adsorbido en el kerogeno y en las partículas arcillosas.

El potencial gasífero y petrolífero de una roca de lutita está en función de su volumen medido en espesor y extensión de área), riqueza orgánica (cantidad y tipo de materia orgánica) y madurez térmica (tiempo de exposición de la roca al calor). Debido a que la temperatura aumenta con la profundidad de sepultamiento de la roca y el gradiente térmico de la cuenca, el calor convierte la materia orgánica en kerógeno. Este se convierte a su vez en bitumen que, a cierta temperatura, libera los compuestos del petróleo.

Los yacimientos de shale gas comúnmente presentan continuidad estratigráfica y arquitectura estructural simple, aparentemente y en grandes escalas; sin embargo, localmente pueden ser altamente heterogéneos; por lo que se debe llevar a cabo una apropiada investigación del contenido real de gas durante la fase de exploración mientras se está pensando en los posibles desarrollos.

El volume original *in-situ* de aceite y gas en lutitas es de magnitud mayor comparado con los convencionales, debido a que la mayor parte de los hidrocarburos generados son retenidos por la Roca con respecto a los hidrocarburos expulsados, (**figura 1.3**)

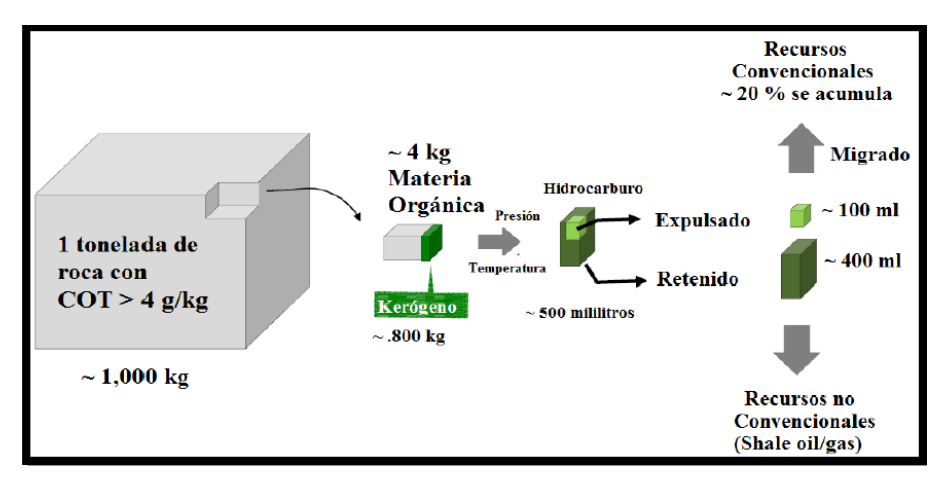

**Figura 1.3 Modificado de "Potencial de recursos no convencionales asociado a plays de aceite y gas de lutitas en México" (CMP, 2012)** 

## **1.1.2 Gas en Arenas Compactas (Tigh Gas)**

Se conoce como gas en arenas compactas al gas natural encontrado en formaciones como areniscas (o calizas) de baja porosidad y permeabilidad.

La definición estándar para un yacimiento de arenas compactas es aquel que tiene una roca matriz con:

- Porosidad < 10%
- Permeabilidad  $\leq 0.1$  mD

Muchas veces estas formaciones geológicas son similares a los yacimientos convencionales y no hay una distinción clara entre ambos.

Una de las claves para producir estos recursos es localizar áreas en donde abunden las fracturas naturales conocidos como "puntos dulces" (sweet spots). Salvo en los casos en donde haya fracturas naturales, prácticamente todos los yacimientos de arenas compactas requieren de fracturamiento hidráulico para obtener una producción de gas rentable.

## **1.1.3 Metano en Capas de Carbón (Coal Bed Methane)**

Se trata de metano adsorbido sobre el carbón. El metano es el principal componente del gas y se le da un uso convencional, pero es la producción la parte no convencional. Se genera por un proceso bilógico (acción de microbios) o térmico (el aumento de la temperatura de los sedimentos debido a la profundidad de estos). A veces el carbón está saturado de agua, y el metano, adsorbido en el carbón por la presión del agua.

Puesto que el metano en capas de carbón esta adsorbido es necesario bajar la presión del agua para producirlo, y esto implica que el pozo produzca solo agua por periodos de hasta dos años antes de producir gas. Su atractivo consiste en que es ubicable y no es complicado extraerlo; sus desventajas son económicas y ambientales, puesto que involucra agua que podría ser contaminante y con muchas sales por lo que su aprovechamiento implica altos costos.

#### **1.1.4 Hidratos de Gas**

Los hidratos de gas no son más que una mezcla de agua y gas (fundamentalmente metano) que se acumulan en estado sólido, bajo ciertas condiciones de alta presión y baja temperatura. Se ha comprado que existen de forma natural en dos áreas; la primera bajo la tierra en latitudes extremas con bajas temperaturas y la segunda bajo el lecho marino en distintos lugares de los océanos, en agua profundas.

Si una muestra de hidrato de gas se transporta a condiciones normales sobre la superficie de la tierra, es decir, a 20°Celsius y 1 Atmosfera de presión, el gas se multiplica 164 veces su volumen, por lo que, 1 m^3 de hidrato de gas tendría un volumen en superficie de 164 m^3 de gas más 0.84 m^3 de agua.

#### **1.2 Perforación de Pozos de Aceite/Gas de Lutitas (Shale Gas/Oil)**

Debido a la baja permeabilidad que se tiene en este tipo de yacimientos es necesario la perforación de pozos horizontales como se muestra en la (**figura 1.4**)

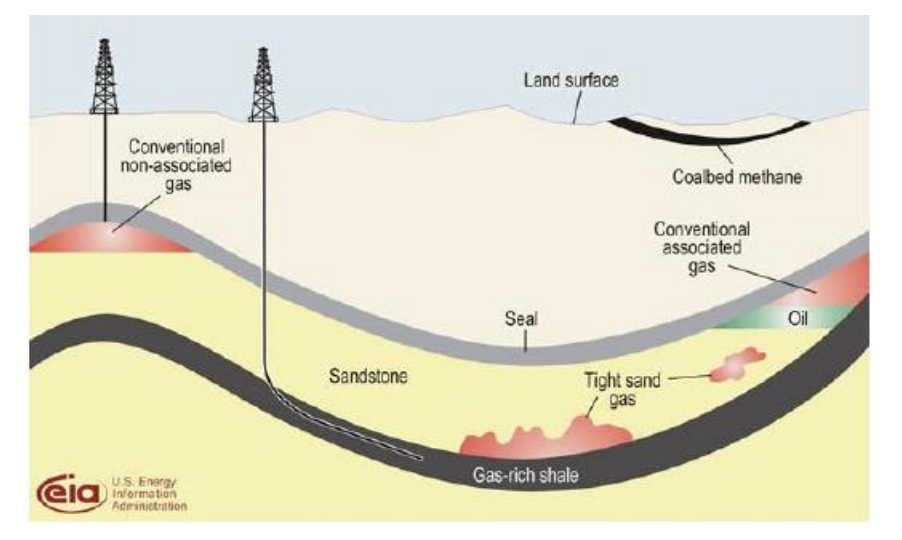

**Figura 1.4 Mapa geológico de fuentes de gas natural (Administración sobre la información energética, E.E.U.U., E.I.A., sd)** 

También podemos observar que este recurso se encuentra a mayor profundidad que otros recursos de gas natural y se extiende a lo largo de una franja horizontal. Debido a estas razones se hace difícil la extracción de este gas natural.

A pesar de ser una fuente de energía conocida desde el siglo XIV (en Suiza y Austria), solo los avances tecnológicos de la (década de los 90's), traducido en mejoras de los métodos de extracción, han permitido el desarrollo y explotación del aceite/gas de lutitas. La forma para explotar este tipo de formaciones son dos principalmente: la perforación horizontal dirigida y el fracturamiento hidráulico.

Para la perforación horizontal dirigida, lo primero que se hace es perforar un agujero vertical llamado (pozo piloto), este pozo tiene como objetivo atravesar de forma vertical todas las formaciones hasta alcanzar la formación de interés. Cabe mencionar que durante la perforación de este pozo vertical se hace necesario el corte de núcleos en las formaciones de interés, así como, el correcto asentamiento de las Tuberías de Revestimiento. Una vez concluida la perforación del pozo piloto se toma toda la información necesaria de registros eléctricos. Se abandona el pozo piloto colocando tapones de cemento, mientras se ajusta la trayectoria direccional a seguir para el desarrollo horizontal del pozo.

Pareciera sencillo desviar un pozo y mucho más fácil hacerlo horizontal, pero para ello, se necesitaron años de experiencia y avances tecnológicos para que esto sucediera.

- Primero, entender que la mayoría de los pozos no son verticales, sino más bien con cierta inclinación u horizontales.
- Se desarrollaron técnicas y herramientas de medición: proporcionando la profundidad desarrollada, la inclinación y el azimut del pozo conocido como (survey), tan sencillas o sofisticadas como la medición en tiempo real de las características de las formaciones atravesadas.
- Se desarrollaron ensambles de fondo por sus siglas en inglés (BHA) para una avanzada perforación direccional.
- Se han desarrollado tuberías de perforación y sus conexiones con mayor resistencia, es decir, se han mejorado en resistencia de torque y cedencia. También se han desarrollado herramientas como rimadoras y estabilizadores especiales para pozos con altos radios de curvatura.

 Se han mejorado los motores de fondo, así como, la implementación de las herramientas necesarias para el desarrollo de la perforación rotatoria con el fin de alcanzar sin problemas y mejorando la calidad del agujero en el desarrollo de los pozos horizontales.

Sin embargo, no solo perforando y colocando el pozo horizontal en la formación de interés se logra tener producción, debido a las características de este tipo de formaciones se hace necesario la utilización de la técnica de fracturamiento hidráulico (fracking).

Esta técnica consiste en bombear fluidos con presiones lo suficientemente altas hasta alcanzar la presión de fractura de la formación, con ello generar canales de comunicación entre la formación y el pozo. No obstante, se observó que las fracturas generadas se cerraban al dejar de bombear, por ello, se hizo necesario el uso de material sustentante, para evitar el cierre de la fractura, también, se hizo necesario el uso de aditivos para generar gel lineal, reductores de filtrado, controladores de pH, etc., con el objetivo de tener éxito en la terminación de los mismos.

Por lo mismo, el costo de estos pozos se eleva a comparación de los pozos verticales o convencionales direccionales. Pero este costo adicional debe de recuperarse gracias a la producción adicional de la gran cantidad de formación estimulada (**figura 1.5**)

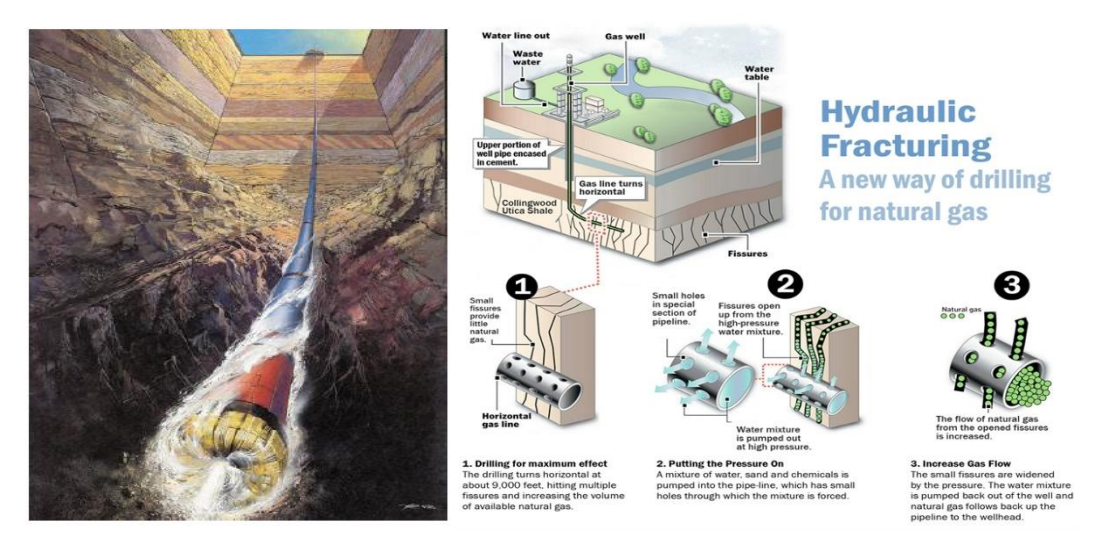

**Figura 1.5 Perforación direccional y fracturamiento hidráulico** 

Pemex perforo el primer pozo productor de gas en formaciones no convencionales de Gas de Lutita en el 2010 llamado Emergente 1 y el primer pozo productor de Aceite de Lutitas en el 2013 llamado Anhelido 1.

## **1.3 Pozo de Estudio**

Esta investigación utiliza los datos del pozo Burgos 1 perteneciente al Activo Integral Burgos cuyo objetivo es incorporar reservas y comprobar presencia de hidrocarburos líquidos del play no convencionales de la formación Jurásico Pimienta.

El pozo Burgos 1 inicio a perforar el pozo piloto el día 19 de Abril del 2013 y finalizó el 21 de Mayo del mismo año, a la profundidad de 2830 mv. La perforación de la sección horizontal inició el día 01 de junio a la profundidad de 2386 md y terminó el 17 agosto 2013 a la profundidad de 4404 md.

## **1.3.1 Ubicación**

El pozo Burgos 1 ubicado en el estado de Nuevo León, municipio de Melchor Ocampo, se localiza a 1,880 m al SE del pozo Cerralvo-1a y a 124.5 km al S 86°44´04.27´´ W de Reynosa, Tamaulipas, (**figura 1.6**).

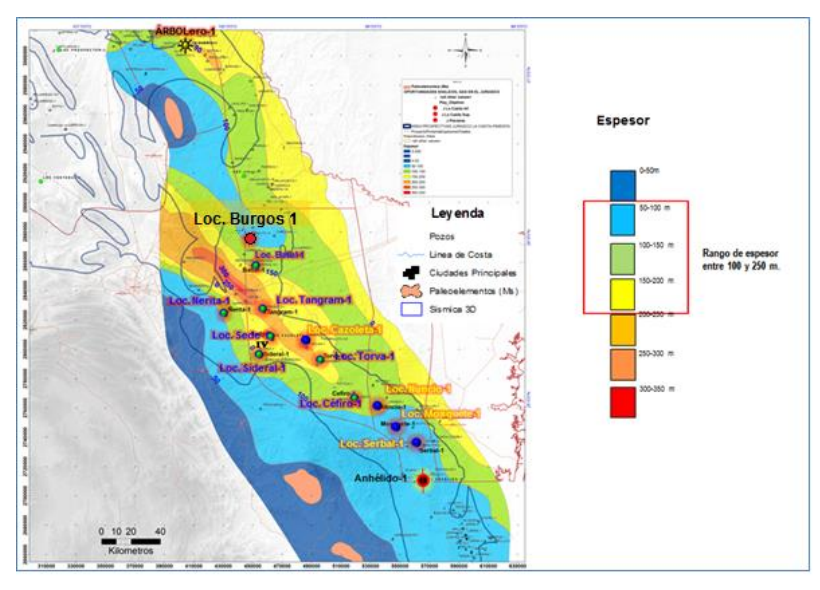

**Figura 1.6 Plano Regional del pozo Burgos 1 (PEMEX 2013)**

La **tabla 1.1** muestra las coordenadas UTM de superficie y las del objetivo del pozo Burgos 1.

| Coordenadas UTM conductor:                                    | X= 447,764.36 m    | Y= 2,875,910.30 m       |
|---------------------------------------------------------------|--------------------|-------------------------|
|                                                               |                    |                         |
|                                                               |                    |                         |
| Coordenadas geográficas del conductor: Latitud 26°00'02".7034 |                    | Longitud 99°31'17".8255 |
|                                                               |                    |                         |
|                                                               |                    |                         |
|                                                               |                    |                         |
| Coordenadas UTM objetivo                                      | $X = 447,635.34$ m | $Y = 2,875,956.00$ m    |
|                                                               |                    |                         |
|                                                               |                    |                         |

**Tabla 1.1 Coordenadas UTM pozo Brugos 1 (PEMEX 2013)** 

#### **1.3.2 Columna Geológica**

La columna estratigrafíca programada y real del pozo Burgos 1 está comprendida como se muestra en la **tabla 1.2.** 

| <b>Columna Estratigráfica</b> |                      |                                     |  |
|-------------------------------|----------------------|-------------------------------------|--|
| Edad / Formación              | Programada           | Real                                |  |
|                               | mdbmr                | mdbmr                               |  |
| P. INDIFERENCIADO             | <b>AFLORA</b>        | <b>AFLORA</b>                       |  |
| K. Sup. MÉNDEZ                | 709                  | 525 (RE) / 380 (P)                  |  |
| K. Sup. SAN FELIPE            | 1334                 | 1677 (RE) / 1670 (P)                |  |
| K. Sup. AGUA NUEVA            | 1579                 | 1727 (RE)/ 1730 (P)                 |  |
| K. Inf. TAMAULIPAS SUPERIOR   | 1759                 | 1974 (RE)/ 1980 (P)                 |  |
| K. Inf. OTATES.               | 1968                 | 2077 (RE)/ 2080 (P)                 |  |
| K. Inf. TAMAULIPAS INF.       | 2024                 | 2135 (RE) 7 2140 (P)                |  |
| J. Sup. PIMIENTA              | 2589                 | $2713$ (RE) /<br>2717 (L)/ 2720 (P) |  |
| J. Sup. OLVIDO                | 2689                 | 2797 (RE) /<br>2795 (L)/ 2790 (P)   |  |
| PT. PILOTO                    | 2709                 | 2830                                |  |
| PT. DESARROLLADA              | 4309                 | 4404                                |  |
| Leyenda                       |                      |                                     |  |
| P= Cima Paleontológica        | RE= Cima en Registro | L= Cima Litológica                  |  |

**Tabla 1.2 Columna Estratigráfica pozo Brugos 1 (PEMEX 2013)** 

## **1.3.3 Estado Mecánico Real**

El pozo Burgos 1 alcanzo la profundidad del agujero piloto en tres etapas, comenzando la etapa superficial con barrena de 17 /12" a la profundidad de 304 m y aislando el agujero con una T.R. de diámetro de 13 3/8". La etapa intermedia se perforo con barrena de 12¼" a la profundidad de 2048 m, aislando el agujero con una T.R. de 9 5/8". Se perforo el agujero piloto con barrena de 8 ½" a la profundidad de 2710 m, se le tomo toda la información necesaria de registros eléctricos y posteriormente fue abandonado colocando dos tapones por circulación. El sidetrack (desviación) se efectuó a la profundidad de 2400 m con barrena 8 ½" perforando hasta la profundidad de 2698 md alcanzando una inclinación de 50°, posteriormente se aisló el agujero con un Liner de 7". La etapa de explotación (horizontal) se perforo con barrena de 6 1/8" a la profundidad de 4390 md y se aisló con una T.P. 4 ½" (**figura 1.7**).

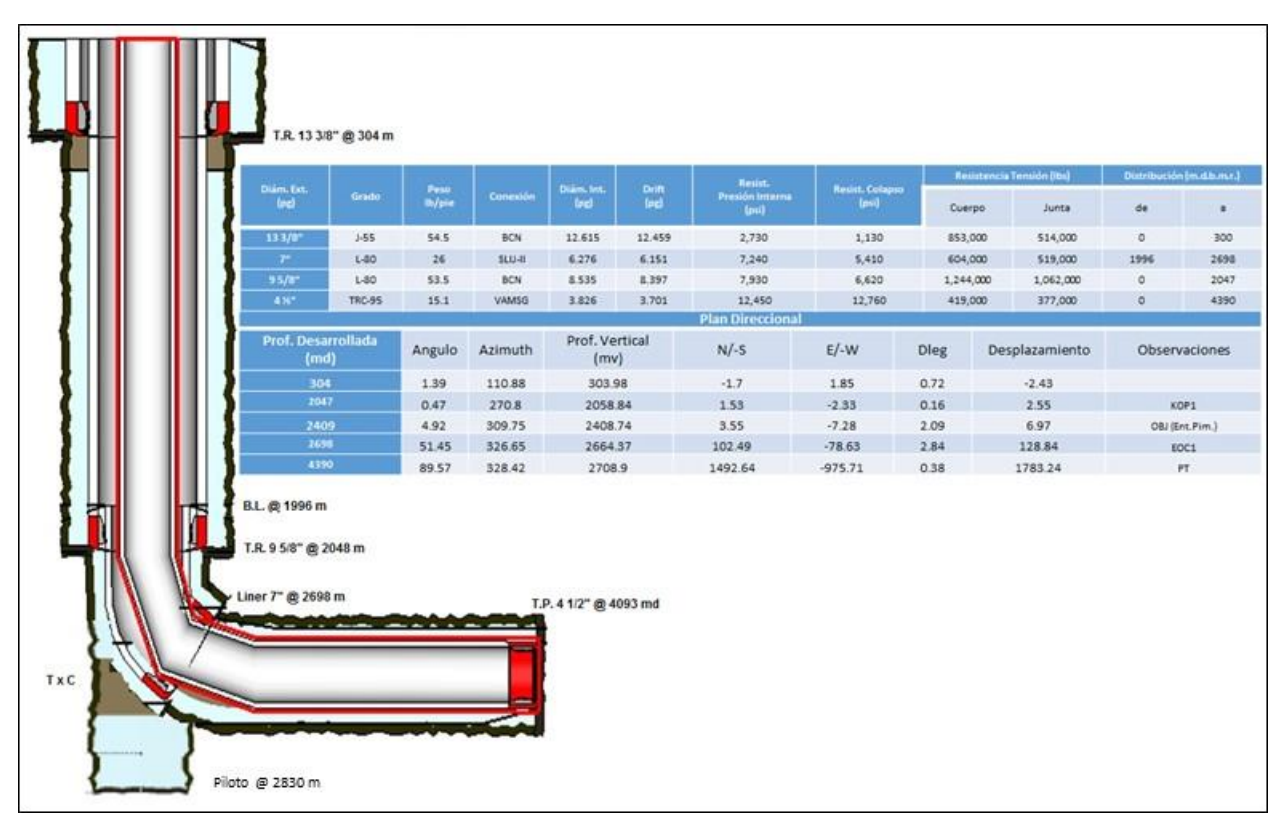

**Figura 1.7 Estado mecánico real y plan direccional pozo Burgos 1** 

# **2. PERFORACIÓN DIRECCIONAL**

La perforación direccional es el proceso de dirigir el pozo por una determinada trayectoria a un objetivo deseado, el control de desviación del pozo es el proceso de mantener el pozo dentro de algunos límites establecidos relativos al ángulo de inclinación.

La perforación direccional controlada, es la ciencia y el arte de desviar un pozo a lo largo de un curso planeado desde un punto de partida hasta una ubicación de destino, ambos definidos con un sistema de coordenadas dado.

La iniciativa de perforar los primeros pozos direccionales fue netamente el asunto económico. El campo petrolero ubicado en la costa afuera de California fue el lugar en donde se iniciaron las pruebas para los equipos y las técnicas de perforación direccional así como para un grupo especial de personas llamadas "perforadores direccionales". Posteriormente los continuos descubrimientos de petróleo y gas localizados en el golfo de México así como en otros países promovieron la expansión de la tecnología de perforación direccional.

En muchos casos se han encontrado yacimientos de petróleo y gas debajo de centros poblados, y la única manera de desarrollar dichos yacimientos en forma económica ha sido mediante el uso de la perforación direccional.

Actualmente con la perforación de pozos en yacimientos de gas/aceite en lutitas se hace necesario utilizar la perforación horizontal, que es una derivación directa de la perforación direccional. Con la aplicación de esta técnica se puede perforar un pozo direccionalmente hasta lograr un rango entre 80° y 90° de desviación a la profundidad y dirección del objetivo a alcanzar a partir del cual se iniciará la sección horizontal. Si un pozo horizontal es perforado paralelamente al plano de la arena o lutita aumenta el área de contacto entre el pozo y la formación atravesada. En los pozos horizontales se refleja en un incremento de la productividad del pozo con respecto a un pozo vertical.

## **2.1 Tipos de pozos direccionales**

Los pozos direccionales se clasifican dependiendo de su objetivo operacional, de la trayectoria y de su ángulo de inclinación, su clasificación más común es la siguiente (Febres, 2009):

## **2.1.1 Según su objetivo operacional**

## **2.1.1.1 Pozos Sidetrack**

Son perforaciones de pozos con desviaciones que pueden hacerse para evitar una obstrucción (un pez) en el hoyo original o para explorar la magnitud de la zona productora en un cierto sector de un campo. También son pozos con otros propósitos que fueron planificados verticales y por problemas operacionales durante su perforación, tuvieron que ser desviados seleccionando su punto de arranque (KOP) y perforando una sección de incremento y de mantenimiento de ángulo, transformándolo así en un pozo direccional u horizontal, pudiendo atravesar o no el mismo objetivo. Esta operación puede hacerse también en pozos verticales como medida de rehabilitación (**figura 2.1**).

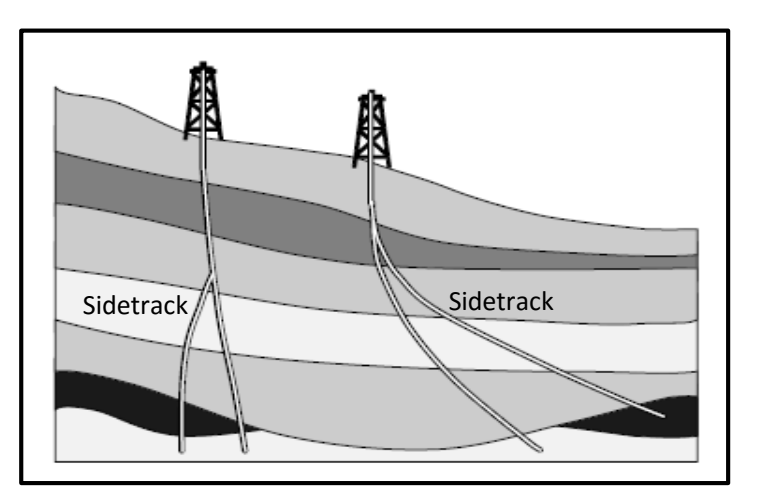

**Figura 2.1 Pozos sidetrack (Schlumberger, 1996)**

## **2.1.1.2 Pozos Reentrada**

Son pozos perforados desde pozos ya existentes, pudiéndose re-perforar un nuevo hoyo utilizando parte de un pozo perforado previamente. Esta nueva sección puede ser re perforada con una sección vertical o direccional (**figura 2.2**).

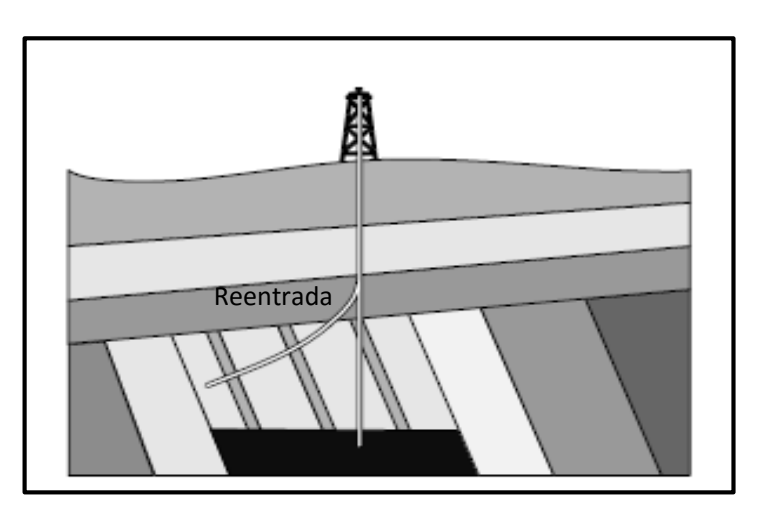

**Figura 2.2 Pozos reentrada (Schlumberger, 1996)**

## **2.1.2 Según su trayectoria y ángulo de inclinación**

## **2.1.2.1 Tipo "J"**

Éste es el perfil principal o más común para la mayoría de los pozos direccionales. Incluye una sección de construcción de ángulo terminal y una sección que mantiene dicha inclinación para atravesar los objetivos. La inclinación normalmente es 15º o más (**figura 2.3**).

Este tipo de pozo presenta muchas ventajas tales como:

- Configuración de la curva sencilla a lo largo de un rumbo fijo.
- Ángulo de inclinación moderado.
- Generalmente puntos de arranques someros.

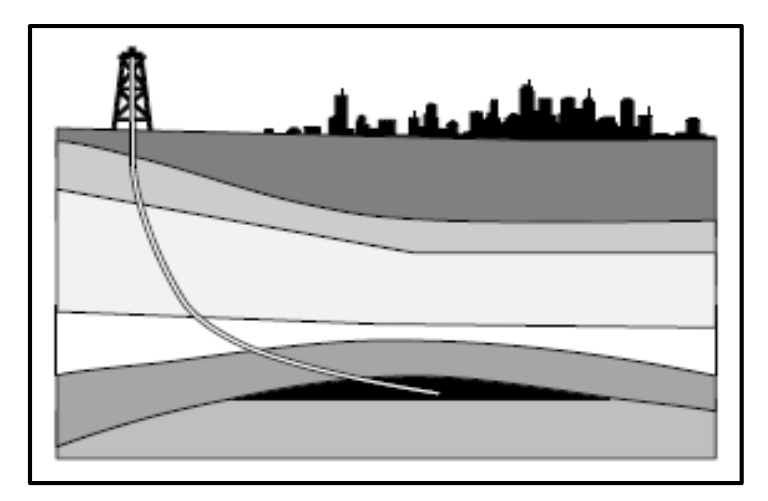

**Figura 2.3 Pozo tipo "J" (Schlumberger, 1996)**

#### **2.1.2.2 Tipo "S"**

En este tipo de pozo la trayectoria está configurada por una zona de incremento de ángulo, otra tangencial y una de disminución de ángulo. Estos pozos están constituidos por una sección de mantener el ángulo, una sección tangencial y una sección de caída de ángulo que llega a cero grados (0º) (**figura 2.4**).

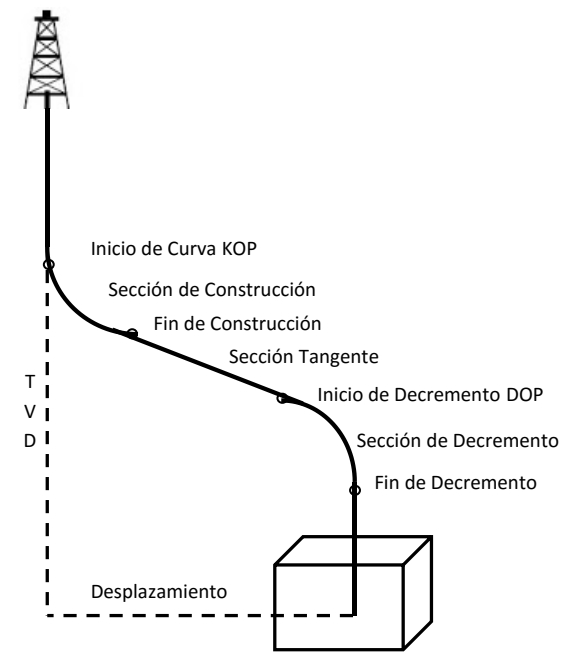

**Figura 2.4 Pozo tipo "S"** 

## **2.1.2.2 Tipo "S" Modificado**

Constituido por una sección de aumento de ángulo, una sección tangencial intermedia, una sección de caída de ángulo diferente a cero grados (0º) y una sección de mantenimiento de ángulo al objetivo (**figura 2.5**).

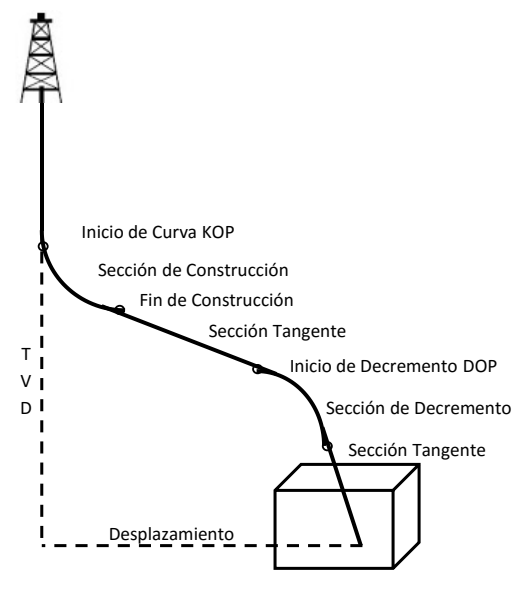

**Figura 2.5 Pozo tipo "S" Modificado** 

## **2.1.2.3 Inclinados o de Alto Angulo**

Son pozos iniciados desde superficie con un ángulo de desviación predeterminado constante, para lo cual se utilizan equipos especiales inclinados. Los Equipos Inclinados son equipos cuyo malacate puede moverse de 90º de la horizontal hasta un máximo de 45º. Entre las características más resaltantes del equipo se pueden mencionar:

- Una torre de perforación inclinada para perforar desde pozos verticales hasta pozos de 45º de desviación vertical.
- Brazo hidráulico para manejar tubulares que puede ser accionado desde el piso de la torre de perforación, eliminando el trabajo del chango en los equipos convencionales.
- Un bloque viajero, provisto de un sistema giratorio diseñado para enroscar y desenroscar la tubería, que se desliza a través de un sistema de rieles instalado en la estructura de torre.
- Sistema hidráulico especial para darle el torque apropiado a cada conexión de los tubulares.
- Los equipos auxiliares del taladro permanecen fijos durante la perforación, lo que incrementa la vida útil de los mismos, por disminución el deterioro al que son sometidos durante la mudanza entre pozo y pozo.
- Capacidad de movilización mediante un sistema de orugas, lo cual reduce los tiempo de mudanza.

# **2.1.2.4 Pozo Horizontales**

Son pozos perforados horizontalmente o paralelos a los planos de estratificación de un yacimiento con la finalidad de tener mayor área de drenaje. También se denominan pozos horizontales aquellos con un ángulo de inclinación no menor de 86º respecto a la vertical.

En la práctica, la tecnología es mucho más amplia a esta definición, , por lo que el termino horizontal, es aplicado a perfiles de pozos que posean ángulos de desviación superiores a los 70°, si la longitud del pozo dentro de la formación productora es mucho mayor que el espesor de dicha formación.

El pozo horizontal se construye en tres secciones, (**figura 2.6**):

- **Sección Vertical**, la cual finaliza hasta alcanzar una profundidad predeterminada, denominada punto de inicio del desvió.
- **Sección de Construcción**, que se inicia a partir del punto de inicio del desvió, en la cual se construye un arco circulas a una tasa de construcción determinada. Esta sección finaliza al alcanzar el punto de entrada, el cual puede estar ubicado dentro o en el tope del yacimiento.
- **Sección Horizontal o Lateral**, en la cual se continua perforando el hoyo de forma tangencia1 al arco construido en la sección de construcción. Dicha sección se perfora completamente dentro del yacimiento hasta alcanzar la profundidad final del pozo.

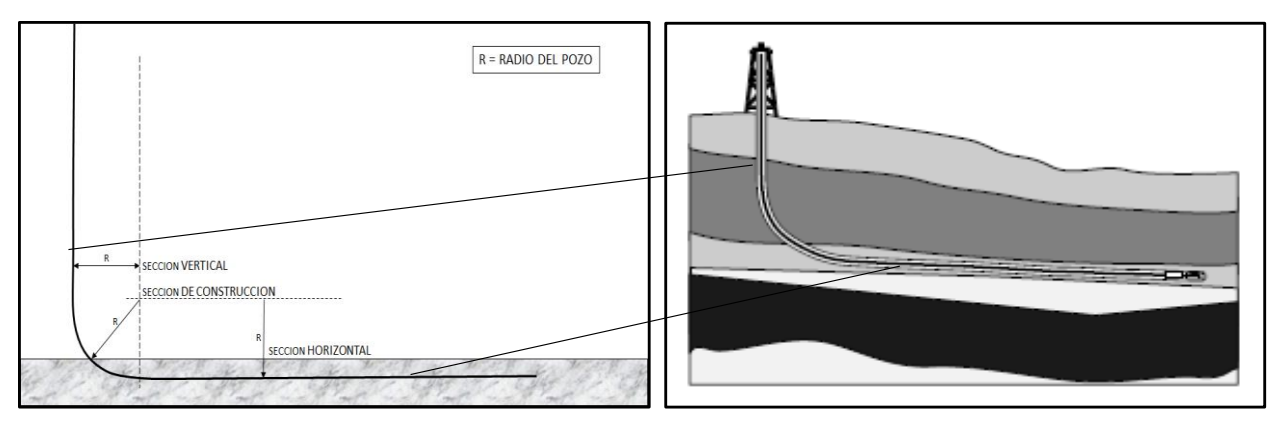

**Figura 2.6 Pozo horizontal (Schlumberger, 1996)**

Los pozos horizontales se pueden dividir en tres categorías generales, basadas en su radio de curvatura (**figura 2.7**):

- a) Radio Largo. Se puede definir como un agujero con al menos una sección en la cual la inclinación del pozo se incrementa de 2°- 6°/100 ft, con un radio de 1000 – 3000 ft y una sección horizontal que va desde 2000-5000 ft.
- b) Radio Medio. Estos pozos se pueden perforar con tasas de construcción de 6°- 40°/100 ft, con un radio de 300-900 ft y una sección horizontal de 1500-3000 ft.
- c) Radio Corto. Es necesario el uso de herramientas especiales, ya sea articuladas o flexibles para alcanzar curvaturas de 70°- 150°/100 ft, con radios de 2-6 ft y alcanzan secciones horizontales de 100-800 ft.

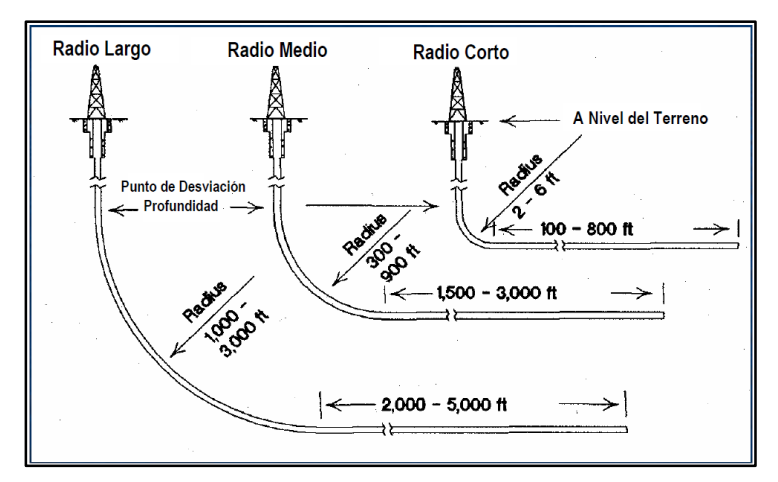

 **Figura 2.7 Tipos de pozos horizontales (Short, 1993)**

# **2.2 Consideraciones para el Diseño de Trayectorias.**

Asumiendo que las coordenadas del objetivo y de superficie se conocen, las consideraciones para la planeación de la trayectoria deben ser eficientes desde el punto de vista geológico y direccional.

Las partes del pozo que representan o definen ciertas características del plan que se deben identificar son los siguientes:

- Localización de Superficie.
- Punto de Desviación (KOP).
- Perfil del Pozo.
- Angulo de Inclinación (Drift).
- Dirección (Azimut).
- Profundidad Medida (MD).
- Profundidad Vertical Verdadera (TVD).
- Desplazamiento Horizontal.
- Sección Vertical.
- Tasa de Construcción (BUR)
- Tasa de Giro (TUR)
- Pata de Perro (Dog Leg)
- Severidad de Pata de Perro (SPP)

#### **2.2.1 Localización de Superficie.**

Es el punto de partida del Pozo. Las coordenadas de la localización de superficie representan la posición geográfica en donde inicia la perforación (**figura 2.8**)

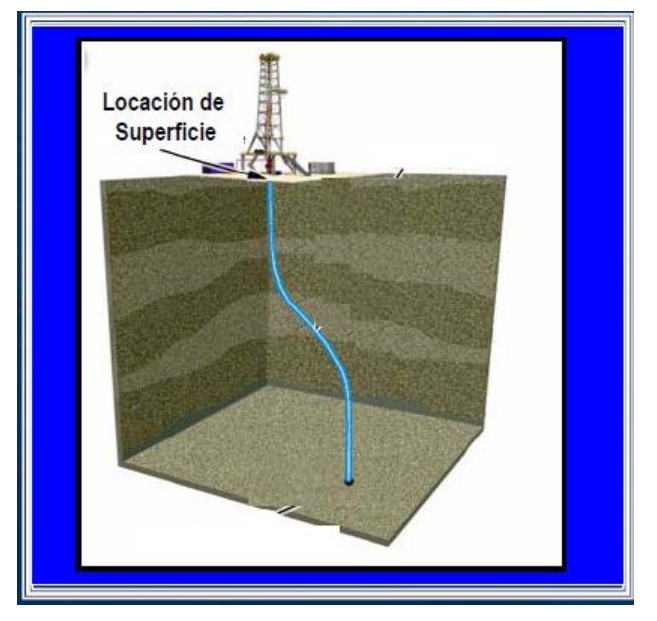

**Figura 2.8 Localización de superficie (Schlumberger, 2006)**

# **2.2.2 Inicio de Curva (KOP).**

Es el punto donde el pozo inicia a desviarse de la vertical, a una dirección específica y una tasa de incremento de ángulo con respecto a la vertical determinada. Este punto de desviación se realiza considerando:

- La trayectoria geométrica del pozo
- Las características geológicas de la formación.

También el KOP puede ser seleccionado considerando alcanzar el máximo ángulo de inclinación antes de bajar la TR superficial. Este enfoque minimiza los problemas asociados a ojos de llave en la sección del agujero (**figura 2.9**)

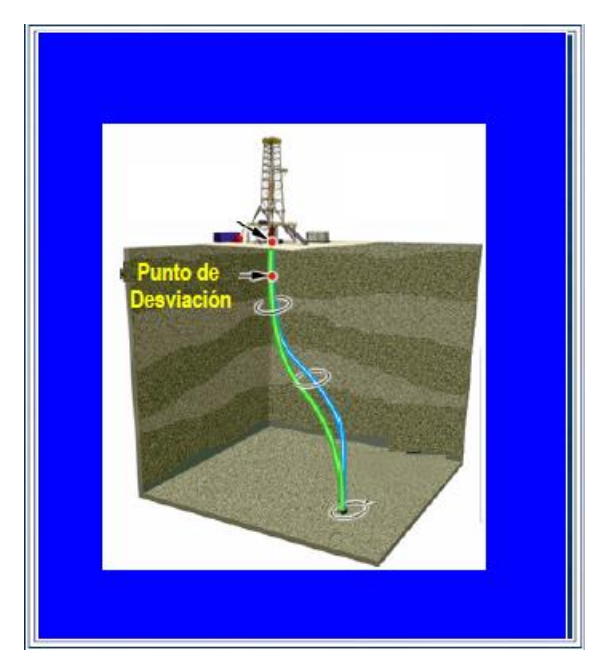

**Figura 2.9 Punto de desviación (KOP) (Schlumberger, 2006)**

# **2.2.3 Perfil del Pozo.**

Definido como la trayectoria del pozo desde la localización de la superficie hasta la profundidad final. Normalmente diseñado para minimizar patas de perro, torque y arrastre de la sarta de perforación. La **figura 2.10** nos muestra tres tipos de trayectorias para alcanzar el objetivo. El perfil "A" definida como "trayectoria de construir y mantener" atraviesa el objetivo con el máximo ángulo construido. La perfil "B" es una "trayectoria S modificada" y el perfil "C" una trayectoria tipo "S". Con la trayectoria tipo "S" el pozo atraviesa el objetivo verticalmente, mientras que con la trayectoria tipo "S modificado" el objetivo se atraviesa con un cierto ángulo de inclinación menor que el máximo ángulo alcanzado en la sección tangencial. Para el perfil "D" definido como "trayectoria de construcción continua" la inclinación del pozo continua incrementándose hasta alcanzar o atravesar el objetivo. Cabe señalar que la trayectoria de tipo "construir y mantener" requiere de un ángulo menor de inclinación para alcanzar el objetivo; la trayectoria "S modificado" requiere más inclinación; y la trayectoria tipo "S" requiere aún más de inclinación. La trayectoria de "construcción continua" requiere de la máxima inclinación comparándola con las otras trayectorias para alcanzar el objetivo.

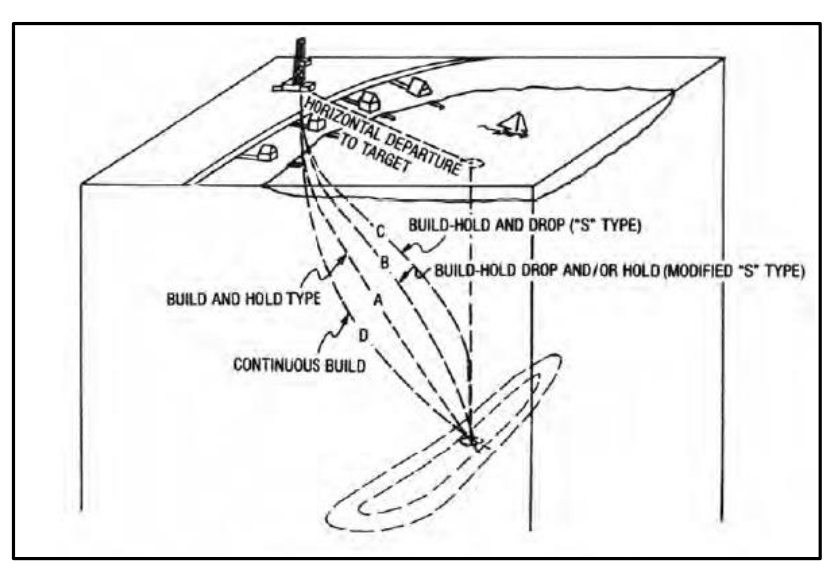

**Figura 2.10 Principales tipos de trayectorias de pozo (Bourgoyne, 1991)**

En la siguiente **tabla 2.1** se resume las principales características de cada trayectoria descrita.

|   | Tipo de Trayectoria                                                     | <b>Características</b><br><b>Principales</b>                               | <b>Observaciones</b>                                                                        |
|---|-------------------------------------------------------------------------|----------------------------------------------------------------------------|---------------------------------------------------------------------------------------------|
| A | Incrementar y Mantener                                                  | Atraviesa el objetivo<br>con un ángulo igual al<br>máximo alcanzado.       | Requiere el menor ángulo de<br>inclinación<br>para alcanzar<br>el<br>objetivo               |
| B | Incrementar, Mantener y<br>Decrementar (S)                              | Atraviesa el objetivo<br>de forma vertical                                 | más<br>ángulo<br>de<br>Requiere<br>inclinación que A y C                                    |
| C | Incrementar, Mantener,<br>Decrementar<br>y/o<br>Mantener (S modificado) | Atraviesa el objetivo a<br>un ángulo menor al<br>máximo alcanzado          | Requiere<br>más<br>ángulo<br>de<br>inclinación que A                                        |
| D | Incremento Continuo                                                     | EI<br>ángulo<br>continua<br>incrementándose<br>al<br>atravesar el objetivo | Requiere<br>de<br>más<br>ángulo<br>inclinación que A, B, C<br>para<br>alcanzar el objetivo. |

**Tabla 2.1 Principales Características de Trayectorias** 

# **2.2.4 Angulo de Inclinación.**

Es el ángulo formado por la línea vertical de la localización en superficie con respecto a la tangente en un punto sobre la trayectoria. Por consiguiente, 0 grados corresponde a la vertical y 90 grados corresponde a la horizontal (**figura 2.11**)

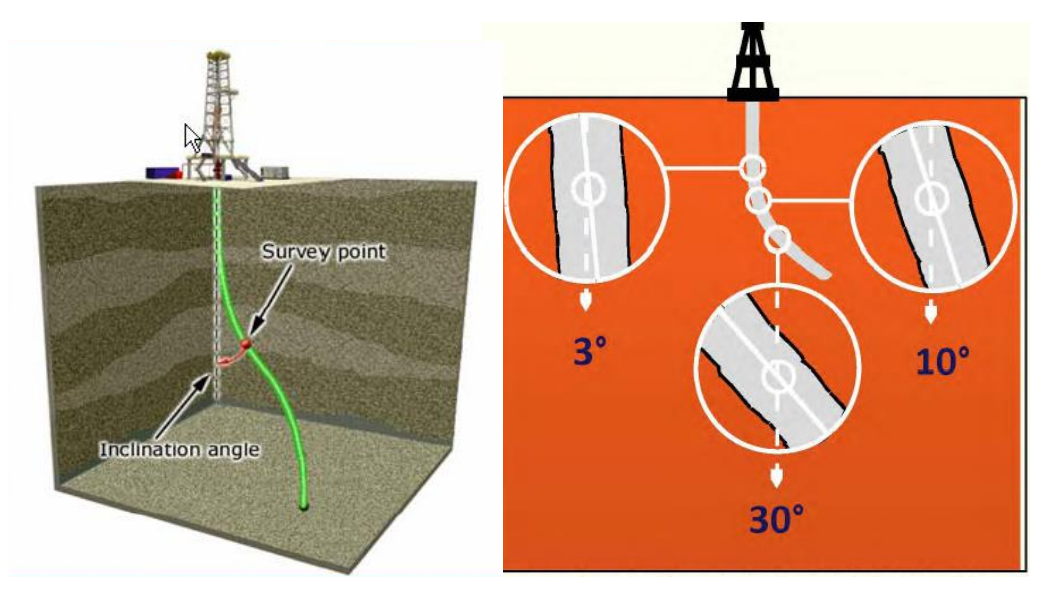

**Figura 2.11 Grados de la vertical "Plano Vertical" (Schlumberger, 2001)**

# **2.2.5 Dirección (Azimut).**

Es la dirección del pozo en un plano horizontal, medido desde el Norte y en dirección de las manecillas del reloj (0° a 360°). Todas las herramientas magnéticas reportan datos con referencia al Norte Magnético; de cualquier manera, las coordenadas finales calculadas hacen referencia al Norte Verdadero (**figura 2.12**).

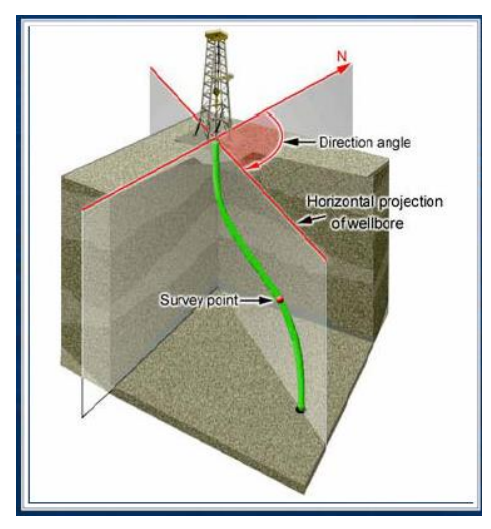

**Figura 2.12 Dirección del pozo (Azimut) (Schlumberger, 2001)**

# **2.2.6 Profundidad Desarrollada (MD).**

Es la distancia medida (longitud) a lo largo de la trayectoria real del pozo, desde el punto de referencia en la superficie, hasta la profundidad real medida. Esta medida se puede conocer mediante la suma de las longitudes de la tubería que se introduce al pozo o a través, de sensores de superficie colocados en el equipo de perforación (**figura 2.13**)

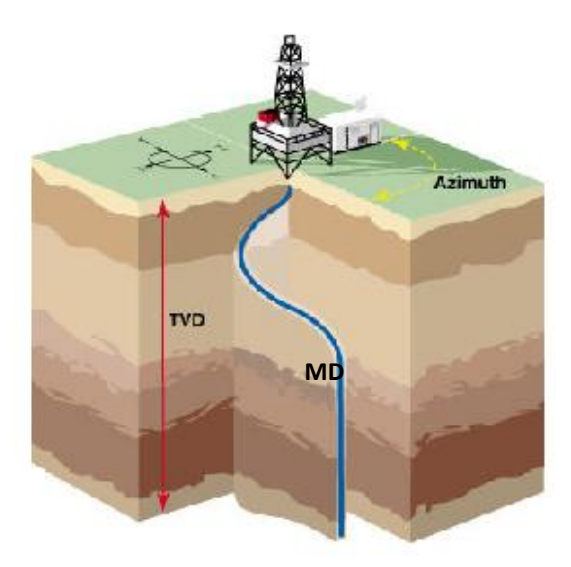

**Figura 2.13 Profundidad desarrollada (MD) (Schlumberger, 2001)**

# **2.2.7 Profundidad Vertical Verdadera (TVD).**

Es la trayectoria del pozo proyectada sobre el eje vertical. Cuando la inclinación del pozo es cero: TVD=MD (figura 2.13)

# **2.2.8 Desplazamiento Horizontal.**

Está definido como la distancia entre la localización de superficie y la profundidad final proyectada en el plano horizontal de superficie (**figura 2.14**).

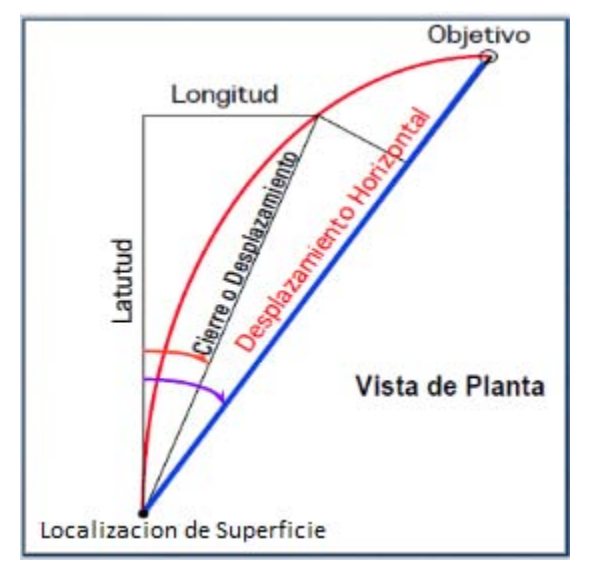

**Figura 2.14 Desplazamiento horizontal (Schlumberger, 2001)**

# **2.2.9 Sección Vertical.**

Es la proyección del desplazamiento horizontal en el plano de proyección vertical. El plano de proyección vertical está definido por la dirección del pozo y la profundidad vertical. Si un punto de medición cae exactamente sobre el plano vertical de proyección, entonces el Desplazamiento Horizontal y la Sección Vertical son iguales, Normalmente la sección vertical es el azimut del último objetivo (**figura 2.15**).

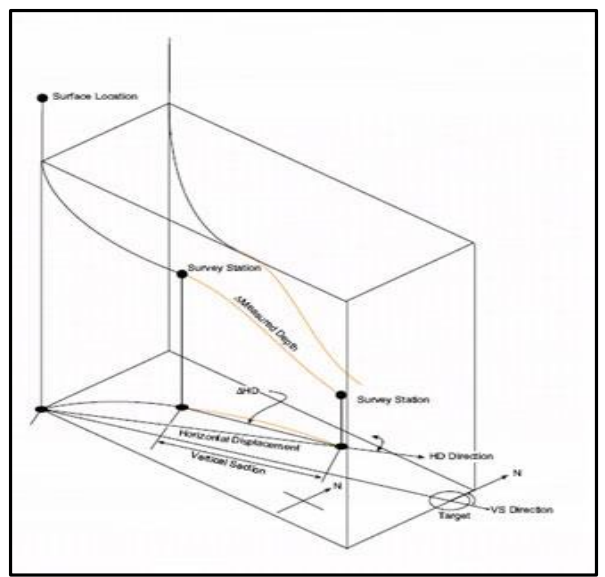

**Figura 2.15 Sección vertical (DrillingFormulas.com)** 

# **2.2.10 Construcción de la Curva (BUR)**

Se define como la variación de la inclinación del pozo que nos permite obtener los (dog legs) en el proceso de perforación, este puede presentarse como una tasa de incremento o disminución del ángulo de inclinación dependiendo si se está construyendo o tumbando. Los rangos típicos de construcción y decremento de ángulo son de 1° a 4° /100 pies, tomando como el más común 3°/100 pies. Actualmente los pozos horizontales tienen tasas de construcción por arriba de los 4°/100 pies y es importante cuidar los problemas de patas de perro severas y ojos de llave.

El BUR está definido:

$$
BUR = \frac{\Delta Inc}{CL}, \qquad \qquad \dots (2.1)
$$

donde

 $BUR = \degree/100pies$  $\Delta Inc = Incremento$  en la inclinacion  $CL = Longitud de pozo$ 

# **2.2.11 Tasa de Giro (TUR)**

Se define como la variación de la dirección (Azimut) del pozo, que nos permite obtener los (dog legs) en el proceso de perforación. Se tendrán valores positivos si el giro es en dirección de las manecillas del reloj y negativo en dirección contraria a las manecillas del reloj. Si el pozo es horizontal TUR tendrá la misma magnitud que la Pata de Perro.

El TUR se define:

$$
TUR = \frac{\Delta Azimut}{CL}, \qquad \qquad \dots \tag{2.2}
$$

donde

 $TUR = \degree/100pies$  $\Delta Inc = Incremento$  en el Azimut  $CL = Longitud de pozo$ 

# **2.2.12 Pata de Perro (Dog Leg)**

Es la medida del cambio angular total del pozo, este cálculo se realiza utilizando la inclinación y el azimut entre dos estaciones de survey y se mide en grados. Los cambios de azimut con altas inclinaciones tendrán un mayor efecto en el Dog Leg que los cambios de azimut con inclinaciones bajas. El Dog Leg solo tiene valores positivos.

El Dog Leg está dado por:

$$
\beta = \cos^{-1}[\cos(\alpha_2 - \alpha_1) - \{\sin(\alpha_1)\sin(\alpha_2)[1 - \cos(\epsilon_2 - \epsilon_1)]\}], \tag{2.3}
$$

 $\beta$  = Dog Leg [°]  $\alpha_1$  e  $\alpha_2$  = Angulos de Inclinacion [°]  $\varepsilon_2$  y  $\varepsilon_1$  = Azimut del Pozo  $\lceil$ °]

### **2.2.13 Severidad**

Es la magnitud de la pata de perro, referida a un intervalo estándar establecido, el dato se reporta en grados por cada 100 pies. Es conveniente manejar severidades tan bajas como sea posible, en un rango de 4° a 5° cada 100 pies, evitando así, problemas que provoquen altos torques y excesivos arrastres, hasta el atascamiento de la tubería.

La SPP está dada por:

$$
S = \frac{Dog \; Leg}{Longitud \; Medida}, \tag{2.4}
$$

 $S = \frac{8}{100}$ pies  $S = \frac{8}{30m}$ 

## **2.3 Métodos Convencionales de Cálculo de Trayectorias.**

El método normal para determinar la trayectoria del pozo es para comprobar las coordenadas del pozo usando algunos tipos de instrumentos para medir la inclinación y la dirección en varias estaciones en profundidad y luego calcular la trayectoria. La siguiente **figura 2.16** representa los surveys tomados a diferentes estaciones A<sub>2</sub>, A<sub>3</sub> y A4. En cada una de estas estaciones se medió el ángulo de inclinación y el azimut, así como también, la longitud entre las estaciones. Este ángulo de dirección se obtuvo con una herramienta de medición magnética, por lo cual, se debe corregir estos datos hacia el norte verdadero.

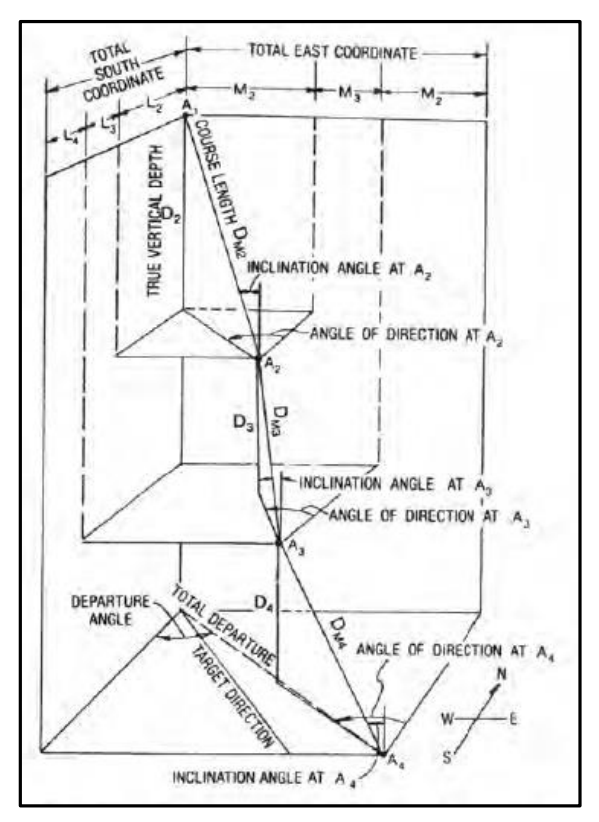

**Figura 2.16 Vista tridimensional de los componentes del pozo en x, y, z (Bourgoyne, 1991)**

Existen 18 o más técnicas de cálculo para determinar la trayectoria del pozo. Las diferencias principales en todas estas técnicas, es que un grupo usa aproximaciones con líneas rectas y el otro grupo asume que el pozo es una curva y utiliza aproximaciones con segmentos de curva.

#### **2.3.1 Método Tangencial.**

Este método ha sido usado por años y es el método más simple. Este método asume que la trayectoria es una línea recta o tangente a estos ángulos a lo largo de sección construida, y solo considera los datos de inclinación y azimut medidos en la última estación A2 (**figura 2.16**). Aunque este método probablemente ha sido el método más ampliamente utilizado, es el más inexacto de los métodos disponibles. El ángulo en A1 no se considera.

Las coordenadas Norte/Sur Li, pueden ser calculadas usando la ecuación (ecu. 2.5) para cada longitud de curso D<sub>Mi</sub>.

$$
L_i = D_{Mi} \sin(\alpha_i) \cos(\epsilon_i) \tag{2.5}
$$

Asimismo, las coordenadas Este/Oeste Mi, se determinan por la ecuación (ecu. 2.6)

$$
M_i = D_{Mi} \sin(\alpha_i) \sin(\epsilon_i) \tag{2.6}
$$

Y el segmento de TVD es calculado por la ecuación (ecu. 2.7)

$$
D_i = D_{Mi} \cos(\alpha_i) \tag{2.7}
$$

Para calcular el acumulado de las coordenadas Norte/Sur, Este/Oeste y TVD utilizamos las siguientes ecuaciones:

$$
L_n = \sum_{i=1}^n L_i \tag{2.8}
$$

$$
M_n = \sum_{i=1}^n M_i \qquad \qquad \dots \text{ (2.9)}
$$

$$
D_n = \sum_{i=1}^{n} D_i \tag{2.10}
$$

#### **2.3.2 Método de Angulo Promedio.**

Es importante notar que el método tangencial provoca un error por no considerar los datos de inclinación y dirección previos del survey.

El método de Angulo Promedio asume un promedio simple de los ángulos de inclinación (α1 y α2) y de los ángulos en la dirección (ε1 y ε2) a lo largo del incremento de la longitud D2. Este método es simple y adecuado.

Para calcular L<sub>2</sub> (coordenadas Norte/Sur), M<sub>2</sub> (coordenadas Este/Oeste) y D<sub>2</sub> (TVD) utilizamos las siguientes ecuaciones:

$$
L_i = D_{Mi} \sin(\frac{\alpha_i + \alpha_{i-1}}{2}) \cos(\frac{\epsilon_i + \epsilon_{i-1}}{2}) \qquad \qquad \dots (2.11)
$$

$$
M_i = D_{Mi} \sin\left(\frac{\alpha_i + \alpha_{i-1}}{2}\right) \sin\left(\frac{\epsilon_i + \epsilon_{i-1}}{2}\right) \qquad \qquad \dots (2.12)
$$

$$
M_i = D_{Mi} \cos(\frac{\alpha_i + \alpha_{i-1}}{2}) \qquad \qquad \dots (2.13)
$$

Y de igual forma para calcular el acumulado de las coordenadas Norte/Sur, Este/Oeste y TVD utilizamos las ecuaciones (ecu 2.8), (ecu. 2.9), (ecu. 2.10) respectivamente.

#### **2.3.3 Método de Radio de Curvatura.**

Este método utiliza el conjunto de datos (ángulos) medidos en dos estaciones generando una curva en el espacio con la cual se representa la trayectoria que describe del pozo. Se asume que la trayectoria del pozo es una curva suavizada que pasa a través de las estaciones de registro, y que puede ser ajustada a la superficie de un cilindro (**figura 2.17**)

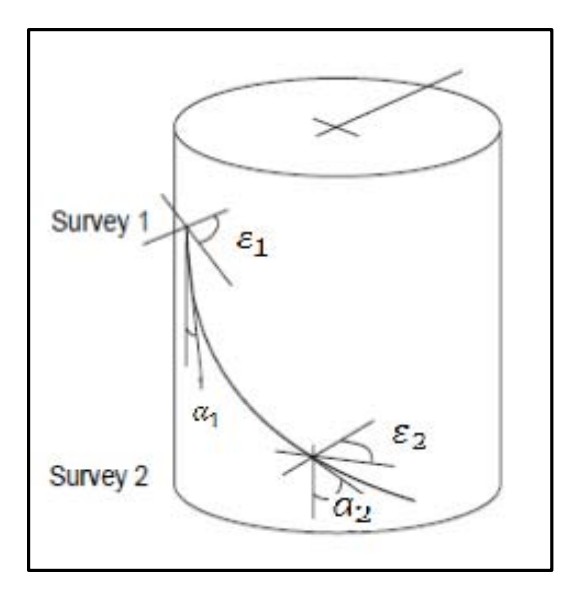

**Figura 2.17 Método Radio de Curvatura (Modificado de Schlumberger, 2001)** 

Para obtener el Radio de Curvatura Vertical (RCV) del segmento  $D_{Mi}$  en (m) se calcula con la ecuación (ecu. 2.14)

$$
RCV = (57.29 * D_{Mi})/(\alpha_i - \alpha_{i-1}) \tag{2.14}
$$

Para calcular el Radio de Curvatura Horizontal (RCH) del segmento  $D_{Mi}$  en (m) se calcula con la ecuación (ecu. 2.15)

$$
RCH = (57.29 * An)/(\epsilon_i - \epsilon_{i-1}) \tag{2.15}
$$

$$
An = RCV * (cos(\alpha_{i-1}) - cos(\alpha_i) \qquad \qquad \dots (2.15a)
$$

#### $An = Desplazamiento Horizontal$

Para el cálculo de las coordenadas Norte/Sur, Li en (m), las coordenadas Este/Oeste, M<sup>i</sup> en (m) y la profundidad vertical D<sub>i</sub> en (m) se tienen las siguientes ecuaciones:

$$
L_i = RCH * (sin(\epsilon_i) - sin(\epsilon_{i-1})) \qquad \qquad \dots \tag{2.16}
$$

$$
M_i = RCH * (cos(\epsilon_{i-1}) - cos(\epsilon_i)) \qquad \qquad \dots (2.17)
$$

$$
D_i = RCV * (sin(\alpha_i) - sin(\alpha_{i-1})) \qquad \qquad \dots (2.18)
$$

Y de igual forma para calcular el acumulado de las coordenadas Norte/Sur, Este/Oeste y TVD utilizamos las ecuaciones (ecu 2.8), (ecu. 2.9), (ecu. 2.10) respectivamente.

#### **2.3.4 Método de Mínima Curvatura**

**`** 

Este método utiliza los ángulos en A<sub>1</sub> y A<sub>2</sub>, y supone un pozo curvado sobre la sección D2 y no una línea recta, tal como se muestra en la (**figura 2.18**).

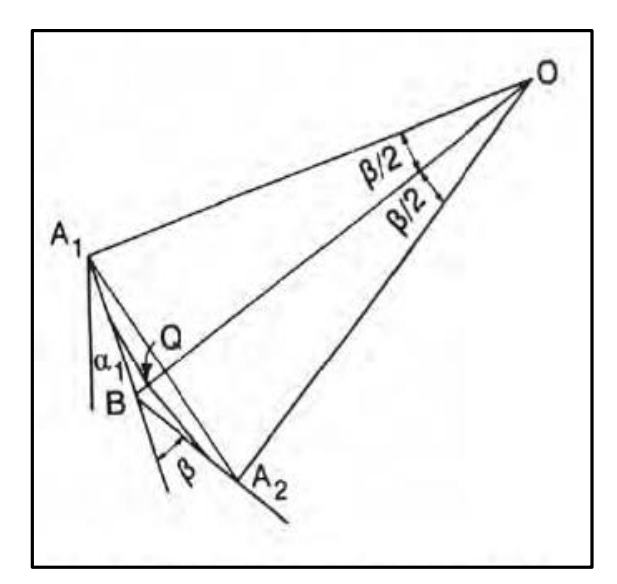

**Figura 2.18 Representación del factor del radio de curvatura mínimo, (Bourgoyne, 1991)**

Este método utiliza los ángulos obtenidos en dos estaciones de registro consecutivas, la **figura 2.19** muestra la longitud del curso de la curva en dos estaciones A<sub>1</sub> y A<sub>2</sub>.

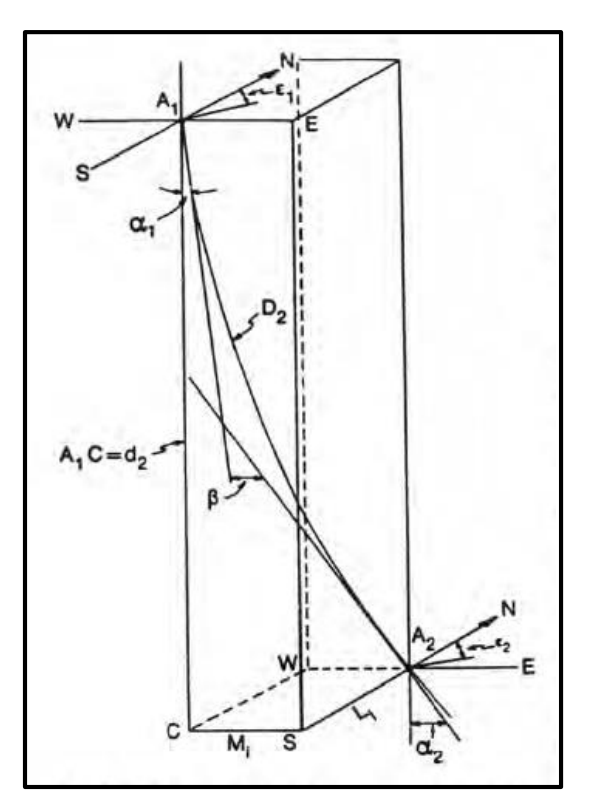

**Figura 2.19 Representación del pozo entre dos estaciones de survey A1 y A2 (Bourgoyne, 1991)**

De esta manera se asume que la trayectoria del pozo queda conformada por arcos circulares suaves que unen a cada estación.

El método considera un plano oblicuo, con el cual describe una trayectoria de arco circular suave con el cual se representa el curso del pozo.

También se considera el cambio total del ángulo de la sarta de perforación β (ángulo dog leg) entre las estaciones A1 y A2. Este puede ser escrito con la siguiente ecuación:

$$
cos\beta = cos(\alpha_2 - \alpha_1) - \{sin(\alpha_1)sin(\alpha_2)[1 - cos(\epsilon_2 - \epsilon_1)]\}
$$
 (2.19)

El factor de relación entre la sección recta y la sección curva se calcula con la siguiente ecuación:

$$
F_i = (2/\beta_i) * tan(\beta_i/2) \qquad \qquad \dots \tag{2.20}
$$

Para el cálculo de las coordenadas Norte/Sur, Li en (m), las coordenadas Este/Oeste,  $M_i$  en (m) y la profundidad vertical  $D_i$  en (m) se tienen las siguientes ecuaciones:

$$
L_i = (D_{Mi}/2) * \left(\sin(\alpha_{i-1}) * \sin(\varepsilon_{i-1}) + \sin(\alpha_i) * \sin(\varepsilon_i)\right) * F_i \tag{2.21}
$$

$$
M_i = (D_{Mi}/2) * \left(\sin(\alpha_{i-1}) * \cos(\varepsilon_{i-1}) + \sin(\alpha_i) * \cos(\varepsilon_i)\right) * F_i \tag{2.22}
$$

$$
D_i = (D_{Mi}/2) * (cos(\alpha_{i-1}) + cos(\alpha_i)) * F_i
$$
 (2.23)

Y de igual forma para calcular el acumulado de las coordenadas Norte/Sur, Este/Oeste y TVD utilizamos las ecuaciones (ecu 2.8), (ecu. 2.9), (ecu. 2.10) respectivamente.

#### **2.4 Calculo de la trayectoria real pozo Burgos 1**

Se generó un código en lenguaje de Matlab (Apéndice B) para efectuar los cálculos de la trayectoria real del pozo Burgos 1, aplicando diferentes métodos de cálculo, como los que se nombraron anteriormente. La **figura 2.20** muestra la trayectoria real del pozo Burgos 1 calculada con el método de mínima curvatura.

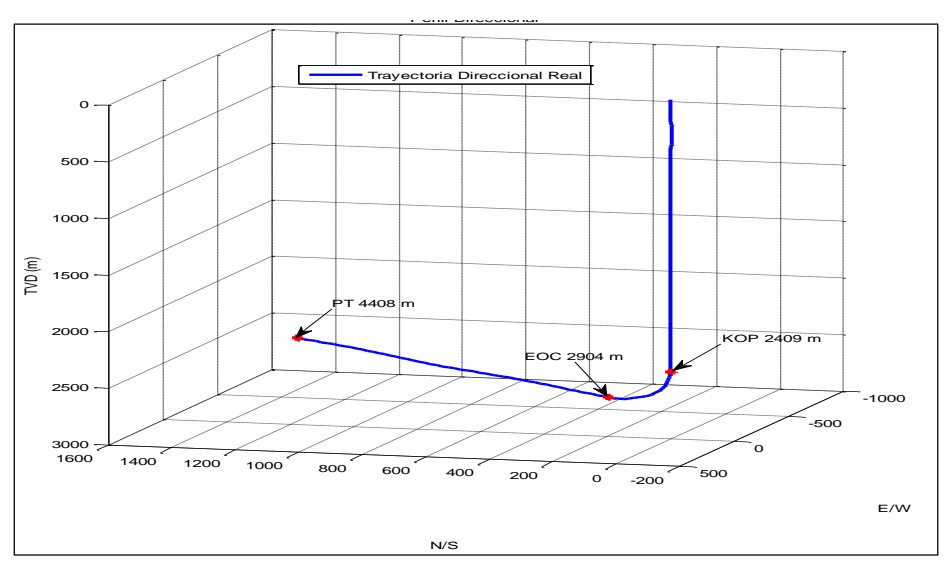

**Figura 2.20 Trayectoria real del pozo Burgos 1**

# **3. GEONAVEGACIÓN**

La perforación horizontal fue la punta de lanza en el desarrollo de sensores para la geonavegación y las técnicas de LWD.

En el proceso de perforar pozos, la geonavegación es la técnica para ajustar o modificar la posición del pozo en tiempo real para llegar a uno o varios objetivos geológicos. Estos cambios se basan en la información geológica, imágenes y registros durante la perforación. Gracias a esta técnica se coloca de manera precisa los pozos y le da mayor valor a la perforación.

Debido al avance de las tecnologías se hace posible la geonavegación, es decir, la creación de herramientas rotacionales, las mejoradas y nuevas formas físicas de medir, el modelado de datos de registros, las herramientas instrumentadas con sensores cerca de la barrena y al mapeo detallado de yacimientos con ayuda de procesamiento sísmico 3D.

# **3.1 Técnica de Geonavegación**

Se ha aceptado a la geonavegación como un nuevo método para manejar la perforación direccional.

Para Lesso y Kashikar (1996) un proyecto de geonavegación está organizado de la siguiente manera:

- 1) Establecer razones y fundamentos para alcanzar un objetivo con alto ángulo;
- 2) Evaluar la disponibilidad de datos sísmicos;
- 3) Evaluar y cuantificar los datos de registros de pozos de correlación;
- 4) Evaluar los datos de producción de pozos de correlación;
- 5) Seleccionar los objetivos;
- 6) Diseñar y optimizar las trayectorias de los pozos;
- 7) Establecer tolerancias y riesgos para colocar los pozos en la formación objetivo;
- 8) Determinar el nivel de servicios requerido para el proyecto;
- 9) Finalizar la selección de los integrantes del equipo para el proyecto;
- 10) Completar el plan para la perforación, evaluación y terminación;
- 11) Mantener reuniones constantes para el pozo;
- 12) Perforar vertical hasta el KOP, iniciar la fase direccional del pozo;
- 13) Establecer correlaciones geológicas y el control de objetivos;
- 14) Ajustar la trayectoria necesaria para la sección de construcción;
- 15) Aterrizar el pozo en el punto de entrada horizontal;
- 16) Revisar la sección de alta inclinación y habilidades para navegar;
- 17) Establecer la distancia delante de la barrena para el mejor entendimiento de la estructura geológica y anticiparse a cualquier anomalía encontrada (falla, cambios laterales, etc.);
- 18) Perforar la sección horizontal, navegando para cambiar dirección o manteniendo el ángulo;
- 19) Eventos inesperados (sorpresas geológicas) tomar acciones remediales para determinar las causas, tomar acciones evasivas o evaluar la decisión de desviar (sidetrack);
- 20) Actualizar los riesgos de la estabilidad de pozo con sus efectos para informar al líder del equipo;
- 21) Contactar al líder del equipo al lograr los objetivos del proyecto o no aceptar los riegos actuales para perforar el pozo;
- 22) Condiciones del pozo para la terminación.

Dentro del proyecto de geonavegación es necesario determinar el uso de técnicas de geonavegación, donde la técnica más utilizada es la correlación con rayos gamma. Algunos operadores colocan mediciones de resistividad para mejorar sus correlaciones o herramientas de imágenes, como densidad, para adquirir información acerca de la estructura.

A continuación se describen algunas técnicas de Geonavegación:

#### **3.1.1 Geonavegación con Rayos Gamma**

La metodología predominante para la geonavegación en lutitas es el uso de rayos gamma con herramientas (LWD) registrando mientras se perfora. La curva básica de rayos gamma (GR) nos da una vista cualitativa del tipo de roca, tal como lutita, arena, caliza o marga. La efectividad del uso de los GR para dirigir un pozo a lo largo del horizontal depende de la calidad de los datos recolectados, transmisión y procesamiento de los mismos. Cualquier mínimo error, en cualquiera de estos tres procesos puede resultar en una mala interpretación de la colocación del pozo.

Este tipo de geonavegación con GR usa patrones básicos de reconocimiento para correlacionar los datos del pozo horizontal con el pozo vertical o piloto, o registros de profundidad total estratigráfica (TSD). La **figura 3.1** muestra una correlación de registro de un pozo en la Lutita Marcellus. La línea verde es rayos gamma del pozo vecino y las otras curvas son los datos en tiempo real, en las diferentes secciones del pozo. La información es correlacionada con los registros claramente. Los números de arriba en la escala son del pozo de correlación y los datos de abajo del pozo que se están perforando.

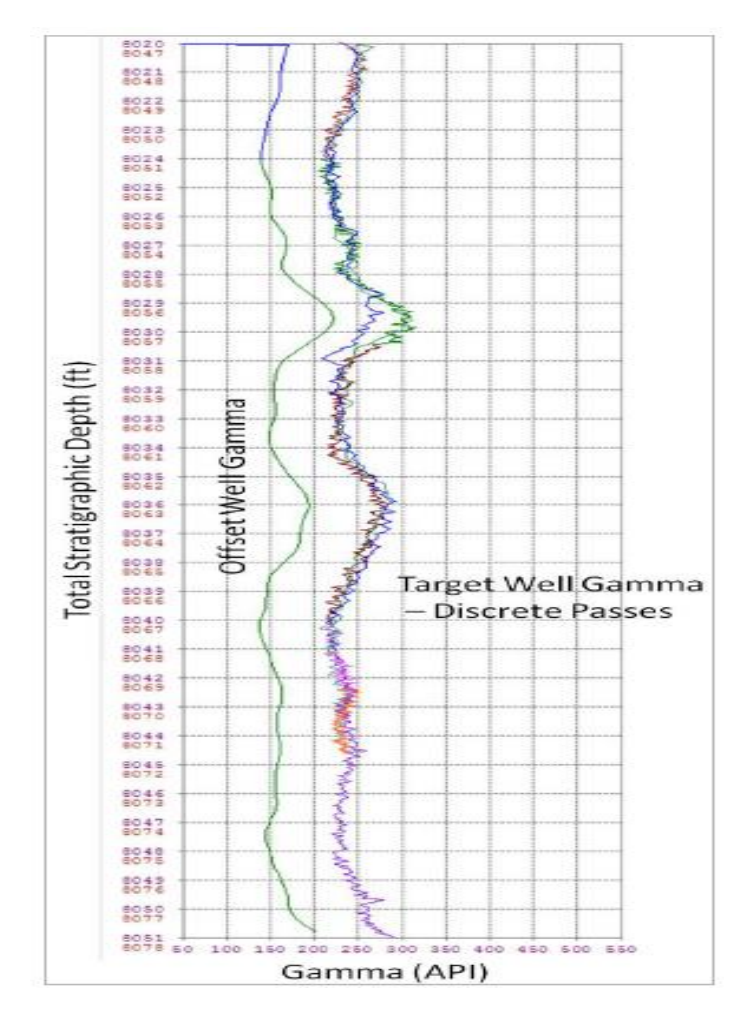

**Figura 3.1 Correlación del registro para el pozo 1 Marcellus (Pitcher y Jackson, 2012)** 

Un aspecto importante cuando se geonavegación con herramientas de rayos gamma es que si la sección debe atravesarse constantemente, se deben de tener o identificar marcadores y puntos de correlación. Estos puntos seleccionados son utilizados para hacer estimaciones del echado, los cuales son útiles en la planeación de la colocación del pozo. Algo común en las lutitas es el cambio lateral de facies, en la cual la misma posición estratigráfica produce diferentes respuestas de gamma. Esto se muestra en la figura 3.1 a 8029 ft TSD, donde la herramienta tiene una lectura baja con respecto a las otras.

El resultado de la interpretación en la sección transversal **figura 3.2** es relativamente sencillo. Incluso en esta área de estructura compleja la herramienta es capaz, en manos de intérpretes expertos, de identificar exactamente la posición estructural y estratigráfica del pozo mientras se perfora.

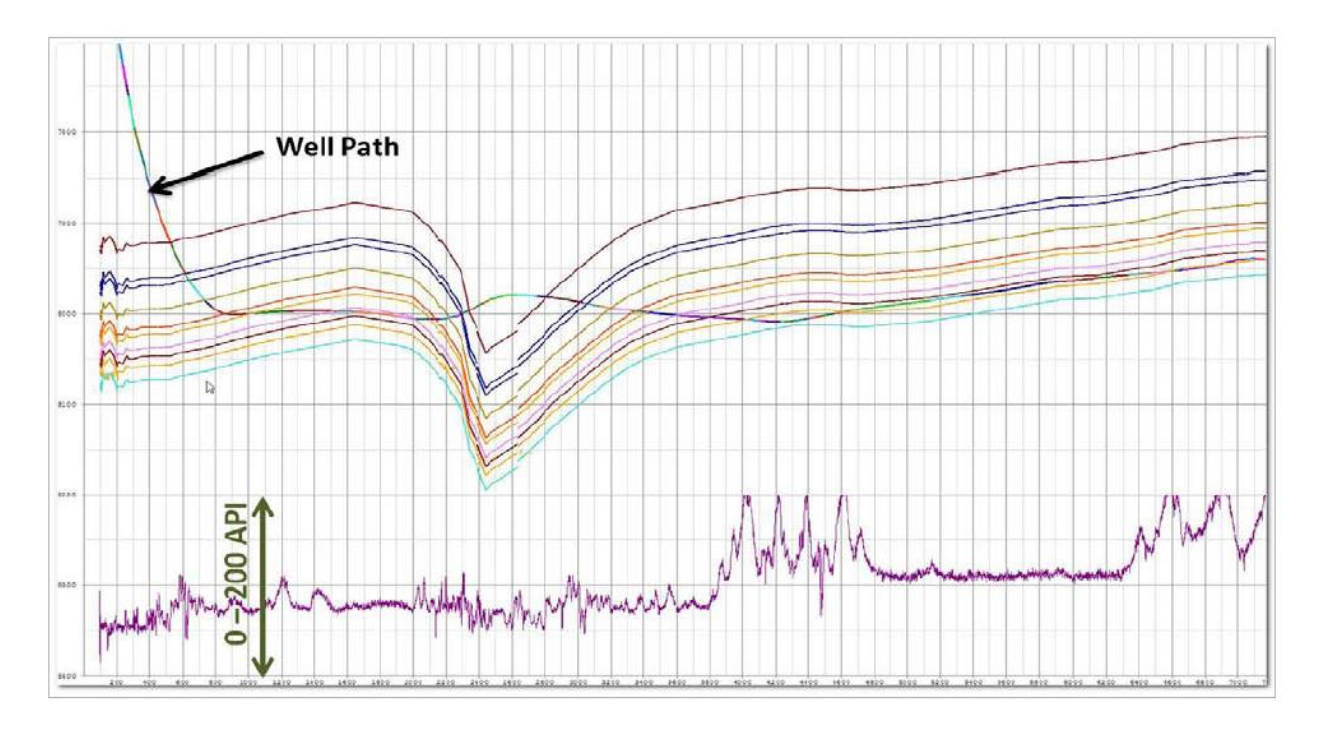

**Figura 3.2 Sección del pozo Marcellus 1 (Pitcher y Jackson, 2012)** 

La figura 3.2 muestra la medición de rayos gamma en tiempo real a lo largo de la trayectoria del pozo debajo de la estructura geológica. Este diagrama se usa en conjunto con la figura 3.1 para determinar con precisión la posición estratigráfica del pozo y la estructura geológica.

### **3.1.2 Geonavegación con Imágenes de Densidad**

Dentro de la geonavegación los registros LWD de densidad azimutal tienen un largo historial. La premisa básica es que la fuente de emisión y los dos receptores se encuentran localizados en una cuchilla o brazo que va pegado a la pared del pozo mientras se perfora. Como el paquete de sensores rota las mediciones de densidad son alrededor del pozo y transmitidas a superficie. Los datos de densidad son luego reconstruidos en una imagen de densidad del agujero permitiendo ver características, tales como, planos de estratificación y fallas, **figura 3.3**.

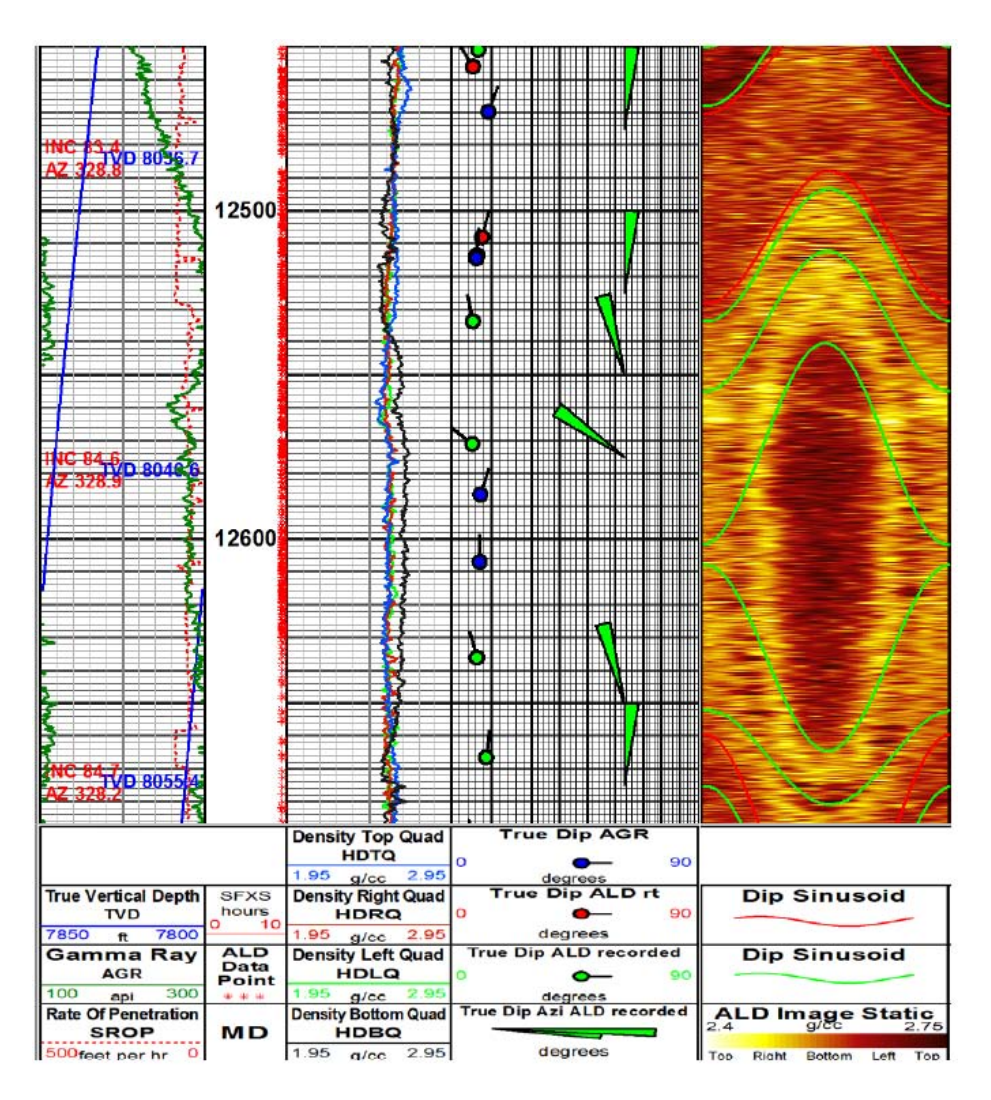

**Figura 3.3 Imagen de densidad usada en la geonavegación; los sinusoides se ajustan a la imagen y se miden los echados (Pitcher y Jackson, 2012)** 

Las imágenes de densidad son valiosas para los geonavegadores geólogos ya que proporcionan una mirada dentro de la estructura geológica en la cual el pozo se está perforando. Los buzamientos en tiempo real, se corrigen para el tamaño del pozo y la profundidad de investigación, permiten la determinación aparente del buzamiento y la trayectoria relativa del pozo a ese buzamiento. Esta es la respuesta a la pregunta de cuándo el pozo va estructura hacia arriba, estructura hacia abajo o paralelo al echado (Al-Hajari et al. 2009).

Aunque esta herramienta no es utilizada para pozos de desarrollo en lutitas, si es comúnmente usada en los primeros pozos para una evaluación preliminar, para la validación de los modelos estructurales y confirmar la interpretación sísmica.

## **3.1.3 Navegación Geoquímica**

La Navegación Geoquímica, perforando espesores de Lutita Marinas que son característicos en registros y muestras. El valor de la química estratigráfica en lutitas adquiere importancia a través de la construcción cuidadosa de una región específica con correlaciones, usando recortes de perforación y densidad de muestras de núcleos de pozos verticales existentes. El sistema de zonificación de la química estratigráfica es desarrollado en gran parte a las características petrofísicas y litológicas, en una escala vertical un poco más fina que las que proveen de la descripción de los cortes **figura 3.4**. Las muestras de los pozos perforados son analizadas en tiempo real y son inmediatamente ligadas al sistema, dando una interpretación independiente de la posición del pozo (Schmidt et al. 2010).

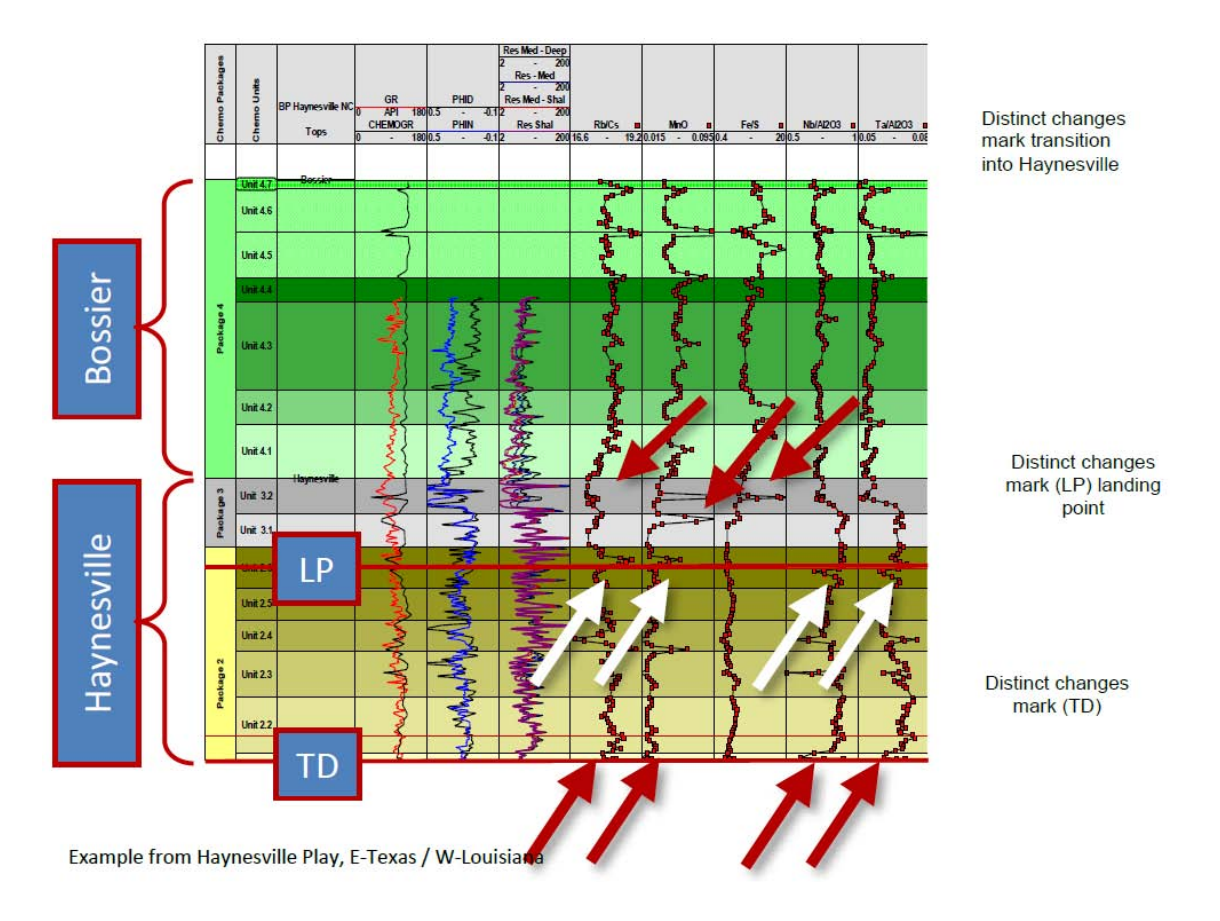

**Figura 3.4 Esquema de zonificación de química estratigráfica para el play lutita Haysnesville (Pitcher y Jackson, 2012)** 

Este método se viene incrementando de forma común en los plays de Lutita. Con muestras aproximadamente cada 30 ft (10 m) se pueden tener registros de mineralogía y litología a lo largo del pozo (Marsala et al. 2011), como un pozo análogo con parámetros geomecánicos. Estos análogos son dependientes de la calibración satisfactoria de núcleos y requieren de una gran cantidad de análisis. El principal rol de la química estratigráfica es la correcta determinación de la posición estructural del pozo. Cuando se usa una herramienta simple como es la herramienta de rayos gamma, es fácil llegar a confundirse con respecto a la posición estructural, especialmente cuando se presenta fallas. El análisis de la química estratigráfica puede darnos una respuesta al respecto de la posición estratigráfica muy rápida después de encontrar la falla, usualmente dentro de 100 ft (30 m) de que la falla se atravesó, lo cual es mucho más rápido que la correlación basada en el manejo del LWD.

#### **3.1.4 Geonavegación en las Propiedades Geomecánicas de las Rocas**

Un nuevo enfoque en la colocación de pozos en lutitas es el concepto de genonavegar en las propiedades geomecánicas de las rocas. Este concepto es basado en el hecho que en los plays de lutita, la roca debe ser estimulada mediante fracturamiento hidráulico para permitir la producción. El proceso de la fractura hidráulica está gobernado por la geomecánica. Este proceso ha sido discutido en recientes publicaciones (Buller et al. 2010; Pitcher et al. 2011). El concepto fundamental es que la geomecánica alrededor del pozo tiene una influencia para la efectiva estimulación de la roca, incluyendo el desarrollo deseado de la fractura, la complejidad y habilidad para mantener la conectividad para inducir el sistema de fractura (Pitcher and Buller 2010) mitigando la colocación del apuntalante. Existe un claro vínculo entre la habilidad de colocar las fracturas exitosamente en las lutitas y el contenido de arcilla en la roca (Schmidt et al. 2010). Desafortunadamente, en las lutitas, el contenido de arcilla no está directamente relacionado con el contenido de rayos gamma natural debido al arreglo preferencial de uranio al kerógeno en un ambiente marino (Passey et al. 2010). Esto significa que las mediciones de rayos gamma no son un indicador confiable de arcilla, o kerógeno, en el sistema las mediciones están influenciadas por dos variables independientes una con respecto a la otra.

Un método alternativo para medir la arcilla es por el efecto geomecánico. Las mediciones sónicas de LWD en lutitas horizontales en tiempo real pueden ser una alternativa viable como indicador en la navegación (**figura 3.5**). En este ejemplo, el tipo de herramienta sónica utilizada (dipolar) permite medir una onda compresional (DTC) y dos de cizalla. La medición rápida de cizalla (DTS F) es la medición tomada paralela a las capas de la roca; la medición lenta (DTS\_S) es la medición tomada perpendicular a las capas. El registro se muestra (figura 3.5) con siete carriles de izquierda a derecha. El carril 1 incluye los rayos gamma, un perfil del pozo en TVD, una estimación del volumen de arcilla y algunas estimaciones de porosidad. El carril 2 indica la profundidad. El carril tres incluye varias curvas de resistividad. El carril 4 incluye densidad, porosidad y corrección de mediciones por excentricidad. El carril 5 muestra mediciones sónicas. El carril 6 incluye el índice de fragilidad, relación isotrópica transversal y el índice de fractura. El índice de fractura, el cual es una modificación del índice de fragilidad, se calcula y se grafica en el carril 6 con un sombreado para indicar un índice de fractura mayor al 30%. Este es un corte arbitrario usado para destacar el punto idóneo en la estimulación hidráulica de la roca. El carril 7 es una imagen de los rayos gamma azimutal para el control estructural, con sinusoides calculando el buzamiento. En el caso de la sección mostrada de Marcellus (figura 3.5) se muestra la zona de mayor calidad en fragilidad, con bajo contenido de arcilla y buenas propiedades geomecanicas, que ha atravesado el pozo mientras caía en TVD. Sin embargo, el registro de imagen indica que se está subiendo en la sección a través de esta área. Sin esta imagen de registro, sería muy difícil determinar la posición estructural correcta, pero las imágenes simplifican la interpretación.

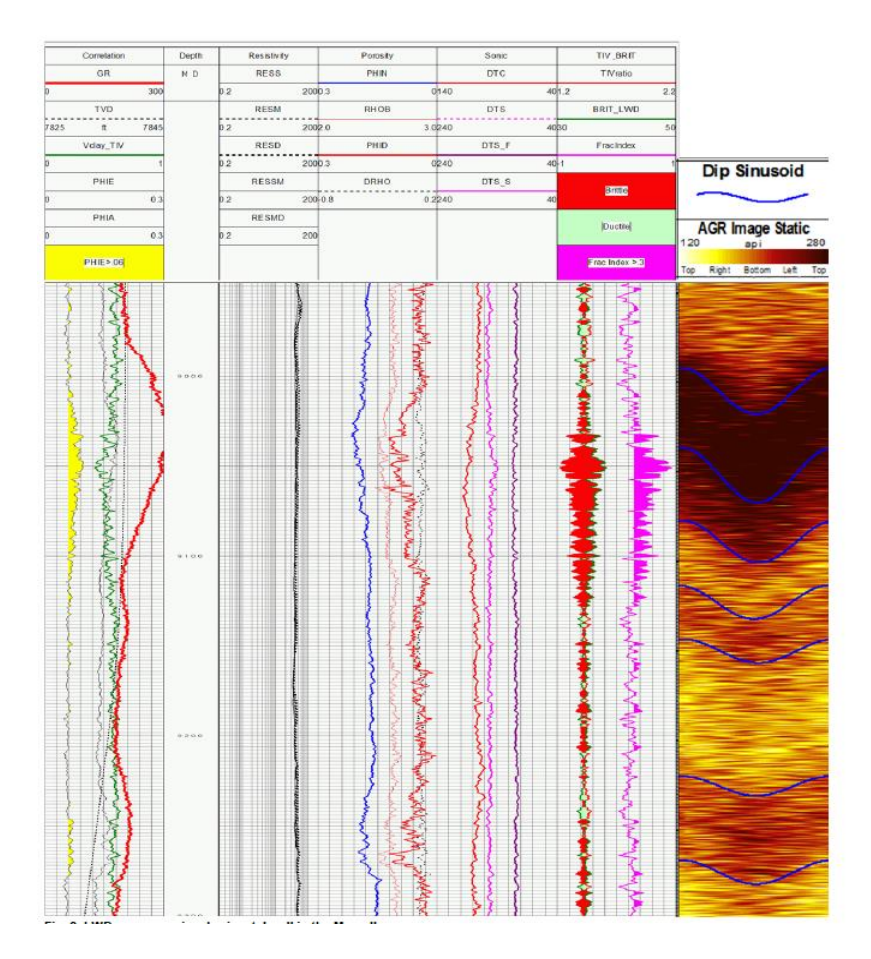

**Figura 3.5 Respuesta del LWD en un pozo horizontal de Marcellus (Pitcher y Jackson, 2012)** 

# **3.2 Herramientas de Geonavegación**

Las herramientas utilizadas en la geonavegación tienen como objetivo hacer mediciones de fondo en tiempo real para poder efectuar el posicionamiento dinámico de los pozos desviados (horizontales) en cualquier tipo de yacimientos apoyados por los criterios de la evaluación geológica, para esta investigación en particular se habla de los play no convencionales (aceite/gas de Lutita).

Estas herramientas también conocidas como LWD (registrar mientras se perfora) por sus siglas en inglés, se definen de forma específica como herramientas para adquirir datos petrofísicos.

Estas han ido evolucionando notablemente, desde LWD No Azimutales, LWD azimutales y de Imágenes, hasta hoy en día las mediciones direccionales profundas, con las cuales podemos determinar la distancia a las capas, esto con el fin de mantenerse dentro de los limites (espesor) del yacimiento donde se quiera navegar.

Las herramientas LWD son realmente lastra barrenas instrumentados, que forman parte del ensamblaje de fondo (BHA) por sus siglas en ingles. Los sensores están acomodados de tal forma que pueden realizar las mediciones de la formación relativamente sin problemas. La electrónica, así como las baterías, están alojadas de tal manera que el fluido de perforación puede ser bombeado con altos gastos a través de la herramienta. Algunas ventajas reales del uso del LWD son:

- Tiempo (especialmente en el ámbito petrolero en donde el costo del equipo de perforación por día es en millones de dólares), evita tomar registros con cable.
- Tiempo real (LWD permite tomar decisiones para colocar los pozos en el lugar correcto, de manera segura y eficientando la perforación).

Finalmente las herramientas LWD se corren en donde los registros con cable puedan causar algún problema: como son pozos desviados (horizontales) y agujeros inestables.

Existen tres métodos primarios para la geonavegación, es decir, que la herramienta de geonavegación estará en función del método que se aplique (Cheseapeake energy, 2014):

1. Mediciones Directas (LWD)

Este método se aplica utilizando herramientas LWD que midan directamente la proximidad de las fronteras donde se está navegando, con ello mapear los límites de estas fronteras, se usa en yacimientos de geología compleja y en objetivos con espesores delgados. Suele ser muy caro.

2. Modelado Directo 3D

Este modelado asume un modelo geológico predefinido, una trayectoria direccional programada, se puede comparar después de perforar la sección, se tiene que ajustar el modelo geológico para correlacionar el registro en tiempo real, el modelo 3D puede cambiar con los registros en tiempo real, es decir, cambiar espesores y facies de la formación. La **figura 3.6** muestra el modelo geológico y la trayectoria planeada, así como el ajuste de los mismos durante la perforación-geonavegación.

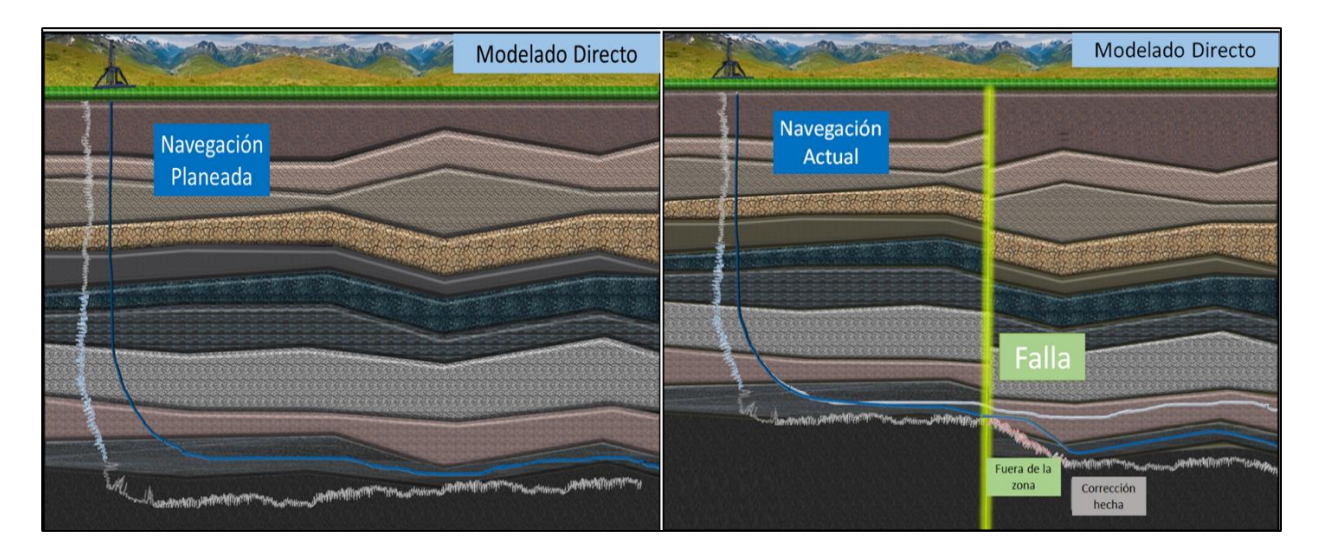

**Figura 3.6 Modelado Directo (Cheseapeake energy, 2014).** 

3. Método Inverso o de espesor estratigráfico verdadero

Este método también es conocido como navegación con rayos gamma, su primer desarrollo lo hizo Union Pacific Resources Company (UPRC) en la formación Austin Chalk. Es el método más común, utiliza patrones de ajuste en la correlación a lo largo de

la trayectoria del pozo, solo estima echados aparentes, asume un modelo constante plano, por lo que no considera cambios en los espesores estratigráficos.

También estima una posición relativa del objetivo en la formación, y el posicionamiento vertical no está sujeto a la incertidumbre en la trayectoria del pozo.

La **figura 3.7** muestra la aplicación del método inverso o de espesor estratigráfico verdadero.

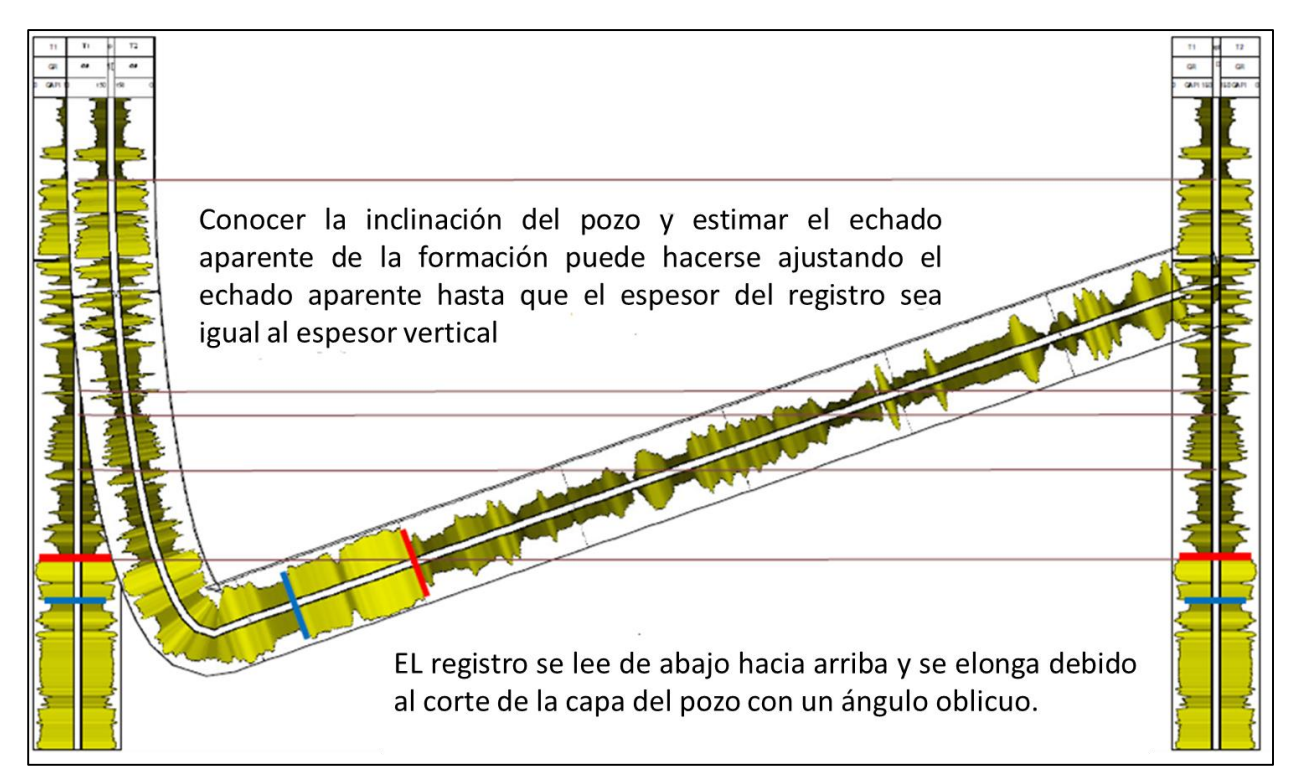

**Figura 3.7 Método inverso o de espesor estratigráfico verdadero (Cheseapeake energy, 2014).** 

La **figura 3.8** muestra algunas de las herramientas que se llevan en las sartas de perforación para realizar la geonavegación utilizando los métodos antes mencionados.

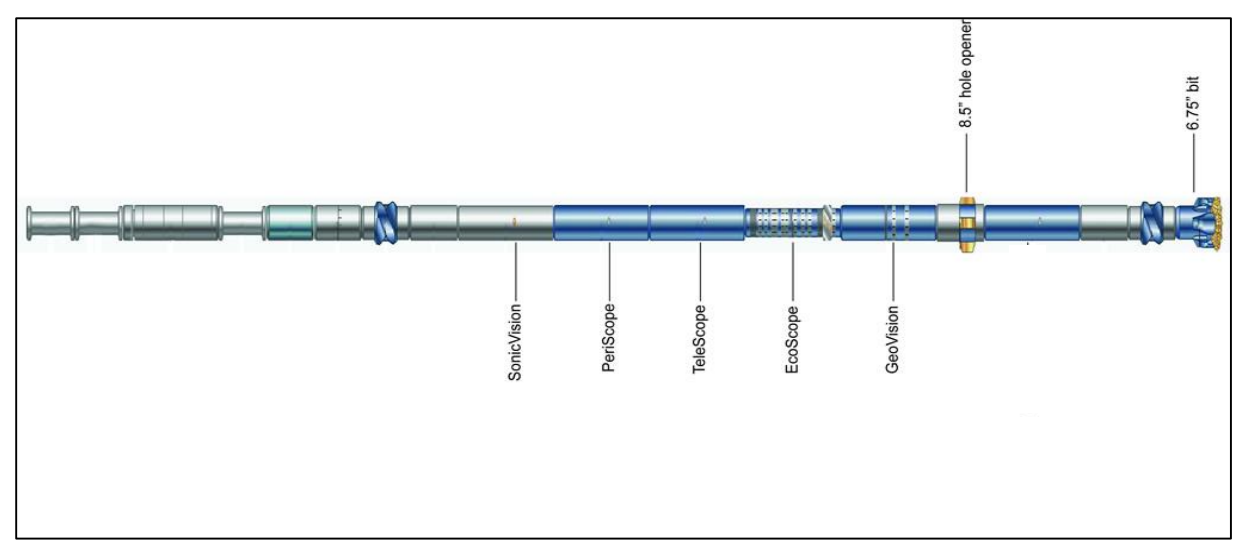

**Figura 3.8 Sarta de Geonavegación aplicando mediciones directas.** 

La herramienta GeoVision es de imágenes de resistividad azimutal en tiempo real, con las imágenes se puede calcular el echado aparente de la formación para la colocación de los pozos, también nos da información de la estructura de la formación y otras características geológicas. La **tabla 3.1** muestra las especificaciones generales, mecánicas y de funcionamiento o desempeño de la herramienta.

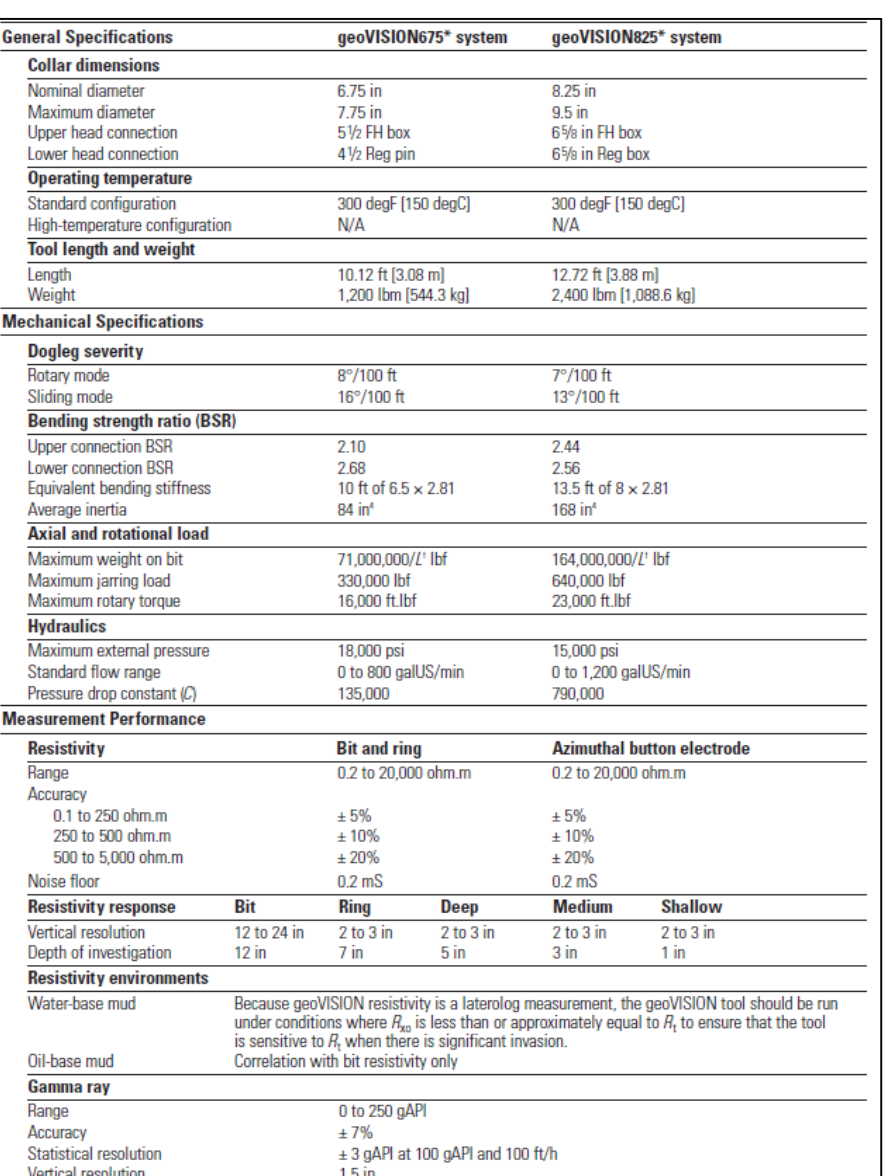

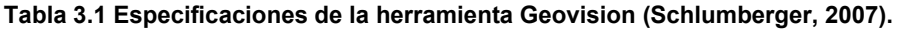

El LWD EcoScope integra diferentes sensores en un solo lastrabarrena, algunos de estos sensores son: rayos gamma azimutal, sensores de vibración y golpes, sensor de presión anular mientras se perfora (APWD), sensor de densidad azimutal y factor foto eléctrico, un caliper ultrasónico, sensores de resistividad y densidad neutrón, porosidad. La **tabla 3.2** muestra las especificaciones y desempeño de la herramienta.

|                            | <b>ESPECIFICACIONES DE LA HERRAMIENTA</b>                              |                      | <b>ESPECIFICACIONES DE DESEMPEÑO</b> |                                       |  |
|----------------------------|------------------------------------------------------------------------|----------------------|--------------------------------------|---------------------------------------|--|
| Tool make-up length:       | 28 ft (8.5 m)                                                          | Gamma Ray            |                                      |                                       |  |
|                            |                                                                        |                      | Measurement range:                   | 0-250 GAPI                            |  |
| Tool weight:               | 3,200 lbs (1,453 kg)                                                   |                      | Accuracy:                            | 7%                                    |  |
| API nominal collar outside |                                                                        |                      | <b>Vertical resolution:</b>          | 6 in (15.24 cm)                       |  |
| diameter:                  | 6.75 in (17 cm)                                                        | <b>Resistivity</b>   |                                      |                                       |  |
|                            |                                                                        |                      | Measurement range:                   | 0.2-3,000 ohm-m                       |  |
| Maximum outside            | 7.875 to 9.375 in (20 to 23.8 cm)                                      |                      | Accuracy:                            | 2% (<6 ohm-m); ±0.3                   |  |
| diameter:                  |                                                                        |                      |                                      | $msec/m$ (>6 ohm-m)                   |  |
| Minimum bit size:          | 8.375 in (21.3 cm)                                                     |                      | Vertical resolution:                 | 8.4 in (21.33 cm)                     |  |
| Maximum bit size:          | 9.875 in (32.5 cm)                                                     | Density              |                                      |                                       |  |
|                            |                                                                        |                      | Measurement range:                   | 1.7-3.05 $g/cm3$                      |  |
| Maximum temperature:       | 300° F (149° C)                                                        |                      | Accuracy:                            | $0.015$ g/cm <sup>3</sup>             |  |
| Maximum pressure:          | 20 kpsi (13.8 kPa)                                                     | Porosity             | <b>Vertical resolution:</b>          | 6 in (15.24 cm)                       |  |
| Flow range:                | 250-800 gpm                                                            |                      | Measurement range:                   | $0-100$ pu                            |  |
|                            |                                                                        |                      | Accuracy:                            | $\pm 0.5$ pu (<10 pu); $\pm 5\%$ (10- |  |
| Pressure drop coeffecient  | <b>TBD</b>                                                             |                      |                                      | 50 pu)                                |  |
| $(C)$ *:                   |                                                                        |                      | Vertical resolution:                 | 12 in (30.48 cm)                      |  |
| Maximum curvature -        |                                                                        | Photoelectric effect |                                      |                                       |  |
| sliding:                   | 16 deg/100 ft (16 deg/31 m)                                            |                      | Measurement range:                   | $1-10$ barns/e                        |  |
|                            |                                                                        |                      | Accuracy:                            | 5%                                    |  |
| Maximum rotary torque:     | <b>TBD</b>                                                             |                      | <b>Vertical resolution:</b>          | 2 in (5.08 cm)                        |  |
| Minimum operating RPM:     | $30$ rpm                                                               |                      |                                      |                                       |  |
| Uphole connection:         | 5-1/2 FH box                                                           |                      |                                      |                                       |  |
| Downhole connection:       | 5-1/2 FH box                                                           |                      |                                      |                                       |  |
|                            | (*) pressure drop = [mudweight in ppg] x [flow in gpm] <sup>2</sup> /C |                      |                                      |                                       |  |

**Tabla 3.2 Especificaciones de la herramienta Ecoscope (Schlumberger, 2010).** 

El TeleScope se encarga de la telemetría, transmite los datos cuatro veces más rápido que las herramientas estándar. La **tabla 3.3** muestra las especificaciones y desempeño de la herramienta.

|                                                                        | <b>ESPECIFICACIONES DE LA HERRAMIENTA</b> | <b>ESPECIFICACIONES DE DESEMPEÑO</b> |                             |                                                                |
|------------------------------------------------------------------------|-------------------------------------------|--------------------------------------|-----------------------------|----------------------------------------------------------------|
| Tool make-up length:                                                   | 28 ft (8.5 m)                             | Gamma Ray                            |                             |                                                                |
| Tool weight:                                                           | 2,085 lbs (946.6 kg)                      |                                      | Measurement range:          | 0-300 GAPI                                                     |
| API nominal collar outside<br>6.75 in (17 cm)                          |                                           |                                      | Accuracy:                   | $^{\sim}$ 13 GAPI                                              |
| diameter:                                                              |                                           | Inclination                          |                             |                                                                |
| Maximum outside diameter:                                              | 6.9 in (17.5 cm)                          |                                      | Measurement range:          | $0-180^\circ$                                                  |
| Minimum bit size:                                                      | 8.375 in (21.3 cm)                        |                                      | Accuracy:                   | ±0.1° (stationary) and                                         |
| Maximum bit size:                                                      | 9.875 in (32.5 cm)                        |                                      |                             | $±0.2°$ (continuous)                                           |
| Maximum Temperature:                                                   | 350° F (177° C)                           |                                      | <b>Resolution:</b>          | 0.03° (stationary) and                                         |
| 25 kpsi (17.3 kPa)<br>Maximum pressure:                                |                                           |                                      |                             | 0.1° (continuous)                                              |
| Flow range:                                                            | 250-800 gpm                               | <b>Azimuth</b><br>Measurement range: |                             | $0 - 360^\circ$                                                |
| Pressure drop coeffecient<br>16,000<br>$(C)*:$                         |                                           |                                      | Accuracy:                   | $\pm 0.1^{\circ}$ (above 5°<br>stationary) and $\pm 0.2^\circ$ |
| Maximum curvature -                                                    | 15 deg/100 ft (15 deg/31                  |                                      |                             | (continuous)                                                   |
| sliding:                                                               | m)                                        |                                      | <b>Vertical resolution:</b> | 0.5° (stationary) or 1°                                        |
| Maximum rotary torque:<br>12,000 ft-3,658 m-lbf                        |                                           |                                      |                             | (continuous)                                                   |
| Minimum operating RPM:                                                 | $0$ rpm                                   |                                      |                             |                                                                |
| Uphole connection:                                                     | $5-1/2$ FH box                            |                                      |                             |                                                                |
| Downhole connection:<br>$5-1/2$ FH box                                 |                                           |                                      |                             |                                                                |
| (*) pressure drop = [mudweight in ppg] x [flow in gpm] <sup>2</sup> /C |                                           |                                      |                             |                                                                |

**Tabla 3.3 Especificaciones de la herramienta Telescope (Schlumberger, 2005).** 

El PeriScope es la herramienta de mapeo de límites de capa y de mapeo de los contactos de los fluidos durante la perforación, permite mantener los pozos dentro de la zona de interés y también evaluar las capas de la formación. La **tabla 3.4** muestra las especificaciones de la herramienta.

| <b>Mechanical Specifications</b>           | PeriScope 475                                                    | PeriScope 675                                                                   |  |
|--------------------------------------------|------------------------------------------------------------------|---------------------------------------------------------------------------------|--|
| General                                    |                                                                  |                                                                                 |  |
| Drill collar nominal OD                    | 4.75 in API                                                      | 6.75 in API                                                                     |  |
| Max. diameter (on wear bands)              | 5.28 in [134.11 mm]                                              | 7.5 in [190.5 mm]                                                               |  |
| Makeup length<br>(without lower crossover) | 23.5 ft I7.2 ml                                                  | 18.3 ft [5.6 m]                                                                 |  |
| <b>Total tool weight</b>                   | 1,200 lbm [544 kg]                                               | 1,800 lbm [816 kg]                                                              |  |
| Top thread connection                      | NC 38 box                                                        | 51/2 FH box                                                                     |  |
| <b>Bottom thread connection</b>            | <b>NC 35 box</b>                                                 | NC <sub>50</sub> box                                                            |  |
| Max. operating temperature                 | 300 degF [150 degC]                                              | 300 degF [150 degC]                                                             |  |
| Hole size range                            | 53/4 to 63/4 in                                                  | 81/4 to 97/8 in                                                                 |  |
| Rotation speed range                       | 10 to 300 rpm                                                    | 10 to 300 rpm                                                                   |  |
| <b>Bendina</b>                             |                                                                  |                                                                                 |  |
| Max. tool curvature Rotating<br>Sliding    | 15°/100 ft [15°/30 m]<br>30°/100 ft [30°/30 m]                   | 8°/100 ft [8°/30 m]<br>16°/100 ft [16°/30 m]                                    |  |
| Max. downhole shocks                       | 30 min continuous at 50 $g_{n}$<br>or 200,000 shocks at 50 $g_n$ | 30 min continuous at 50 $g_{n}$<br>or 200,000 shocks at 50 $g_n^{\prime\prime}$ |  |
| <b>Axial</b>                               |                                                                  |                                                                                 |  |
| Max. jarring load                          | 200,000 lbf [889,644 N]                                          | 330,000 lbf [1,467,913 N]                                                       |  |
| Max. weight on bit                         | $F = 16,000,000/L^{2+}$                                          | $F = 74,000,000/L^{2+}$                                                         |  |
| <b>Hydraulics</b>                          |                                                                  |                                                                                 |  |
| Max. operating pressure                    | 25,000 psi [172 MPa]                                             | 25,000 psi [172 MPa]                                                            |  |
| Pressure drop constant (C) <sup>+</sup>    | 8,000                                                            | 121,000                                                                         |  |
| Max. flow rate                             | 400 galUS/min [1,514 L/min]                                      | 800 galUS/min [3,028 L/min]                                                     |  |
| Max. sand content                          | 3% by volume                                                     | 3% by volume                                                                    |  |
| Lost circulation material tolerance        | Medium nut plug, 50 lbm/galUS                                    | Medium nut plug, 50 lbm/galUS                                                   |  |
| Max. dissolved oxide content               | $1 \times 10^{-6}$                                               | $1 \times 10^{-6}$                                                              |  |
| Min. drilling fluid pH                     | 9                                                                | g                                                                               |  |
| <b>Torque</b>                              |                                                                  |                                                                                 |  |
|                                            | 8,000 ft.lbf [10,847 N.m]                                        | 12,000 ft.lbf [16,270 N.m]                                                      |  |
| Max. operating rotary torque               |                                                                  |                                                                                 |  |

**Tabla 3.4 Especificaciones de la herramienta Periscope (Schlumberger, 2008).** 

Por último la herramienta SonicVision, herramienta sónica que provee mediciones en tiempo real de la onda compresional y la de cizalla con el objetivo de analizar problemas de estabilidad del agujero, optimizar la perforación y auxiliar en la predicción de la presión de poro para la colocación de la tubería de revestimiento. La **tabla 3.5** muestra las especificaciones y desempeño de la herramienta.
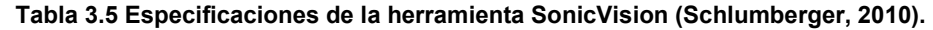

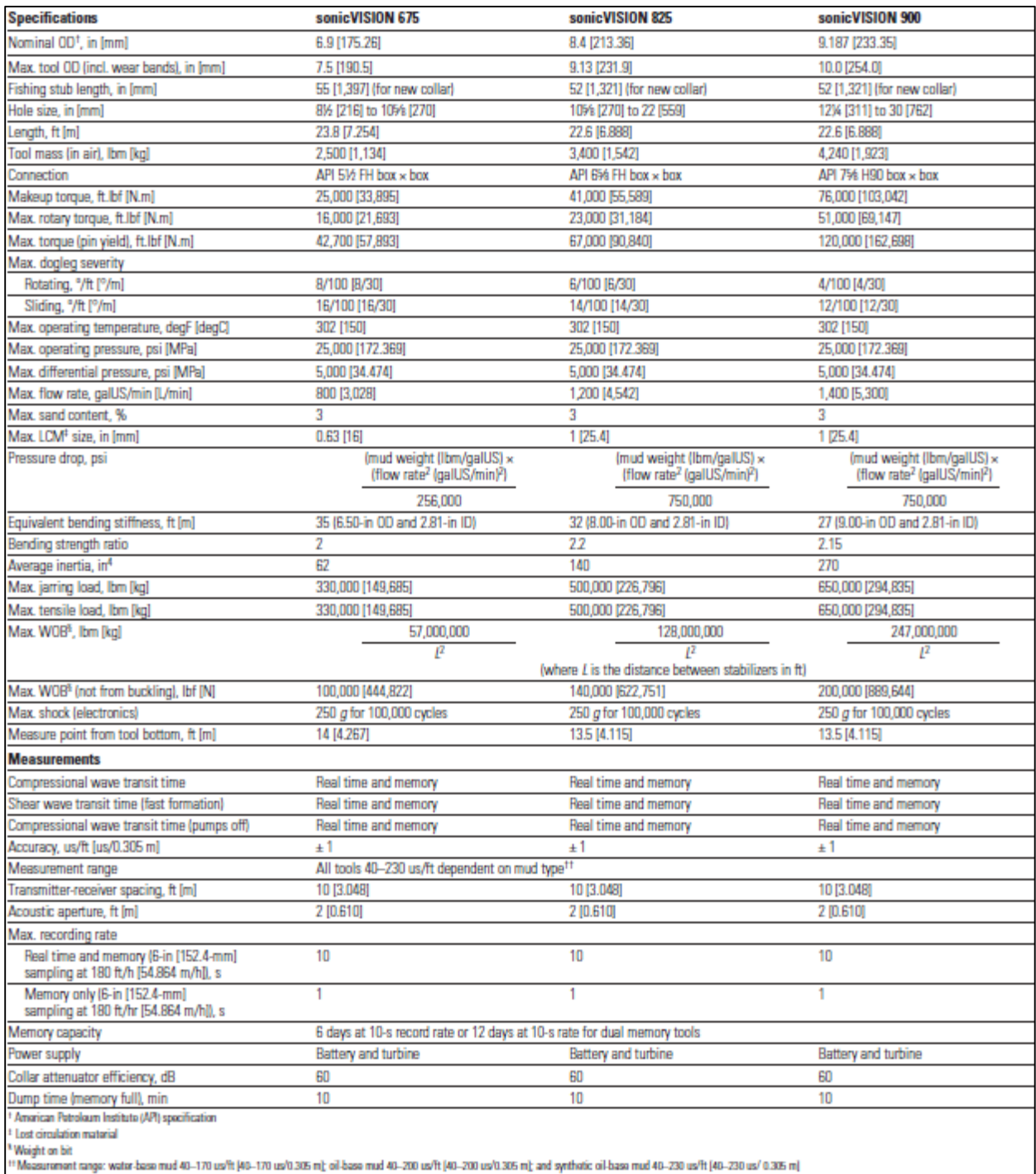

# **4. CARACTERISTICAS DE MECANICA DE ROCAS Y ESTABILIDAD MECANICA POZO BURGOS 1**

La Geomecánica es la disciplina que estudia las características mecánicas de las rocas. Los conceptos básicos de Geomecánica se basan en las propiedades elásticas de la roca para resistir y recuperarse de una deformación causada por una fuerza. Los conceptos básicos para describir esta propiedad de la roca se conocen como *esfuerzos de deformación.* Las fuerzas son transferidas a través de los esfuerzos.

## **4.1 Revisión de datos (Registros Eléctricos)**

Se inició con la revisión de los registros necesarios para el análisis de un Pozo Gas/Aceite de Lutita que pertenece al Activo Integral Burgos. Se graficaron los mismos, los cuales son: Caliper, Rayos Gamma (GR), Resistividad (AF90), Sónico (DTCO), Neutrón Porosidad (NPHI), Densidad Porosidad (DPHI) y Densidad (RHOM), (figura 4.1).

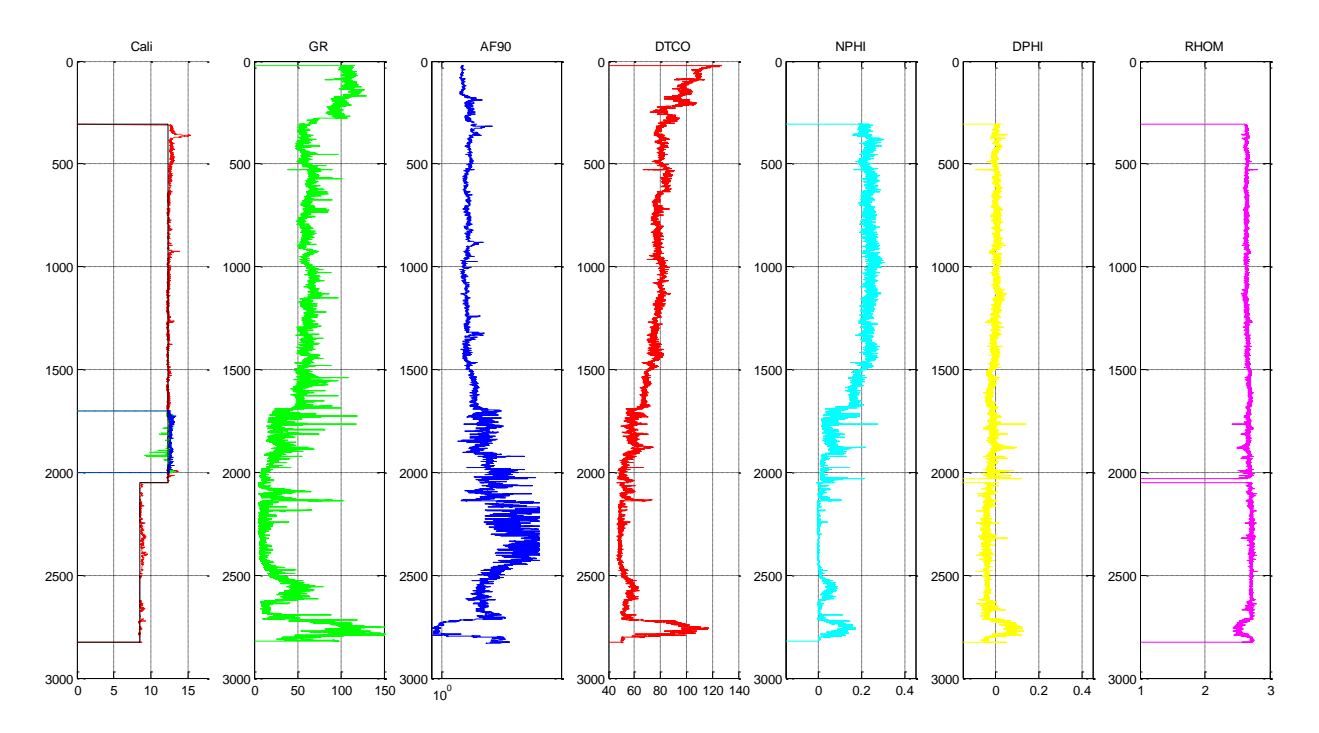

**Figura 4.1 Registros Geofísicos del Pozo Burgos 1** 

La **figura 4.1** nos muestra que los registros NPHI, DPHI y RHOM, no están completos, y que algunos de estos registros tienen valores de cero o negativos. Para corregir esto se utilizó la correlación de Gardner completando la parte superficial del registro de RHOM.

La siguiente ecuación es la correlación de Gardner:

$$
\rho = 0.23 V p^{0.25} \tag{4.1}
$$

Para poder ajustar los datos del registro de densidad para el pozo utilizado los factores utilizados de la correlación quedaron así:

$$
\rho = 1.8 V p^{0.265} \tag{4.1.1}
$$

Podemos observar que el registro RHOM se completó hasta superficie y los demás registros fueron corregidos los valores de cero y negativos (**figura 4.2**).

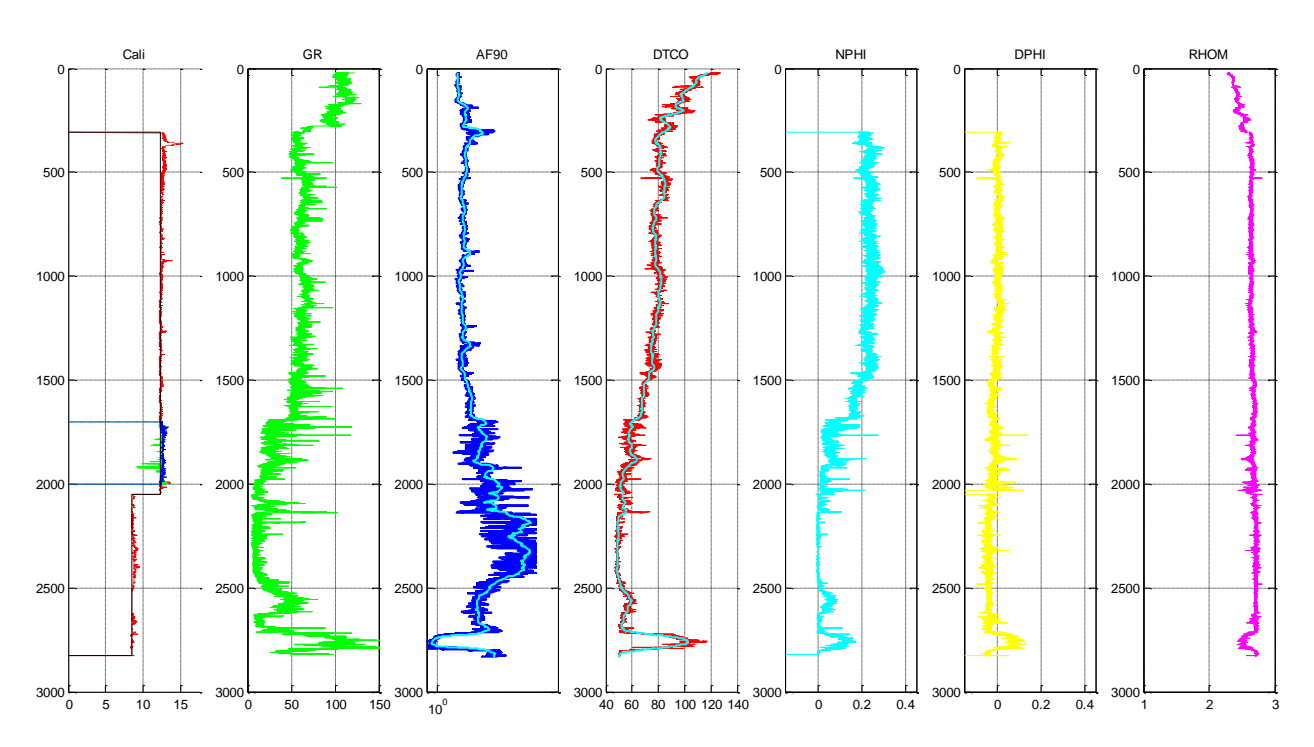

**Figura 4.2 Registros Geofísicos Corregidos y Completados del Pozo Burgos 1.**

# **4.2 Determinación de la Magnitud del Esfuerzo Vertical**

El esfuerzo vertical se incrementa únicamente con la profundidad. Un valor promedio del gradiente de esfuerzo vertical es 21.02 KPa/m (1 psi/pie), este puede ser tan bajo como 17.7 KPa/m (0.842 psi/pie) para una formación geológicamente joven a 1500 m y tan alto como 27.09 KPa/m (1.288 psi/pie) para una formación de mayor tiempo geológico por debajo de los 6000 m. Este esfuerzo vertical varía de un lugar a otro y debe de calcularse para cada zona en especial.

## **4.2.1 Método de la Integral**

En pozos terrestres, el esfuerzo vertical se calcula a partir de:

$$
\sigma_v = \int_0^D \rho_b g dD \,, \tag{4.2}
$$

Donde g es la constante gravitacional y  $\rho_b$  es la densidad volumétrica.

Por lo tanto la ecuación para el cálculo del esfuerzo vertical queda definido:

$$
\sigma_v = \sum_{i}^{n} \rho_i (z_i - z_{i-1}), \qquad \qquad \dots (4.3)
$$

donde

 $\sigma_{\nu}$  = Esfuerzo vertical.

 $\rho_i$ = Densidad de la i-ésima medición del registro de densidad (RHOB).

- $Z_i$ = I-ésimo dato de profundidad vertical.
- $z_{i-1}$  = I-ésimo dato anterior de profundidad vertical.

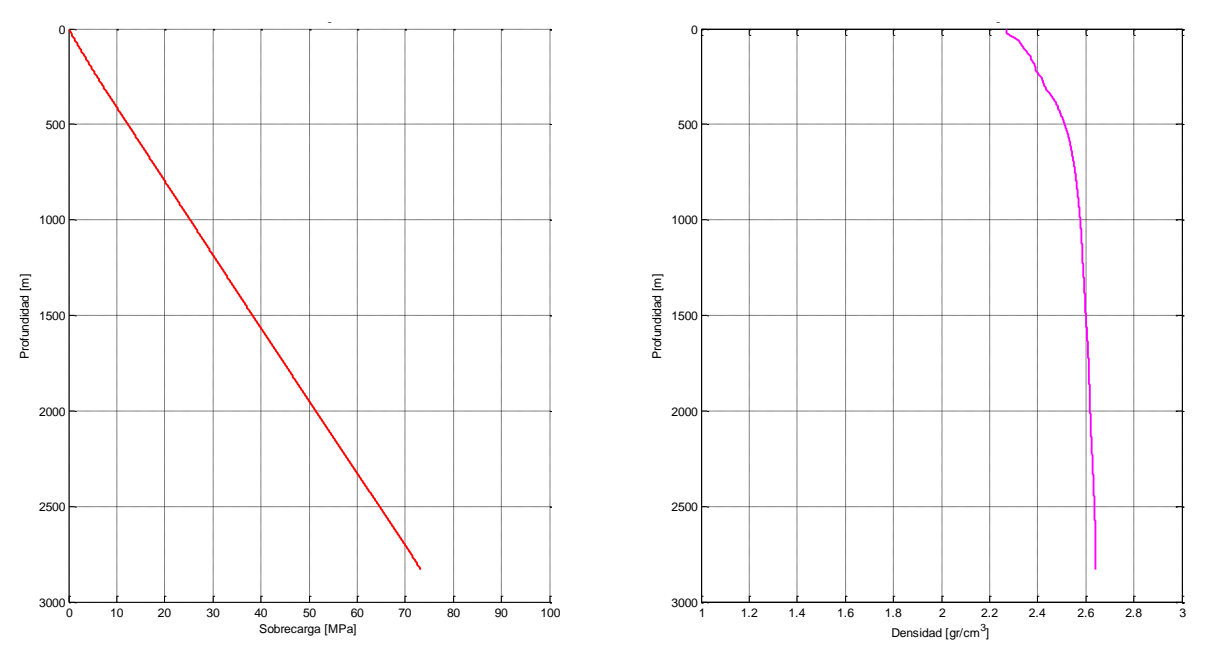

**Figura 4.3 Esfuerzo vertical (izquierda) y Gradiente de sobrecarga (derecha).**

La **figura 4.3** muestra el cálculo realizado con la ecuación 4.3 para la obtención del esfuerzo vertical (línea roja), así como su gradiente de sobrecarga (línea magenta).

# **4.3 Calculo de la Presión de Poro**

Podemos definir como presión normal aquella presión aproximadamente igual a la presión hidrostática teórica a la profundidad de interés, y regularmente se expresa como un gradiente hidrostático.

En general, la presión de formación normal es la presión hidrostática ejercida por una columna de agua de 80,000 ppm de NaCl, cuya densidad es de 1.074 gr/cm3 desde la superficie hasta la profundidad de interés.

## **4.3.1 Método de Eaton**

Para el cálculo de la presión de poro se utilizó el método de Eaton (1969) en función de tiempo de tránsito  $\Delta t$  y de resistividad R:

$$
\sigma_e = \sigma_n \left(\frac{\Delta t_n}{\Delta t}\right)^n, \tag{4.4}
$$

$$
\sigma_e = \sigma_n \left(\frac{R}{R_n}\right)^n, \tag{4.5}
$$

donde:

 $\Delta t_n = L$ ínea de tendencia de compactación normal del registro sónico [µs/ft].

 $\Delta t$  = Lectura del registro de tiempo de tránsito (DTC) en [µs/ft].

 $R_n$  = Línea de tendencia de compactación normal del registro de resistividad en [Ohmm].

 $R =$  Lectura del registro de resistividad (RT) en [Ohmm].

 $\sigma_e$  = Esfuerzo efectivo.

 $\sigma_n$  = Esfuerzo efectivo normal,  $S_v$  –  $Pp_n$ .

 $Pp_n =$  Presión hidrostática ejercida por una columna de agua.

Para obtener la presión de poro se utilizó la siguiente ecuación:

$$
P_p = S_v - \sigma_e, \qquad \qquad \dots (4.6)
$$

La figura 4. 4 muestra la línea de tendencia de compactación normal (LTCN) en el registro sónico (lado izquierdo) y en el registro de resistividad (lado derecho).

La ecuación de la LTCN para el registro sónico tomó la forma:

$$
\Delta t_n = 91.4694e^{-0.00013864z}, \qquad \qquad \dots (4.7)
$$

La ecuación de la LTCN para el registro de resistividad tomó la forma:

$$
R_n = 7.0865e^{2.3361e - 005z}, \qquad \qquad \dots (4.8)
$$

donde:

- $z =$  Profundidad en [m].
- $\Delta t_n$  = Tiempo de tránsito normal en [µs/ft].
- $R_n$  = Resistividad normal en [Ohmm].

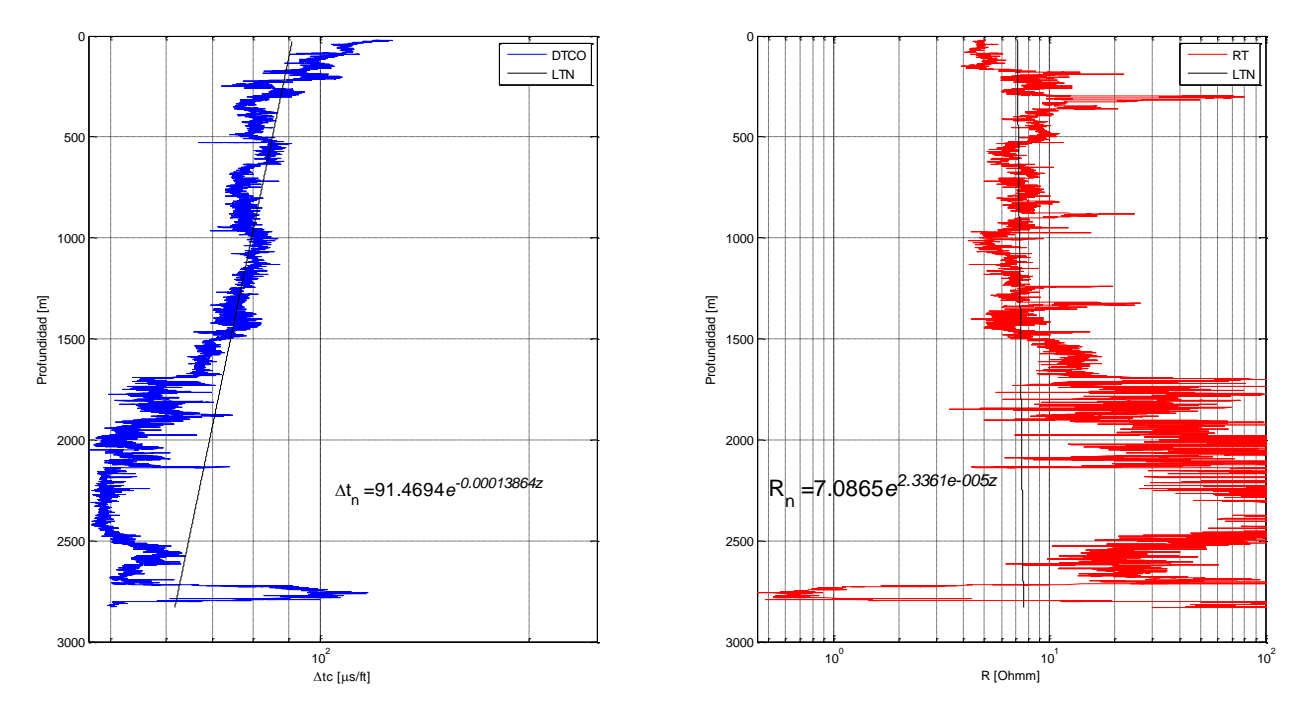

**Figura 4.4 Línea de Tendencia de Compactación Normal.** 

La **figura 4.5** muestra la presión de poro calculada con el método de Eaton (1969) usando el registro sónico (lado izquierdo) y de resistividad (lado derecho). El eje de las abscisas representa la presión en [MPa] y el de las ordenadas la profundidad en [m], el valor máximo de profundidad es de 1400 [m] que es la profundidad donde ajusta el método de Eaton (1969) para el cálculo de la presión de poro. La línea azul inclinada representa la presión de poro normal, mientras que la línea color negro representa el esfuerzo vertical. En las dos gráficas se observan análisis de sensibilidad de los exponentes de Eaton en la predicción de la presión de poro (ecuación 4.4), ajustando con el exponente de Eaton  $n = 3$  para el registro sónico y no se tomó en cuenta el registro de resistividad.

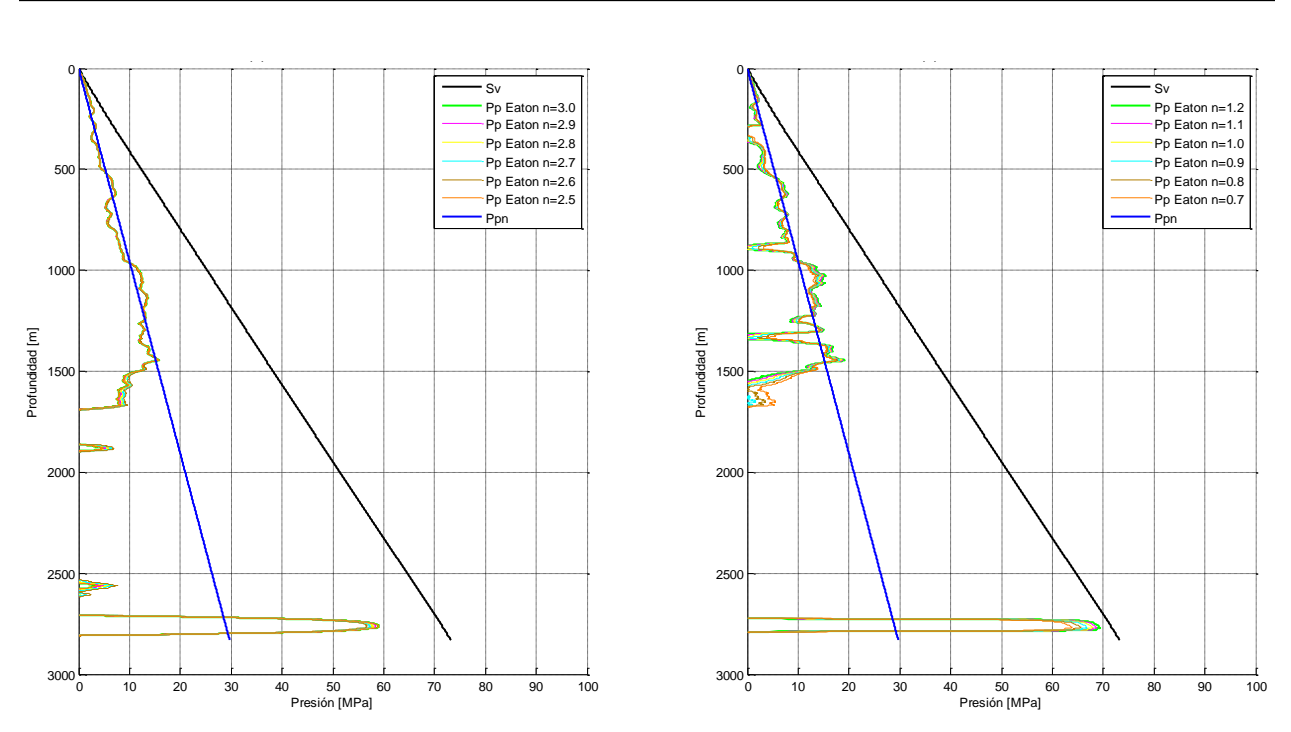

**Figura 4.5 Presión de poro con método de Eaton registro sónico (izquierda) y resistividad (derecha).** 

#### **4.3.2 Método de las Compresibilidades**

El método de las compresibilidades fue desarrollado por Atashbari y Tingay (2012) se aplicó en un campo en Irán. Este método obtiene los esfuerzos efectivos a partir de la compresibilidad que es una propiedad de las rocas en los yacimientos.

Este análisis inicio con una definición simple. Zimmerman (1991) introdujo cuatro fórmulas para la compresibilidad, dos para el volumen y dos para la presión. En estas ecuaciones, el primer subíndice de las variables indica el cambio de volumen y en el segundo subíndice indican la presión la cual varía.

$$
C_{bc} = \frac{-1}{V_b^i} \left[ \frac{\partial V_b}{\partial P_c} \right]_{Pp'}, \tag{4.9}
$$

$$
C_{bp} = \frac{-1}{v_b^i} \left[ \frac{\partial v_b}{\partial P_p} \right]_{Pc}, \tag{4.10}
$$

$$
c_{pc} = -\frac{1}{v_p^i} \left[ \frac{\partial v_p}{\partial P_c} \right]_{P_p}, \tag{4.11}
$$

$$
c_{pp} = -\frac{1}{v_p^i} \left[ \frac{\partial v_p}{\partial P_p} \right]_{P_c}, \tag{4.12}
$$

El subíndice "i" es el estado inicial del medio (antes de la compresión), b y p son bulto y poro respectivamente, mientras que c es confinamiento.

Al combinar las ecuaciones (4.9 y 4.10) despejando  $\partial V_p$  se obtiene la siguiente ecuación:

$$
\partial P_p = \frac{c_{bc}}{c_{bp}} \partial P_c, \tag{4.13}
$$

donde:

 $P_p =$  Presión de poro.

 $c_{bc}$  = Compresibilidad del bulto respecto a la variación en la presión de confinamiento.

 $c_{bp}$  = Compresibilidad del bulto respecto a la variación en la presión de poro.

 $P_c =$  Presión de confinamiento.

Asumiendo cambios o incrementos pequeños e iguales en magnitud para todas las variables independientes (presión de poro y presión de confinamiento) se obtiene:

$$
dP_p = \frac{c_{bc}}{c_{bp}} dP_c, \qquad \qquad \dots (4.14)
$$

En la ecuación (4.14) podemos entender que la variación de la Presión de Poro es directamente proporcional a la variación en la Presión de Confinamiento dada por la relación de compresibilidades (la compresibilidad de bulto al variar la presión de confinamiento y la compresibilidad de bulto al variar la presión del poro).

El volumen de poros y la compresibilidad son variables conocidas en los análisis de núcleos (especiales llamados SCAL), pero dado que en la prueba la presión de poro se

mantiene constante, el termino  $(c_{bp})$  es desconocido. Zimmerman (1991) demostró la relación entre la compresibilidad del bulto debido a la presión de poro y de confinamiento.

$$
c_{bp} = c_{bc} - c_r, \tag{4.15}
$$

 $c_r =$  Compresibilidad de la matriz de roca.

Utilizando la compresibilidad de la matriz demostrada por VanGolf-Ragth

$$
c_r = \frac{\phi}{1-\phi}c_{pc}, \qquad \qquad \dots (4.16)
$$

donde:

 $\phi$  = Porosidad.

 $c_{pc}$  = Compresibilidad del poro respecto a la variación en la presión de confinamiento Sustituyendo la ecuación (4.16) en la ecuación (4.15) tenemos:

$$
c_{bp} = c_{bc} - \frac{\phi}{1-\phi} c_{pc}, \tag{4.17}
$$

Sustituyendo la ecuación (4.17) en la ecuación (4.14) tenemos:

$$
P_p = \frac{c_{bc}}{c_{bc} - \frac{\phi}{1 - \phi} c_{pc}} dP_c, \tag{4.18}
$$

Utilizando como factor común (1 −  $\phi$ ) se obtiene:

$$
dP_p = \frac{c_{bc}}{\frac{(1-\phi)c_{bc}-\phi c_{pc}}{(1-\phi)}} dP_c, \tag{4.19}
$$

Simplificando la ecuación (4.19) se obtiene:

$$
dP_p = \frac{(1-\phi)c_{bc}}{(1-\phi)c_{bc}-\phi c_{pc}}dP_c, \qquad \qquad \dots (4.20)
$$

A la ecuación (4.20) se le coloca una constante exponencial  $(y)$  para correlacionarla con distintos campos geológicos, con lo cual queda la ecuación para predecir la presión de poro utilizando compresibilidades en rocas de tipo carbonatos:

$$
P_p = \left(\frac{(1-\phi)c_b}{(1-\phi)c_b - \phi c_p} \sigma_{effective}\right)^{\gamma}, \tag{4.21}
$$

donde:

 $P_p =$  Presión de poro.

 $\phi$  = Porosidad.

 $c_h =$  Compresibilidad del bulto.

 $c_p =$  Compresibilidad del poro.

 $\sigma_{effective} = \sigma_v - P_p^{~hidro} =$  Esfuerzo efectivo.

 $y =$  Constante empírica que va de 0.9 a 1.0.

La **figura 4.6** muestra la presión de poro calculada con el método de (Atashbari, 2012) (línea roja), aplicando la ecuación (4.21) y utilizando como constante empírica el valor de 0.820 para el ajuste de presión, la (línea verde) representa la presión de poro calculado con el método de Eaton, la (línea negra) el esfuerzo de sobrecarga y la (línea azul) la presión hidrostática. El eje de las abscisas representa la presión en [MPa] y el de las ordenadas la profundidad en [m]. El cálculo con el método de Atashbari (2012) se hizo a partir de la profundidad de 1500 [m] hasta la PT del pozo que es el intervalo donde ajusta el método de Atashbari para el cálculo de la presión de poro.

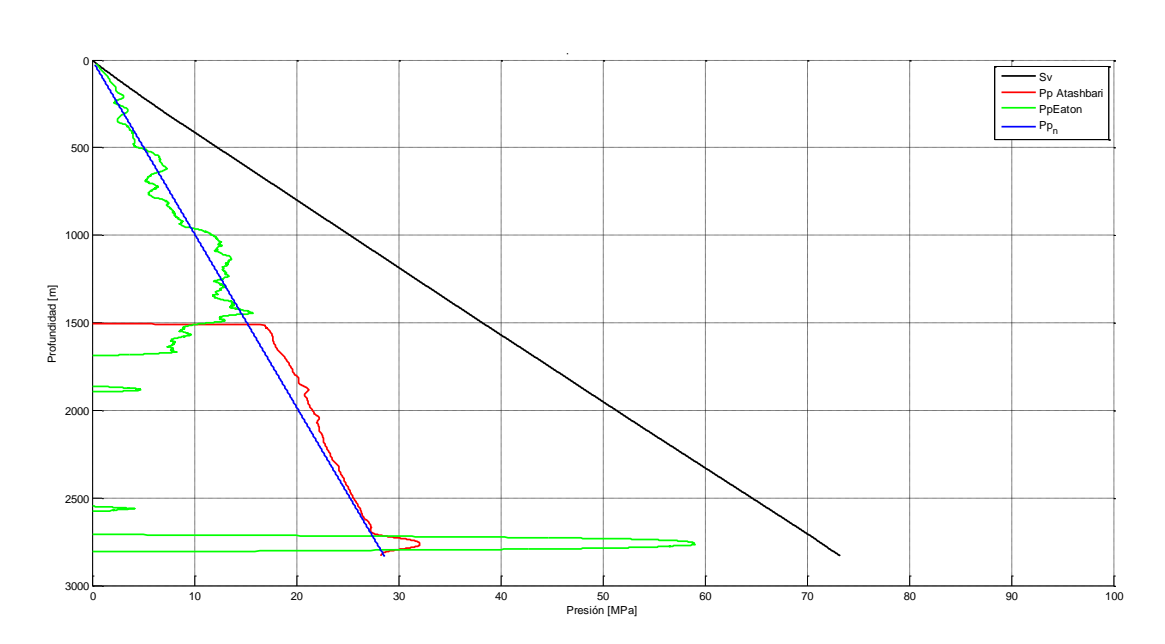

**Figura 4.6 Presión de poro con método de Eaton y Atashbari.** 

A partir del cálculo de presión con los métodos antes mencionados se generó una presión de poro compuesta (**figura 4.7**) que es la cual se estará utilizando en los cálculos siguientes.

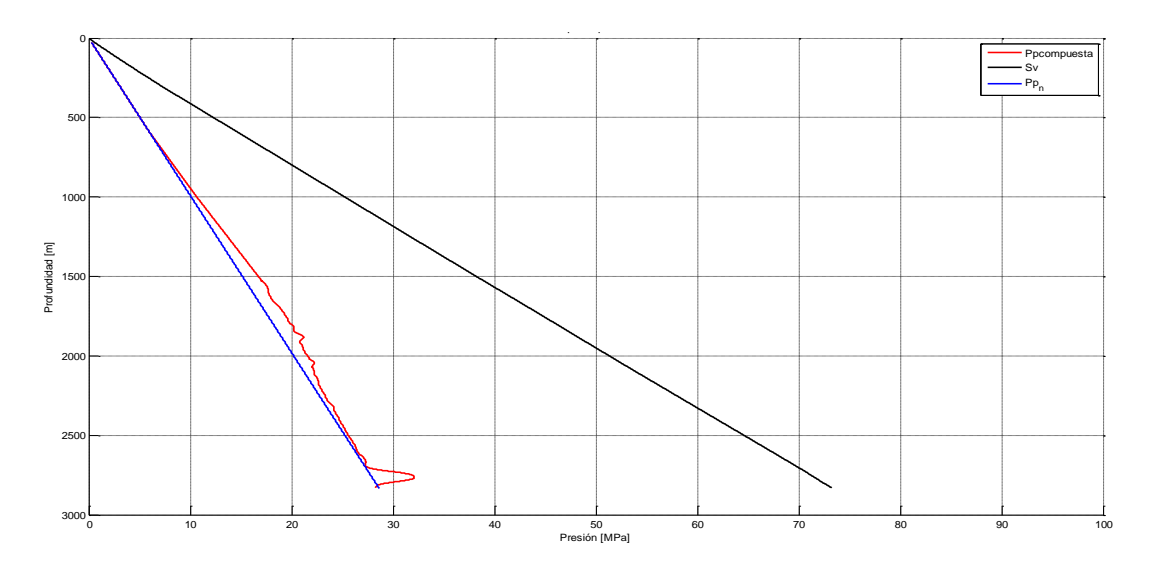

**Figura 4.7 Presión de poro compuesta.** 

# **4.4 Calculo de la Presión de Fractura**

La presión de fractura es la fuerza por unidad de área necesaria para vencer la presión de poro y la resistencia de la formación (esfuerzo matricial mínimo); esta resistencia depende de la solidez o cohesión de la roca y de los esfuerzos de compresión a los que esté sometida.

Para el cálculo de la presión de fractura se utilizaron los métodos de Hubbert Willis, Mathews y Kelly y Eaton.

# **4.4.1 Método de Hubbert y Willis**

Éste método HW (1957) asume que la fractura se genera cuando la presión ejercida por el fluido excede la suma del esfuerzo efectivo mínimo y la presión de poro, para describir esto desarrollaron la siguiente ecuación:

$$
P_{fr} = \left(\frac{1}{3}\right) \left(S_v + 2P_p\right), \tag{4.22}
$$

donde

 $P_{fr}$  = Presión de fractura.

$$
S_v = \text{Esfuerzo vertical}.
$$

 $P_p =$  Presión de poro.

## **4.4.2 Método de Mathews y Kelly**

Mathews y Kelly (1967) publicaron la siguiente relación para obtener la presión de fractura, la cual difiere del método anterior de Hubbert y Willis por la introducción del término  $k_i$ :

$$
P_{fr} = (k_i)(S_v - P_p) + P_p, \tag{4.23}
$$

donde:

$$
P_{fr} = \text{Presión de fractura.}
$$

 $S_v =$  Esfuerzo vertical.

 $P_p =$  Presión de poro.

 $k_i = 0.0683e^{0.272ln(z)}$ , coeficiente de esfuerzo efectivo.

 $z =$  Profundidad en pies.

# **4.4.3 Método de Eaton**

Asumiendo que las formaciones de la Tierra son elásticas, Eaton (1969) relaciono el esfuerzo horizontal efectivo,  $\sigma_h{}'$  y el esfuerzo vertical efectivo,  $\sigma_{v}{}'$  a través de la relación de Poisson:

$$
\sigma_h' = \left(\frac{v}{1-v}\right) \sigma_v', \qquad \qquad \dots \text{ (4.24)}
$$

Por lo tanto, la presión de fractura del Método de Eaton (1969) se calcula a través de la siguiente ecuación:

$$
P_{fr} = \left(\frac{\nu}{1-\nu}\right)(\sigma_{\nu}') + P_p, \tag{4.25}
$$

donde

 $\sigma_{v}$ ' =  $S_v - P_p$  = Esfuerzo vertical efectivo

 $v =$  Relación de Poisson.

 $P_p =$  Presión de poro.

La **figura 4.8** muestra la presión de fractura por el método de Eaton (línea color magenta), el método de Hubbertt y Willis (línea color café) y por el método de Matthews y Kelly (línea color naranja). La línea color verde representa la presión de poro, la línea color azul representa la presión de poro normal, la línea color negro representa el esfuerzo vertical.

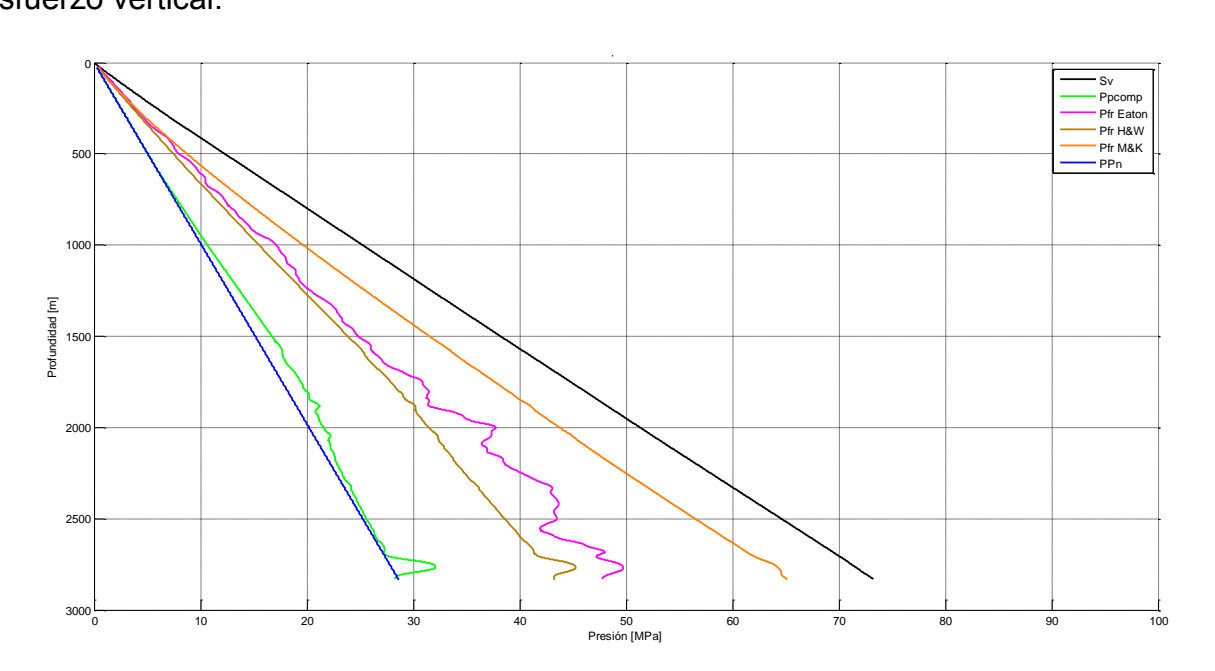

**Figura 4.8 Presión de fractura por Eaton, H&W y M&K.** 

#### **4.5 Determinación de la Magnitud del Esfuerzo Horizontal Mínimo**

Para determinar la magnitud de este parámetro, se requiere de la información de pruebas de goteo (LOT) o pruebas de fracturamiento hidráulico (minifrac). También es posible utilizar datos de cuando se presenta una pérdida de circulación en el pozo, estimando la magnitud del esfuerzo horizontal mínimo, al conocer la densidad requerida para controlar el evento. Si no se contara con ningunos de estos datos directos, se hace uso de métodos indirectos tales como:

1. Esfuerzo horizontal debido una deformación elástica uniaxial.

$$
\sigma_h = \sigma_H = \left(\frac{\nu}{1-\nu}\right)\sigma_v + P_p\left(\frac{1-2\nu}{1-\nu}\right),\tag{4.26}
$$

2. Esfuerzo horizontal mínimo debido a deformaciones elásticas horizontales.

$$
\sigma_h = \left(\frac{\nu}{1-\nu}\right)\sigma_v + P_p\left(\frac{1-2\nu}{1-\nu}\right) + \frac{E}{1-\nu^2}\varepsilon_h + \frac{E}{1-\nu^2}\nu\varepsilon_H, \tag{4.27}
$$

donde

 $\sigma_v$  = Esfuerzo vertical.

 $P_p$  = Presión de Poro.

 $E =$  Modulo de Young.

 $v =$  Relación de Poisson.

 $\varepsilon_h$  = Deformación causada por el esfuerzo horizontal mínimo, para este cálculo igual a 0.00001.

 $\varepsilon_H$  = Deformación causada por el esfuerzo horizontal máximo, para este cálculo igual a 0.0001.

La **figura 4.9** muestra el cálculo del esfuerzo horizontal mínimo (línea azul), en presión [MPa] (grafica izquierda) y en densidad [gr/cm<sup>3</sup>] (grafica derecha) aplicando la ecuación (4.27) y ajustando la misma con datos reales del fracturamiento hidráulico.

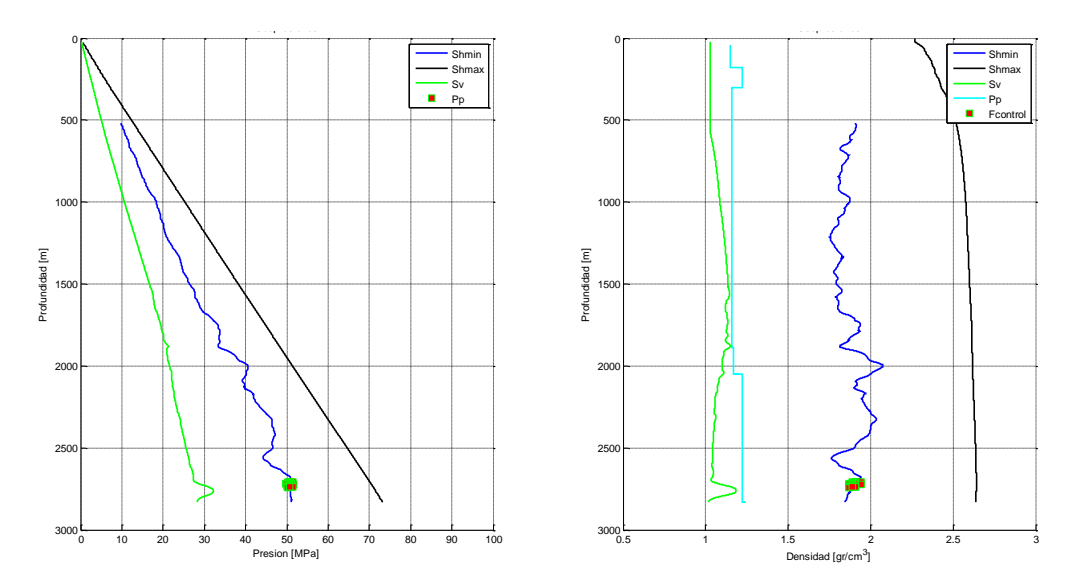

**Figura 4.9 Ajuste del Esfuerzo Mínimo Horizontal con Fracturas Hidráulicas.** 

# **4.6 Propiedades Mecánicas de la Roca Pozo Burgos 1**

Las propiedades mecánicas de la roca definen la capacidad del material para resistir acciones externas e internas que implican la aplicación de fuerzas sobre el mismo.

Se utilizaron las siguientes propiedades de la roca para esta investigación: el ángulo de fricción interna (φ) y la resistencia uniaxial a la compresión (UCS por sus siglas en inglés).

# **4.6.1 Resistencia uniaxial a la compresión (UCS).**

Se utilizaron correlaciones empíricas para poder obtener los valores de UCS, debido a que no se contó con valores reales de esta propiedad, **tabla 4.1**.

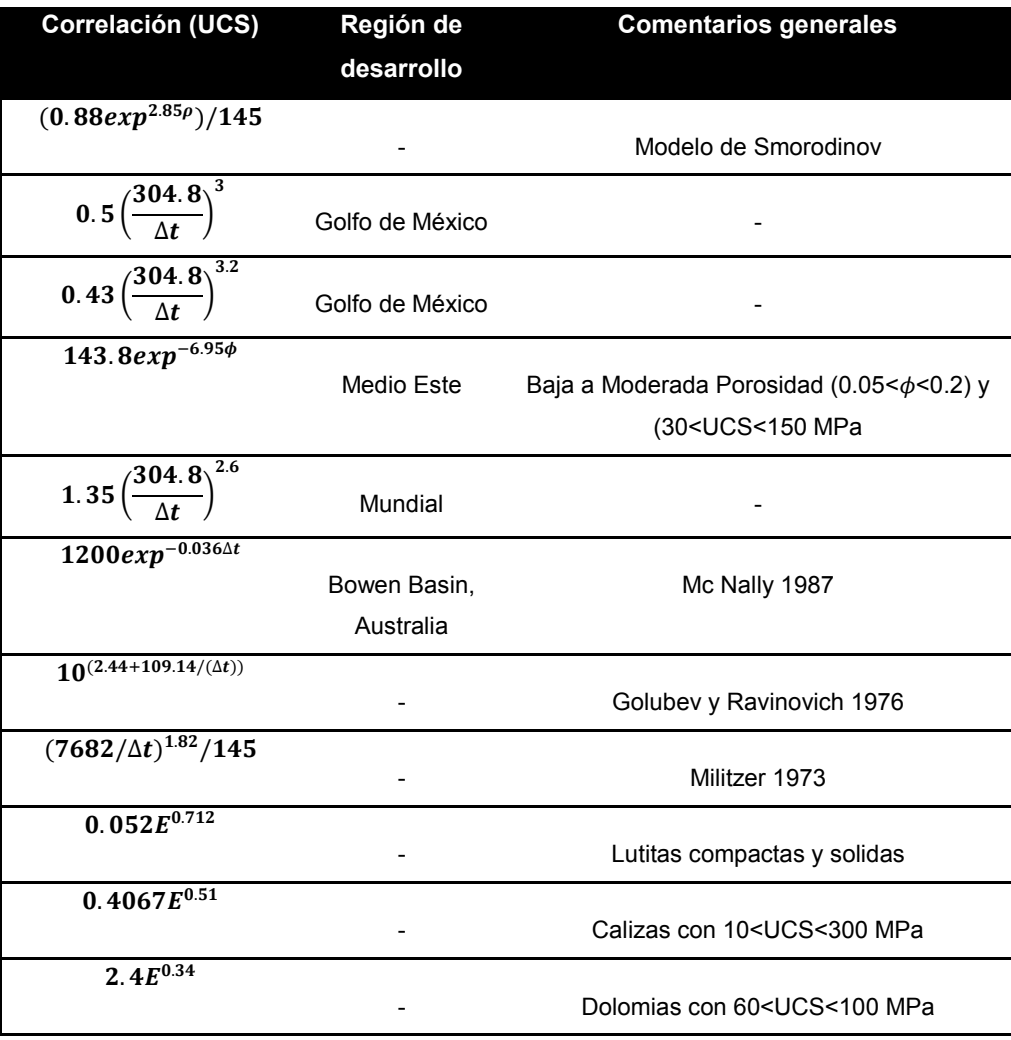

#### **Tabla 4. 1 Correlaciones de UCS (Zoback et al. 2004).**

donde:

- $\Delta t$  = Tiempo de tránsito [µs/ft].
- $E =$  Módulo de Young [GPa].
- $\varphi =$  Porosidad [-].
- $\rho$  = Densidad [gr/cm<sup>3</sup>].
- $UCS =$  Resistencia uniaxial a la compresión [MPa].

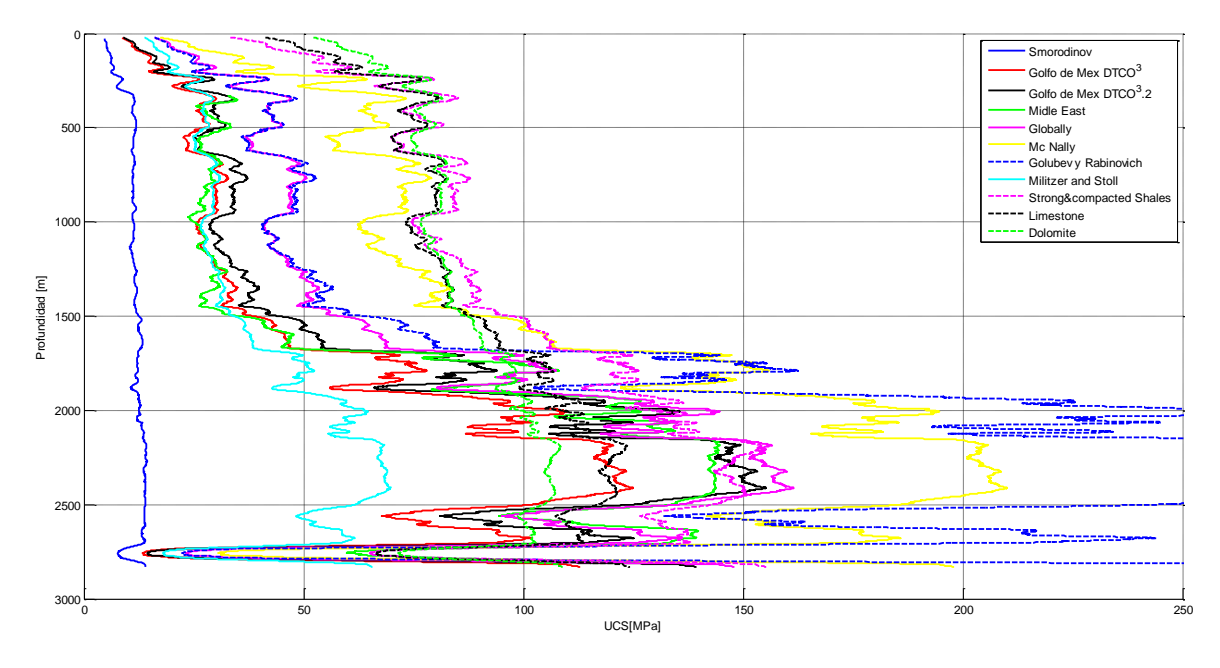

**Figura 4.10 Correlaciones de UCS**

La **figura 4.10** muestra las correlaciones de la resistencia uniaxial a la compresión (UCS) citada en la tabla 4.1. La UCS utilizada para esta investigación fue la de Militzer y Stoll, línea azul claro, lo que se hizo fue delimitar la UCS tomando un ángulo de breakout (Bo) de 0 y de 60 y considerando que el régimen de falla en la zona donde se perforo el pozo Burgos 1 es Normal, es decir, la UCS nos quedó dentro de los Limites del esfuerzo horizontal mínimo y el esfuerzo de sobrecarga **figura 4.11**.

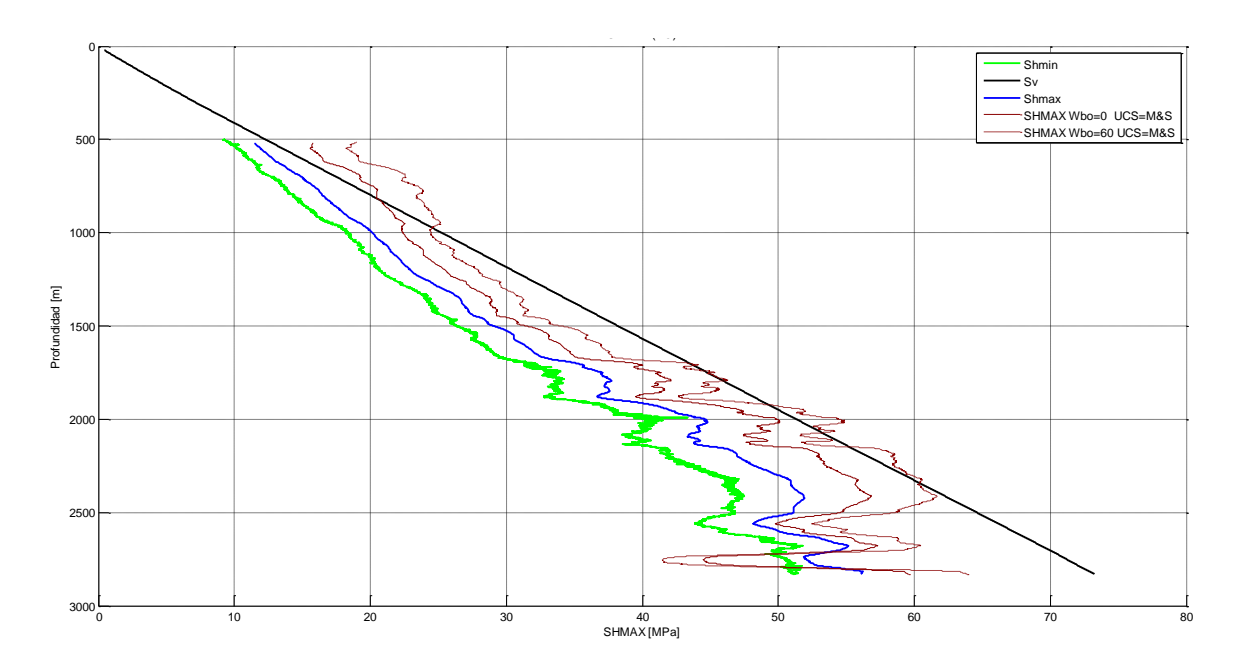

**Figura 4.11 Delimitación de la UCS** 

#### **4.6.2 Angulo de Fricción Interna (φ).**

La fricción interna se define como la resistencia al deslizamiento causada por la fricción que hay entre las superficies de contacto de las partículas y de su densidad. El ángulo de fricción interna está definido por el ángulo cuya tangente es la relación entre la fuerza que resiste al deslizamiento, a lo largo de un plano, y la fuerza normal "p" aplicada a dicho plano.

Para obtener el ángulo de fricción interna se utilizó la siguiente ecuación en función de las propiedades de la roca:

$$
v = \frac{Vp^2 - 2Vs^2}{2(Vp^2 - 2Vs^2)},
$$
 ... (4.28)

$$
K = \frac{\nu}{1 - \nu}
$$
\n
$$
K = \left[ \tan^2 \left( \frac{\pi}{4} + \frac{\varphi}{2} \right) \right]^{-1}, \tag{4.29}
$$

donde

- $v =$  Relacion de Poisson [Adim].
- $K =$  Escalar [Adim].
- $\varphi =$  Angulo de Fricción Interna [radianes].

El ángulo de fricción interna se calculó despejándolo de la ecuación 4.29:

$$
K = \frac{1}{\tan^2\left(\frac{\pi}{4} + \frac{\varphi}{2}\right)}
$$
  

$$
\sqrt{\frac{1}{K}} = \sqrt{\tan^2\left(\frac{\pi}{4} + \frac{\varphi}{2}\right)}
$$
  

$$
\tan^{-1}\frac{1}{\sqrt{K}} = \frac{\pi}{4} + \frac{\varphi}{2}
$$
...(4.30)  

$$
\frac{\varphi}{2} = \tan^{-1}\left(\frac{1}{\sqrt{K}}\right) - \frac{\pi}{4}
$$
  

$$
\varphi = 2\left(\tan^{-1}\left(\frac{1}{\sqrt{K}}\right) - \frac{\pi}{4}\right),
$$

La **figura 4.12** muestra las UCS línea azul (derecha) y el ángulo de fricciona línea roja (izquierda) utilizado en esta investigación y calculado con la ecuación 4.29 para obtener el valor de K y posteriormente aplicando la ecuación 4.30.

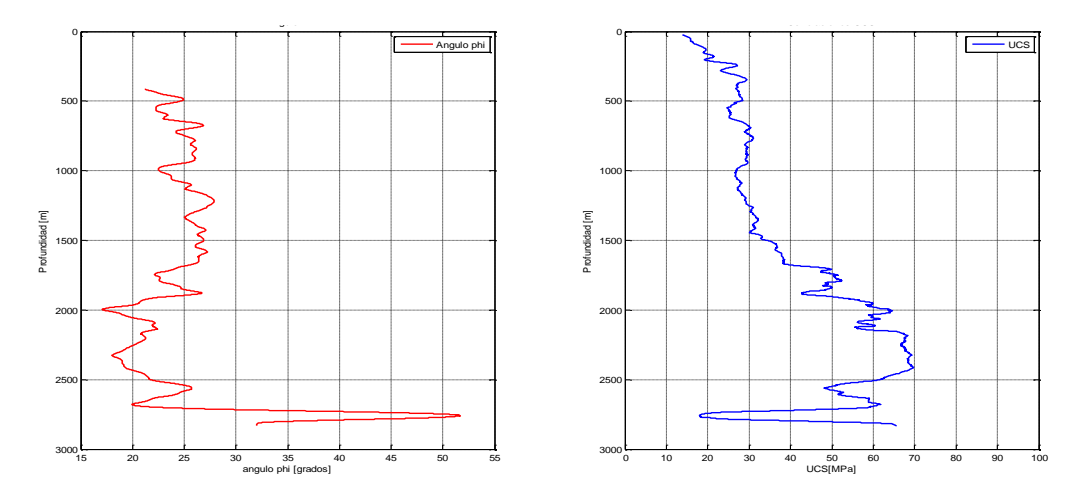

 **Figura 4.12 Angulo de Fricción Interna y UCS**

# **4.7 Determinación de la Magnitud del Esfuerzo Horizontal Máximo**

El esfuerzo horizontal máximo es el tercer esfuerzo *in situ* que es necesario conocer, ya que sirve como dato de entrada para un análisis de estabilidad de agujero. Este se puede conocer por mediciones directas en fracturamiento hidráulico o a través de métodos indirectos.

# **4.7.1 Esfuerzo horizontal máximo debido a deformaciones elásticas horizontales.**

En regiones tectónicamente activas se asocia con áreas que presentan fallas, domos salinos, plegamientos, etc. Estos hechos provocan que el área no este relajada y que los esfuerzos horizontales efectivos sean diferentes y que produzcan deformaciones horizontales. Por lo que el esfuerzo horizontal máximo se calcula:

$$
\sigma_H = \left(\frac{v}{1-v}\right)\sigma_v + P_p\left(\frac{1-2v}{1-v}\right) + \frac{E}{1-v^2}\varepsilon_H + \frac{E}{1-v^2}v\varepsilon_h, \qquad \qquad \dots (4.31)
$$

donde

 $\sigma_{v}$  = Esfuerzo vertical.

$$
P_p = \text{Presión de Poro.}
$$

 $E =$  Modulo de Young.

 $\nu$  = Relación de Poisson.

 $\varepsilon_h$  = Deformación causada por el esfuerzo horizontal mínimo, para este cálculo igual a 0.00001.

 $\varepsilon_H$  = Deformación causada por el esfuerzo horizontal máximo, para este cálculo igual a 0.0001.

Es importante mencionar que puso una restricción a la solución, la cual es que el esfuerzo horizontal máximo sea mayor o igual al esfuerzo horizontal mínimo.

La **figura 4.13** muestra el cálculo del esfuerzo máximo horizontal (línea roja) en presión [MPa] (grafica izquierda) y en densidad [gr/cm<sup>3</sup>] (grafica derecha). Debido a que los registros de imágenes y caliper de cuatro brazos que se tenían no mostraban fallas por tensión, ni (breakouts), se realizó la delimitación del esfuerzo máximo horizontal con los polígonos de esfuerzos.

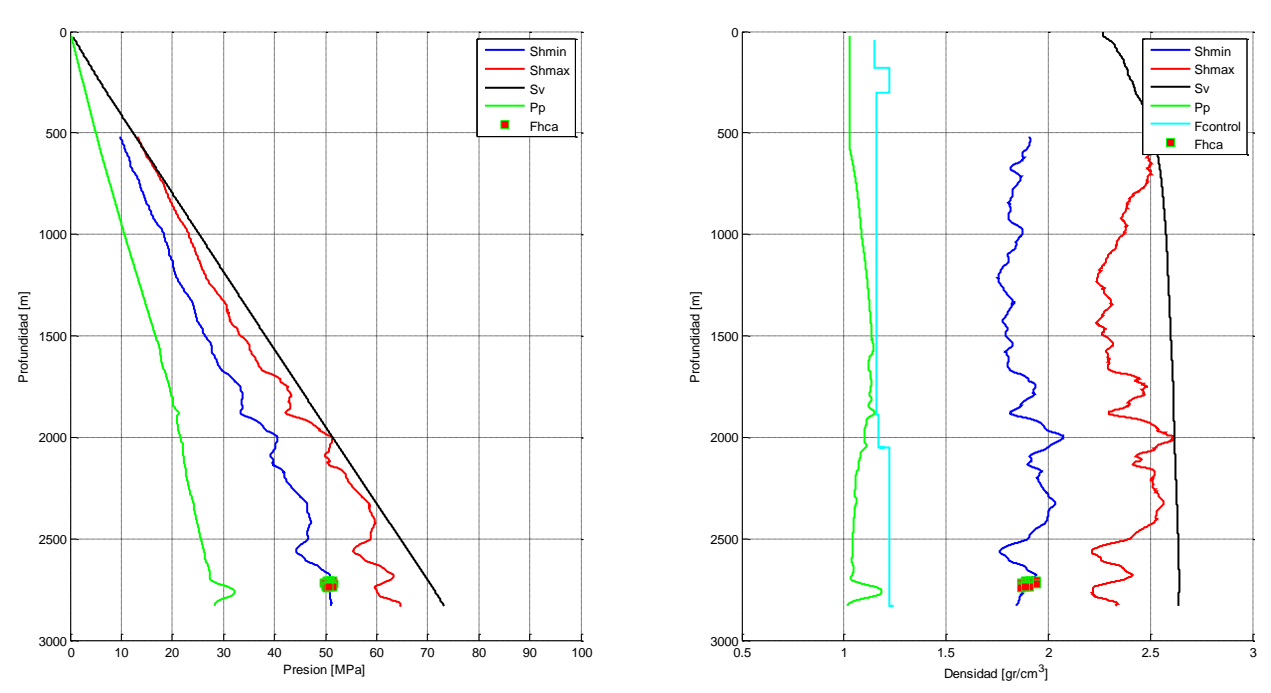

**Figura 4.13 Esfuerzo Máximo Horizontal.** 

# **4.7.2 Delimitación del esfuerzo horizontal máximo con los polígonos de esfuerzos.**

Los polígonos de esfuerzo (Zoback 2007) están fundamentados por la teoría de fricción, estos se basan en la clasificación de los regímenes de esfuerzo propuesta por Anderson y en el criterio de falla de Mohr-Coulomb. De la teoría de falla friccional se tiene la siguiente ecuación:

$$
\frac{\sigma_1}{\sigma_3} = \frac{S_1 - P_p}{S_3 - P_p} = \left[\sqrt{1 + \mu^2} + \mu\right]^2, \tag{4.32}
$$

1. Considerando una Falla Normal (FN).

$$
\frac{S_v - P_p}{S_{hmin} - P_p} = \left[\sqrt{1 + \mu^2} + \mu\right]^2, \tag{4.33}
$$

2. Considerando una Falla de Deslizamiento o Lateral (FL).

$$
\frac{S_{Hmax} - P_p}{S_{hmin} - P_p} = \left[\sqrt{1 + \mu^2} + \mu\right]^2, \tag{4.34}
$$

3. Considerando una Falla Inversa (FI).

$$
\frac{S_{Hmax} - P_p}{S_v - P_p} = \left[\sqrt{1 + \mu^2} + \mu\right]^2, \tag{4.35}
$$

donde:

 $\mu = \tan (\Phi)$ 

 $\Phi = \text{Angulo de fricción interna.}$ 

La **figura 4.14** muestra la delimitación del esfuerzo horizontal máximo (cuadrado amarillo con línea negra) a través del cálculo de los polígonos de esfuerzo (Apéndice C), la gráfica (izquierda) en presión [MPa] y la gráfica (derecha) en densidad [gr/cm<sup>3</sup>]. La línea negra en el cuadrado amarillo representa el rango en magnitud que puede tomar el esfuerzo horizontal máximo, debido a la falta de información real para calibrar el mismo, es decir, un rango de incertidumbre.

La línea roja representa el cálculo del esfuerzo horizontal máximo aplicando la ecuación 4.31, y lo que podemos notar en ambas graficas es que ambos métodos de cálculo para obtener el esfuerzo horizontal máximo nos dan resultados similares.

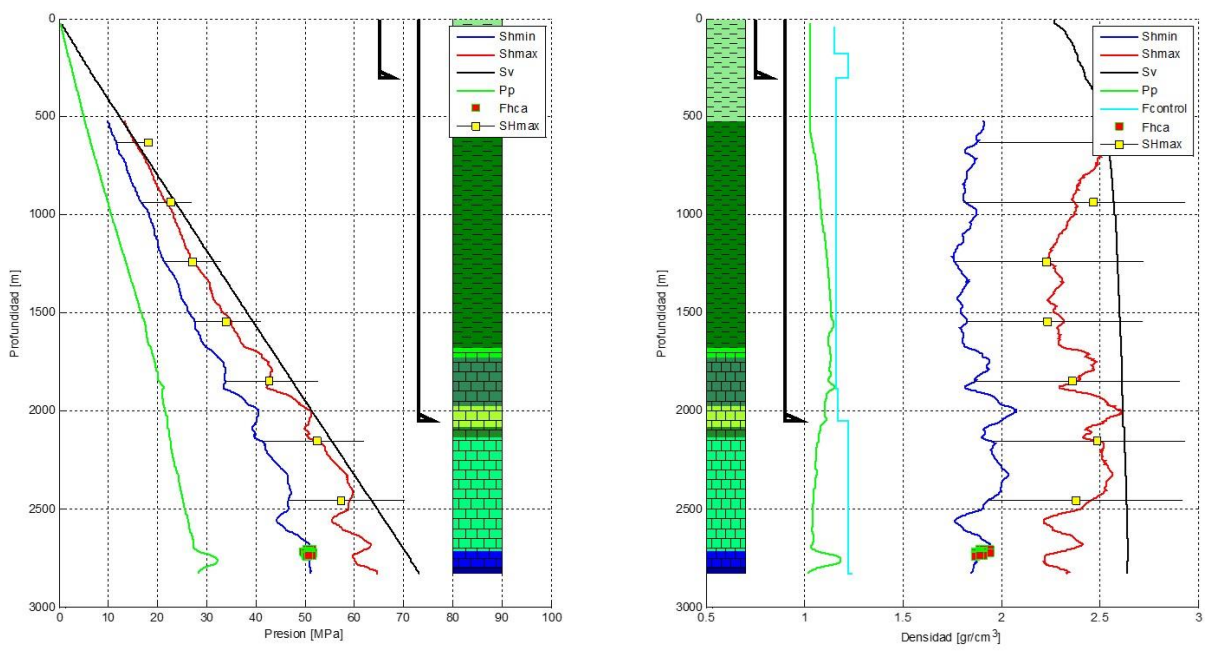

**Figura 4.14 Delimitación del esfuerzo horizontal máximo.** 

## **4.8 Análisis de Esfuerzos en las Paredes del Pozo Burgos 1 (Direccional)**

Cuando un pozo se perfora, los esfuerzos en la vecindad del agujero se redistribuyen, y el soporte que originalmente ofrecían las rocas ya perforadas se reemplaza por la presión hidrostática ejercida por el lodo de perforación.

Los esfuerzos redistribuidos son: el esfuerzo tangencial  $\sigma_{\theta}$ , el cual actúa de manera circunferencial alrededor de las paredes del agujero, el esfuerzo radial  $\sigma_r$ , y el esfuerzo axial  $\sigma_{\rm z}$ , el cual actúa paralelamente al eje del agujero. En los pozo desviados se genera un esfuerzo de cortante adicional  $\tau_{\theta z}$ , como se muestra en la **figura 4.15**.

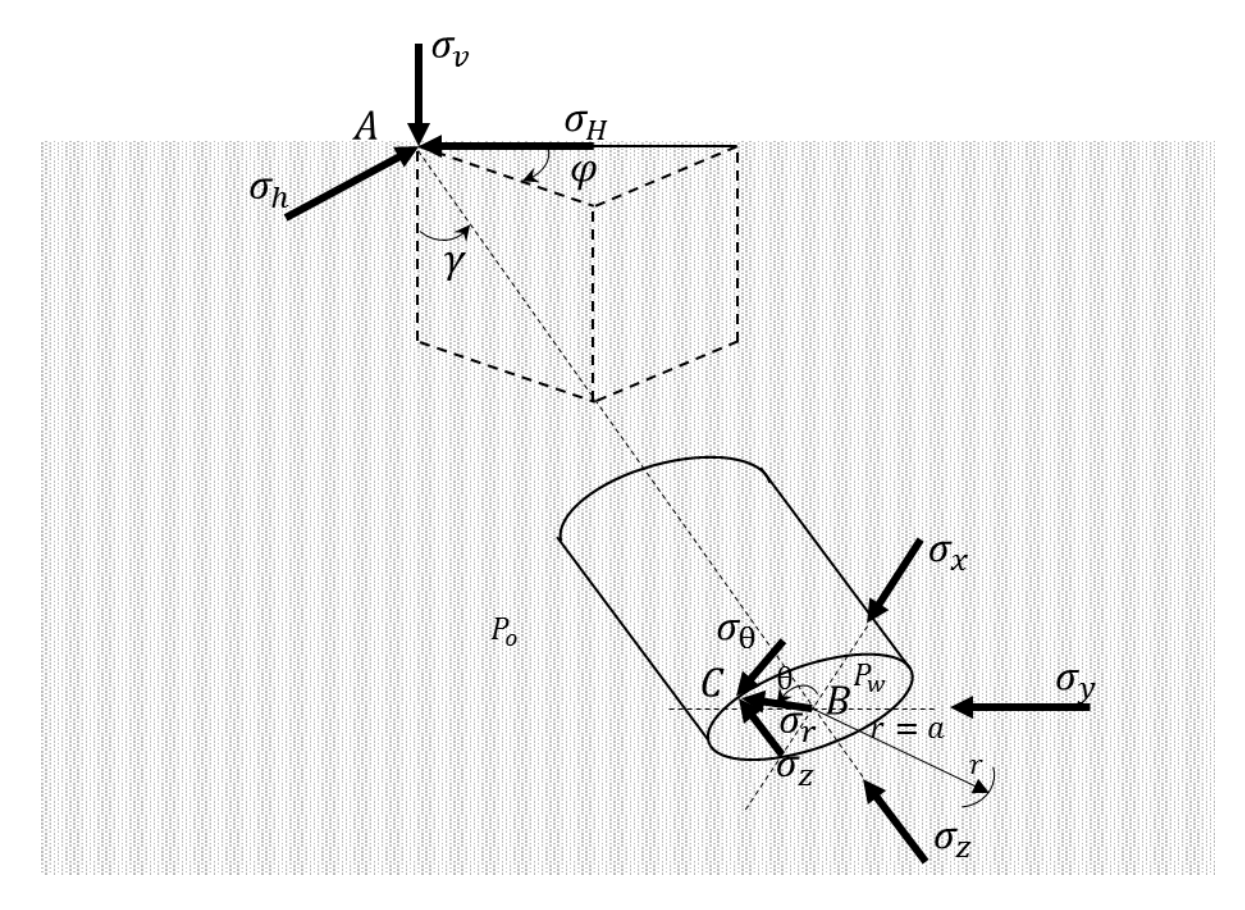

**Figura 4.15 Estado de esfuerzo en la pared de un pozo desviado (modificado de Fjaer et al, 2008).**

Para el desarrollo del análisis se consideraron dos aspectos importantes; el pozo es desviado y el esfuerzo horizontal anisotrópico. Asumimos que los esfuerzos principales en la formación virgen son: esfuerzo vertical  $\sigma_{\nu}$ , el esfuerzo horizontal máximo  $\sigma_{H}$ , y el esfuerzo horizontal mínimo  $\sigma_h$ . Se orienta un sistema coordenado de esfuerzos  $(\sigma_x, \sigma_y, \sigma_z)$  de tal forma que  $\sigma_x$  sea paralelo a  $\sigma_H, \; \sigma_y$  sea paralelo a  $\sigma_h,$  y  $\sigma_z$  sea paralelo a  $\sigma_v$  (figura 4.15).

Ahora para definir el sistema coordenado del pozo se utiliza el sistema de ejes  $(x,y,z)$ . En este sistema el eje z se posiciona en el eje del pozo, el eje  $x \, y \, y$  son perpendiculares entre ellos si se posicionan en la cara del pozo. El ángulo  $i$  se forma entre el eje del pozo y el esfuerzo vertical, el ángulo  $\alpha$  se forma entre el eje del esfuerzo horizontal máximo y la proyección del eje del pozo en el plano de los esfuerzos horizontales. El ángulo  $\theta$  es el azimut relativo al eje x (figura 4.16).

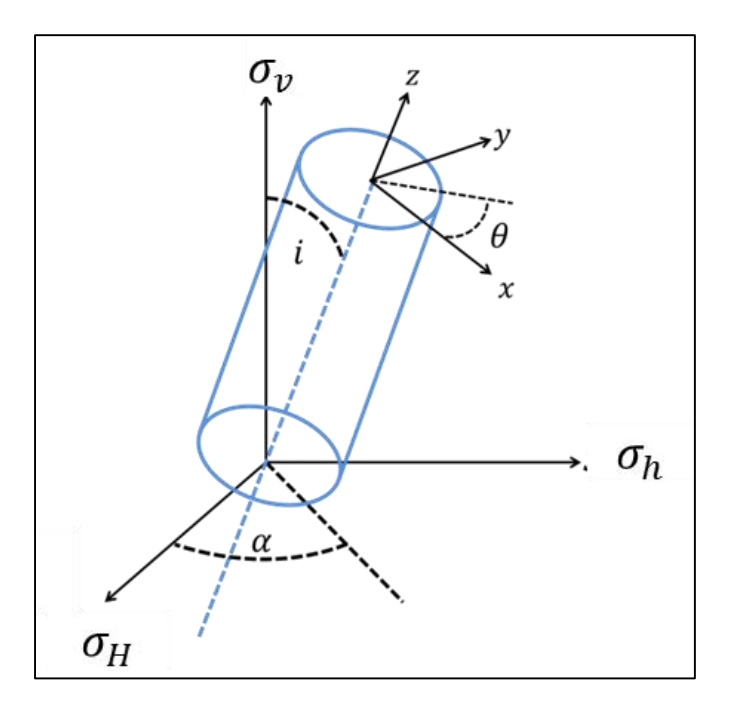

**Figura 4.16 Sistema coordenado de un pozo desviado**

Para obtener coordenadas  $(x,y,z)$  se hacen dos operaciones: 1) rotación del ángulo  $\alpha$ alrededor del eje z  $(\sigma_v)$ , y 2) una rotación del ángulo i alrededor del eje x. El ángulo i representa la inclinación del pozo con respecto a la vertical y el ángulo  $\alpha$  representa el azimut.

La transformación esta matemáticamente descrita por los cosenos directores definidos por las siguientes ecuaciones:

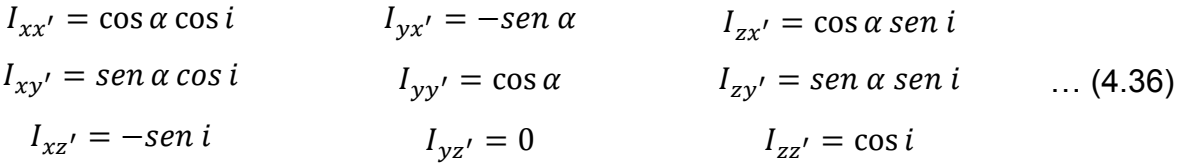

Los esfuerzos principales  $(\sigma_v, \sigma_h, \sigma_H)$  expresados en el sistema coordenado del pozo  $(x,y,z)$  quedan:

$$
\sigma_x = I_{xx}^2 \sigma_H + I_{xy}^2 \sigma_h + I_{xz}^2 \sigma_v
$$
  
\n
$$
\sigma_x = \cos^2 \alpha \cdot \cos^2 i \sigma_H + \sin^2 \alpha \cdot \cos^2 i \sigma_h + \sin^2 i \sigma_v
$$
  
\n
$$
\sigma_y = I_{yx}^2 \sigma_H + I_{yy}^2 \sigma_h + I_{yz}^2 \sigma_v
$$
  
\n
$$
\sigma_y = \sin^2 \alpha \sigma_H + \cos^2 \alpha \sigma_h + 0 \sigma_v
$$
  
\n
$$
\sigma_{zz} = I_{zx}^2 \sigma_H + I_{zy}^2 \sigma_h + I_{zz}^2 \sigma_v
$$
  
\n
$$
\sigma_{zz} = \cos^2 \alpha \cdot \sin^2 i \sigma_H + \sin^2 \alpha \cdot \sin^2 i \sigma_h + \cos^2 i \sigma_v
$$
  
\n
$$
\tau_{xy} = I_{xx'} I_{yx'} \sigma_H + I_{xy'} I_{yy'} \sigma_h + I_{zx'} I_{zy'} \sigma_v
$$
  
\n
$$
\tau_{xy} = (\cos \alpha \cdot \cos i)(-\sin \alpha) \sigma_H + (\sin \alpha \cdot \cos i)(\cos \alpha) \sigma_h + (-\sin i) \sigma_v
$$
  
\n
$$
\tau_{xy} = -\frac{1}{2} \sigma_H \sin 2 \alpha \cos i + \frac{1}{2} \sigma_h \sin 2 \alpha \cos i
$$
  
\n
$$
\tau_{yz} = I_{yx'} I_{zx'} \sigma_H + I_{yy'} I_{zy'} \sigma_h + I_{yz'} I_{zz'} \sigma_v
$$
  
\n
$$
\tau_{yz} = (-\sin \alpha)(\cos \alpha \cdot \sin i) \sigma_H + (\cos \alpha)(\sin \alpha \cdot \cos i) \sigma_h + (0)(\cos i) \sigma_v
$$
  
\n(4.37)

$$
\tau_{yz} = -\frac{1}{2}\sigma_{H} \sin 2\alpha \sin i + \frac{1}{2}\sigma_{h} \sin 2\alpha \sin i
$$

$$
\tau_{zx} = I_{zx'}I_{xx'}\sigma_H + I_{zy'}I_{xy'}\sigma_h + I_{zz'}I_{xz'}\sigma_v
$$
  
\n
$$
\tau_{zx} = (cos\alpha \cdot sini)(cos\alpha \cdot cosi)\sigma_H + (sin\alpha \cdot cosi)(sin\alpha \cdot sini)\sigma_h
$$
  
\n
$$
+ (cosi)(-sini)\sigma_v
$$
  
\n
$$
\tau_{zx} = \frac{1}{2}\sigma_H sin2i \cdot cos^2\alpha + \frac{1}{2}\sigma_h sin2i \cdot sin^2\alpha - \frac{1}{2}\sigma_v sin2i
$$
  
\n
$$
\tau_{zx} = I_{zx'}I_{xx'}\sigma_H + I_{zy'}I_{xy'}\sigma_h + I_{zz'}I_{xz'}\sigma_v
$$
  
\n
$$
\tau_{zx} = (cos\alpha \cdot sini)(cos\alpha \cdot cosi)\sigma_H + (sin\alpha \cdot cosi)(sin\alpha \cdot sini)\sigma_h
$$
  
\n
$$
+ (cosi)(-sini)\sigma_v
$$
  
\n
$$
\tau_{zx} = \frac{1}{2}\sigma_H sin2i \cdot cos^2\alpha + \frac{1}{2}\sigma_h sin2i \cdot sin^2\alpha - \frac{1}{2}\sigma_v sin2i
$$

Estas ecuaciones nos llevan a la matriz que transforma los esfuerzos in situ al sistema coordenado del agujero:

$$
\begin{pmatrix}\n\sigma_x \\
\sigma_y \\
\sigma_z \\
\tau_{xy} \\
\tau_{yz}\n\end{pmatrix} = \begin{pmatrix}\n\cos^2 \alpha \cdot \cos^2 i & \sin^2 \alpha \cdot \cos^2 i & \sin^2 i \\
\sin^2 \alpha & \cos^2 \alpha & 0 \\
\cos^2 \alpha \cdot \sin^2 i & \sin^2 \alpha \cdot \sin^2 i & \cos^2 i \\
-1/2 \sin(2\alpha)\cos i & 1/2 \sin(2\alpha)\cos i & 0 \\
1/2 \sin(2i)\cos^2 \alpha & 1/2 \sin(2i)\sin^2 \alpha & -1/2 \sin 2i\n\end{pmatrix} \cdot \begin{pmatrix}\n\sigma_H \\
\sigma_h \\
\sigma_v\n\end{pmatrix},
$$
\n(4.38)

Para representar la distribución de los esfuerzos en el pozo, es conveniente utilizar coordenadas polares. Si se asume un sistema de coordenadas polares, la coordenada  $r$ representa el esfuerzo radial de cualquier punto con el eje del pozo,  $\theta$  es el azimut del pozo y es la posición a lo largo del eje del pozo. De esta manera la solución general elástica lineal toma la siguiente forma:

$$
\sigma_r = \left(\frac{\sigma_x + \sigma_y}{2}\right) \left(1 - \frac{R^2}{r^2}\right) + \left(\frac{\sigma_x^0 - \sigma_y^0}{2}\right) \left(1 + 3\frac{R^4}{r^4} - 4\frac{R^2}{r^2}\right) \cos 2\theta + \tau_{xy}^0 \left(1 + 3\frac{R^4}{r^4}\right) \n4\frac{R^2}{r^2} \sin 2\theta + p_w \left(\frac{R^2}{r^2}\right) \n\sigma_\theta = \left(\frac{\sigma_x + \sigma_y}{2}\right) \left(1 + \frac{R^2}{r^2}\right) - \left(\frac{\sigma_x - \sigma_y}{2}\right) \left(1 + 3\frac{R^4}{r^4}\right) \cos 2\theta \n- \tau_{xy} \left(1 + 3\frac{R^4}{r^4}\right) \sin 2\theta - p_w \left(\frac{R^2}{r^2}\right) \n\sigma_z = \sigma_z - \nu \left[2(\sigma_x - \sigma_y)\frac{R^2}{r^2}\cos 2\theta + 4\tau_{xy}\frac{R^2}{r^2}\sin 2\theta\right] \n\tau_{r\theta} = \left(\frac{\sigma_x - \sigma_y}{2}\right) \left(1 - 3\frac{R^4}{r^4} + 2\frac{R^2}{r^2}\right) \sin 2\theta \n+ \tau_{xy} \left(1 - 3\frac{R^4}{r^4} + 2\frac{R^2}{r^2}\right) \cos 2\theta \n\tau_{\theta z} = (-\tau_{xz}\sin \theta + \tau_{yz}\cos \theta) \left(1 + \frac{R^2}{r^2}\right) \n\tau_{rz} = (-\tau_{xz}\cos \theta + \tau_{yz}\sin \theta) \left(1 - \frac{R^2}{r^2}\right)
$$

donde:  $\alpha$  es el ángulo de azimut, i es el ángulo de inclinación del pozo con respecto a la vertical,  $\theta$  es el ángulo entre un punto de la circunferencia del agujero y la dirección del esfuerzo horizontal máximo,  $P_w$  es la presión hidrostática ejercida por el fluido de control,  $R$  es el radio del pozo y  $r$  es la distancia radial deseada para el cálculo de los esfuerzos.

Basado en las ecuaciones anteriores (4.38), los esfuerzos principales efectivos en la pared del pozo (los cuales son ortogonales entre sí) en el sistema de coordenadas del pozo se pueden expresar:

$$
\sigma_1 = \frac{1}{2} (\sigma_\theta + \sigma_z) + \frac{1}{2} \sqrt{(\sigma_\theta + \sigma_z)^2 + 4\tau_{\theta z}^2}
$$
  

$$
\sigma_2 = \frac{1}{2} (\sigma_\theta + \sigma_z) - \frac{1}{2} \sqrt{(\sigma_\theta + \sigma_z)^2 + 4\tau_{\theta z}^2}
$$
...(4.40)  

$$
\sigma_3 = \sigma_r
$$

La **figura 4.17** muestra un diagrama de flujo detallado para realizar el análisis geomecánico puntual.

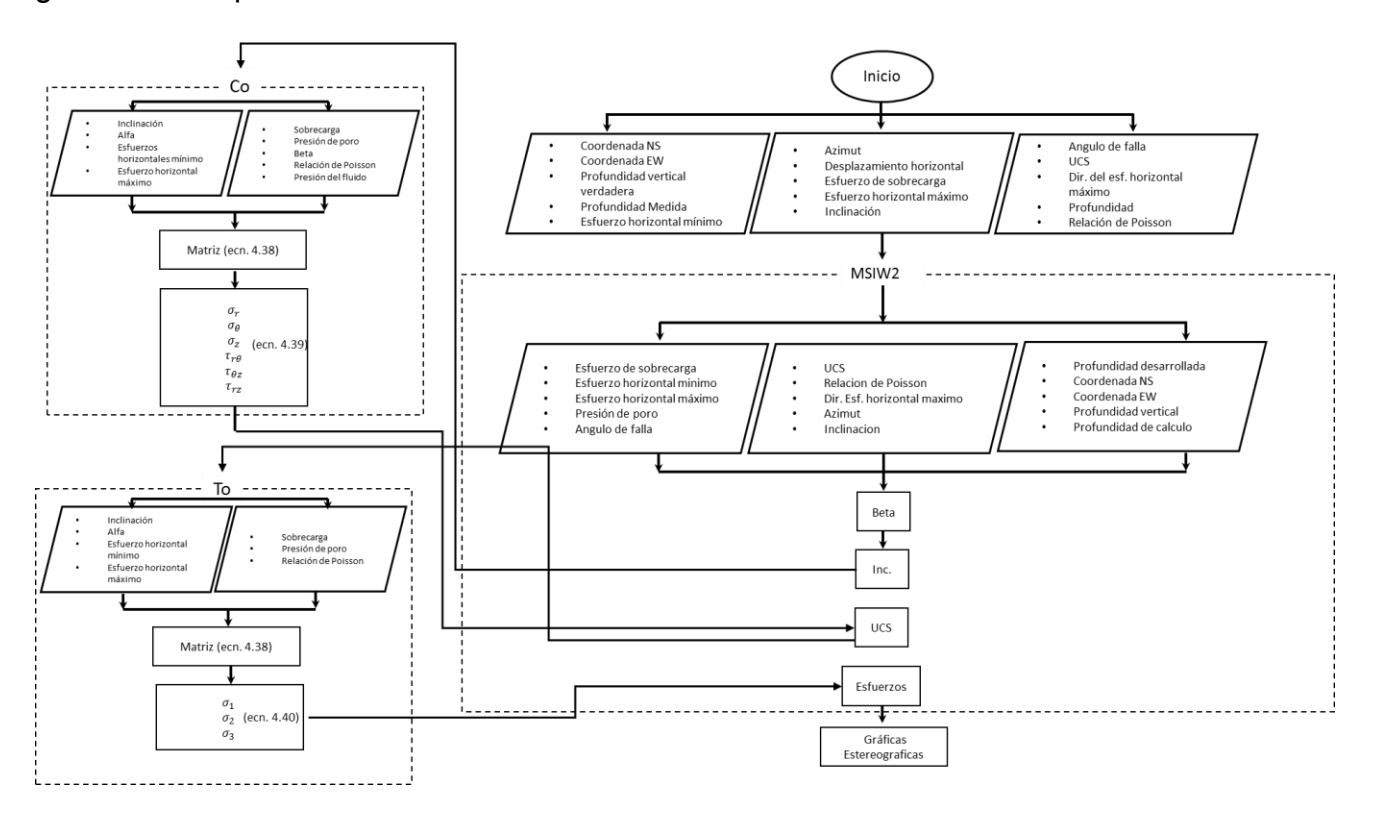

**Figura 4.17 Diagrama de flujo para el análisis geomecánico puntual.** 

#### **4.8.1 Estado de esfuerzos en las paredes del pozo Burgos 1.**

Considerando el análisis de registros, el cálculo de los esfuerzos principales en la formación y de las propiedades de la roca, así como, la trayectoria real del pozo Burgos 1, se hace el análisis puntual de los esfuerzos en las paredes del agujero a los largo de la trayectoria utilizando la función de cálculo en lenguaje Matlab (Apéndice C). Se consideraron cuatro profundidades de análisis a lo largo de la trayectoria, aunque este se puede hacer cada 30 m considerando los datos direccionales (survey):

- 1. Punto de salida (KOP) a 2409 md con un ángulo de inclinación menor de 5° (figura 4.18).
- 2. Profundidad 2761 md con un ángulo de inclinación mayor a 60° (figura 4.19).
- 3. Profundidad 2904 md (EOC) fin de construcción de curva por sus siglas en ingles con una inclinación mayor a 80° (figura 4.20).
- 4. Profundidad total 4404 md (PT) del pozo con una inclinación de 90° (figura 4.21).

La **figura 4.18** muestra el estado de esfuerzos calculado a la profundidad del KOP (2409 m). En la parte superior se encuentran los valores de los esfuerzos principales y la presión de poro, la gráfica de la derecha muestra la trayectoria direccional con una línea negra, así como, los valores del azimut e inclinación, la línea roja muestra sobre la trayectoria la profundidad puntual de análisis. Las imágenes estereográficas superiores muestran un punto en blanco que es el punto de análisis de los esfuerzos en Co (izquierda), y To (derecha), donde podemos observar que para perforar un pozo vertical se requiere al menos de 2.4 gr/cm<sup>3</sup> de esfuerzo unixial (Co) para evitar que se generen derrumbes en la pared del pozo (breakouts), mientras que para generar fallas por tensión se requiere alcanzar valores por arriba de 2.80 gr/cm<sup>3</sup> para (To). Las imágenes estereográficas inferiores muestran la variación de los esfuerzos en las paredes del pozo, el esfuerzo tangencial  $\sigma_\theta$  (izquierda), y el esfuerzo radial  $\sigma_r$  (derecha). Podemos observar que la acumulación de esfuerzo tangencial se encuentra a N 45° E del pozo con una magnitud de 3.2 gr/cm<sup>3</sup>, y si se generan breakouts esta sería su dirección, mientras que el esfuerzo radial es la presión hidrostática y aumenta al alejarnos de la pared del pozo hasta alcanzar el esfuerzo mínimo (condición de equilibrio), la escala va de 1.1 gr/cm<sup>3</sup> a 1.8  $gr/cm<sup>3</sup>$ .

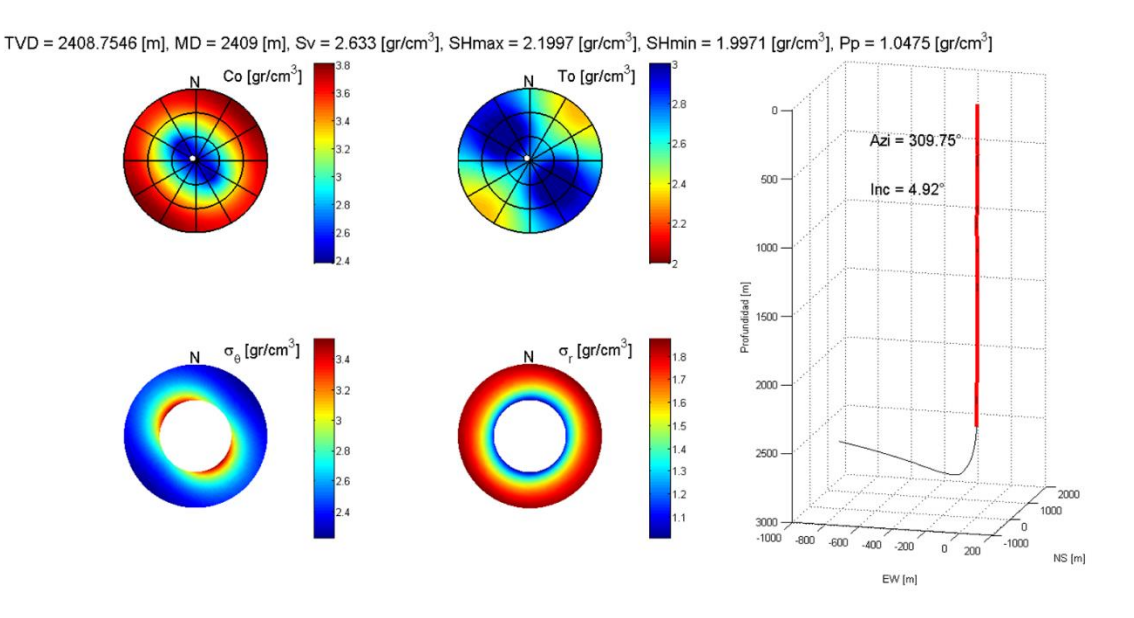

**Figura 4.18 Estado de esfuerzos a la profundidad 2409 md (KOP).**

La **figura 4.19** muestra el estado de esfuerzos calculado a la profundidad 2761 md donde se alcanzó una inclinación arriba de 60°. En la parte superior se encuentran los valores de los esfuerzos principales y la presión de poro, la gráfica de la derecha muestra la trayectoria direccional con una línea negra, así como, los valores del azimut e inclinación, la línea roja muestra sobre la trayectoria direccional la profundidad de análisis. Las imágenes estereográficas superiores muestran un punto en blanco que es la posición del pozo para el análisis de los esfuerzos, en Co (izquierda), y To (derecha), podemos observar que para perforar el pozo con una inclinación mayor de 60° se requiere al menos que la formación tenga 3.4 gr/cm<sup>3</sup> de esfuerzo unixial (Co) para evitar que se generen derrumbes en la pared del pozo (breakouts), mientras que para generar fallas por tensión se requiere alcanzar valores por arriba de 2.60 gr/cm<sup>3</sup> para (To). Las imágenes estereográficas inferiores muestran la variación de los esfuerzos en las paredes del pozo, el esfuerzo tangencial  $\sigma_\theta$  (izquierda), y el esfuerzo horizontal del pozo  $\sigma_z$  (derecha). Podemos observar que la acumulación de esfuerzo tangencial se encuentra perpendicular al fondo del pozo, la generación de breakouts estaría en esta dirección, mientras que la concentración de esfuerzos horizontal de mayor magnitud estarían perpendiculares a la cara baja del pozo con valores de 2.3 a 2.1 gr/cm<sup>3</sup> y de menor magnitud estarían en la parte alta y baja del pozo con valores de 1.8 a 2.0 gr/cm<sup>3</sup> .

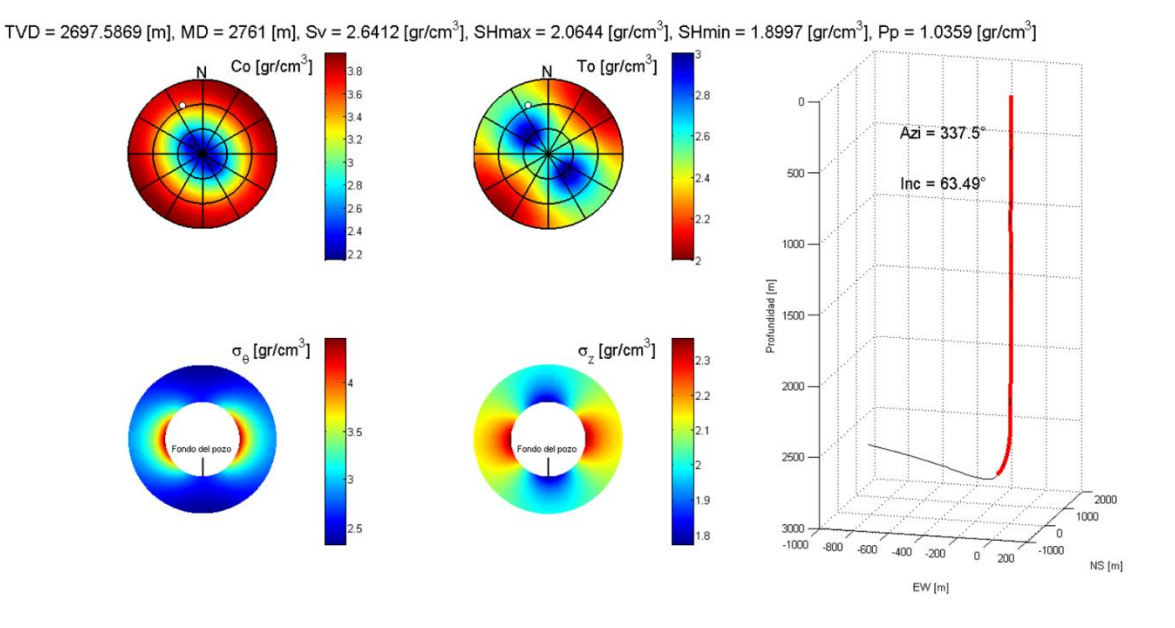

**Figura 4.19 Estado de esfuerzos a la profundidad 2761 md.**

La **figura 4.20** muestra el estado de esfuerzos calculado a la profundidad 2904 md (EOC). En la parte superior se encuentran los valores de los esfuerzos principales y la presión de poro, la gráfica de la derecha muestra la trayectoria direccional con una línea negra, así como, los valores del azimut e inclinación, la línea roja muestra sobre la trayectoria direccional la profundidad de análisis. Las imágenes estereográficas superiores muestran un punto en blanco que es la posición del pozo para el análisis de los esfuerzos, en Co (izquierda), y To (derecha), podemos observar que los esfuerzos al terminar de construir la curva en el pozo con una inclinación mayor de 85° se requiere al menos que la formación tenga 3.6 gr/cm<sup>3</sup> de esfuerzo unixial (Co) para evitar que se generen derrumbes en la pared del pozo (breakouts), mientras que para generar fallas por tensión se requiere alcanzar valores del orden de 2.0 gr/cm<sup>3</sup> para (To). Las imágenes estereográficas inferiores muestran la variación de los esfuerzos en las paredes del pozo, el esfuerzo tangencial  $\sigma_\theta$  (izquierda), y el esfuerzo horizontal del pozo  $\sigma_z$  (derecha). Observamos que la acumulación de esfuerzo tangencial se encuentra ortogonal a la parte baja del pozo, la generación de breakouts estaría en esta dirección, mientras que la concentración de esfuerzos horizontales de mayor magnitud estarían perpendiculares a la cara baja del pozo con valores de 2.3 a 2.0 gr/cm<sup>3</sup> y de menor magnitud estarían en la parte alta y baja del pozo con valores de 1.5 a 1.8 gr/cm<sup>3</sup>, por lo que las fracturas hidráulicas estarían en esta dirección.

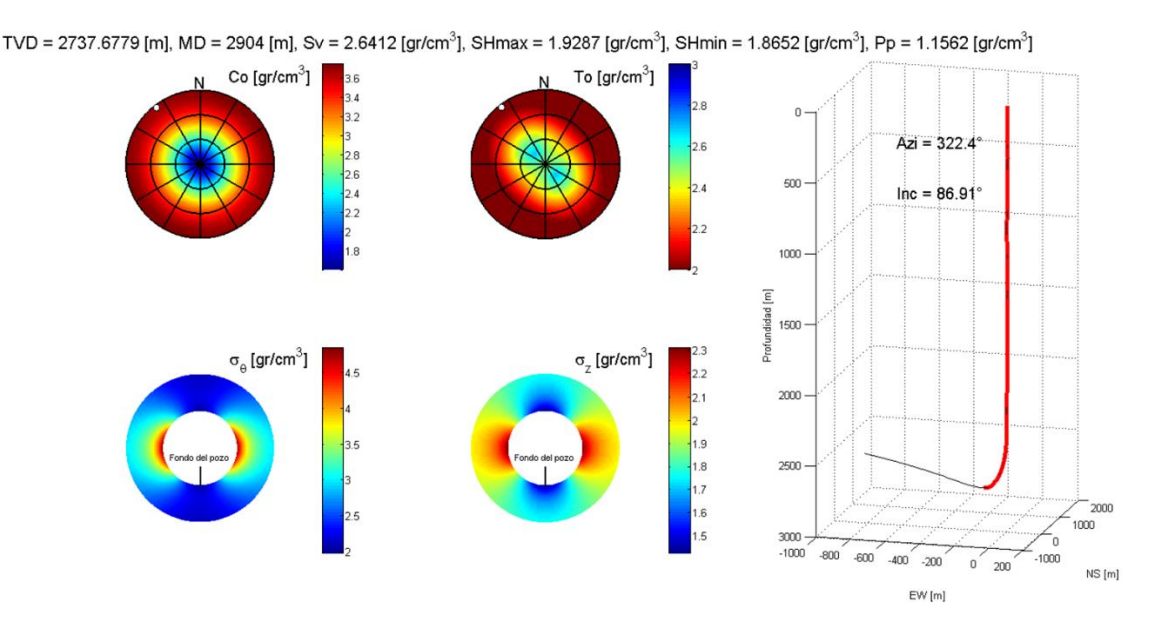

**Figura 4.20 Estado de esfuerzos a la profundidad 2904 md (EOC).**

La **figura 4.21** muestra el estado de esfuerzos calculado a la profundidad 4404 md (PT). En la parte superior se encuentran los valores de los esfuerzos principales y la presión de poro, la gráfica de la derecha muestra la trayectoria direccional con una línea negra, así como, los valores del azimut e inclinación, la línea roja muestra sobre la trayectoria direccional la profundidad de análisis. Las imágenes estereográficas superiores muestran un punto en blanco que es la posición del pozo para el análisis de los esfuerzos, en Co (izquierda), y To (derecha), podemos observar que los esfuerzos a la profundidad final medida del pozo con una inclinación casi de 90° requiere al menos que la formación tenga 3.8 gr/cm<sup>3</sup> de esfuerzo unixial (Co) para evitar que se generen derrumbes en la pared del pozo (breakouts), mientras que para generar fallas por tensión se requiere alcanzar valores por arriba de 2.40 gr/cm<sup>3</sup> para (To). Las imágenes estereográficas inferiores muestran la variación de los esfuerzos en las paredes del pozo, el esfuerzo tangencial  $\sigma_\theta$  (izquierda), y el esfuerzo horizontal del pozo  $\sigma_z$  (derecha). Observamos que la acumulación de esfuerzo tangencial se encuentra ortogonal al fondo del pozo, la

generación de breakouts estaría en esta dirección, mientras que la concentración de esfuerzos horizontales de mayor magnitud estarían perpendiculares a la cara baja del pozo con valores de 2.2 a 2.0 gr/cm<sup>3</sup> y de menor magnitud estarían en la parte alta y baja del pozo con valores de 1.6 a 1.8 gr/cm<sup>3</sup>, por lo que las fracturas hidráulicas estarían en esta dirección, es casi el mismo comportamiento de esfuerzos desde que se aterriza el pozo y se empieza a geonavegar a lo largo del horizontal.

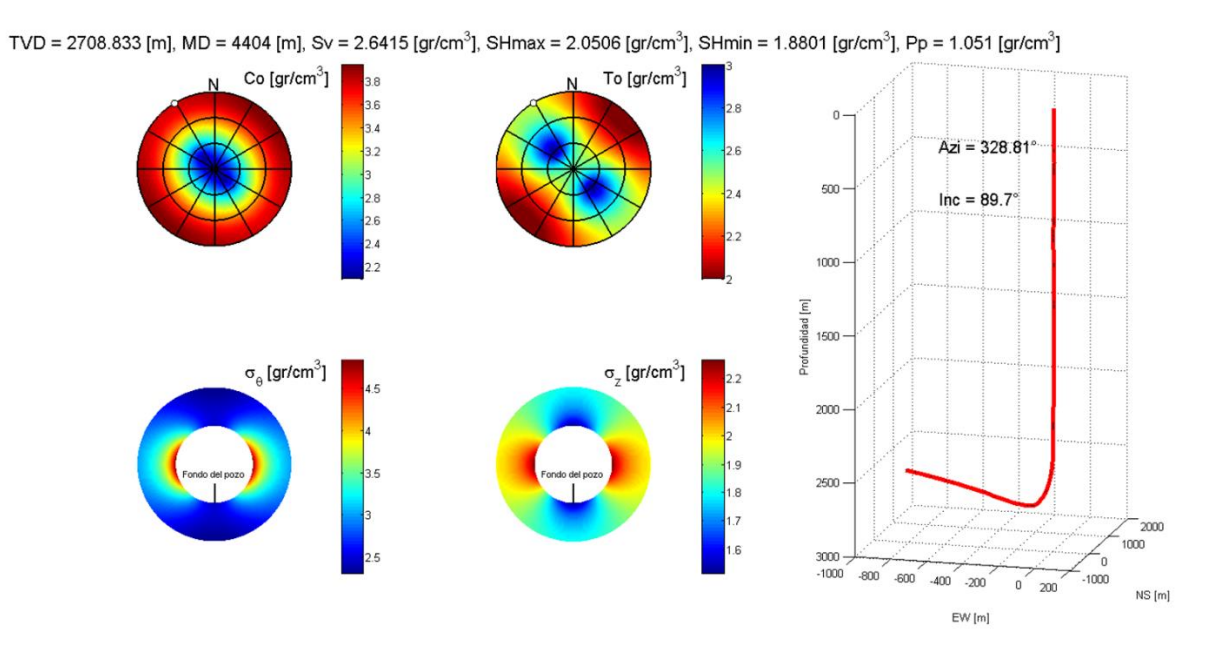

**Figura 4.21 Estado de esfuerzos a la profundidad 4404 md (PT).**

#### **4.9 Criterios de falla de la roca.**

Existen dos formas para definir el comportamiento de falla de una roca: mediante el estado de tensiones o mediante el de deformaciones. Normalmente se toma como resistencia de la roca la máxima tensión que esta puede soportar. En el caso donde exista gran diferencia entre los esfuerzos *in situ* y los esfuerzos en las paredes del pozo perforado, y esta condición exceda el criterio de falla de la roca, se conoce como criterio de falla del agujero. Estos criterios representan las condiciones límite en las cuales la roca fallara. El estado de esfuerzos puede conducir a pozos estables o inestables.

Se consideran dos tipos de fallas:

- 1. Fallas por compresión. Se caracterizan por un comportamiento de tipo derrumbe, en formaciones plásticas de cierre de agujero y formaciones frágiles como deleznamiento **figura 4.22**.
- 2. Fallas por tensión. Ocurren cuando el esfuerzo ejercido por el fluido de perforación excede la resistencia a la tensión de la roca figura 4.22.

De esta forma es necesario considerar el criterio de falla para poder realizar un análisis de estabilidad de pozo.

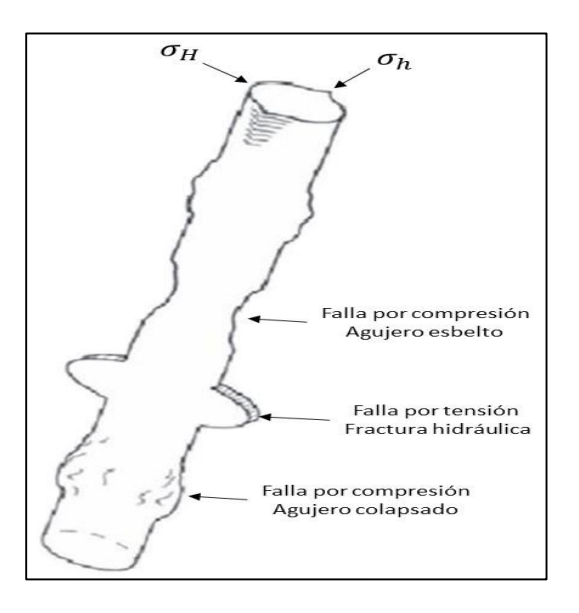

**Figura 4.22 Fallas por compresión y tensión.**

# **4.9.1 Criterio de falla aplicado al pozo Burgos 1.**

Para el análisis de falla del pozo Burgos 1 se aplicó el criterio de falla de Mohr Coulomb **figura 4.23**, el cual es un criterio de falla lineal, ya que asumen que el esfuerzo normal y de corte están relacionados mediante la siguiente ecuación:

$$
\tau = S_o + \mu \sigma \,, \tag{4.41}
$$

donde:

 $S<sub>o</sub>$  = Cohesión de la roca

 $\mu =$  Coeficiente de fricción interna, que es igual a  $\mu = tan\Phi$  donde  $\Phi$  es el ángulo de fricción interna.

 $\tau$  = Esfuerzo tangencial al plano de falla

 $\sigma =$  Esfuerzo normal al plano de falla

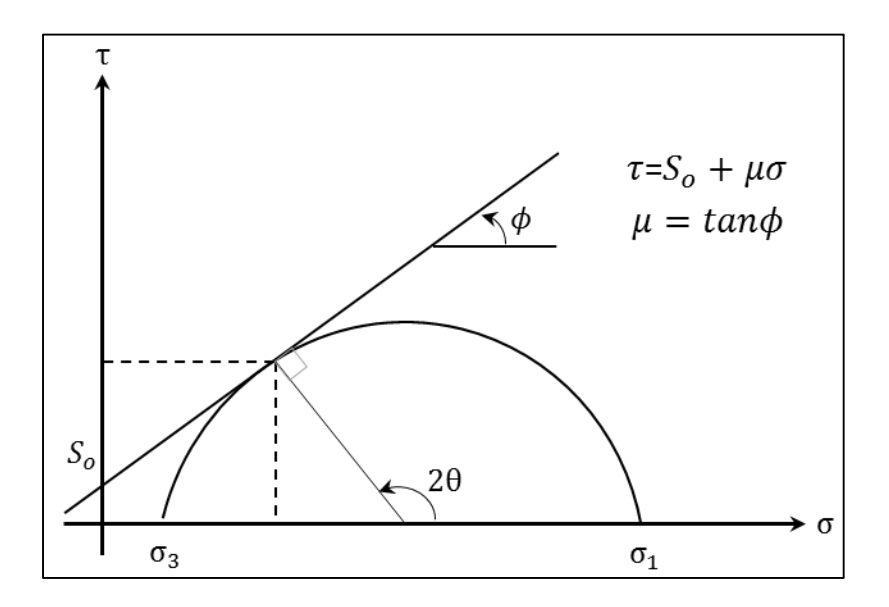

Figura 4.23 Criterio de Mohr Coulomb en el espacio  $\tau$  y  $\sigma$ .

#### **4.10 Análisis de estabilidad mecánica aplicada al pozo Burgos 1.**

Desde el momento que se comienza a perforar un pozo petrolero se alteran las condiciones *in situ* de los estados de esfuerzos a los cuales se encontraban las rocas. Si este nuevo estado de esfuerzos rebasa la resistencia de la roca en algún punto del agujero, entonces el agujero fallara, debido a la falta de estabilidad mecánica y el equilibrio que existía. Este problema se puede presentar de manera más fuerte en pozos direccionales (horizontales) como es el caso de estudio. Por tal motivo es de vital importancia controlar la estabilidad mecánica del agujero y con ello evitar incrementos en el costo de la perforación por tiempos no productivos (TNP), problemas de arrastres excesivos, pegas de tubería, y hasta el abandono de pozos.
Para realizar el análisis de estabilidad mecánica del agujero del pozo Burgos 1 se siguió el diagrama de flujo definido en la **figura 4.24**. Los datos de entrada son las geopresiones, los datos direccionales (survey), los esfuerzos principales, las propiedades de la roca del pozo Burgos 1, información estructural disponible, la columna geológica, el estado mecánico así como información de pozos de correlación.

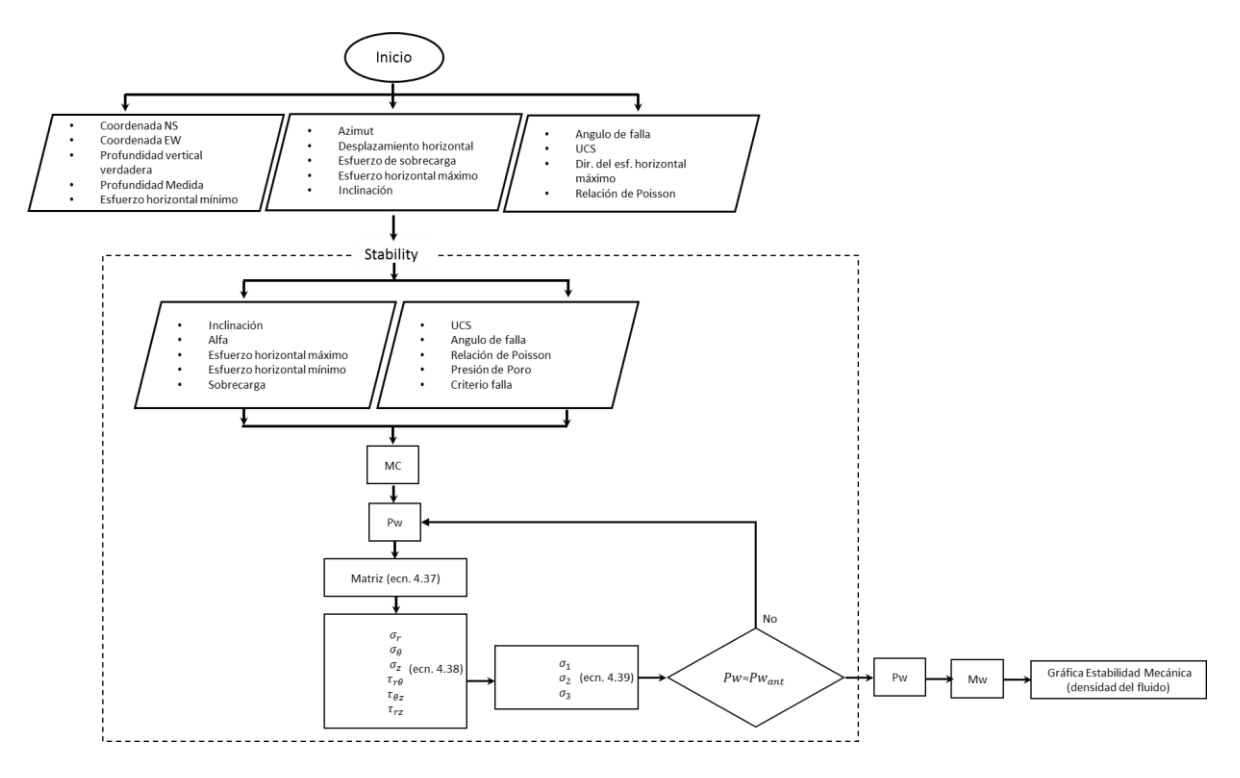

**Figura 4.24 Diagrama de flujo para el análisis de estabilidad mecánica.** 

La **figura 4.25** muestra la gráfica de avance real del pozo Burgos 1, así como la densidad real utilizada y los problemas que durante la perforación se presentaron que son parte fundamental dentro del análisis de estabilidad del agujero.

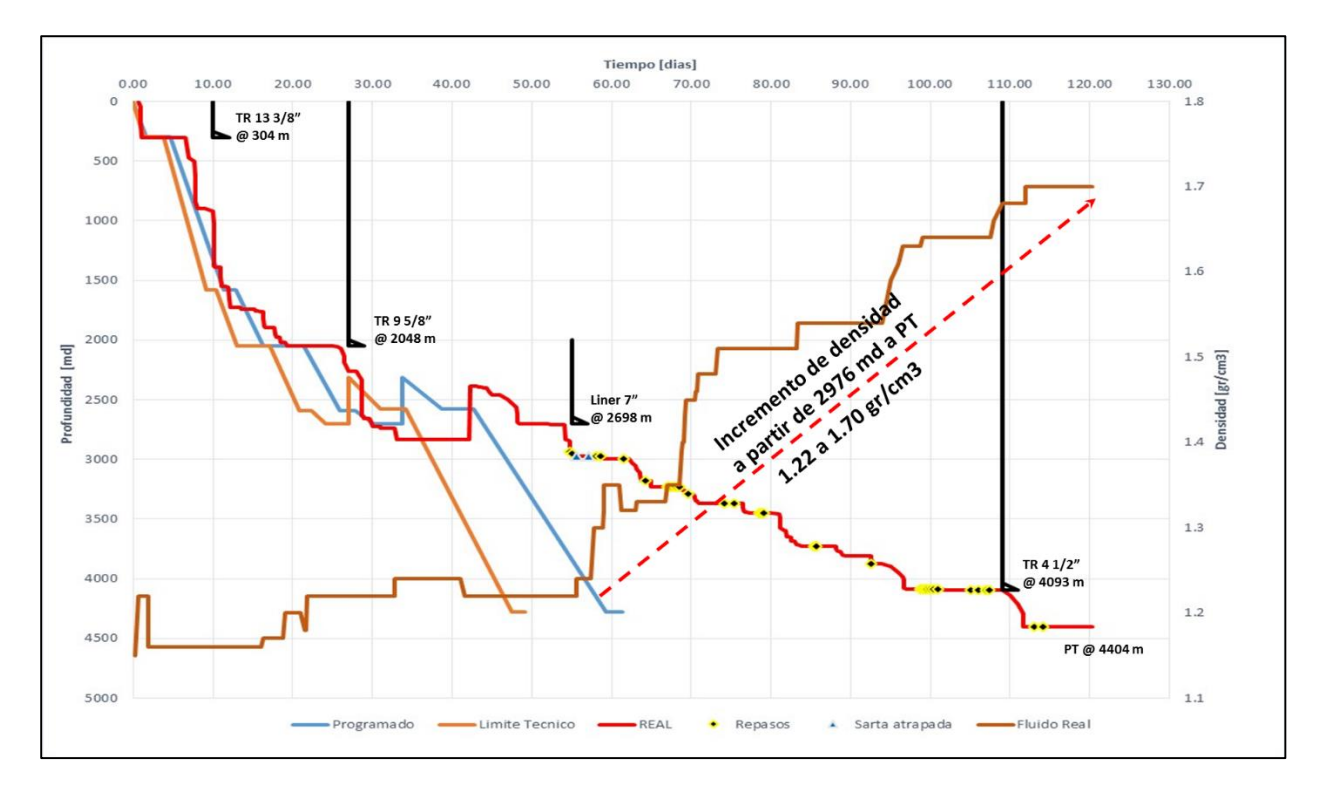

**Figura 4.25 Grafica de avance real, con eventos de perforación.** 

Se generó una función en Matlab para calcular la estabilidad mecánica del pozo Burgos 1, considerando los eventos de perforación de la figura 4.25 para la calibración de la ventana de lodo. La **figura 4.26** muestra la estabilidad mecánica del pozo Burgos 1 y nos da la ventana de lodo en código de colores para mantener el agujero estable representando el comportamiento real de lo que fue la perforación del pozo Burgos 1, también podemos observar que si se hubiera perforado con la densidad adecuada el pozo se hubiera evitado los repasos continuos y el avance tan lento que se tuvo en la perforación del horizontal.

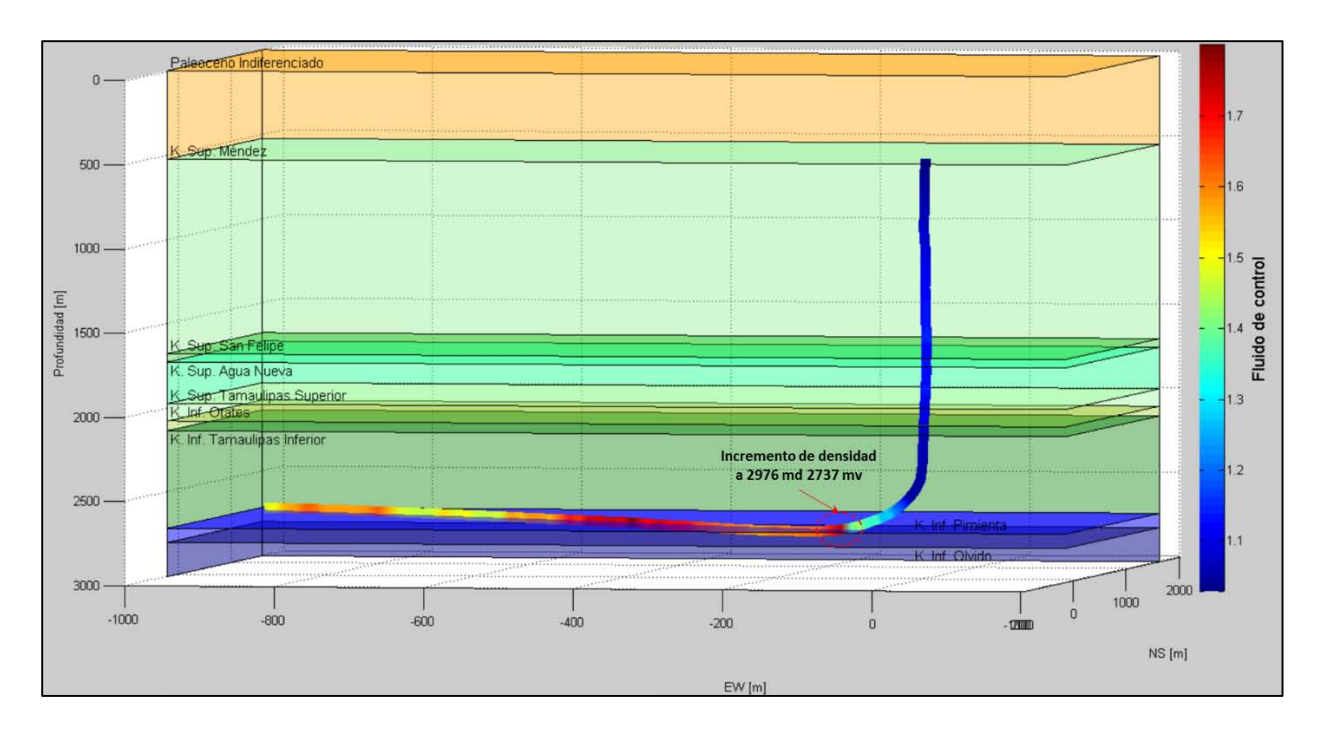

**Figura 4.26 Estabilidad mecánica real del pozo Burgos 1.** 

## **5. METODOLOGIA PARA DETERMINAR LA COLOCACION DE POZOS PARA SU GEONAVEGACION CON BASE A LAS PROPIEDADES MECANICAS DE LA ROCA (FRAGILIDAD).**

#### **5.1 Diagramas Ternarios, comportamiento de la Litología y la Porosidad**

Los diagramas ternarios indican la distribución de tres variables o componentes diferentes. Para el caso de estudio esos tres componentes son Cuarzo, Carbonato y Arcilla. La figura 5.1 muestra los diagramas ternarios de relación de Poisson vs Modulo de Young y de  $\lambda \rho$  vs  $\mu \rho$  en donde cada vértice representa el 100% de la variable indicada y las bases opuestas el 0% de la misma. Estos diagramas se centran en las propiedades elásticas de la roca, adicionando los fluidos como son kerógeno, aceite, salmuera o gas seco ocupando el total de los espacios en los poros. Estos diagramas se desarrollaron considerando la mineralogía, la materia orgánica y los fluidos del poro simultáneamente, nombrados como propiedades efectivas, calculadas usando el método autoconsistente.

Las ecuaciones autoconsistentes correspondientes a *n* inclusiones con diferentes concentraciones, son ecuaciones no lineales que se resuelven de forma simultánea aplicando el método numérico de punto fijo, obteniendo las propiedades efectivas, los parámetros de Lamé y la densidad de bulto (R. Nicolás López, O. C. Valdiviezo-Mijangos, 2015):

$$
K_0 = K_{n+1} + \sum_{r=1}^n \frac{\alpha_r (K_r - K_{n+1})}{1 + 3(K_r - K_0)/(3K_0 + 4K_0)}, \qquad \qquad \dots (5.1)
$$

$$
\mu_0 = \mu_{n+1} + \sum_{r=1}^n \frac{\alpha_r (\mu_r - \mu_{n+1})}{1 + 2(\mu_r - \mu_0)[2\mu_0 + (3K_0 + 4\mu_0)]/[5\mu_0(3K_0 + 4\mu_0)]},
$$
\n(5.2)

$$
\rho_0 = \rho_{n+1} + \sum_{r=1}^n \alpha_r \ (\rho_r - \rho_{n+1}), \qquad \qquad \dots (5.3)
$$

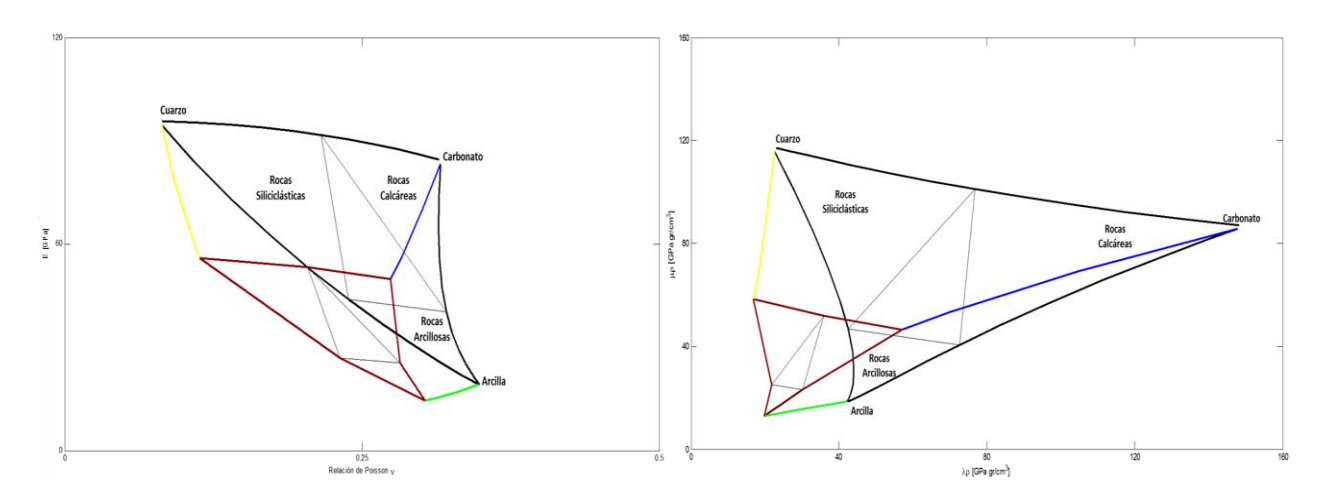

Figura 5.1 Diagramas ternarios E vs *vy λρ vs μρ* incluyendo efectos de los fluidos.

La **figura 5.2** muestra el diagrama ternario de relación de Poisson vs Modulo de Young en el cual se grafican los datos de porosidad (nphi) medidos en el pozo piloto, observando la distribución de los mismos en una escala de colores, también podemos clasificar el tipo de roca que se atravesaron.

Podemos definir a la relación de Poisson como la mínima relación de deformación lateral entre la deformación axial aplicando un estado de esfuerzo uniaxial (Mavko, 2009).

En este trabajo calculamos la relación de Poisson en términos de velocidades, la velocidad compresional (Vp) y la velocidad de cizalla (Vs) de la siguiente manera:

$$
v = \frac{Vp^2 - 2Vs^2}{2(Vp^2 - 2Vs^2)}
$$
 ... (5.4)

donde:

$$
v = Relation de Poisson [Adim]
$$
  

$$
Vp = Velocidad compressional [km/s]
$$
  

$$
Vs = Velocidad cizalla [km/s]
$$

El Modulo de Young se define como la relación del esfuerzo extensional entre la deformación extensional aplicando un estado de esfuerzo uniaxial (Mavko, 2009).

En este trabajo calculamos el Modulo de Young en términos de velocidades, la velocidad compresional (Vp) y la velocidad de cizalla (Vs) de la siguiente manera:

$$
E = \frac{\rho V s^2 (3 V p^2 - 4 V s^2)}{(V p^2 - 2 V s^2)}, \qquad \qquad \dots (5.5)
$$

donde:

- $\nu = Relacion de Poisson [Adim]$
- $\rho = Densidad\ de\ la\ formation\ [gr/cm^3]$
- $Vp = Velocidad$  compresional  $[km/s]$
- $Vs = Velocidad cizalla [km/s]$

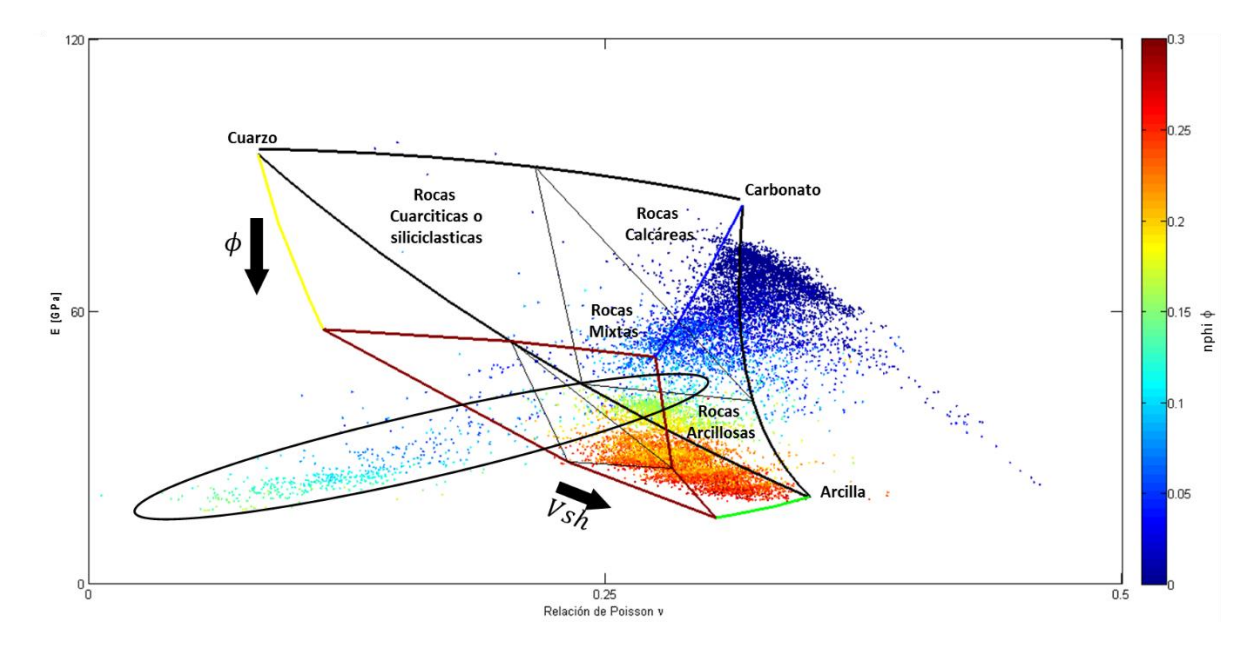

**Figura 5.2 Diagrama ternario E vs , litología y porosidad.** 

Como se puede observar en la **figura 5.2** las flechas negras muestran el comportamiento de la porosidad  $\phi$ , y del volumen de arcilla Vsh. El circulo negro muestra el yacimiento en la formación de interés J. Sup. Pimienta, donde observamos que la litología es principalmente calcárea pero con porcentajes pequeños de cuarzo y arcilla alrededor de un 25% de acuerdo al diagrama ternario.

La **figura 5.3** muestra el comportamiento de la porosidad  $\phi$ , y del volumen de arcilla Vsh a lo largo de la profundidad. El círculo negro muestra el yacimiento de interés con una porosidad del orden de 0.1 a 0.17. La línea azul corresponde al carbonato, la línea amarilla al cuarzo y la línea verde a la arcilla. Estas líneas a su vez forman un ternario correspondiente a una inclusión (fluido) de 25% de este fluido.

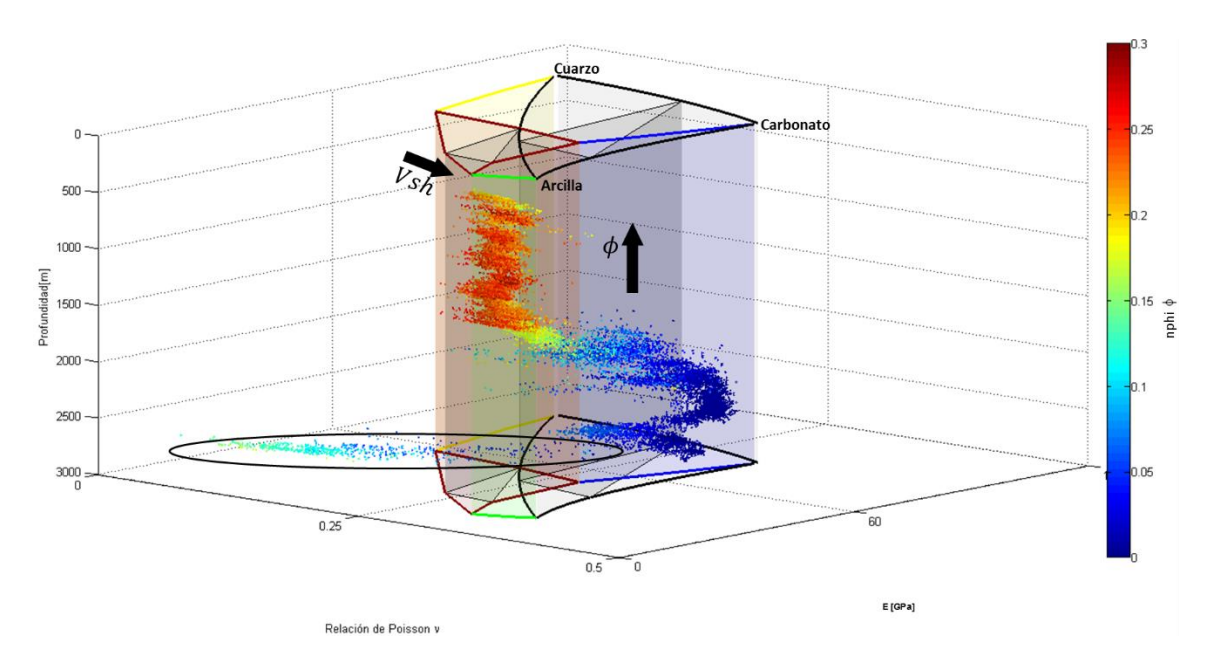

**Figura 5.3 Diagrama ternario E vs , litología y porosidad con respecto a la profundidad.** 

También se realizaron diagramas ternarios arcilla, carbonato y cuarzo con respecto a  $\lambda \rho$  vs  $\mu \rho$ .

Goodway et al. (1997) propusieron un método para extraer las propiedades de la roca  $\lambda \rho$ y  $\mu \rho$ . Podemos definir a Lambda [ $\lambda$ ] como el parámetro de incompresibilidad de Lamé y a miu  $[\mu]$  como el parámetro de rigidez de Lamé, mientras  $\rho$  es la densidad de la formación. Estos parámetros se consideran a menudo constantes elásticas fundamentales.

El uso de estos diagramas generalmente se aplica para la caracterización a detalle de yacimientos tanto en campos de desarrollo como exploratorios.

En este trabajo calculamos  $\lambda \rho$  y  $\mu \rho$  términos de velocidades, la velocidad compresional (Vp) y la velocidad de cizalla (Vs) de la siguiente manera:

$$
\lambda \rho = \left[ \left( \frac{\rho}{1^6} \right) (V p^2 - 2 V s^2) \right] \rho, \tag{5.6}
$$

donde:

 $\lambda \rho = \left[ GPa \, gr / cm^3 \right]$  $\rho = Densidad\ de\ la\ formation\ [gr/cm^3]$  $Vp = Velocidad$  compresional  $[km/s]$  $Vs = Velocidad cizalla [km/s]$ 

$$
\mu \rho = \left(\frac{(\rho V s^2)}{1^6}\right) \rho, \tag{5.7}
$$

donde:

 $\lambda \rho = \left[ GPa \, gr/cm^3 \right]$  $\rho = Densidad\ de\ la\ formation\ [gr/cm^3]$  $Vs = Velocidad cizalla [km/s]$ 

La **figura 5.4** muestra el comportamiento de la litología y la porosidad con respecto al diagrama  $\lambda \rho$  vs  $\mu \rho$  y su respectivo diagrama ternario cuarzo, carbonato y arcilla.

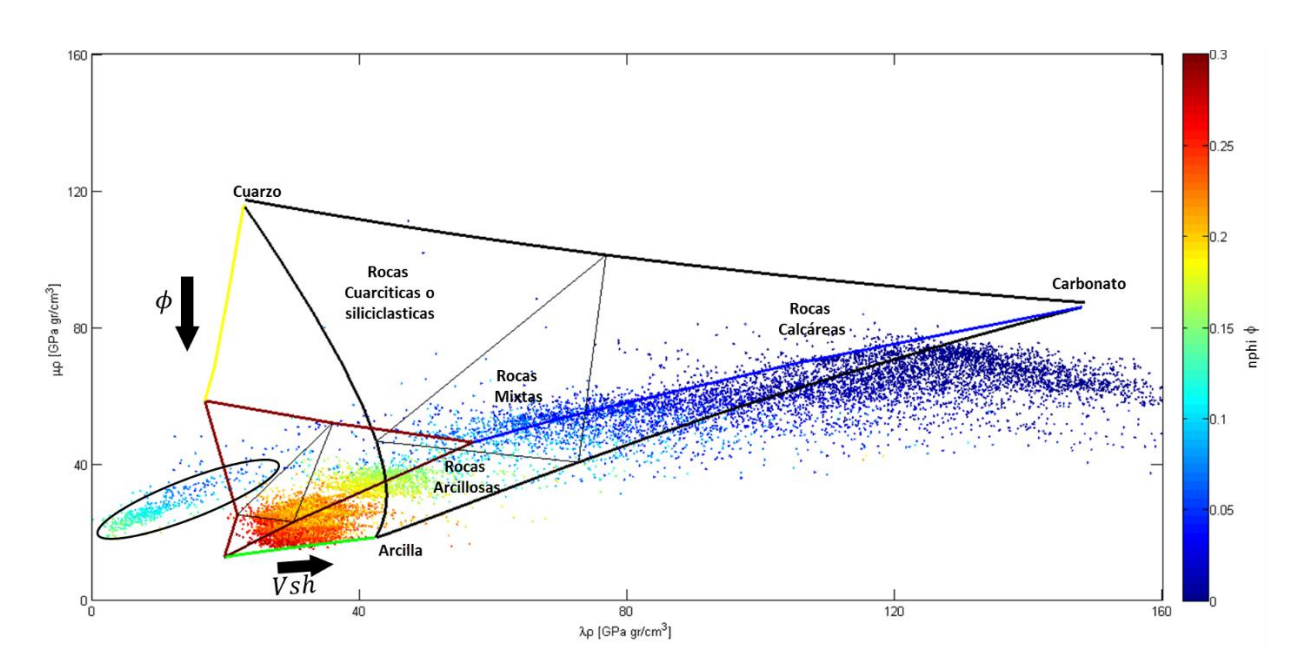

**Figura 5.4 Diagrama ternario** λρ vs μρ, litología y porosidad.

Podemos observar en la figura 5.4 la tendencia del yacimiento (circulo negro) con respecto a la línea azul del carbonato, por lo que podemos decir que el yacimiento es una lutita calcárea con porcentajes de cuarzo alrededor de 25% o menores de acuerdo al triángulo interno correspondiente al 50% de mineralogía del ternario. Observamos que la escala en colores de porosidad va de 0 a 0.3 %. La línea azul corresponde al carbonato, la línea amarilla al cuarzo y la línea verde a la arcilla. Estas líneas a su vez forman un ternario correspondiente a una inclusión (fluido) de 25% de este fluido.

La **figura 5.5** muestra el comportamiento descrito anteriormente para litología y porosidad pero con respecto a la profundidad del pozo.

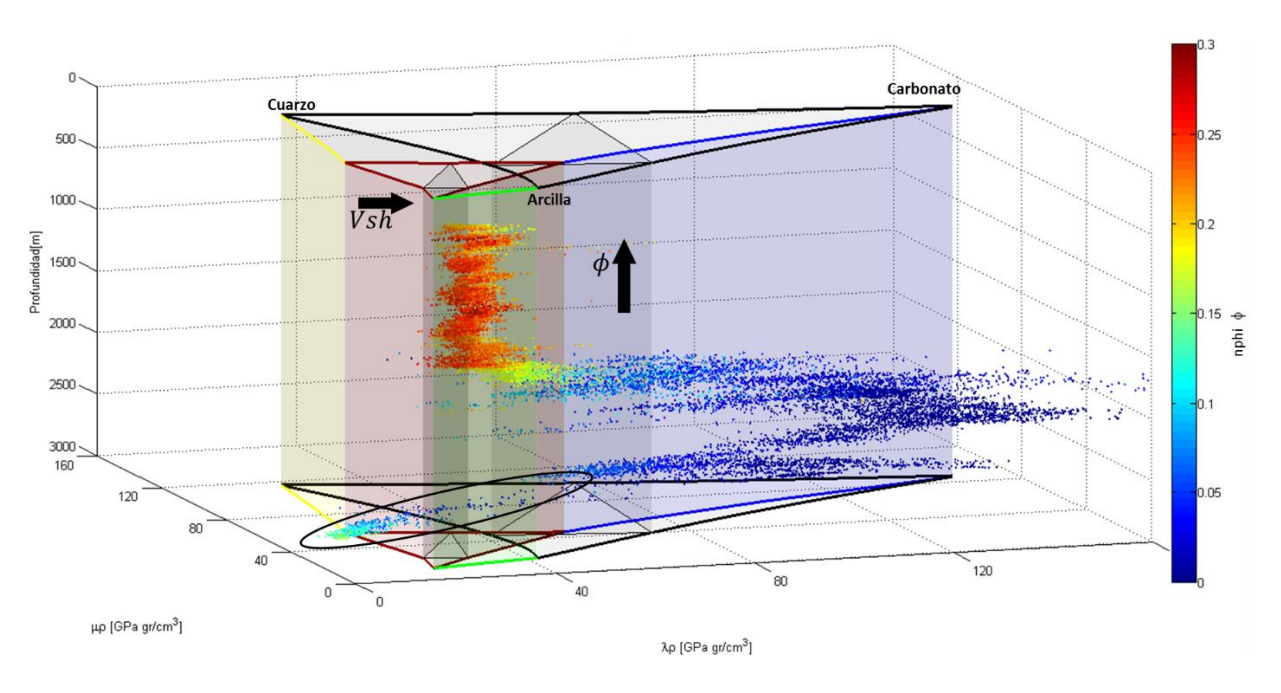

Figura 5.5 Diagrama ternario λρ vs μρ, litología y porosidad con respecto a la profundidad.

En la figura 5.5 las flechas nos muestran el incremento para la porosidad  $\lceil \phi \rceil$  y el volumen de arcilla [Vsh], el círculo negro nos muestra la posición del yacimiento o de la formación de interés J.Sup. Pimienta, con valores de porosidad de 0.1 a 0.17. La línea azul corresponde al carbonato, la línea amarilla al cuarzo y la línea verde a la arcilla. Estas líneas a su vez forman un ternario correspondiente a una inclusión (fluido) de 25% de este fluido.

### **5.2 Fragilidad**

Es importante considerar la fragilidad de la roca en la colocación y estimulación de los pozos no convencionales de gas/aceite de Lutita.

Cuando una roca es sujeta a un esfuerzo en incremento, dicha roca pasa por tres etapas de deformación, la deformación elástica, la deformación dúctil y la fractura. Basado en dichos comportamientos se puede clasificar a las formaciones en dúctiles y frágiles. Si la roca presenta una región pequeña de deformación elástica comparada con la región de deformación dúctil, implica que la roca absorbe mucha energía antes de llegar a la fractura, por lo que se le considera una roca dúctil. En contraste, si el material de la roca

sometido a una diferencial de esfuerzo presenta una región mayor de deformación plástica respecto de la región de deformación dúctil, se considera una roca frágil.

A la energía acumulada por la roca antes de llegar a la fractura se le conoce como fragilidad, y es una función compleja de la resistencia de la roca (cohesión), litología, textura, esfuerzo efectivo, temperatura, tipo de fluido, diagénesis y de la materia orgánica total (TOC).

Hetenyi (1966) define a la fragilidad como la falta de ductilidad. Ramsey (1967) sostiene que cuando se rompe la cohesión interna de la roca, se dice que es frágil. Obert y Duval (1967) definen a la fragilidad como una propiedad de los materiales que se fracturan o rompen con pequeña o nula deformación plástica.

Las definiciones de fragilidad más ampliamente utilizadas no toman en consideración factores geológicos tales como, composición mineralógica, el origen de los componentes mineralógicos de la roca (como puede ser cuarzo, calcita y/o el tipo de cementante).

Por lo que si se pretende determinar una medición confiable y robusta de la fragilidad de las formaciones, se deben combinar las mediciones de los registros geofísicos como el registro de densidad de la formación y sónico dipolar, para determinar las propiedades geomecánicas de la roca (módulos elásticos) como lo son el módulo de Young  $E$  y la relación de Poisson  $\nu$ .

La **figura 5.6** de esfuerzo vs deformación describe de forma idealizada como sería el comportamiento de una roca si fuera frágil o dúctil.

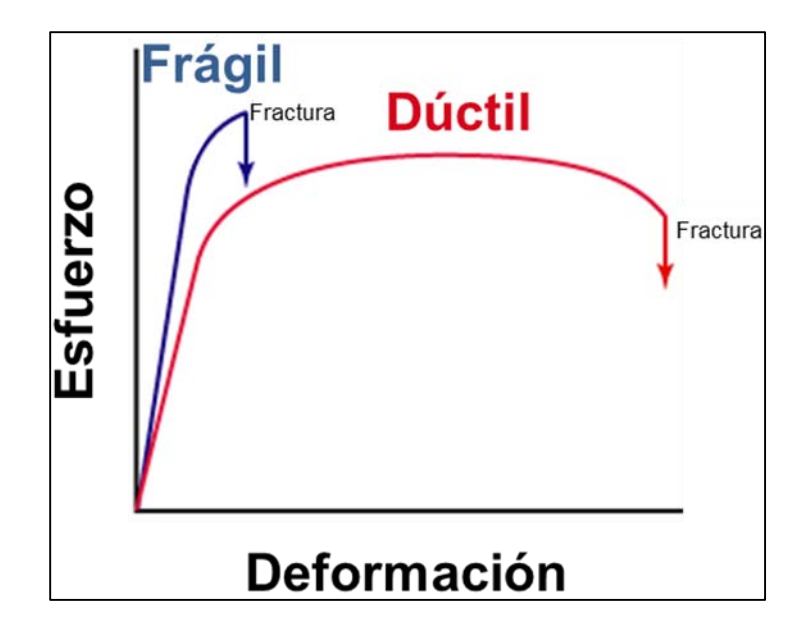

**Figura 5.6 Comportamientos frágil y dúctil en términos de esfuerzo contra deformación.** 

### **5.2.1 Índice de Fragilidad**

El índice de fragilidad (BI por sus siglas en inglés), es una medición relativa que depende del campo y del propósito de la investigación. Una medición común del índice de fragilidad es la relación entre la resistencia compresiva  $\sigma_c$  y la resistencia a la tensión  $\sigma_t$ 

$$
BI = \frac{\sigma_c}{\sigma_t}, \tag{5.8}
$$

donde:

 $BI =$  Índice de fragilidad [--].

 $\sigma_c$  = Resistencia a la compresión.

 $\sigma_t$  = Resistencia a la tensión.

Debido a que la resistencia a la compresión y tensión son mediciones realizadas en laboratorio, es difícil extender esta definición a escala de pozo. Entre mayor sea el índice de fragilidad, la roca será más frágil.

### **5.2.2 Fragilidad Promedio**

El término de fragilidad promedio es una relación empírica entre la relación de Poisson y el módulo de Young para diferenciar regiones dúctiles de frágiles. La hipótesis es que las rocas dúctiles exhiben bajo módulo de Young y alta relación de Poisson; mientras que las rocas frágiles presentan de moderado a alto módulo de Young y baja relación de Poisson. Para determinar la fragilidad promedio, se deben normalizar la relación de Poisson y el módulo de Young por sus rangos, resultando en un escalamiento de los parámetros elásticos.

$$
E_{fragil} = \frac{E - E_{min}}{E_{max} - E_{min}},
$$
 (5.9)

donde:

 $E_{fragil}$  = Módulo de Young escalado.

 $E_{max}$  = Módulo de Young máximo medido o calculado a partir de los registros geofísicos de pozo.

 $E_{min}$  = Módulo de Young mínimo medido o calculado a partir de los registros geofísicos de pozo.

 $E = M$ ódulo de Young medido o calculado a partir de los registros geofísicos de pozo.

$$
v_{fragil} = \frac{v - v_{max}}{v_{min} - v_{max}}, \qquad \qquad \dots (5.10)
$$

donde:

 $v_{\text{fragil}} =$  Relación de Poisson escalada.

 $v_{max}$  = Relación de Poisson medida o calculada a partir de los registros geofísicos de pozo.

 $v_{min}$  = Relación de Poisson medida o calculada a partir de los registros geofísicos de pozo.

 $v =$  Relación de Poisson medida o calculada a partir de los registros geofísicos de pozo. Finalmente la fragilidad promedio (BA por sus siglas en inglés) queda definida de la siguiente manera:

$$
BA = \frac{(E_{fragit} + v_{fragit})}{2}, \qquad \qquad \dots (5.11)
$$

La **figura 5.7** muestra el cálculo de la fragilidad promedio (BA), utilizando la ecuación 5.11 y mostrando los resultados en un diagrama 2D, el triángulo de color negro representa diagrama ternario cuarzo, carbonato y arcilla, las flechas negras indican hacia donde la roca es dúctil o frágil y la barra de color muestra el resultado de la fragilidad promedio para el pozo Burgos 1 en una escala de 0 a 1.

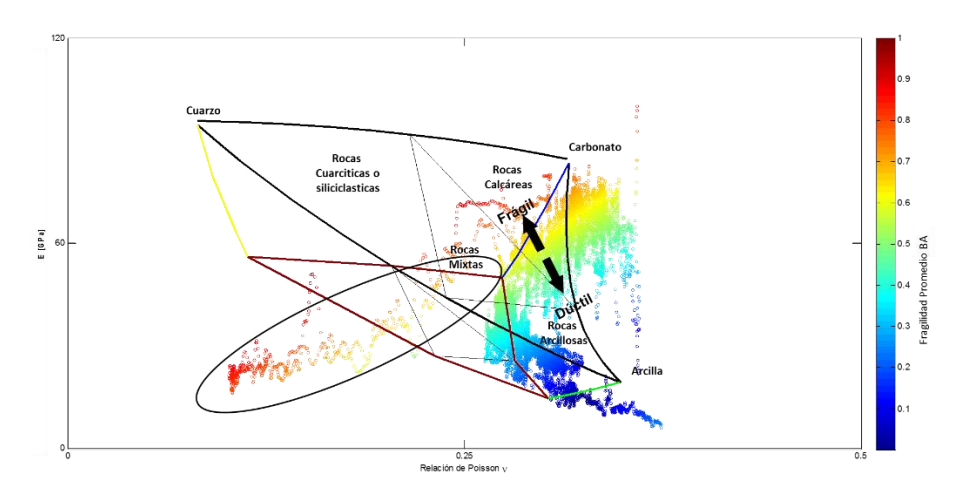

**Figura 5.7 Fragilidad Promedio pozo Burgos 1.** 

La **figura 5.8** muestra el cálculo BA a lo largo de la profundidad del pozo, el diagrama de la izquierda muestra las formaciones que se atravesaron, así como su fragilidad promedio en escala de colores, observando que las formaciones más someras tienen un comportamiento dúctil y a medida que se va profundizando hasta llegar al yacimiento la roca se vuelve frágil. El diagrama de la derecha muestra la distribución de fragilidad promedio con respecto al triangulo ternario y a las propiedades de la roca  $E$  vs  $v$ , observamos que a menor profundidad las formaciones son más arcillosas y al profundizar hasta llegar al intervalo de interés J. Sup. Pimienta la formación es más calcárea y con mayor fragilidad promedio (datos en rojo).

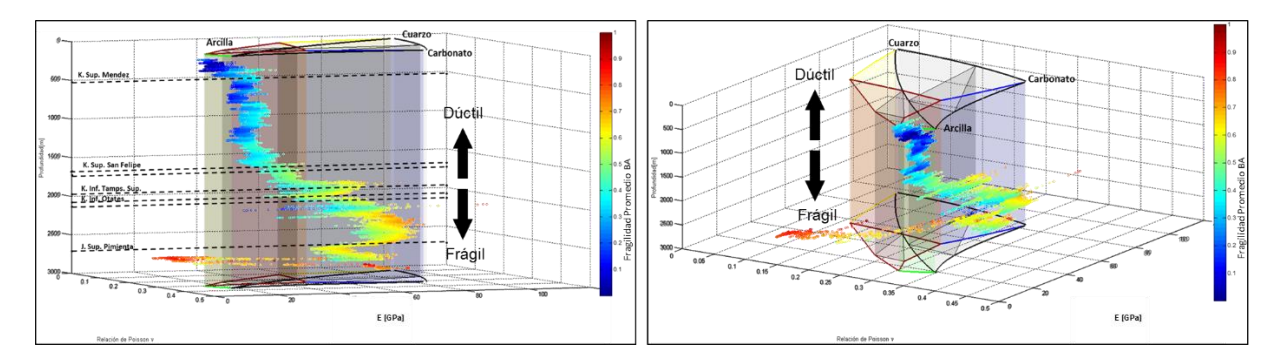

**Figura 5.8 Fragilidad Promedio con respecto a la profundidad del pozo Burgos 1.** 

# **5.2.3 Diagramas de relación de Poisson vs Modulo de Young con curvas de Isofragilidad.**

Las curvas de Isofragilidad para fragilidad promedio BA fueron calculadas utilizando la ecuación 5.11, y tomando los valores de la siguiente **tabla 5.1** para Poisson y Young máximos y mínimos:

| Mineral y fluido en | ν    |       | <b>Referencia</b>  |  |
|---------------------|------|-------|--------------------|--|
| poro                | (-)  | (GPa) |                    |  |
| Arcilla             | 0.34 | 18.87 | Mavko et al., 2003 |  |
| Cuarzo              | 0.09 | 95.25 | Mavko et al., 2003 |  |
| Carbonato           | 0.31 | 84.44 | Mavko et al., 2003 |  |

**Tabla 5.1 Relación de Poisson y Modulo de Young de Minerales Comunes.** 

Las curvas de Isofragilidadad para μρ  $[GPa, gr/cm<sup>3</sup>]$  se calcularon de la siguiente manera:

Sabemos que μ que es la propiedad de rigidez está en términos de Young y Poisson de la siguiente forma:

$$
\mu = \frac{E}{2(1+v)}, \tag{5.12}
$$

Despejamos el módulo de Young E

$$
2\mu = \frac{E}{(1+v)}
$$
  

$$
E = 2\mu * (1+v)
$$
 ... (5.13)

Multiplicamos la ecuación 5.10 por uno en términos de (ρ/ρ) y obtenemos:

$$
E = 2\left(\frac{\mu\rho}{\rho}\right) * (1+v), \qquad \qquad \dots (5.14)
$$

La **figura 5.9** muestra el diagrama ternario de E vs v con curvas de Isofragilidad, las líneas punteadas de color negro están en términos de la fragilidad promedio BA calculadas con la ecuación 5.11 y las líneas punteadas color purpura están en términos de  $\mu \rho$  calculadas con la ecuación 5.14.

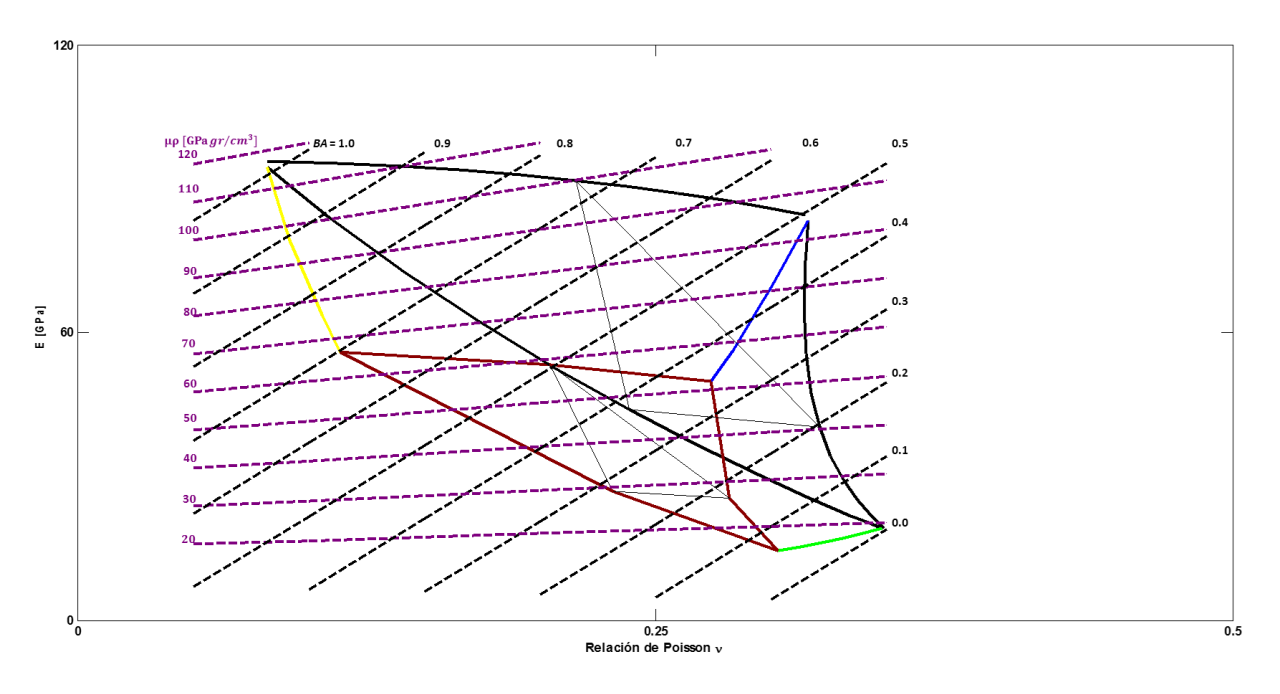

**Figura 5.9 Diagrama ternario 10 con curvas de Isofragilidad.** 

El objetivo de este diagrama es poder caracterizar al yacimiento con respecto a la fragilidad y la zona de interés que contiene fluidos, conocidos como sweet spot.

#### **5.2.4 Diagramas de λρ vs. μρ con curvas de Isofragilidad.**

En el caso de los diagramas ternarios en términos de  $\lambda \rho v s. \mu \rho$  las curvas de Isofragilidad se calcularon de la siguiente forma:

Para valores de Poisson  $v$  de 0.05 a 0.5 se aplica la siguiente ecuación:

$$
a = \frac{(1 - v)}{v}, \tag{5.15}
$$

Utilizando valores de  $\lambda \rho$  en una escala de 0 a 160 y manteniendo poisson  $\nu$  constante para cada valor calculado con la ecuación 5.15 aplicamos la siguiente ecuación:

$$
\lambda \rho(a-1)/2, \qquad \qquad \dots (5.16)
$$

En el caso de las curvas de Índice de Fragilidad con respecto a Young  $\left( BI_{E}\right)$  estas se calcularon de la siguiente manera:

Sabemos que el módulo de Young en términos de las constantes de Lamé se expresa:

$$
E = \frac{\mu(3\lambda + 2\mu)}{\lambda + \mu}, \qquad \qquad \dots (5.17)
$$

Despejamos el termino de  $\lambda$  de la ecuación 5.17.

$$
(\lambda + \mu) = \mu(3\lambda + 2\mu)
$$
  
\n
$$
E\lambda + E\mu = 3\mu\lambda + 2\mu^2
$$
  
\n
$$
E\lambda - 3\mu\lambda = 2\mu^2 - E\mu
$$
 ... (5.18)  
\n
$$
\lambda(E - 3\mu) = 2\mu^2 - E\mu 5
$$

Multiplicamos el termino de  $\rho$  a la ecuación 5.18 y despejamos  $\lambda \rho$  obtenemos.

$$
\lambda \rho = \frac{\mu \rho (2\mu - E)}{E - 3\lambda}, \tag{5.19}
$$

Multiplicamos la ecuación 5.19 por uno en términos de (ρ/ρ) y obtenemos:

$$
\lambda \rho = \frac{2\mu \rho * \frac{\mu \rho}{\rho} - \mu \rho E}{E - 3\lambda * \frac{\mu \rho}{\rho}},
$$
\n(5.20)

La **figura 5.10** muestra el diagrama ternario de  $\lambda \rho$  vs.  $\mu \rho$  con curvas de Isofragilidad, las líneas punteadas de color negro están en términos de ángulo de fricción  $(\Phi)$ , Poissson  $(v)$  y de la relación de esfuerzos elásticos (K) calculadas con la ecuación 5.16 y las líneas punteadas color purpura están en términos de Índice de Fragilidad Young  $(BI<sub>E</sub>)$  calculadas con la ecuación 5.20.

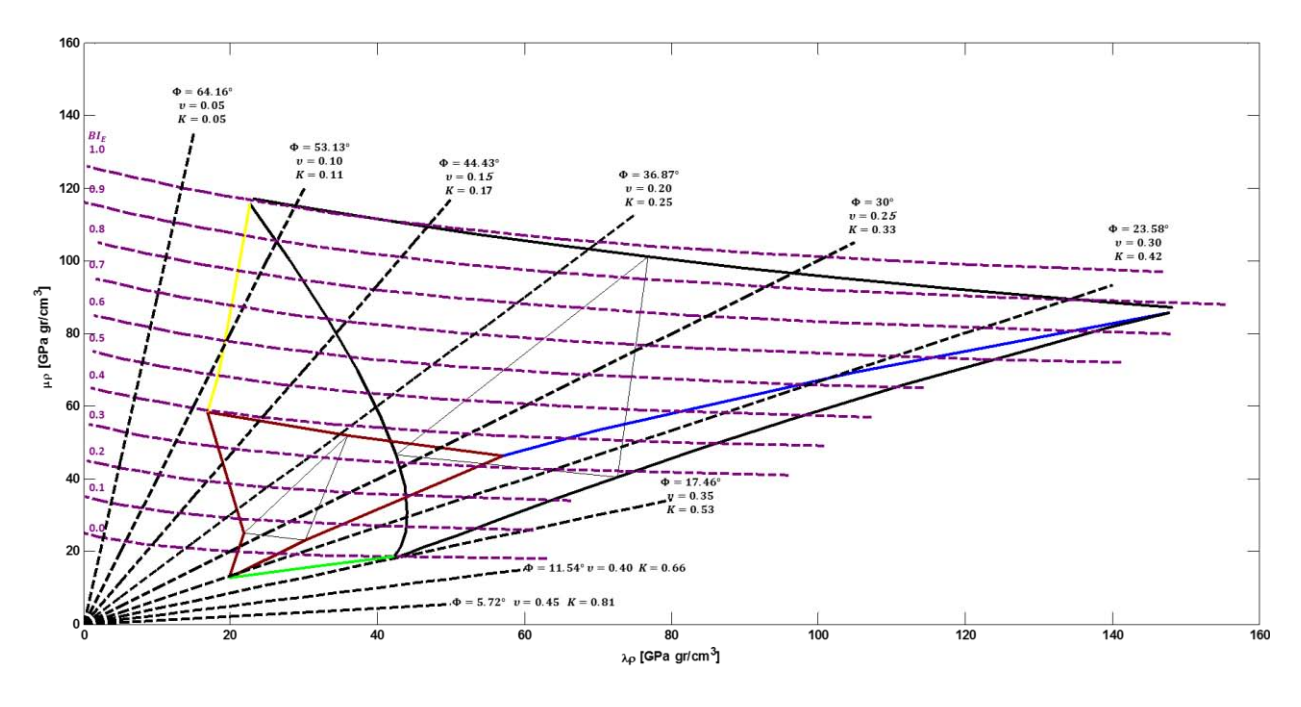

**Figura 5.10 Diagrama ternario λρ vs. μρ con curvas de Isofragilidad.** 

El objetivo de este diagrama es poder caracterizar al yacimiento con respecto a la fragilidad y la zona de interés que contiene fluidos, conocidos como sweet spot.

# **5.3 Metodología y caracterización de la zona más frágil del yacimiento para la geonavegacion.**

Para poder caracterizar la zona más frágil del yacimiento donde debemos navegar se hace necesario el uso de los diagramas ternarios cuarzo, carbonato y arcilla. Tanto en función de Young vs Poisson y λρ vs μρ. La figura 5.11 muestra los datos del pozo analizado Burgos 1 en función de la profundidad y de estas propiedades de la roca, así como de las cimas y bases de las formaciones atravesadas.

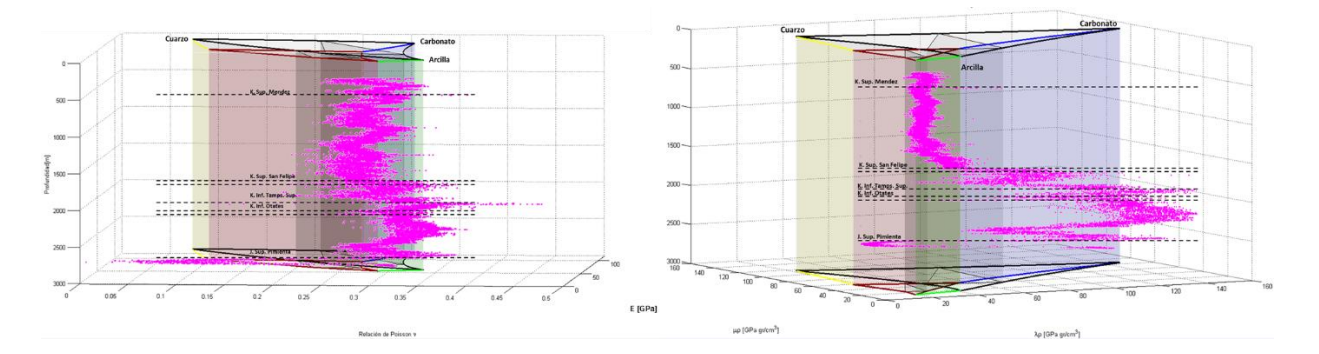

**Figura 5.11 Diagramas ternarios E vs** *v y λρ vs μρ* **con profundidad y formaciones litológicas pozo Burgos 1.** Utilizando los dos diagramas ternarios antes mencionados se graficaron los datos únicamente del intervalo de interés Jurásico Superior Pimienta (**figura 5.12**) aproximadamente de un espesor de 100 m.

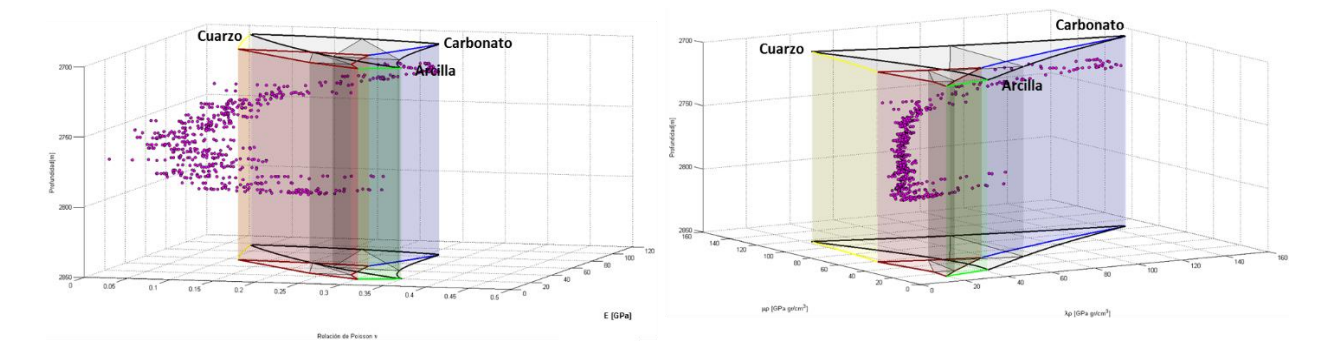

**Figura 5.12 Diagramas ternarios E vs y intervalo de interés Jurásico Superior Pimienta pozo Burgos 1.** 

Como podemos observar en la figura 5.12 se hace necesario poder determinar la zona de geonavegación ya que aun estando en el intervalo de interés no todo el espesor tiene las propiedades para producir hidrocarburos. Por ello, y utilizando los diagramas ternarios de la **figura 5.13** determinamos el intervalo en profundidad donde se debería colocar y geonavegar el pozo, el intervalo propuesto es 2733 a 2781 m (48 m de espesor) con un círculo rojo encerramos los valores del intervalo en donde se ve la mayor acumulación de datos con una misma tendencia.

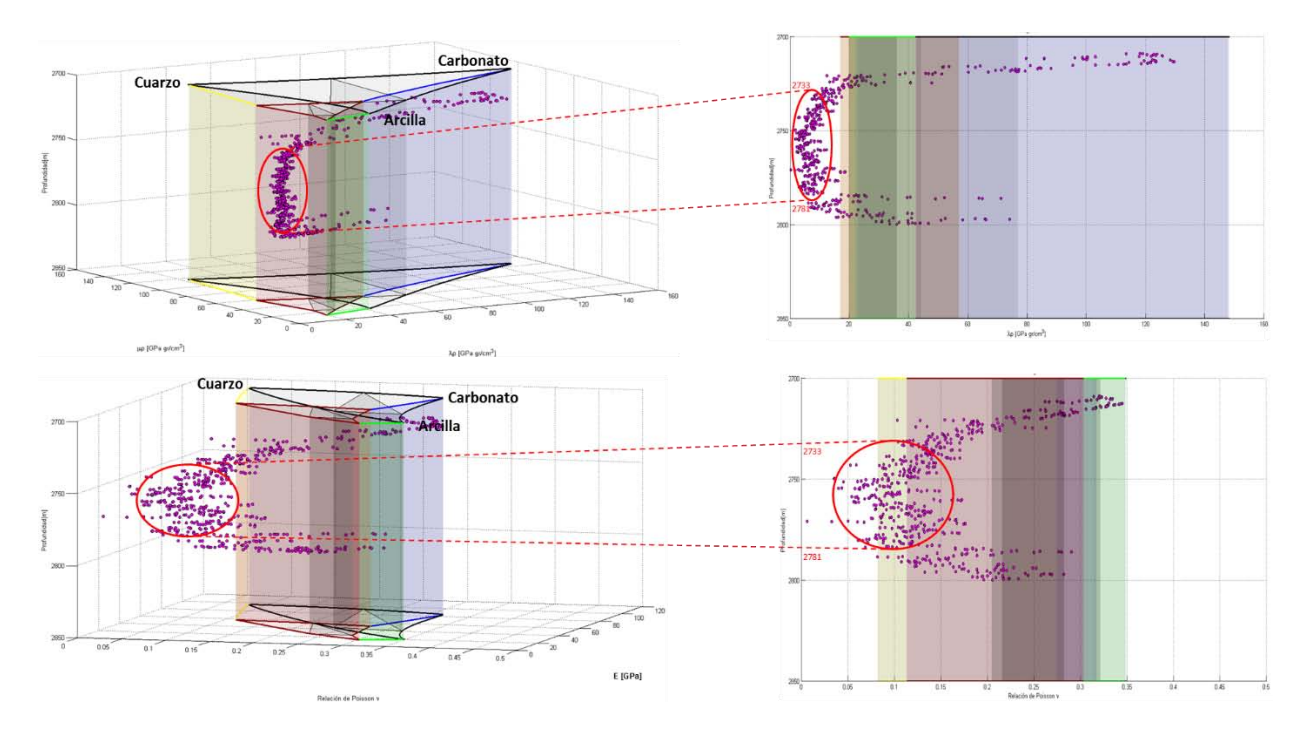

**Figura 5.13 Diagramas ternarios y E vs intervalo propuesto en profundidad para la geonavegacion en la formación Jurásico Superior Pimienta pozo Burgos 1.** 

Una vez determinado el intervalo de interés dentro de la formación J. Sup. Pimienta se utilizaron los diagramas ternarios de E vs  $v \, y \, \lambda \rho \, v s \, \mu \rho$  con curvas de isofragilidad, graficando la formación de interés de color rosa y posteriormente aplicando un zoom para determinar con un círculo rojo el intervalo recomendado para la geonavegacion junto con sus respectivos valores de módulo de Young, relación de Poisson, λρ y μρ (figuras 5.14 **y 5.15**).

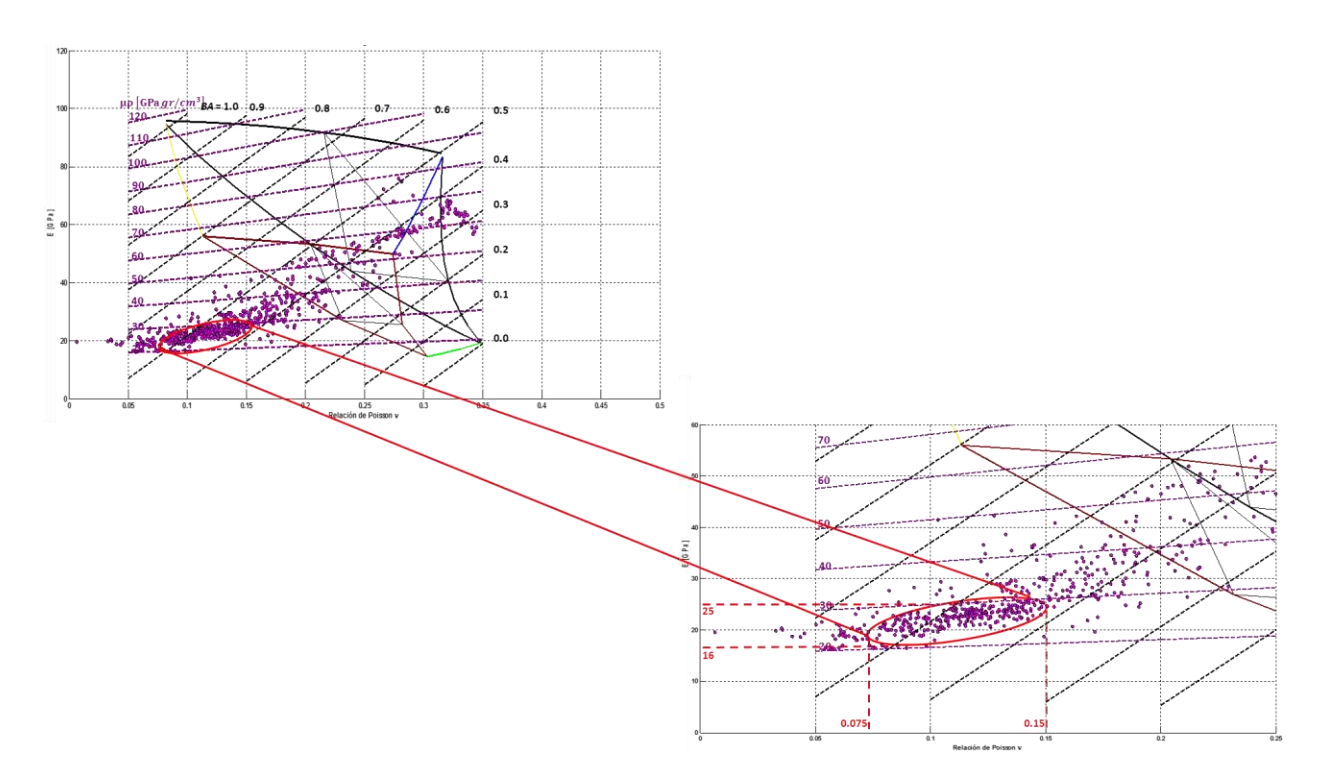

**Figura 5.14 Diagrama ternario E vs** , **formación J. Sup. Pimienta (izq.) e intervalo propuesto de geonavegacion en la formación J. Sup. Pimienta pozo Burgos 1 (der.).** 

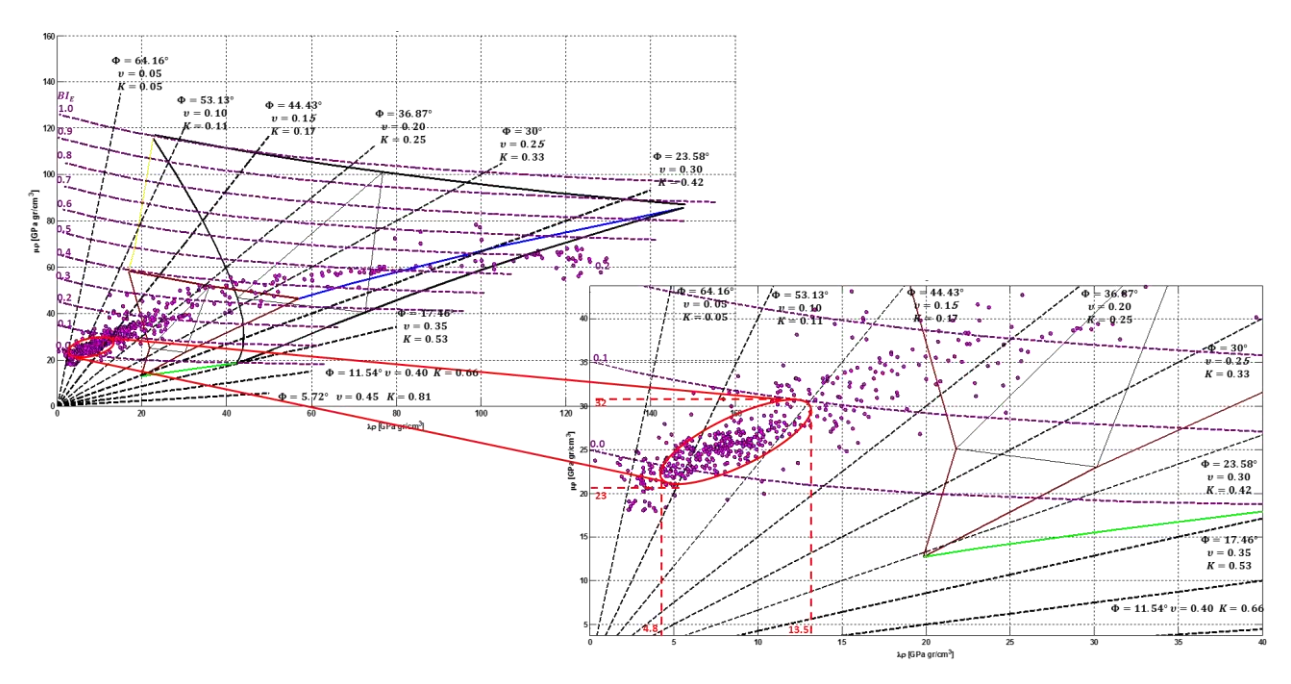

Figura 5.15 Diagrama ternario λρ vs μρ, formación J. Sup. Pimienta (izq.) e intervalo propuesto de **geonavegacion en la formación J. Sup. Pimienta pozo Burgos 1 (der.).** 

La **tabla 5.2** muestra los valores de Young, Poisson,  $\lambda \rho$  y  $\mu \rho$  de la cima y base de la formación Jurásico Superior Pimienta y de los intervalos propuestos para la geonavegacion.

| Intervalo              | F     | υ      | λp   | μρ                                  |
|------------------------|-------|--------|------|-------------------------------------|
|                        | [GPa] | [Adim] |      | [GPa $gr/cm^3$ ]   [GPa $gr/cm^3$ ] |
| Cima J. Sup Pimienta   | 68.3  | 0.34   | 129  | 78.5                                |
| Cima Intvlo. Propuesto | 25    | 0.15   | 13.5 | 32                                  |
| Base Intvlo. Propuesto | 16    | 0.075  | 4.8  | 23                                  |
| Base J. Sup Pimienta   | 15.85 | 0.30   | 62   | 57                                  |

**Tabla 5.2 Propiedades Elásticas de la formación J. Sup. Pimienta y del Intervalo Propuesto de Geonavegación.** 

Una vez propuesto el intervalo de interés junto con los valores de las propiedades elásticas dentro de la formación J. Sup. Pimienta lo que se realizo fue obtener los valores en escala de colores de algunos registros como rayos gamma (GR), porosidad (nphi), resistividad (res) y corroborar la fragilidad promedio calculada tanto para la formación J. Sup. Pimienta como para el intervalo propuesto de geonavegacion aplicando los diagramas E vs  $v \vee \lambda \rho$  vs  $\mu \rho$  con curvas de Isofragilidad.

Las **figuras 5.16 y 5.17** muestran el comportamiento de los rayos gamma en escala de colores de 0 a 100 (°API) correspondiente a los diagramas ternarios de E vs  $v \, y \, \lambda \rho \, vs \, \mu \rho$ con curvas de isofragilidad respectivamente Los rayos gamma para el intervalo propuesto están del orden de 100 (°API). Los diagramas de la izquierda representan el espesor de la formación J. Sup. Pimienta y el zoom junto con los círculos rojos representan el intervalo propuesto de geonavegacion con los valores propuestos en la tabla 5.2.

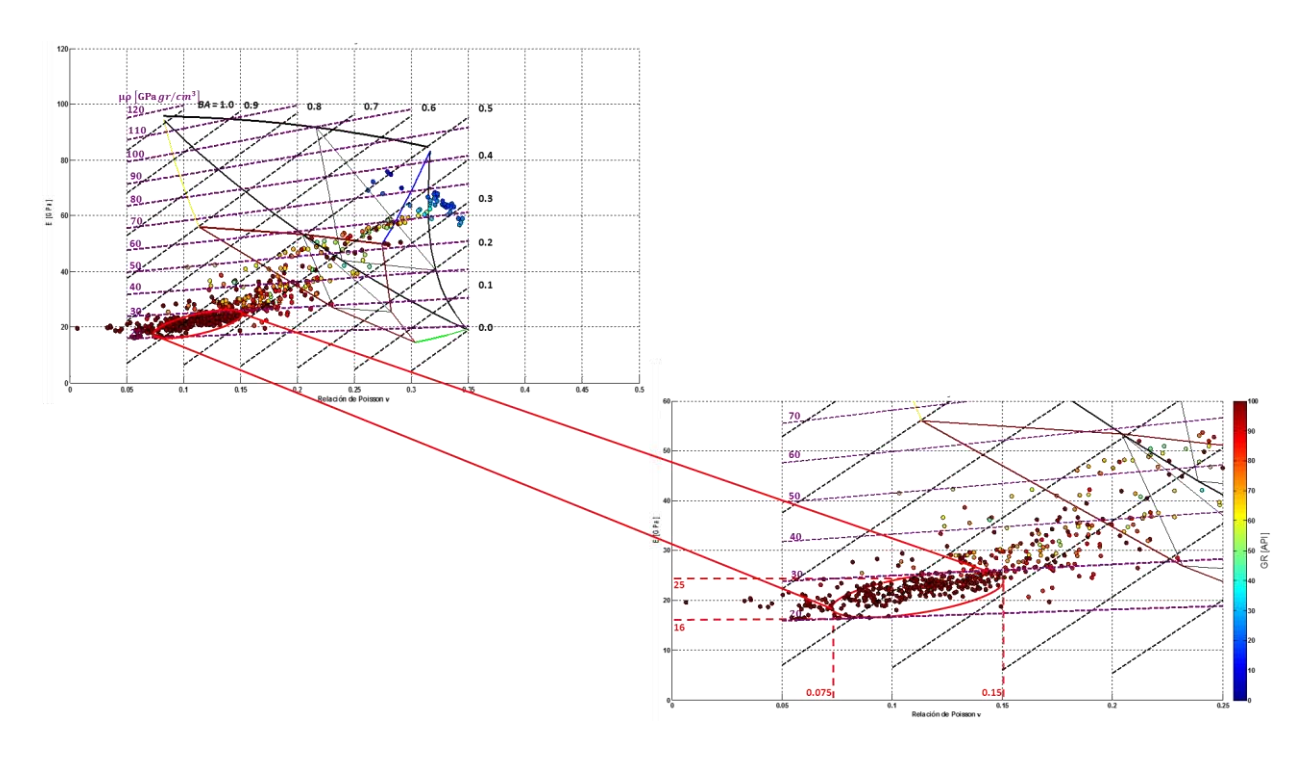

Figura 5.16 Diagrama ternario E vs v, distribución de rayos gamma en la formación Pimienta (izq.) y el **intervalo propuesto de geonavegacion (der).** 

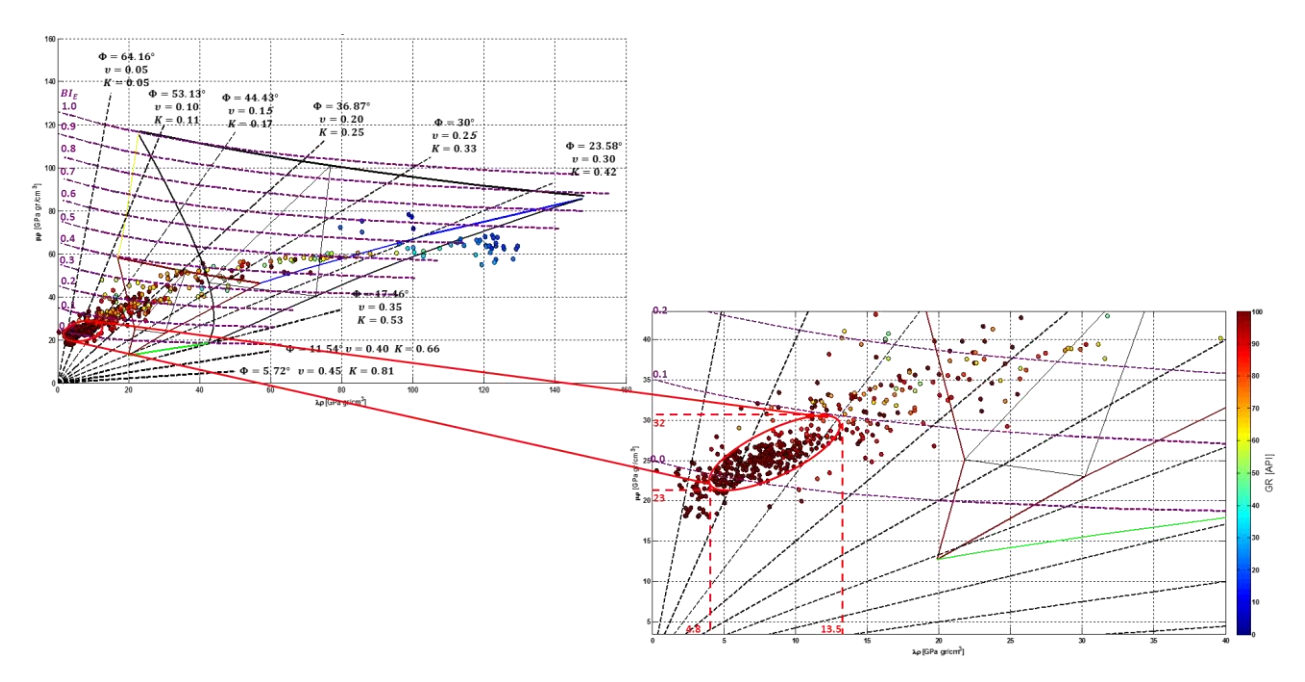

Figura 5.17 Diagrama ternario λρ vs μρ, distribución de rayos gamma en la formación Pimienta (izq.) y el **intervalo propuesto de geonavegacion (der.).** 

Las **figuras 5.18 y 5.19** muestran el comportamiento de la porosidad en escala de colores de 0 a 0.15 (up) correspondiente a los diagramas ternarios de E vs  $v \, y \, \lambda \rho \, vs \, \mu \rho$ con curvas de isofragilidad respectivamente, podemos observar en ambos diagramas ternarios que para el intervalo propuesto la porosidad está en el orden de 0.1 a 0.15 up. Los diagramas de la izquierda representan el espesor de la formación J. Sup. Pimienta y el zoom junto con los círculos rojos representan el intervalo propuesto de geonavegacion con los valores propuestos en la tabla 5.2.

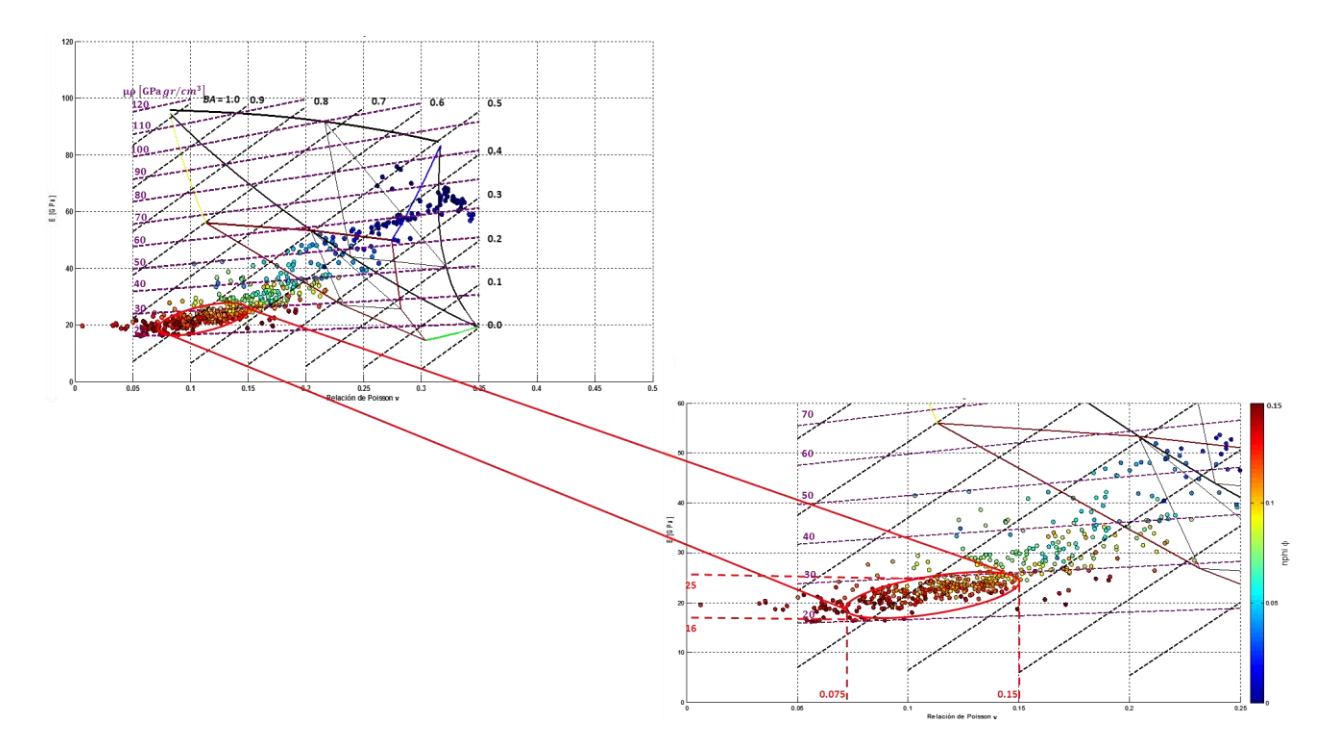

Figura 5.18 Diagrama ternario E vs *v*, distribución de la porosidad (nphi) en la formación Pimienta (izq.) y el **intervalo propuesto de geonavegacion (der.).** 

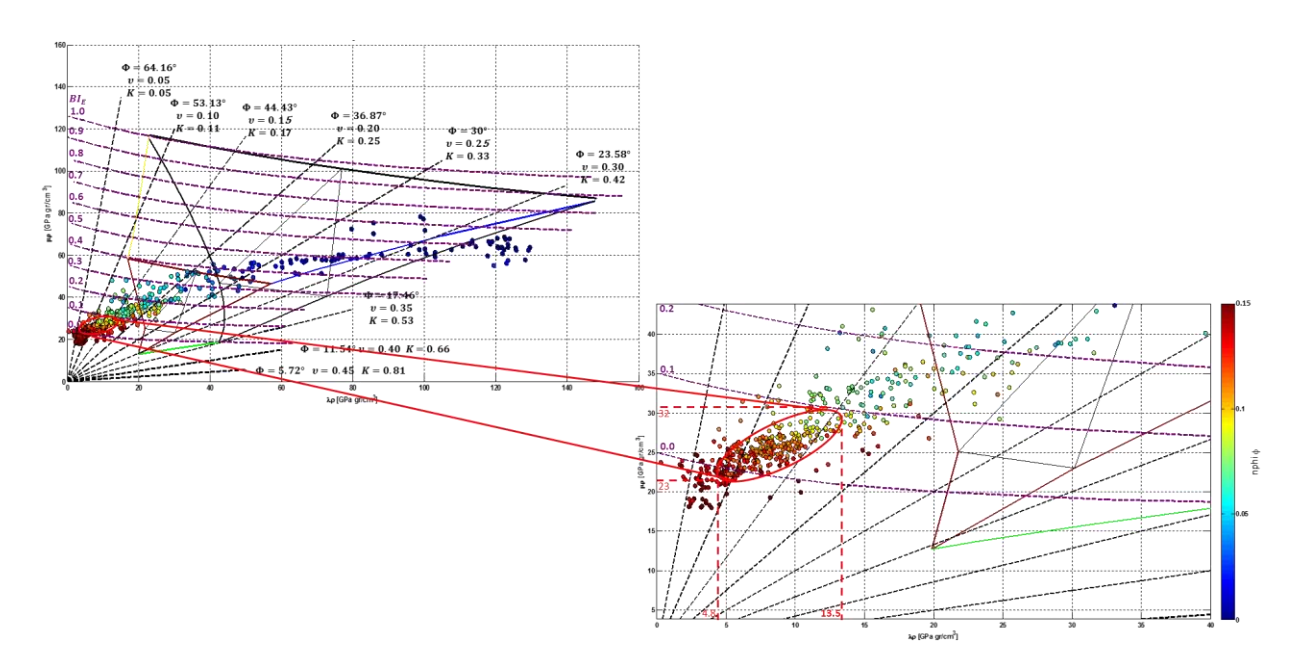

**Figura 5.19 Diagrama ternario** λρ vs μρ, distribución de la porosidad (nphi) en la formación Pimienta (izq.) y **el intervalo propuesto de geonavegacion (der.).** 

Las **figuras 5.20 y 5.21** muestran el comportamiento de la resistividad en escala de colores de 0.1 a 1 (ohm.m) correspondiente a los diagramas ternarios de E vs  $v \gamma \lambda \rho v s \mu \rho$ con curvas de isofragilidad respectivamente, podemos observar en ambos diagramas ternarios que para el intervalo propuesto la resistividad está en el orden de 0.6 a 0.85 ohm.m. Los diagramas de la izquierda representan el espesor de la formación J. Sup. Pimienta y el zoom junto con los círculos rojos representan el intervalo propuesto de geonavegacion con los valores propuestos en la tabla 5.2.

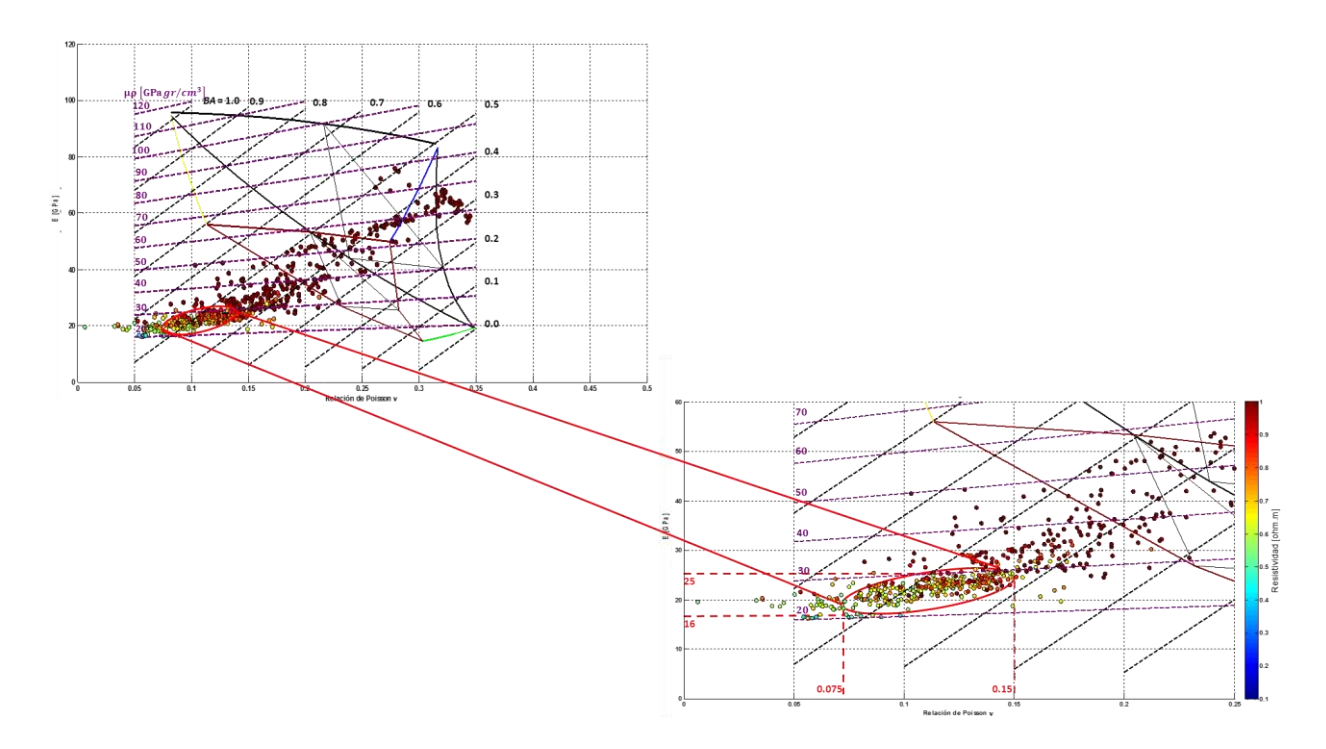

Figura 5.20 Diagrama ternario E vs v, distribución de la resistividad (ohm.m) en la formación Pimienta (izq.) y **el intervalo propuesto de geonavegacion (der.).** 

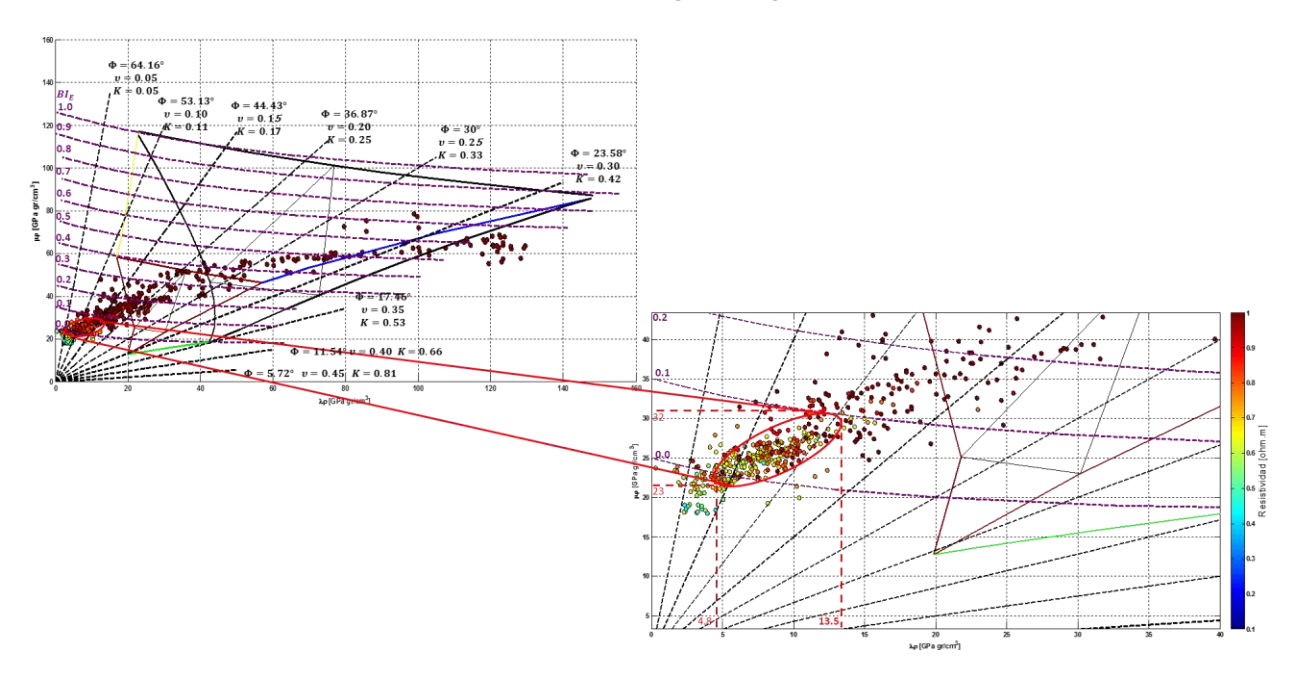

Figura 5.21 Diagrama ternario λρ vs μρ, distribución de la resistividad (ohm.m) en la formación Pimienta **(izq.) y el intervalo propuesto de geonavegacion (der.).** 

Para corroborar los valores que se habían determinado de fragilidad promedio las **figuras 5.22 y 5.23** muestran el comportamiento de la fragilidad promedio en escala de colores de 0 a 1 correspondiente a los diagramas ternarios de E vs  $v \gamma \lambda \rho v s \mu \rho$  con curvas de isofragilidad respectivamente, podemos observar en ambos diagramas ternarios que para el intervalo propuesto la fragilidad promedio está en el orden de 0.45 a 0.5. Los diagramas de la izquierda representan el espesor de la formación J. Sup. Pimienta y el zoom junto con los círculos rojos representan el intervalo propuesto de geonavegación con los valores propuestos en la tabla 5.2.

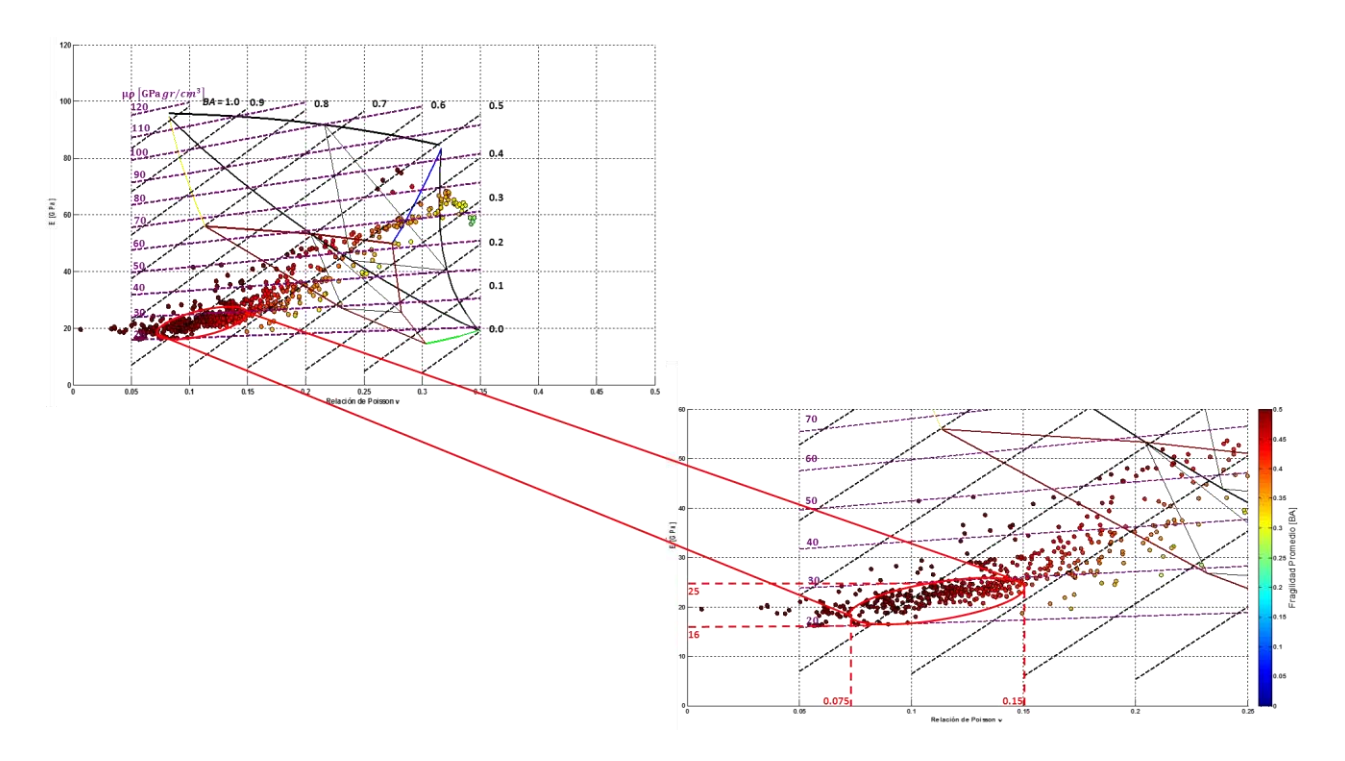

Figura 5.22 Diagrama ternario E vs *v*, distribución de la fragilidad promedio (BA) en la formación Pimienta **(izq.) y el intervalo propuesto de geonavegacion (der.).** 

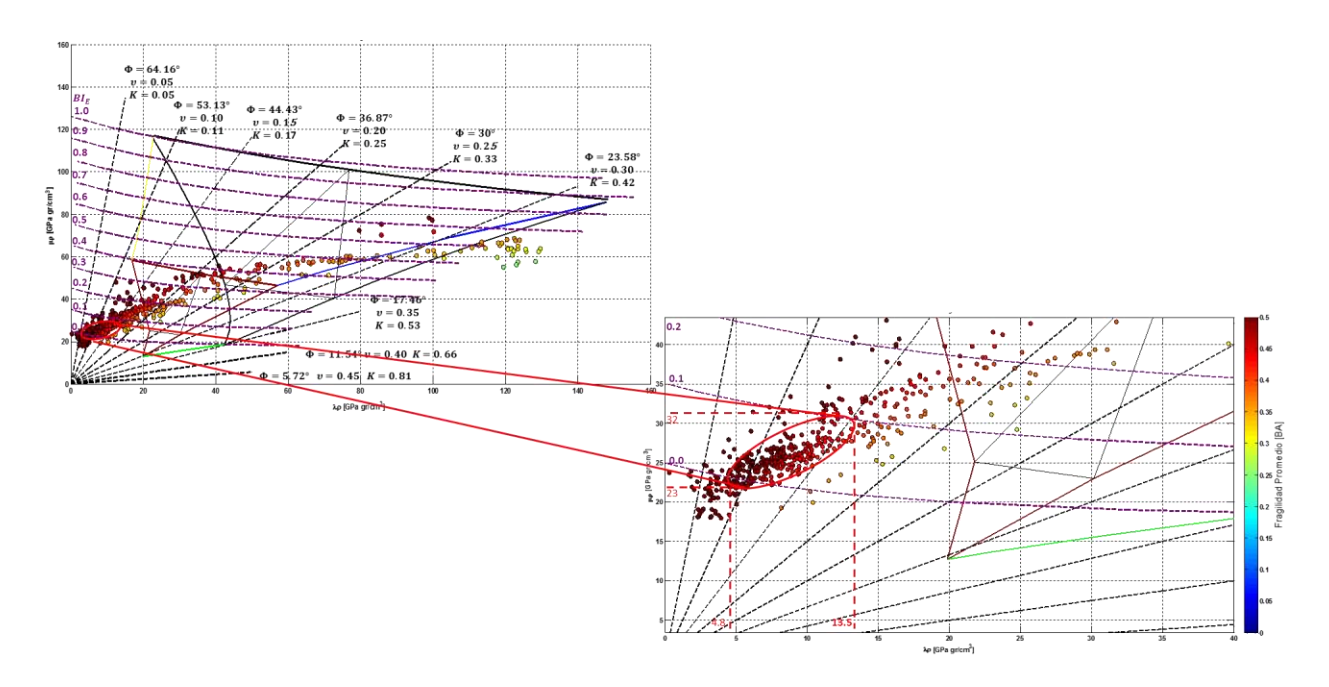

Figura 5.23 Diagrama ternario λρ vs μρ, distribución de la fragilidad promedio (BA) en la formación Pimienta **(izq.) y el intervalo propuesto de geonavegacion (der.).** 

La **tabla 5.3** muestra los valores de los registros rayos gamma, porosidad y resistividad tanto para la cima y base de la formación J. Sup. Pimienta y para los intervalos propuestos de geonavegacion.

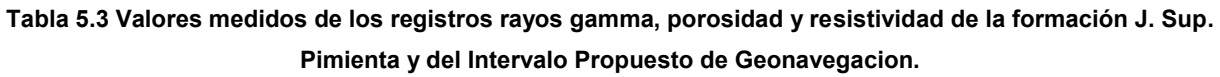

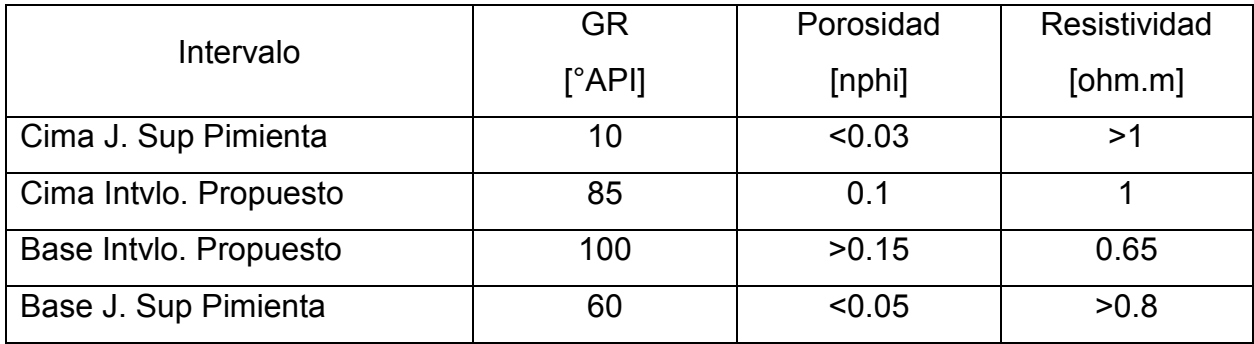

Una vez caracterizado la cima y base de la formación J. Sup. Pimienta y de la cima y base del intervalo de interés para geonavegar se puede generar una tabla con los datos de las propiedades características, con la finalidad de que el personal que se encuentre llevando la geonavegacion tome en cuenta estos marcadores para mantenerse en el intervalo de interés. La **tabla 5.4** muestra estos valores característicos para el pozo Burgos 1.

Donde: JSPc = Cima Jurásico Superior Pimienta, IPc = Cima Intervalo Propuesto, IPb = Base Intervalo Propuesto y JSPb = Base Jurásico Superior Pimienta.

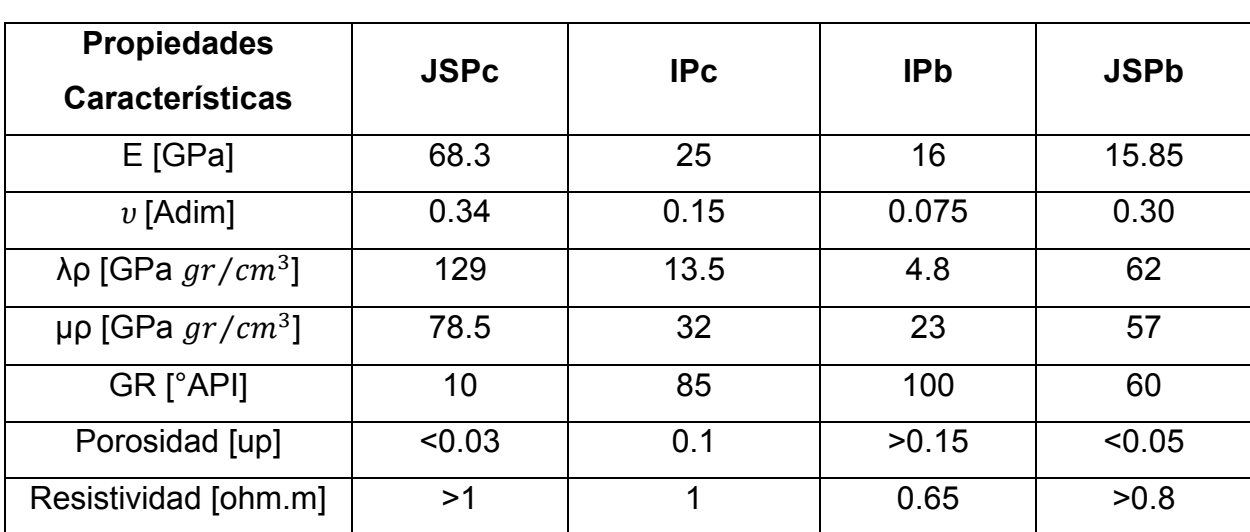

**Tabla 5.4 Propiedades características de la formación J. Sup. Pimienta y del Intervalo Propuesto de Geonavegacion.** 

Finalmente la **figura 5.24** muestra en los diagramas ternarios de E vs  $v \nmid \lambda \rho v s \mu \rho$ , los datos comparativos del pozo piloto vs horizontal reales, cabe señalar que para poder hacer esta comparación se tuvo que asignar valores E vs  $v \vee \lambda \rho$  vs  $\mu \rho$  calculados con la información del pozo piloto a los valores medidos de los registros rayos gamma y resistividad del pozo horizontal.

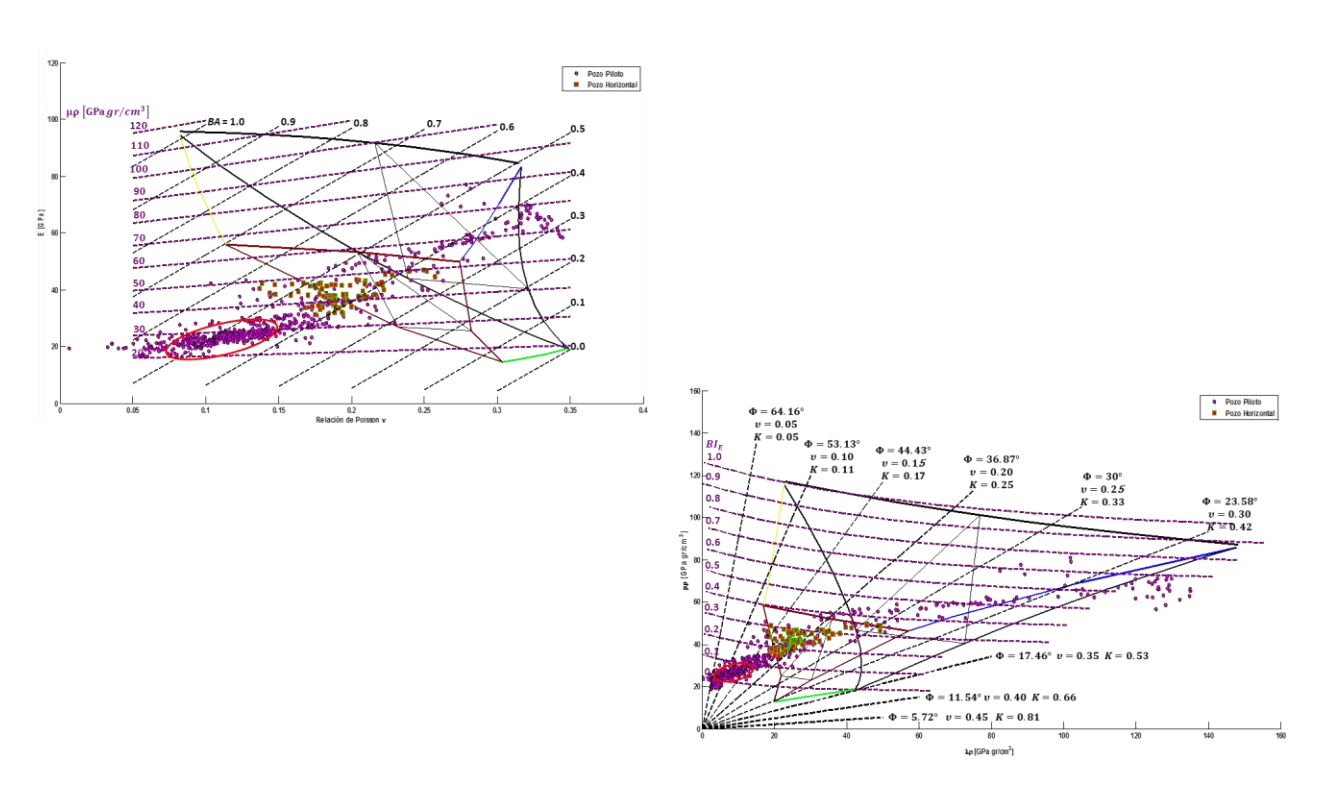

**Figura 5.24 Diagrama ternario E vs (izquierda) y (derecha), comparación del pozo piloto vs pozo horizontal Burgos 1.** 

La **figura 5.24** nos muestra en ambas figuras con círculos de color purpura los datos del pozo piloto, mientras que con un cuadrado rojo con contorno verde nos muestra los datos del pozo horizontal, el círculo rojo muestra el intervalo propuesto para la geonavegacion, observando que el pozo piloto no geonavegó dentro del intervalo propuesto. La **figura 5.25** nos muestra estos mismos datos pero con respecto a la profundidad vertical del pozo, de esta manera vemos que el pozo geonavegó en la cima de la formación J. Sup. Pimienta (cuadrado rojo con contorno verde) y por encima del intervalo propuesto para geonavegar mostrado con un círculo rojo.

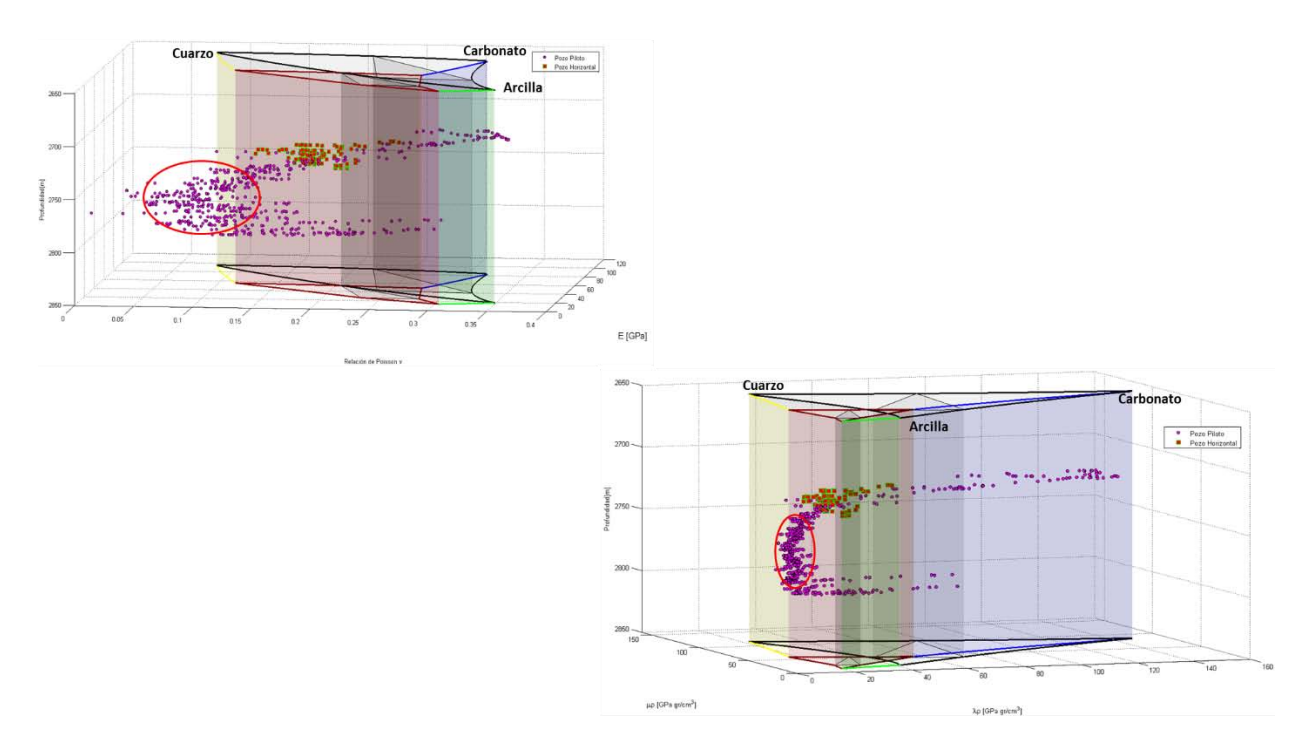

**Figura 5.25 Diagrama ternario con profundidad E vs (izquierda) y (derecha), comparación del pozo piloto vs pozo horizontal Burgos 1.** 

La **figura 5.26 y 5.27** nos muestran de igual forma una comparación de los datos del pozo piloto vs pozo horizontal en diagramas E vs  $v \gamma \lambda \rho v s \mu \rho$ , pero ahora con una escala de colores mostrando los rayos gamma en círculos para el pozo piloto y cuadrados para el pozo horizontal y la resistividad en círculos para el pozo piloto, y cuadrados con contorno verde para el pozo horizontal. La valores de resistividad del pozo horizontal por arriba de 1 ohm.m y en rayos gamma de 65 a 85 °API. También se vuelve a mostrar con un círculo rojo el intervalo donde se propone debió haber geonavegado el pozo.

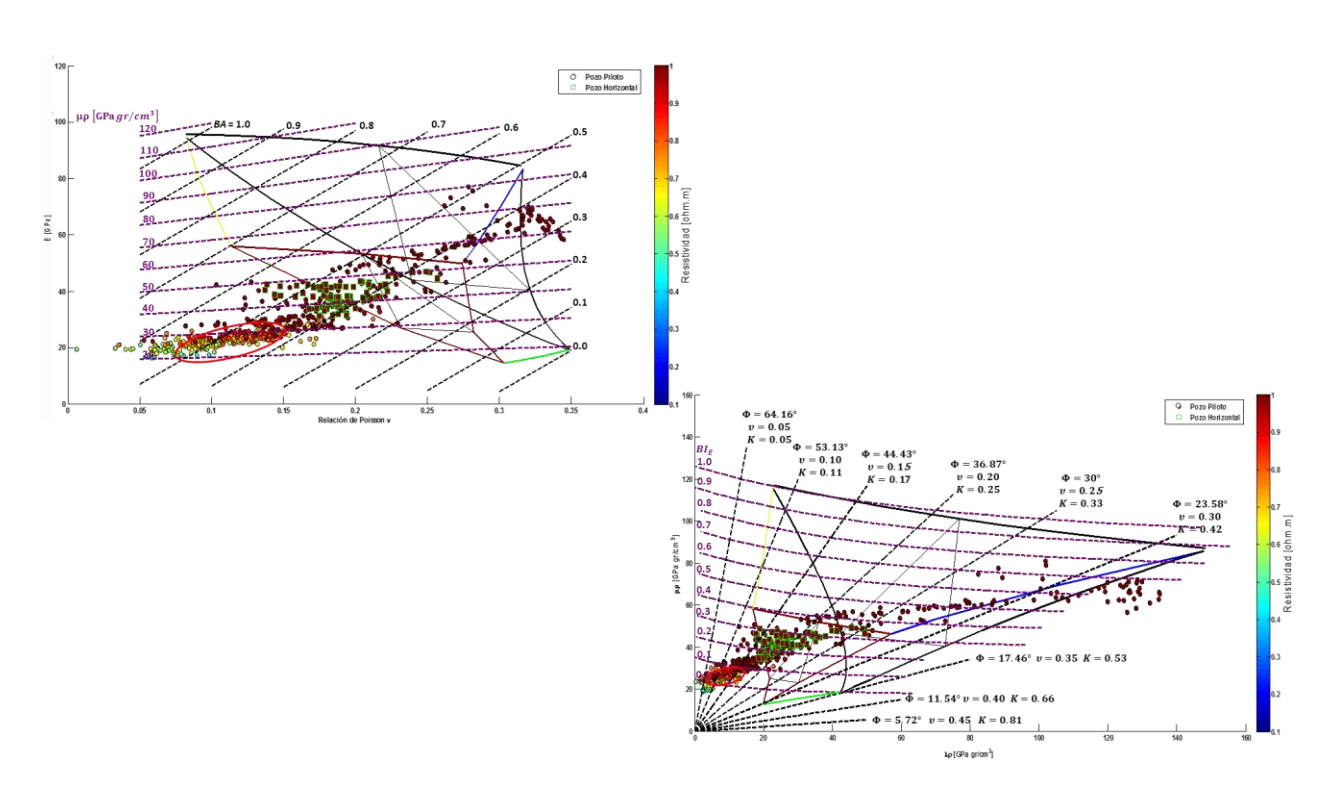

**Figura 5.26 Diagrama ternario E vs (izquierda) y (derecha), comparación del pozo piloto vs pozo horizontal con distribución de resistividad Burgos 1.** 

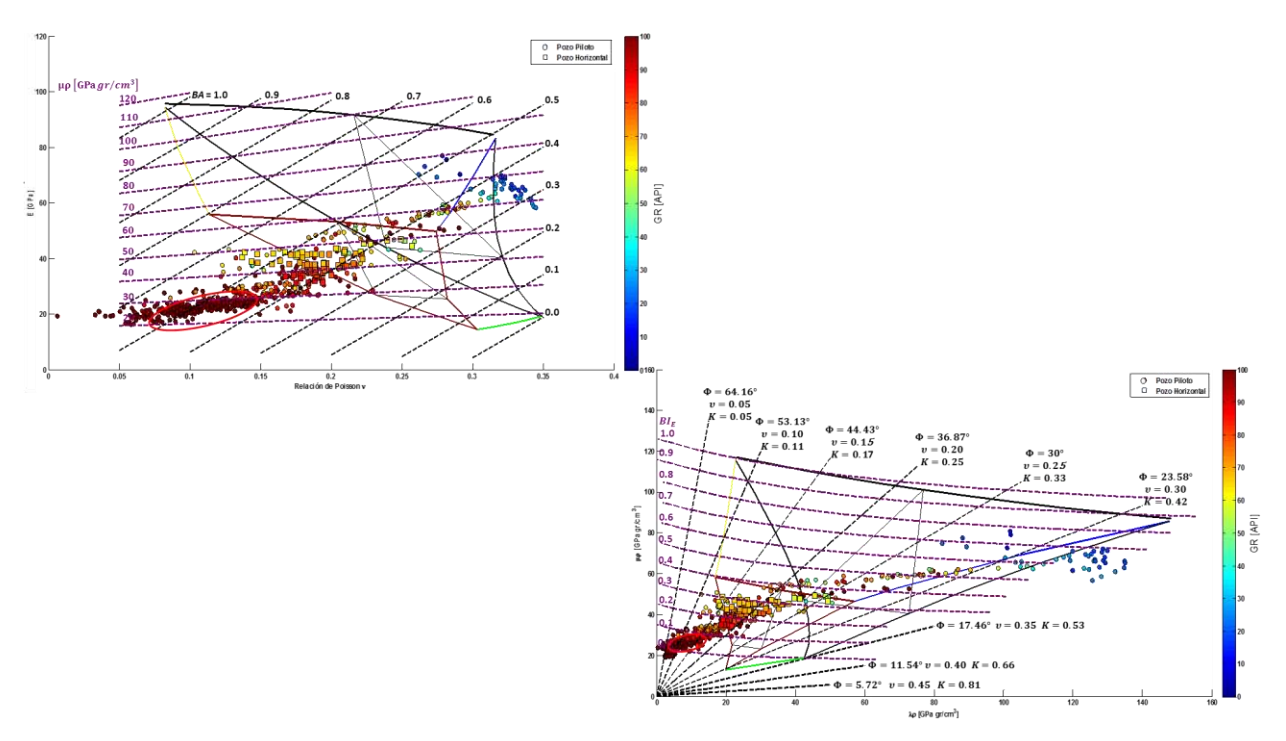

**Figura 5.27 Diagrama ternario E vs (izquierda) y (derecha), comparación del pozo piloto vs pozo horizontal con distribución de rayos gamma Burgos 1.** 

En el capítulo 4 se generó una función para el análisis de estabilidad de pozo Burgos 1 con los datos del pozo piloto.

Se utilizó esa función una vez que se determinó el intervalo de geonavegacion con los diagramas ternarios E vs  $v \vee \lambda \rho$  vs  $\mu \rho$ . Se diseñó una nueva trayectoria direccional partiendo de la real pero que cumpliera con el intervalo propuesto de geonavegacion en profundidad TVD (2733-2781 m), y se graficó para poder conocer su ventana de lodo con respecto a la trayectoria real del pozo Burgos 1. La **figura 5.28** muestra una comparación de la estabilidad mecánica de la trayectoria real del pozo Burgos 1 y la trayectoria propuesta en el intervalo de mayor fragilidad obtenido con los análisis realizados anteriormente.

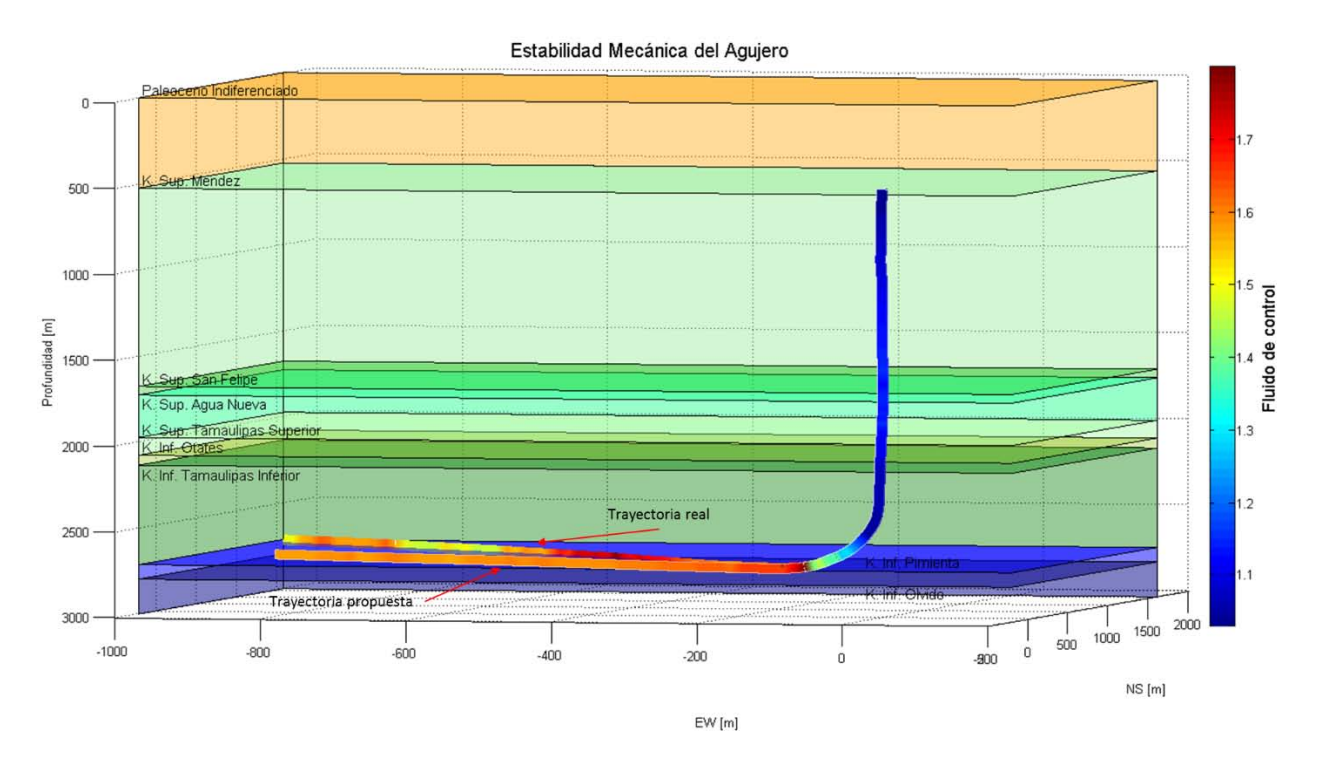

**Figura 5.28 Comparación de la estabilidad mecánica entre la trayectoria real pozo Burgos 1 y la propuesta.** 

## **CONCLUSIONES Y RECOMENDACIONES**

#### **Conclusiones**

- La geonavegacion en los pozos gas/aceite de lutitas debe de realizarse considerando las propiedades geomecánica de la roca y los fluidos contenidos en ella.
- Una vez determinado el intervalo propuesto para geonavegar, se deben de considerar los esfuerzos en las paredes del agujero para la fase direccional y horizontal, así mismo, determinar el comportamiento del pozo y diseñar la mejor trayectoria posible, se debe de efectuar un análisis de estabilidad mecánica, para determinar la ventana operativa y la densidad del fluido de control, con ello evitar problemas durante la perforación horizontal que conlleven a tiempos muertos e incrementos en el costo del proyecto o en caso extremo perdida del agujero horizontal.
- La aplicación de este tipo de diagramas para caracterizar el yacimiento nos determina el intervalo con mejores características por fragilidad y contenido de fluidos. Los datos que se necesitan para la caracterización son los registros geofísicos del pozo piloto.
- Con esta metodología lo que obtenemos son marcadores que limitan la zona de geonavegacion, es decir, obtenemos parámetros elásticos como módulo de Young, relación de Poisson,  $\lambda \rho y \mu \rho y$  a su vez limitamos los valores de los registros tomados en el pozo piloto, rayos gamma, resistividad, porosidad, densidad, etc.
- Es necesario considerar marcadores o limites durante la geonavegacion, ya que aunque se determine correctamente el intervalo a genonavegar con los datos del pozo piloto, se puede colocar el pozo horizontal en otra posición diferente a la determinada en el piloto, como se muestra en los resultados del pozo analizado.

 Teniendo estos marcadores o límites el encargado de supervisar la geonavegacion en tiempo real ya sea en campo, gabinete, o ambos podrán tener suficientes información junto con el equipo de trabajo para la toma de decisiones en cuanto a la modificación de la trayectoria del pozo.

#### **Recomendaciones**

- El diseño de las trayectorias de los pozos de gas/aceite de lutitas deberá considerar las propiedades geomecanicas de la roca y un análisis de estabilidad mecánica, y no solo, la trayectoria montada en la sísmica como se venía haciendo.
- Ya que se ha determinado el intervalo con mejores características (sweet spot) se recomienda geonavegar en la parte media a baja del intervalo, con el propósito de que la estimulación (fracturas), alcancen las partes altas del intervalo dado.
- Tener marcadores o límites específicos para evitar geonavegar y colocar el pozo fuera del intervalo propuesto con los datos del pozo piloto.
- Se recomienda aplicar estos diagramas para caracterizar los pozos ya perforados en los yacimientos no convencionales de gas/aceite de lutita, tanto la información de los pozos pilotos, como la de los pozos horizontales.
- Continuar con el análisis de los pozos de gas/aceite de lutita aplicando esta metodología, con la finalidad de poder caracterizar las zonas de fluidos (gas, gas/condensados y aceite).
- Si esta metodología ofrece buenos resultados en la caracterización de los pozos ya perforados, y de los pozos por perforar, tratar de implementarla de manera industrial para caracterizar los pozos no convencionales gas/aceite de lutitas.

### **Referencias**

- 1. Alzate-Buitrago, J.H. 2012. *Integration of Surface Seismic, Microseismic and Production Logs for Shale Gas Characterization: Methodology and Field Application*. MS thesis, University of Oklahoma, Norman, Oklahoma.
- 2. Amorin, R. y Broni-Bediako, E. 2010. Application of Minimum Curvature Method to Wellpath Calculations. *Journal of Applied Sciences, Engineering and Technology* **2** (7): 679-686. [http://maxwellsci.com/print/rjaset/v2-679-686.pdf.](http://maxwellsci.com/print/rjaset/v2-679-686.pdf) (20 de agosto de 2014).
- 3. Atashbari, V. y Tingay, M.R. 2012. Pore Pressure Prediction in a Carbonate Reservoir. Artículo presentado en SPE Oil and Gas India Conference and Exhibition, Mumbai, India, marzo 28-30. SPE 150836-MS. [http://dx.doi.org/10.2118/150836-MS.](http://dx.doi.org/10.2118/150836-MS)
- 4. Baker, D.M. 2014. Geosteering 101. PPDM Data Management Symposium, Houston, Texas, marzo 26.<https://dl.ppdm.org/dl/1076>(15 de Abril 2015).
- *5.* Barton, C.A., Moos, D., Peska, P. et al. 1997. Utilizing Wellbore Image Data to Determine the Complete Stress Tensor: Application to Permeability Anisotropy and Wellbore Satability. *[Society of Petrophysicists and Well-Log Analysts](https://www.onepetro.org/search?q=dc_publisher%3A%28%22Society+of+Petrophysicists+and+Well-Log+Analysts%22%29)* **38** (6).
- 6. Bourgoyne Jr., A., Millheim, K., Chenevert, M. et al. 1991. *Applied Drilling Engineering.* Richardson, Texas: SPE.
- 7. Boyer, C., Clark, B., Jochen, V. et al. 2011. Gas de Lutitas: Un Recurso Global. *Oilfield Review* **23** (3): 28-39. [https://shalegasespana.files.wordpress.com/2012/10/schlumberger-gas-de](https://shalegasespana.files.wordpress.com/2012/10/schlumberger-gas-de-lutitas.pdf)[lutitas.pdf](https://shalegasespana.files.wordpress.com/2012/10/schlumberger-gas-de-lutitas.pdf) (25 de noviembre 2014).
- 8. Chang, C., Zoback, M. D. y Khaksar, A. 2004. Rock Strength and Physical Property Measurements in Sedimentary Rocks. En Stanford Rock Physics &
Borehole Geophysics Project. Department of Geophysics, School of Earth Sciences, Stanford University, Stanford, California. Annual Report, no. 96.

- 9. Close, D., Perez, M., Goodway, B. et al. 2012. Integrated Workflows for Shale Gas and Case Study Results for the Horn River Basin, British Columbia, Canada, *The Leading Edge* **31** (5): 556-569. [http://dx.doi.org/10.1190/tle31050556.1.](http://dx.doi.org/10.1190/tle31050556.1)
- 10. Curcio, A. y Mariano Jait, D. 2013. Valor de la Información en Reservorios No Convencionales. SPE, Sección Argentina. [http://www.spe.org.ar/locker/pdf/SPE\\_JJPP0001.pdf](http://www.spe.org.ar/locker/pdf/SPE_JJPP0001.pdf) (22 de abril 2015).
- 11.Davis, G.H. y Reynold, S.J. 1996*. Structural Geology of Rocks and Regions*, second edition. New York: J. Wiley & Sons, Inc.
- 12.De Verteuil, R. y McCourt, I. 2001. *Introduction to Directional Drilling*, reviewed 2001. Sugar Land, Texas: Schlumberger, Sugar Land Learning Center.
- 13.*Drilling Formulas and Drilling Calculations*. 2015. [www.drillingformulas.com](http://www.drillingformulas.com/) (12 de enero 2015).
- 14. Eaton, B.A. 1969. Fracture Gradient Prediction and Its Application in Oilfield Operations. *J Pet Technol* **21** (10): 1353–1360. SPE-2163-PA. [http://dx.doi.org/](http://dx.doi.org/10.2118/2163-PA)10.2118/2163-PA.
- 15. Etherington, J.R. y McDonald, I.R. 2004. Is Bitumen a Petroleum Reserve? Artículo presentado en SPE Annual Technical Conference and Exhibition, Houston, Texas, septiembre 26-29. SPE-90242-MS. [http://dx.doi.org/10.2118/90242-MS.](http://dx.doi.org/10.2118/90242-MS)
- 16. Febres, J. 2009. *Perforación Direccional*. Maturín, Venezuela: Universidad de Oriente, Núcleo Monagas, Escuela de Ingeniería de Petróleo, Perforación Avanzada.
- 17. Fjaer, E., Holt, R.M., Horsrud, P. et al. 2008. *Petroleum Related Rock Mechanics*, second edition, Amsterdam: Elsevier.
- 18. Goodway, W., Chen, T. y Downton, J. 1997. Improved AVO Fluid Detection and Lithology Discrimination Using Lamé Petrophysical Parameters; "λρ", "μρ", & "λ/μ Fluid Stack", From P and S Inversions. SEG Technical Program Expanded Abstracts 1997. 183-186. [http://dx.doi.org/10.1190/1.1885795.](http://dx.doi.org/10.1190/1.1885795)
- 19.Grieser, W.B., y Bray, J.M. 2007. Identification of Production Potential in Unconventional Reservoirs. Artículo presentado en SPE Production and Operation Symposium, Oklahoma City, Oklahoma, marzo 31 – abril 3. SPE-106623-MS. [http://dx.doi.org/10.2118/106623-MS.](http://dx.doi.org/10.2118/106623-MS)
- 20.Handin, J. y Hager, R. 1957. Experimental Deformation of Sedimentary Rocks Under Confining Pressure: [Part 1] Tests at Room Temperature on Dry Samples. *AAPG Bulletin* **41** (1): 1-50.
- 21.Handin, J. y Hager, R. 1958. Experimental Deformation of Sedimentary Rocks Under Confining Pressure: [Part 2] Tests at High Temperature on Dry Samples. *AAPG Bulletin* **42** (12): 2892-2934.
- 22. Handin, J., Hager, R.V., Friedman, M. et al. 1963. Experimental Deformation of Sedimentary Rocks Under Confining Pressure: Pore Pressure Tests. *AAPG Bulletin* **47 (5)**: 717-755.
- 23. Hetényi, M., ed. 1966. *Handbook of Experimental Stress Analysis.* New York: J. Wiley & Sons, Inc.
- 24. Holdtich, S.A. 2003. The Increasing Role of Unconventional Reservoirs in the Future of Oil and Gas Business. *J Pet Technol* **55** (11): 34-79. SPE-1103-0034- JPT. [http://dx.doi.org/10.2118/1103-0034-JPT.](http://dx.doi.org/10.2118/1103-0034-JPT)
- 25. Hubbert, M.K. y Willis, D.G. 1957. Mechanics of Hydraulic Fracturing. *Trans., AIME* **210**: 153–168.
- 26. Inglis, T.A. 1987. *Directional Drilling*. London: Graham & Trotman.
- 27.Johnson Jr., J., Schein, G.W., Moser, T. et al. 1999. High Efficiency Drilling A Novel Approach for Improved Horizontal and Multi-Lateral Drilling. Artículo presentado en SPE Mid-Continent Operations Symposium, Oklahoma City, marzo 28-31. SPE-52185-MS. [http://dx.doi.org/10.2118/52185-MS.](http://dx.doi.org/10.2118/52185-MS)
- 28. Lesso Jr., W.G. y Kashikar, S.V. 1996. The Principles and Procedures of Geosteering. Artículo presentado en SPE/IADC Drilling Conference, New Orleans, Louisiana, marzo 12-15. SPE-35051-MS. [http://dx.doi.org/10.2118/35051-MS.](http://dx.doi.org/10.2118/35051-MS)
- 29. Matthews, W.R. y Kelly, J. 1967. How to Predict Formation Pressure and Fracture Gradient. *Oil & Gas Journal* **65** (8): 92–106.
- 30.Mavko, G., Mukerji, T. y Dvorkin J. 2009. *The Rock Physics Handbook Tools for Seismic Analysis of Porous Media*, second edition. Cambridge: Cambridge University Press.
- 31. Mildren, S., Popov, P., Nicolson, R. et al. 2014 Empirical and Numerical Geomechanical Approaches to Unconventional Resources. AAPG International Conference & Exhibition, Estambul. Turquía, septiembre 14-17.
- 32.Obert, L. y Duval, W.I. 1967. Rock Mechanics and the Design of Structures in Rock. New York: J. Wiley & Sons, Inc.
- 33. PEMEX Exploración y Producción, Subdirección de Exploración. 2012. Aceite y Gas en Lutitas: Avances en la Evaluación de su Potencial en México. México, D.F.: PEMEX-Sociedad Geológica Mexicana, A.C. (junio 2012). [http://sociedadgeologica.org.mx/pdfs/Gas%20en%20lutitas\\_SGM.pdf](http://sociedadgeologica.org.mx/pdfs/Gas%20en%20lutitas_SGM.pdf) (22 de abril 2015).
- 34. PEMEX, GMDIP, AIB. 2013. Programa del Pozo Burgos 1.
- 35.Perez, R. y Marfurt, K. 2013. Calibration of Brittleness to Elastic Rock Properties via Mineralogy Logs in Unconventional Reservoirs. AAPG International Conference and Exhibition, Cartagena Colombia, septiembre 8-11.
- 36. Perez-Altamar, R. 2013. *Brittleness Estimation from Seismic Mesurements in Unconventional Reservoirs: Application to the Barnett Shale*. PhD dissertation University of Oklahoma, Norman, Oklahoma.
- 37. Shale Gas and the Outlook for U.S. Natural Gas Markets and Global Gas Resources 2011*. US Energy Information Administration (EIA)*, [www.eia.gov](http://www.eia.gov/) (10 de septiembre 2014).
- 38. Pitcher, J.L. y Jackson, T. 2012. Geosteering in Unconventional Shales: Current Practice and Developing Methologies. Artículo presentado en SPE/EAGE European Unconventional Resources Conference and Exhibition, Viena, Austria, marzo 20-22. SPE-152580-MS. [http://dx.doi.org/10.2118/152580-MS.](http://dx.doi.org/10.2118/152580-MS)
- 39. Ramsay, J.G. 1967. *Folding and Fracturing or Rocks*. New York: McGraw-Hill.
- 40. Rickman, R., Mullen, M.J., Petre, J.E. et al. 2008. A Practical Use of Shale Petrophysics for Stimulation Design Optimization: All Shale Plays are not Clones of the Barnett Shale. Artículo presentado en SPE Annual Technical Conference and Exhibition, Denver, Colorado, septiembre 21-24. SPE-115258-MS. [http://dx.doi.org/10.2118/115258-MS.](http://dx.doi.org/10.2118/115258-MS)
- 41. Schlumberger. 1996. *Directional Drilling Training Manual*. Sugar Land, Texas: Schlumberger - Anadrill.
- 42. Schlumberger. 2015. geoVISION, sonicVISION. *Schlumberger* [www.slb.com/vision](http://www.slb.com/vision%20(11) (11 de febrero 2015).
- 43.Schlumberger. 2015. LWD Ecoscope. Periscope. *Schlumberger* [www.slb.com/scope](http://www.slb.com/scope) (11 de febrero 2015).
- 44. Shaker, S.S. 2002. Predicted vs. Measured Pore Pressure: Pitfalls and Perceptions. Presentado en Offshore Technology Conference, Houston, Texas, mayo 6-9. OTC-14073-MS. [http://dx.doi.org/10.4043/14073-MS.](http://dx.doi.org/10.4043/14073-MS)
- 45. Valdiviezo-Mijangos, O. y Nicolás-López, R. 2014, Dynamic Characterization of Shale by Dispersion and Attenuation of P- and S- Waves Considering their Mineral Composition and Rock Maturity. Instituto Mexicano Del Petróleo.
- 46.Valdiviezo-Mijangos, O. y Nicolás-López, R. *Aceptado*. Rock Physics Templates for Integrated Analysis of Shales Considering Their Mineralogy, Organic Matter and Pore Fluids. *Journal of Petroleum Science and Engineering.* (sometido el 15 de enero de 2015).
- 47. Wells, F. 2004. A New Method to Help Identify Unconventional Targets for Exploration and Development Through Integrative Analysis of Clastic Rock Property Fields. *Houston Geological Society Bulletin* **47** (2): 35-36, 41, 43, 45-47.
- 48. Zobak, M.D. 2007. *Reservoir Geomechanics.* Cambridge: Cambridge University Press.

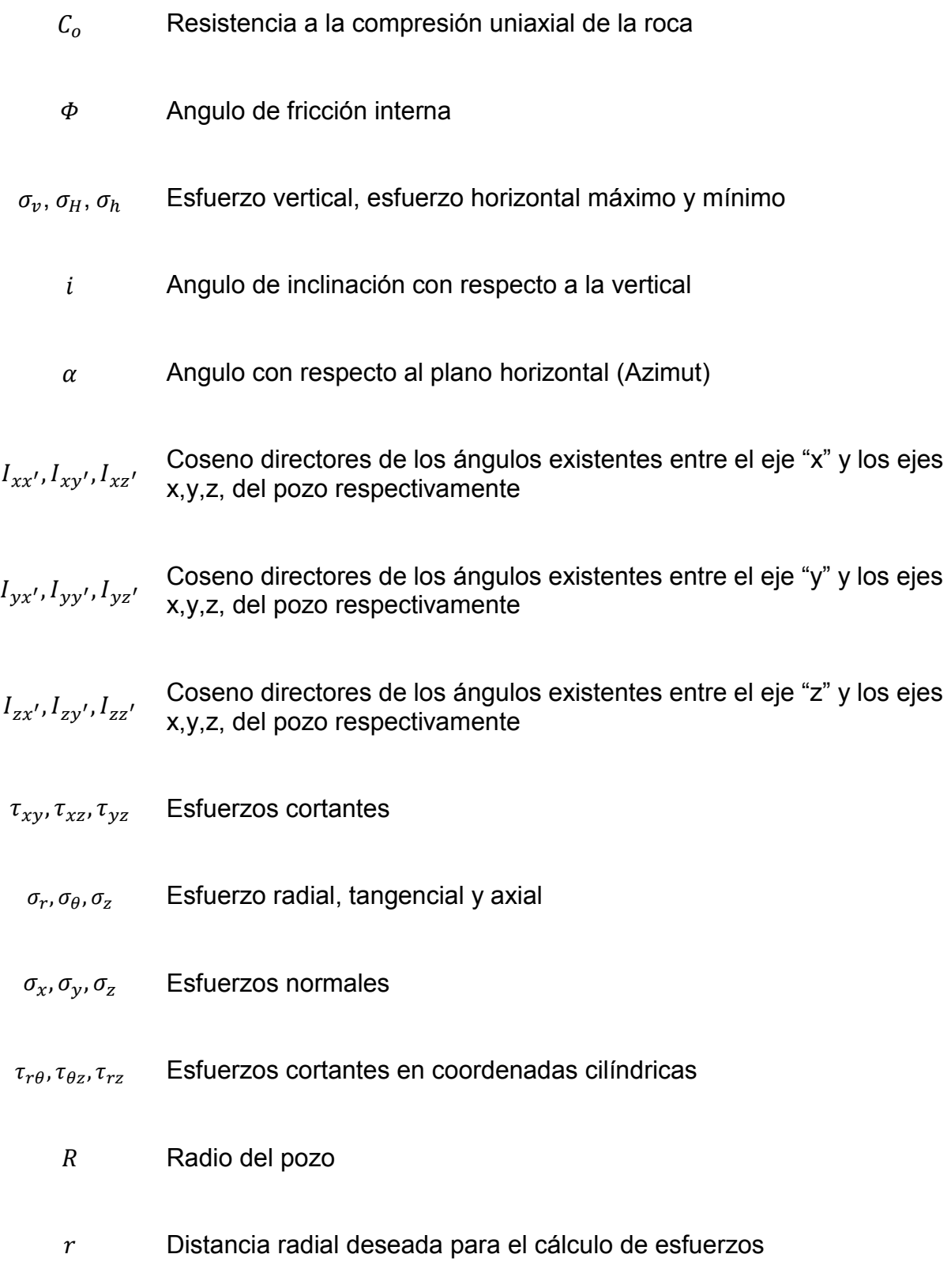

- $\sigma_1, \sigma_2, \sigma_3$  Esfuerzos principales
	- Coordenada Norte-Sur
	- Coordenada Este-Oeste
	- TVD Profundidad vertical del pozo
	- MD Profundidad desarrollada del pozo
	- $\nu$  Relación de Poisson
	- Módulo de Young
	- $P_w$  Presión hidrostática
	- Punto de iniciación de construcción de la curva
	- EOC Punto final de construcción de la curva
	- PT Profundidad total del pozo
	- $P_p$  Presión de poro
	- MC Mohr Coulomb
	- Mw Peso del Lodo
	- $\lambda, \mu$  Parámetros elásticos de Lamé
- $\rho$  Densidad de la formación
- $V_p$  Velocidad compresional
- $V_s$  Velocidad de cizalla
- $\phi$  Porosidad
- BI **Índice de fragilidad**
- BA Fragilidad promedio
- $K_0$  Módulo volumétrico efectivo
- $K_{n+1}$  Módulo volumétrico de la matriz
- $\alpha_r$  Radio de la inclusión
- $K_r$  Módulo volumétrico de la inclusión
- $\mu_0$  Módulo de cizalla efectivo
- $\mu_{n+1}$  Módulo de cizalla de la matriz
- $\mu_r$  Módulo de cizalla de la inclusión
- $\rho_0$  Densidad efectiva
- $\rho_{n+1}$  Densidad de la matriz

 $\rho_r$  Densidad de la inclusión

# **APENDICE A**

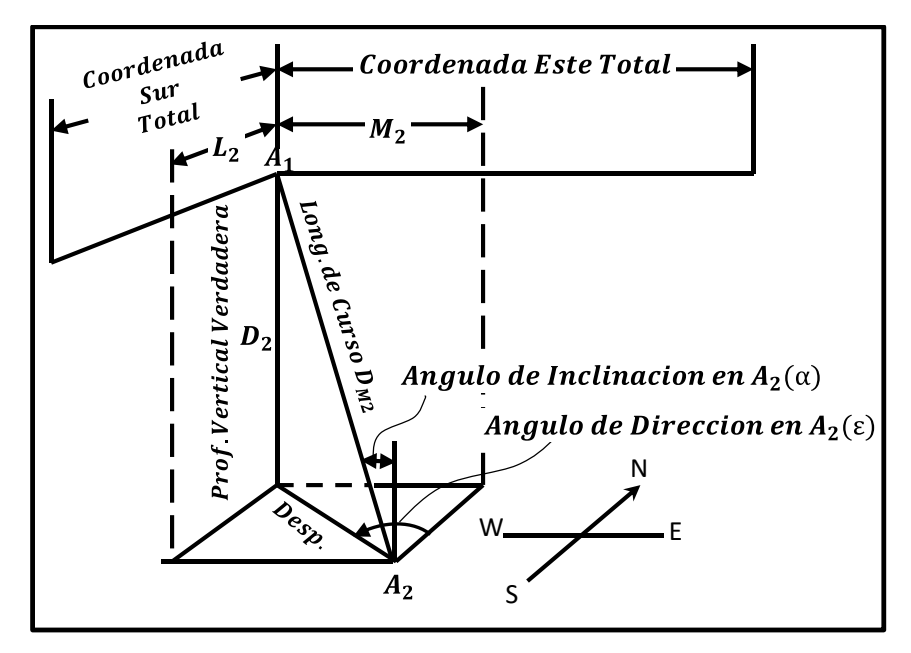

**Figura A.1 Vista tridimensional del pozo con sus componentes en X, Y, Z y partes de la trayectoria** 

# **Desarrollo de las Ecuaciones del Método Tangencial.**

Tomando como referencia la figura A.1 se demuestra que la coordenadas Norte/Sur son iguales a  $L_i = D_{Mi} \sin(\alpha_i) \cos(\epsilon_i)$ :

Con respecto al ángulo de inclinación (α):

$$
\sin(\alpha_i) = \frac{Cateto \; Opuesto}{Hipotenusa}
$$

Donde:

$$
Cateto\ Opuesto = Desp.
$$

$$
Hipotenusa = Long.de Curso D_{Mi}
$$

$$
\alpha_i = Angularo de Inclinacion
$$

Por lo tanto sustituyendo términos:

$$
\sin(\alpha_i) = \frac{Desp.}{Long. de Curso D_{Mi}}
$$

Despejando Desp.:

$$
Desp = \sin(\alpha_i) * Long.de Curso D_{Mi}
$$

Con respecto al ángulo de la dirección (ε):

 $\cos(\varepsilon_i) =$ Cateto Adyacente Hipotenusa

Donde:

= ( ⁄ )

 $Hipotenusa = Desp.$ 

$$
\varepsilon_i = \text{Angulo de Dirección}
$$

Por lo tanto sustituyendo términos:

$$
\cos(\varepsilon_i) = \frac{Norte/Sur\ (L_i)}{Desp.}
$$

Despejamos Desp.:

$$
Desp = \frac{Note/Sur(L_i)}{\cos(\varepsilon_i)}
$$

Igualamos las ecuaciones de Desp.:

$$
\frac{Norte/Sur(L_i)}{\cos(\varepsilon_i)} = \sin(\alpha_i) * Long.de Curso D_{Mi}
$$

Despejamos la coordenada Norte/Sur  $(L_i)$ :

$$
L_i = D_{Mi} \sin(\alpha_i) \cos(\epsilon_i) \tag{A1}
$$

Tomando como referencia la figura A.1 se demuestra que las coordenadas Este/Oeste son iguales a  $M_i = D_{Mi} \sin(\alpha_i) \sin(\epsilon_i)$ :

Con respecto al ángulo de inclinación (α):

$$
\sin(\alpha_i) = \frac{Cateto \; Opuesto}{Hipotenusa}
$$

Donde:

\n
$$
\text{Cateto Opuesto} = \text{Desp.}
$$
\n

\n\n $\text{Hipotenusa} = \text{Long.de Curso } D_{Mi}$ \n

\n\n $\alpha_i = \text{Angulo de Inclinacion}$ \n

Por lo tanto sustituyendo términos:

$$
\sin(\alpha_i) = \frac{Desp.}{Long. de Curso D_{Mi}}
$$

Despejando Desp.:

$$
Desp = \sin(\alpha_i) * Long.de Curso D_{Mi}
$$

Con respecto al ángulo de la dirección (ε):

$$
\sin(\varepsilon_i) = \frac{Cateto \; Opuesto}{Hipotenusa}
$$

Donde:

$$
Cate to \; Opuesto = Este/Oeste \; (M_i)
$$

$$
Hipotenusa = Desp.
$$

$$
\varepsilon_i = \text{Angulo de Dirección}
$$

Por lo tanto sustituyendo términos:

$$
\sin(\varepsilon_i) = \frac{Este/Oeste(M_i)}{Desp.}
$$

Despejamos el Desp.:

$$
Desp = \frac{Este/Oeste(M_i)}{\sin(\varepsilon_i)}
$$

Igualamos las ecuaciones de Desp.:

$$
\frac{Este/Oeste(M_i)}{\sin(\varepsilon_i)} = \sin(\alpha_i) * Long.de Curso D_{Mi}
$$

Despejamos la coordenada Este/Oeste  $(M_i)$ :

$$
M_i = D_{Mi} \sin(\alpha_i) \sin(\epsilon_i) \tag{A2}
$$

Tomando como referencia la figura A.1 se demuestra que la TVD (Di) es igual  $D_i =$  $D_{Mi} \cos(\alpha_i)$ :

Con respecto al ángulo de inclinación (α):

$$
\cos(\alpha_i) = \frac{\text{Cateto} \text{ Advanced}}{\text{Hipotenusa}}
$$

Donde:

$$
Cateto\ Adyacente = TVD(D_i)
$$

Hipotenusa = Long. de Curso  $D_{Mi}$ 

 $\alpha_i$  = Angulo de Inclinacion

Por lo tanto sustituyendo términos:

$$
\cos(\alpha_i) = \frac{TVD (D_i)}{Long.de Curso D_{Mi}}
$$

Despejamos TVD  $(D_i)$ 

$$
D_i = D_{Mi} \cos(\alpha_i) \tag{A3}
$$

#### **Desarrollo de las Ecuaciones del Método Radio de Curvatura.**

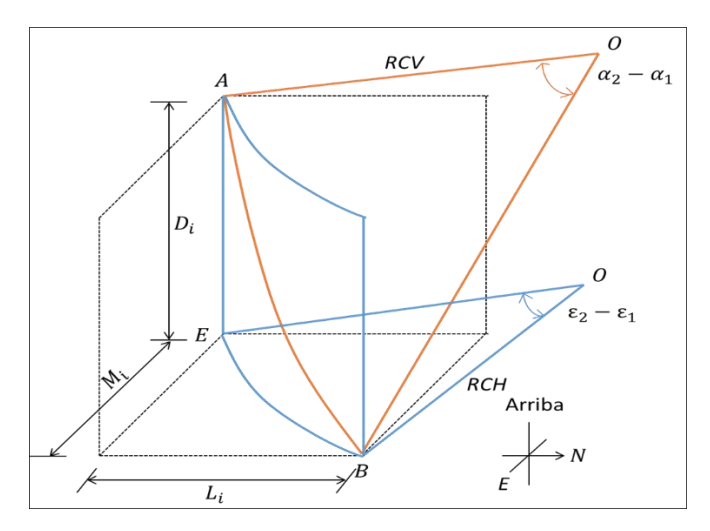

**Figura A.2 Método radio de curvatura** 

Sabemos que la longitud de una circunferencia está dado por:

$$
C = 2\pi R \qquad \qquad \dots (A4)
$$

Donde:

 $\pi = 3.1415926535 \approx 3.1416$ 

 $R =$  radio de circunferencia

Si la longitud de la circunferencia son 360°, la longitud correspondiente a 1° de esta circunferencia estará dada por:

$$
\frac{2\pi R}{360} \qquad \qquad \dots (A5)
$$

Por lo tanto la longitud  $l$  de un arco de ángulo  $\alpha$  será:

$$
l = \frac{\pi R \alpha}{180} \qquad \qquad \dots (A6)
$$

Despejando R tenemos:

$$
R = \frac{l}{\alpha} \left( \frac{180}{\pi} \right) \tag{A7}
$$

Tomando como referencia la figura A.2 se demuestra que el radio de curvatura vertical es igual  $RCV = (57.29 * D_{Mi})/(\alpha_i - \alpha_{i-1})$ 

Considerando el plano vertical de la figura A.2 tenemos:

$$
\widehat{AOB} = \alpha^{\circ} = \alpha_i - \alpha_{i-1} \tag{A8}
$$

Sustituyendo en la ecuación (A7), y considerando que  $\frac{180}{\pi}$  = 57.29 = 1  $radian$  y que  $l$  =  $D_{Mi}$  tenemos:

$$
RCV = (57.29 * D_{Mi})/(\alpha_i - \alpha_{i-1})
$$
 ... (A9)

Donde:

 $RCV = radio$  de curvatura vertical  $D_{Mi} =$  longitud del survey  $\alpha_i$  = angulo de inclinacion estacion actual  $\alpha_{i-1}$  = angulo de inclinacion estacion anterior

Tomando como referencia la figura A.2 se demuestra que el radio de curvatura horizontal es igual  $RCH = (57.29 * An)/(\varepsilon_i - \varepsilon_{i-1})$ 

El desplazamiento horizontal  $An$  esta dado por:

$$
An = RCV * (cos(\alpha_{i-1}) - cos(\alpha_i)) \qquad \qquad \dots (A10)
$$

Considerando el plano horizontal de la figura A.2 tenemos:

$$
\widehat{EOB} = \widehat{\varepsilon}^{\circ} = \varepsilon_i - \varepsilon_{i-1} \tag{A11}
$$

Sustituyendo en la ecuación (A7) y considerando que  $l = An$  y que  $\frac{180}{a}$  $\frac{60}{\pi}$  = 57.29 = 1 radian tenemos:

$$
RCH = (57.29 * An)/(\varepsilon_i - \varepsilon_{i-1}) \quad ...(A12)
$$

Tomando como referencia la figura A.2 se demuestra que las coordenadas Norte/Sur  $L_i$ son iguales a  $L_i = RCH\left(sin(\varepsilon_i) - sin(\varepsilon_{i-1})\right)$ 

$$
L_i = D_{Mi} \left(\frac{180}{\pi}\right)^2 \left(\frac{(cos(\alpha_{i-1}) - cos(\alpha_i)) * (sin(\varepsilon_i) - sin(\varepsilon_{i-1}))}{(\alpha_i - \alpha_{i-1}) * (\varepsilon_i - \varepsilon_{i-1})}\right) \qquad \dots (A13)
$$

Sustituyendo RCV:

$$
L_i = \frac{RCV}{(\varepsilon_i - \varepsilon_{i-1})} \left(\frac{180}{\pi}\right) ((cos(\alpha_{i-1}) - cos(\alpha_i)) * (sin(\varepsilon_i) - sin(\varepsilon_{i-1}))) \quad \dots (A14)
$$

Sustituyendo An:

$$
L_i = \frac{An}{(\varepsilon_i - \varepsilon_{i-1})} \left(\frac{180}{\pi}\right) \left( \left(\sin(\varepsilon_i) - \sin(\varepsilon_{i-1})\right) \right) \tag{A15}
$$

Sustituyendo RCH:

$$
L_i = ((sin(\varepsilon_i) - sin(\varepsilon_{i-1})) \qquad \qquad \dots (A16)
$$

Tomando como referencia la figura A.2 se demuestra que las coordenadas Este/Oeste  $M_i$  son iguales a  $M_i = RCH\bigl(sin(\alpha_i) - sin(\alpha_{i-1})\bigr)$ 

$$
M_i = D_{Mi} \left(\frac{180}{\pi}\right)^2 \left(\frac{(cos(\alpha_{i-1}) - cos(\alpha_i)) * (cos(\varepsilon_{i-1}) - cos(\varepsilon_i))}{(\alpha_i - \alpha_{i-1}) * (\varepsilon_i - \varepsilon_{i-1})}\right) \qquad \dots (A17)
$$

Sustituyendo RCV:

$$
M_i = \frac{RCV}{(\varepsilon_i - \varepsilon_{i-1})} \left(\frac{180}{\pi}\right) \left( \left(\cos(\alpha_{i-1}) - \cos(\alpha_i)\right) * \left(\cos(\varepsilon_{i-1}) - \cos(\varepsilon_i)\right) \right) \quad \dots \text{(A18)}
$$

Sustituyendo An:

$$
M_i = \frac{An}{(\varepsilon_i - \varepsilon_{i-1})} \left(\frac{180}{\pi}\right) \left( \left(\cos(\varepsilon_{i-1}) - \cos(\varepsilon_i)\right) \qquad \qquad \dots (A19)
$$

Sustituyendo RCH:

$$
M_i = RCH((sin(\varepsilon_{i-1}) - sin(\varepsilon_i)) \qquad \qquad \dots (A20)
$$

Tomando como referencia la figura A.2 se demuestra que la TVD es  $D_i =$  $RCV\bigl(sin(\alpha_i)-sin(\alpha_{i-1})\bigr)$ 

$$
D_i = \frac{D_{Mi}}{(\alpha_i - \alpha_{i-1})} \left(\frac{180}{\pi}\right) \left( \left(\sin(\varepsilon_{i-1}) - \sin(\varepsilon_i)\right) \qquad \qquad \dots \text{ (A21)}
$$

Sustituyendo RCV:

$$
D_i = RCV((sin(\varepsilon_{i-1}) - sin(\varepsilon_i)) \qquad \qquad \dots (A21)
$$

# **Desarrollo de las Ecuaciones del Método Mínima Curvatura.**

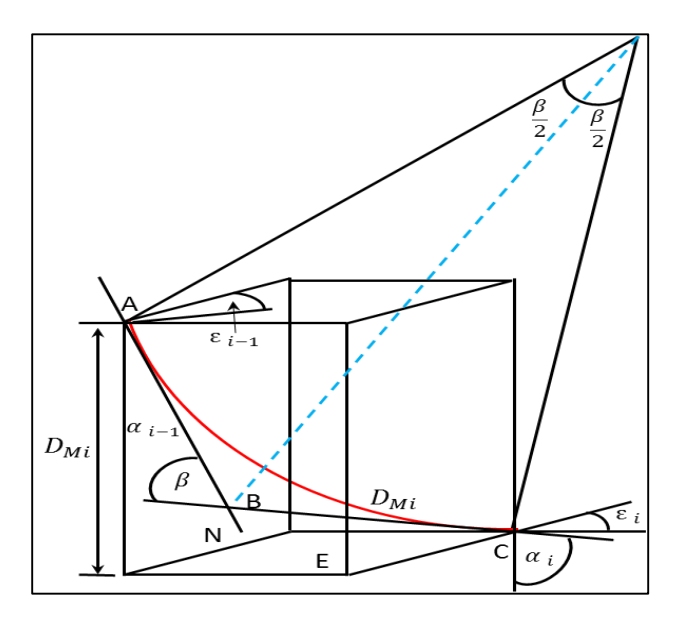

**Figura A.3 Método curvatura mínima.** 

Tomando como referencia la figura A.3 se demuestra que el factor de relación entre la sección recta y la sección curva es  $F_i = (2/\beta_i) * tan(\beta_i/2)$  .

El factor  $F_i$  se puede calcular de la siguiente manera:

$$
F_i = \frac{AB + BC}{Arc \, AC} \tag{A.22}
$$

$$
AB = BC = R \tan \frac{\beta}{2} \quad \dots \text{ (A.23)}
$$

Donde

$$
R = \frac{360}{\beta \pi} = \frac{2}{\beta} \left(\frac{180}{\pi}\right)
$$

Por lo tanto si eliminamos  $\left(\frac{180}{5}\right)$  $\left(\frac{\partial v}{\partial \tau}\right)$  = 1 *radian* el factor  $F_i$  nos queda:

$$
F_i = (2/\beta_i) * tan(\beta_i/2) \qquad \qquad \dots (A.24)
$$

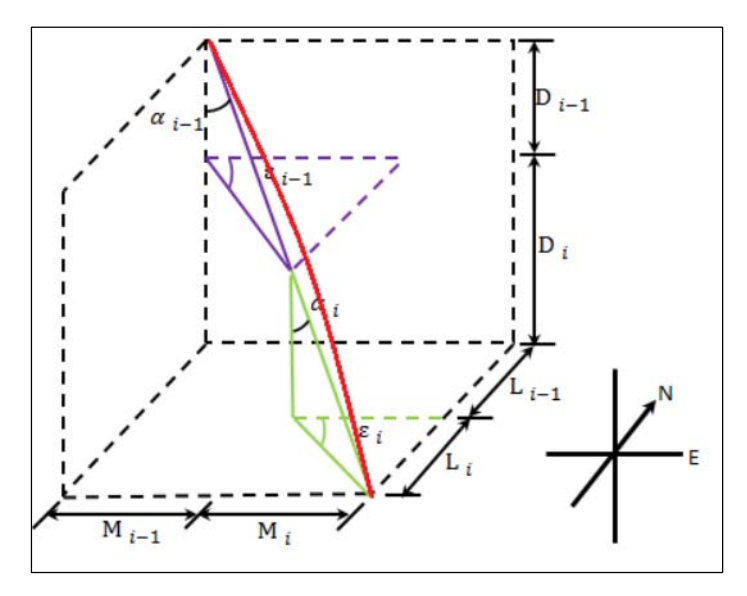

**Figura A.4 Método tangencial balanceado.** 

Tomando como referencia la figura A.4 se demuestra que Norte/Sur, Li en (m), las coordenadas Este/Oeste, Mi en (m) y la profundidad vertical Di en (m) .

$$
L_i = (D_{Mi}/2) * (sin(\alpha_{i-1}) * sin(\varepsilon_{i-1}) + sin(\alpha_i) * sin(\varepsilon_i)) * F_i
$$
\n(A.25)

$$
M_i = (D_{Mi}/2) * (sin(\alpha_{i-1}) * cos(\varepsilon_{i-1}) + sin(\alpha_i) * cos(\varepsilon_i)) * F_i
$$
\n(A.26)

$$
D_i = (D_{Mi}/2) * (cos(\alpha_{i-1}) + cos(\alpha_i)) * F_i
$$
 ... (A.27)

Para demostrar que el ángulo dog leg es  $cos\beta = cos(\alpha_2 - \alpha_1) - (sin(\alpha_1)sin(\alpha_2)[1 - \alpha_1)]$  $cos(\varepsilon_2-\varepsilon_1)]$ .

La figura A.5 ejemplifica una sección curva en un pozo,  $P_1$  y  $P_2$  se refieren a dos puntos en una circunferencia que al unirse resultan en una longitud de circunferencia ∆L, como se muestra:

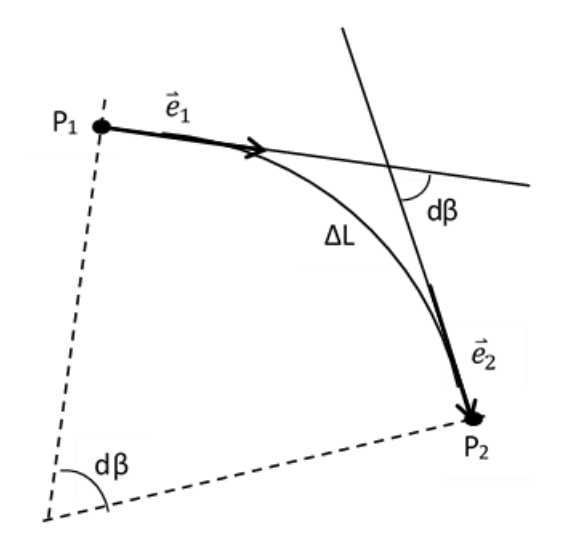

**Figura A.5 Cambio de dirección β en una longitud ∆L.**

El producto escalar de los vectores unitarios  $\vec{e}_1$  y  $\vec{e}_2$  resulta en un ángulo β con direcciones P1 y P2 tangentes al pozo (Josiah Willard Gibbs, 1871).

$$
e_2 \cdot e_1 = |e_2||e_1|\cos\beta = \cos\beta \qquad \qquad \dots (A.28)
$$

Llevado lo anterior a tercera dimensión, la figura A.6 muestra un vector unitario  $\bar{e}$  en el espacio y su producto escalar se expresa de la siguiente manera:

$$
e_2 \cdot e_1 = e_{2x} \cdot e_{1x} + e_{2y} \cdot e_{1y} + e_{2z} \cdot e_{1z} = \cos \beta \qquad \qquad \dots (A.29)
$$

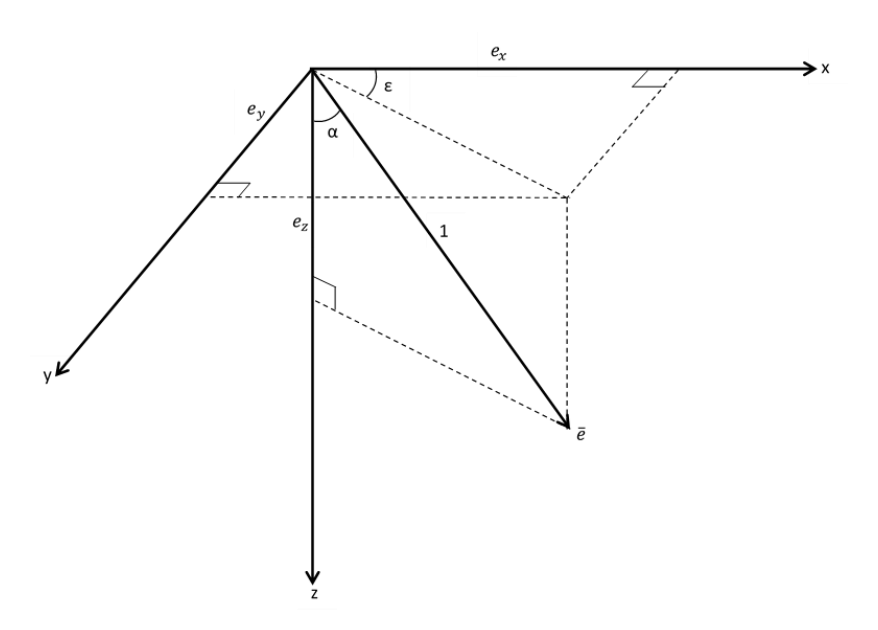

**Figura A.6 Vector unitario** ̅ **descompuesto en los ejes X, Y y Z.** 

Las componentes del vector unitario  $\bar{e}$  de la figura A.6, están definidas por los ángulos de inclinación y azimut, como se muestra en las siguientes ecuaciones:

$$
e_x = \sin \alpha \cos \varepsilon
$$
  
\n
$$
e_y = \sin \alpha \sin \varepsilon
$$
  
\n
$$
e_z = \cos \alpha
$$
 (A.30)

Insertando las ecuaciones A.30 dentro de la ecuación A.29, el cambio del ángulo está relacionado con las coordenadas cartesianas como se muestra en el siguiente desarrollo:

$$
\sin \alpha_2 \cos \varepsilon_2 * \sin \alpha_1 \cos \varepsilon_1 + \sin \alpha_2 \sin \varepsilon_2 * \sin \alpha_1 \sin \varepsilon_1 + \cos \alpha_2 * \cos \alpha_1 \quad \dots (A.31)
$$
  
=  $\cos \beta$ 

Acomodando términos y adicionando el término  $sin\alpha_1 sin\alpha_2$  en ambos lados de la ecuacion:

 $\cos \beta + \sin \alpha_1 \sin \alpha_2$ =  $\cos \alpha_2 \cos \alpha_1 + \sin \alpha_2 \sin \alpha_1 + \sin \alpha_1 \sin \alpha_2 (\cos \varepsilon_2 * \cos \varepsilon_1 \quad ... (A.32)$  $+ \sin \varepsilon_2 * \sin \varepsilon_1$ )

Factorizando y aplicando identidad trigonométrica:

$$
\cos \beta = \cos(\alpha_2 - \alpha_1) - [(\sin \alpha_1 \sin \alpha_2)(1 - \cos(\epsilon_2 - \epsilon_1))] \quad \dots (A.33)
$$

# **APENDICE B**

# **CÓDIGO EN MATLAB PARA EL CÁLCULO DE LA TRAYECTORIA REAL DEL POZO BURGOS 1 CON EL MÉTODO TANGENCIAL**

```
% Agrega los valores del archivo survey .xlsx a Matlab
Mettan= xlsread('datos reales.xlsx');
Met1=Mettan(:,:);
MD=Mettan(:,1);Inc=Mettan(:,2);
Azimuth=Mettan(:,3);
R1(:,1) = MD;R1(:,2)=Inc;
R1(:,3)=Azimuth;
% Cálculo de la profundidad vertical TVD 
TV=0;
for i=2:n
   TVD(i)=((MD(i)-MD(i-1))*(cos((Inc(i)*pi)/180))); 
   TV=TV+TVD(i);
  R1(i,4)=TV;end
% Cálculo de las coordenadas N/S 
for i=3:n
   NS(i)=((MD(i)-MD(i-1))*(sin((Inc(i)*pi)/180))*cos((Azimuth(i)*pi/180)));
end
% Cálculo de las coordenadas acumuladas N/S 
NSr=0;
for i=2:n
   NSr=NSr+NS(i);
  R1(i,5)=NSr;
end
% Cálculo de las coordenadas E/W 
for i=3:n
   EW(i)=((MD(i)-MD(i-1))*(sin((Inc(i)*pi)/180))*sin((Azimuth(i)*pi/180)));
end
% Calculo de las coordenadas acumuladas E/W
```
EWr=0;

for  $i=2:n$  EWr=EWr+EW(i);  $R1(i,6)=EWr$ ; end

#### **CÓDIGO EN MATLAB PARA EL CÁLCULO DE LA TRAYECTORIA REAL DEL POZO BURGOS 1 CON EL MÉTODO ANGULO PROMEDIO**

% Agrega los valores del archivo survey .xlsx a Matlab MetAP= xlsread('datos reales.xlsx'); Met2=MetAP(:,:);  $MD=MetAP(:,1);$ Inc=MetAP(:,2); Azimuth=MetAP(:,3);  $R1(:,1) = MD;$  $R1(:,2)=$ Inc; R1(:,3)=Azimuth

% Cálculo de la profundidad vertical TVD TV2=0;

```
for i=2:n TVD2(i)=((MD(i)-MD(i-1))*cos(((Inc(i-1)+(Inc(i)))*(pi/180)/2))); 
   TV2=TV2+TVD2(i);
  R1(i,7)=TV2;end
```
% Cálculo de las coordenadas N/S

for i=3:n NS2(i)=(MD(i)-MD(i-1))\*(sin(((Inc(i-1)+(Inc(i)))\*(pi/180)/2)))\*(cos(((Azimuth (i-1)+(Azimuth(i)))\*(pi/180)/2)));

end

```
% Cálculo de las coordenadas acumuladas N/S 
 NSr2=0;
```

```
for i=2:n NSr2=NSr2+NS2(i);
    R1(i,8)=NSr2;
end
```
% Cálculo de las coordenadas E/W

```
for i=3:n
```

```
 EW2(i)=(MD(i)-MD(i-1))*(sin(((Inc(i-1)+(Inc(i)))*(pi/180)/2)))*(sin(((Azimuth 
         (i-1)+(Azimuth(i)))*(pi/180)/2)));
```
end

```
% Cálculo de las coordenadas acumuladas E/W 
 EWr2=0;
```

```
for i=2:n
   EWr2=EWr2+EW2(i);
  R1(i,9)=EWr2;
end
```
### **CÓDIGO EN MATLAB PARA EL CÁLCULO DE LA TRAYECTORIA REAL DEL POZO BURGOS 1 CON EL MÉTODO RADIO DE CURVATURA**

```
% Agrega los valores del archivo survey .xlsx a Matlab
MetRC= xlsread('datos reales.xlsx');
Met3=MetRC(:,:);MD=MetRC(:,1);Inc=MetRC(:,2);Azimuth=MetRC(:,3);
R1(:,1)=MD;
R1(:,2)=Inc;
R1(:,3)=Azimuth
% Cálculo de la profundidad vertical TVD 
TV3=0;
```

```
for i=2:n TVD3(i)=((MD(i)-MD(i-1))*(sin(((Inc(i))*pi)/180)-sin(((Inc(i-1)*pi)/180)))/(((Inc(i)-Inc 
              (i-1))*pi)/180)); 
   TV3=TV3+TVD3(i);
    R1(i,10)=TV3;
```

```
end
```

```
% Cálculo de las coordenadas N/S
  for i=3:n
     NS3(i)=((MD(i)-MD(i-1))*(cos(((Inc(i-1))*pi)/180)- cos(((Inc(i))*pi)/180))* 
            (sin(((Azimuth(i)) * pi)/180)-sin(((Azimuth(i-1)) * pi)/180)) ((((Inc(i)-Inc(i-1))*pi)/180)*(((Azimuth(i)-Azimuth(i-1))*pi)/180));
  end
```
% Cálculo de las coordenadas acumuladas N/S

NSr3=0;

```
for i=2:n
    NSr3=NSr3+NS3(i);
    R1(i,11)=NSr3;
 end
```

```
% Cálculo de las coordenadas E/W
for i=3:n
     EW3(i)=((MD(i)-MD(i-1))*(cos(((Inc(i-1))*pi)/180)-cos(((Inc(i))*pi)/180))* 
              (cos(((Azimuth(i-1))*pi)/180)-cos(((Azimuth(i))*pi)/180)))/ 
             ((((Inc(i)-Inc(i-1))*pi)/180)*(((Azimuth(i)-Azimuth(i-1))*pi)/180));
```
end

```
 % Cálculo de las coordenadas acumuladas E/W 
 EWr3=0;
```

```
for i=2:n EWr3=EWr3+EW3(i);
   R1(i,12)=EWr3;
 end
```
# **CÓDIGO EN MATLAB PARA EL CÁLCULO DE LA TRAYECTORIA REAL DEL POZO BURGOS 1 CON EL MÉTODO MINIMA CURVATURA**

```
% Agrega los valores del archivo survey .xlsx a Matlab
MetMC= xlsread('datos reales.xlsx');
Met4=MetMC(:,:);
MD=MetMC(:, 1);Inc=MetMC(:,2);
Azimuth=MetMC(:,3);
R1(:,1) = MD;R1(:,2)=Inc;
R1(:,3)=Azimuth
```

```
% Cálculo de Beta = Angulo de dog leg 
for i=2:n
  Beta(i)=acos((cos(Inc(i)-Inc(i-1))-(sin(Inc(i))*sin(Inc(i-1)))*(1-cos(Azimuth(i)-
            Azimuth(i-1)))));
```
end

```
% Cálculo del Factor de Radio RF 
for i=2:n
   RF(i)=(2/(Beta(i)*(pi/180)))*tan(((Beta(i)*(pi/180)))/2);
end
```

```
% Cálculo de la profundidad vertical TVD
 TV4=0:
for i=2:n
   TVD4(i)=((MD(i)-MD(i-1))/2)*(cos(Inc(i-1)*(pi/180))+cos(Inc(i)*(pi/180)))*RF(i); 
   TV4 = TV4 + TVD4(i);
   R1(i,13)=TV4;end
% Cálculo de las coordenadas N/S
 for i=3:n NS4(i)=((MD(i)-MD(i-1))/2)*(sin(Inc(i-1)*(pi/180))*cos(Azimuth(i-1)*(pi/180))+ 
             sin(Inc(i)*(pi/180))*cos(Azimuth(i)*(pi/180)))*RF(i);
  end
% Cálculo de las coordenadas acumuladas N/S 
NSr4=0;
for i=2:n NSr4=NSr4+NS4(i);
    R1(i,14)=NSr4;
  end
% Cálculo de las coordenadas E/W
for i=3:n
    EW4(i)=((MD(i)-MD(i-1))/2)*(sin(Inc(i-1)*(pi/180))*sin(Azimuth(i-1)*(pi/180))+ 
             sin(Inc(i)*(pi/180))*sin(Azimuth(i)*(pi/180)))*RF(i);
end
% Cálculo de las coordenadas acumuladas E/W y el desplazamiento horizontal Vs 
EWr4=0;
  for i=2:n
   EWr4 = EWr4 + EW4(i); Vs=sqrt((EWr4^2)+(R1(i,14)^2));
    R1(i,15)=EWr4;
    R1(i,17)=Vs;
  end
% Cálculo de la severidad de pata de perro DLS 
for i=2:n
   DLS(i)=((2*30)/(MD(i)-MD(i-1)))*asin(sqrt((sin(Inc(i)*(pi/180))* 
           (sin(Inc(i-1)*(pi/180)))*(((sin(Azimuth(i-1)-Azimuth(i))/2)*(pi/180)))^2)+ 
          (((sin(lnc(i-1)-lnc(i))/2)*(pi/180))^2))*(180/pi); R1(i,16)=DLS(i-1);
end
```
% Generando la tabla de resultados Método Tangencial (MT), Método Angulo Promedio (MAP), Método Radio de Curvatura (MRC), Método Mínima Curvatura (MMC) disp('Resultados MT MAP MRC MMC'); disp(' ') disp(' MD Inc Azi TVD +N/-S +E/-W TVD +N/-S +E/-W  $TVD$   $+N/-S$   $+E/-W$  TVD +N/-S +E/-W DLS VS'); disp(num2str(R1(2:154,1:17)) % Grafica de la Trayectoria real del pozo utilizando los datos del MMC plot3(R1(:,14),R1(:,15),R1(:,13),'b','LineWidth',2.5),hold on; xlabel('N/S'); ylabel('E/W'); zlabel('TVD (m)'); set(qca,'zdir','reverse'); title('Perfil Direccional') legend('Trayectoria Direccional Real'); axis square grid on plot3(3.5982921, -7.3444153, 2408.7546,'-.r\*','LineWidth',3); set(qca,'zdir','reverse'); plot3(258.063, -178.96875, 2737.6779,'-.r\*','LineWidth',3); set(gca,'zdir','reverse'); plot3(1517.104, -990.58058, 2708.833,'-.r\*','LineWidth',3); set(gca,'zdir','reverse'); hold off axis square grid on view(196,13);

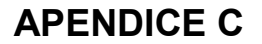

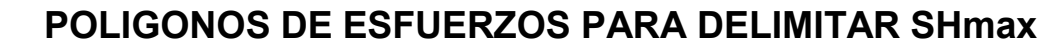

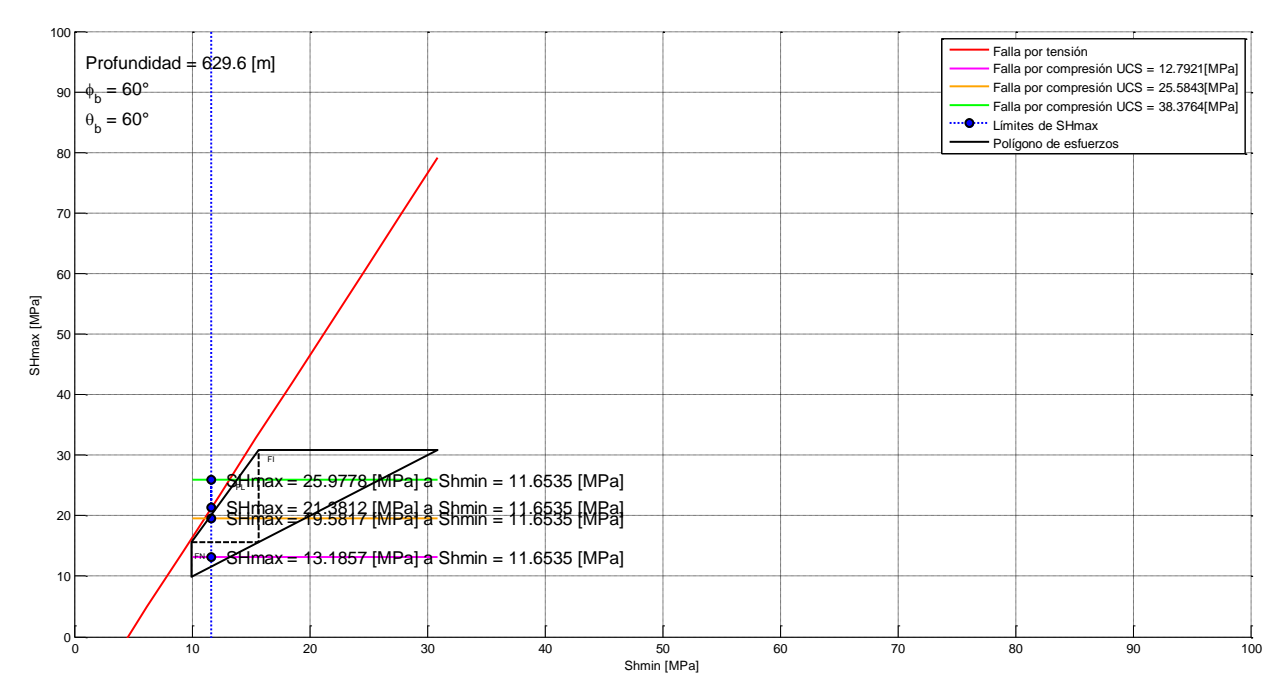

**Figura C.1 Análisis del polígono de esfuerzos del pozo Burgos 1 a 629 [m] de profundidad.** 

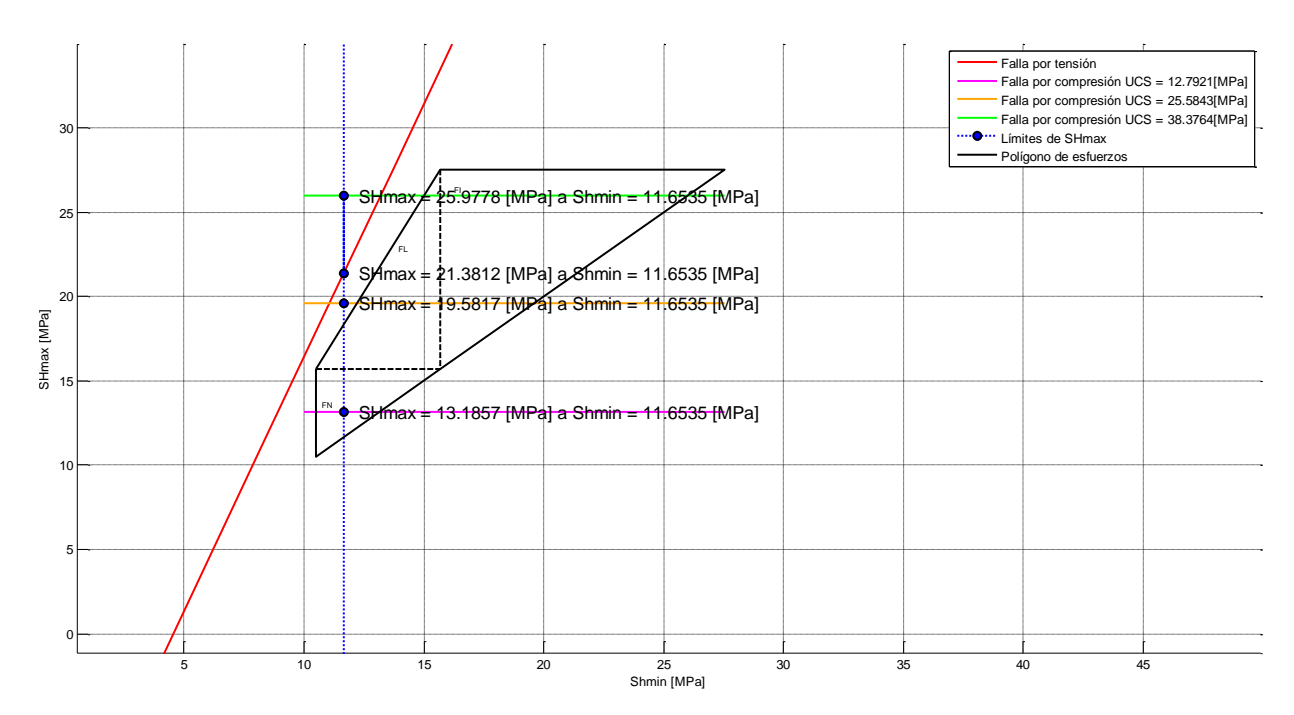

**Figura C.2 Vista ampliada del polígono de esfuerzos a 629 [m] de profundidad.**

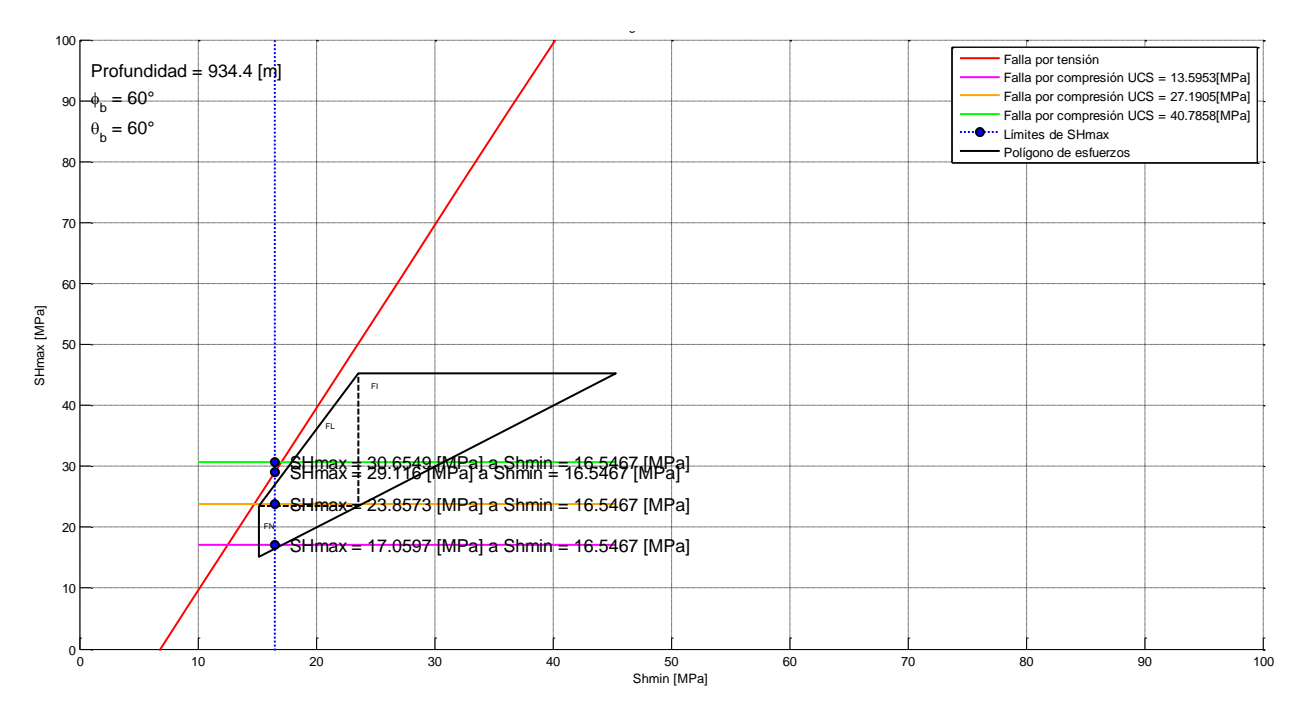

**Figura C.3 Análisis del polígono de esfuerzos del pozo Burgos 1 a 934 [m] de profundidad.** 

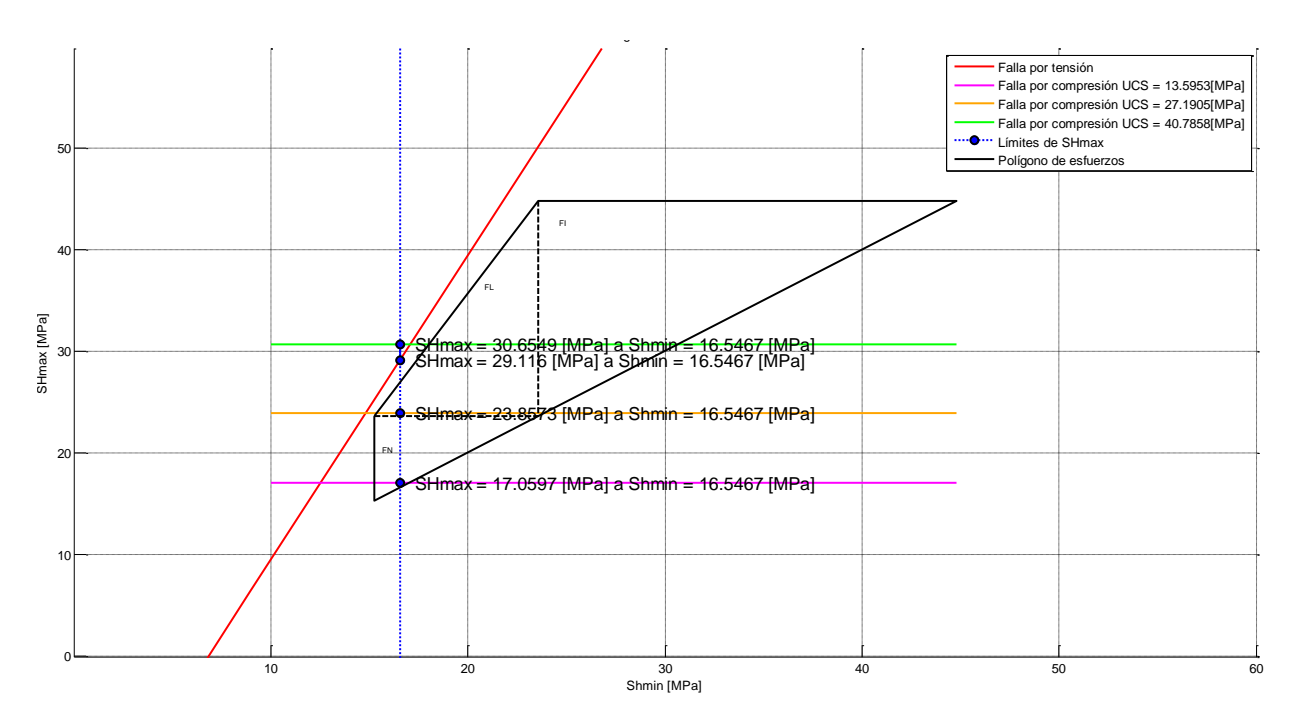

**Figura C.4 Vista ampliada del polígono de esfuerzos a 934 [m] de profundidad.**

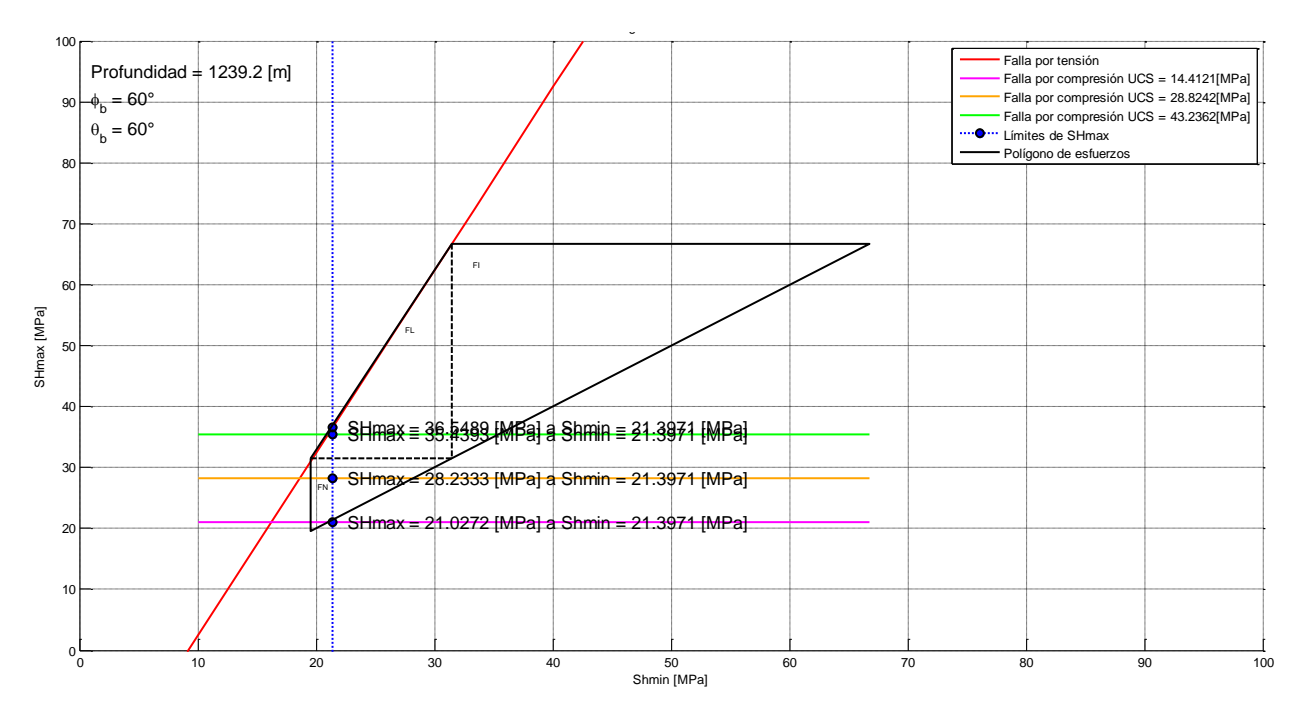

**Figura C.5 Análisis del polígono de esfuerzos del pozo Burgos 1 a 1239 [m] de profundidad.** 

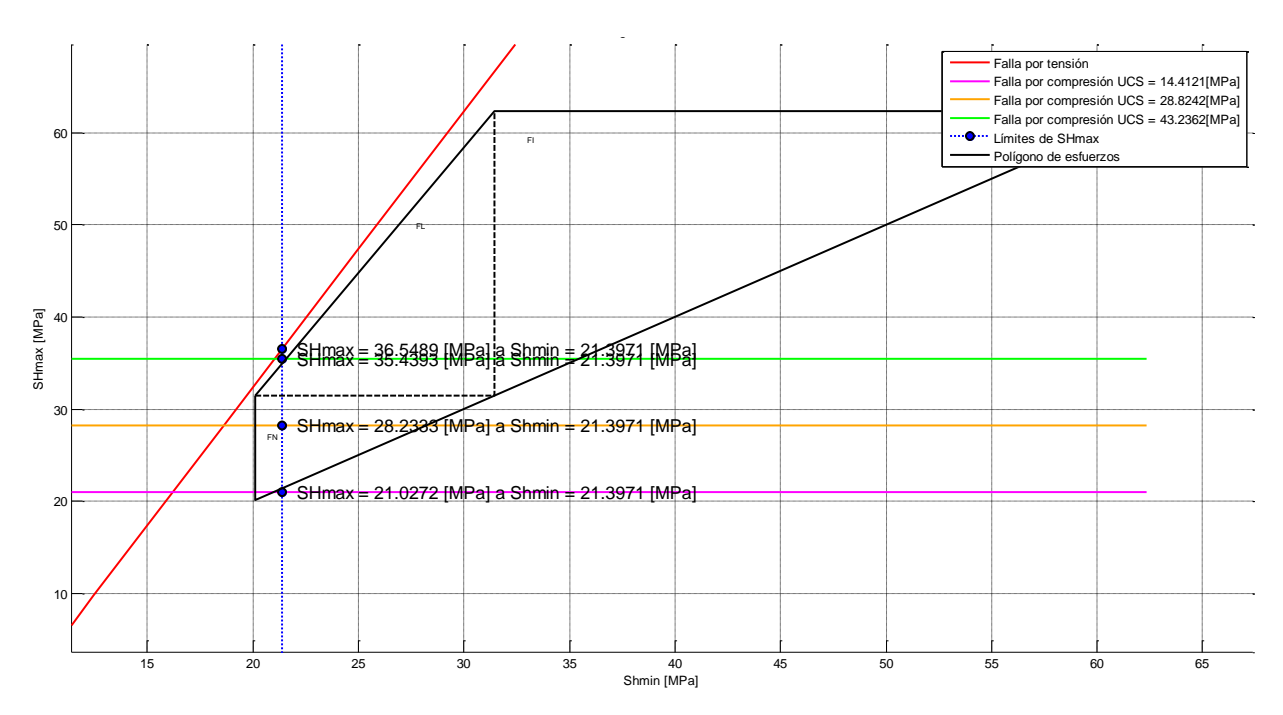

**Figura C.6 Vista ampliada del polígono de esfuerzos a 1239 [m] de profundidad.** 

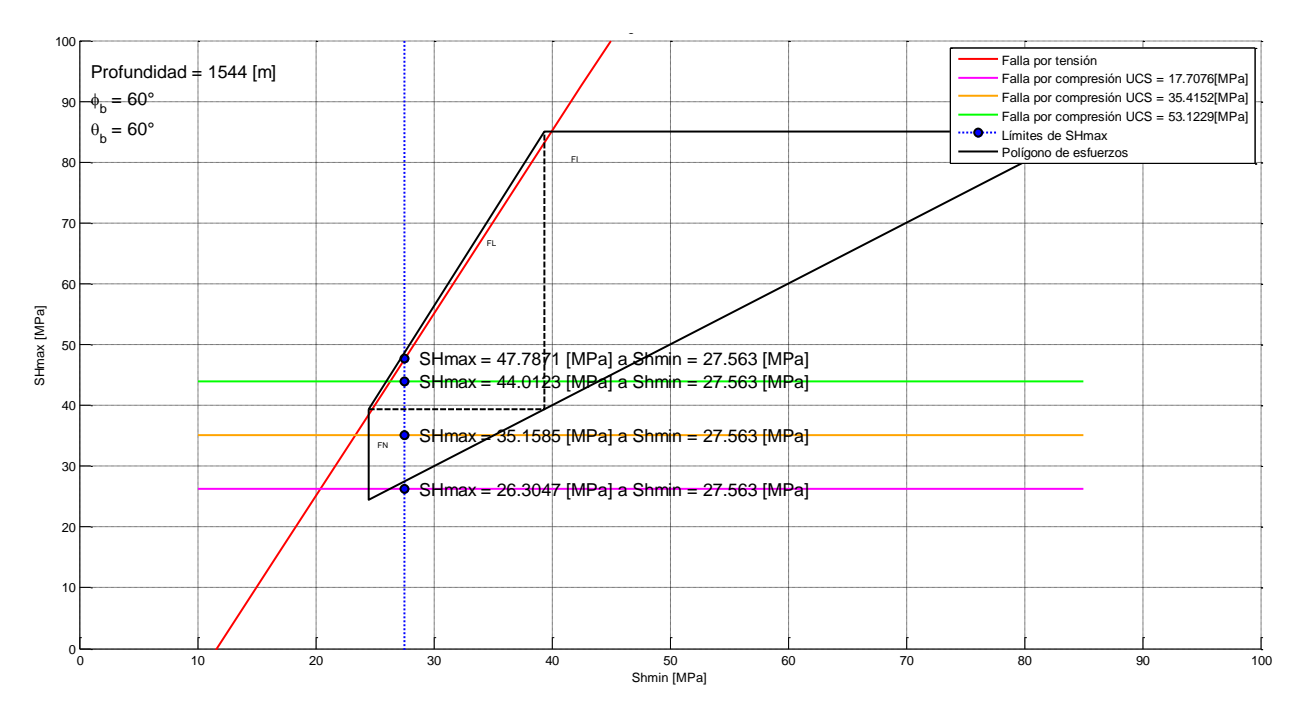

**Figura C.7 Análisis del polígono de esfuerzos del pozo Burgos 1 a 1544 [m] de profundidad.** 

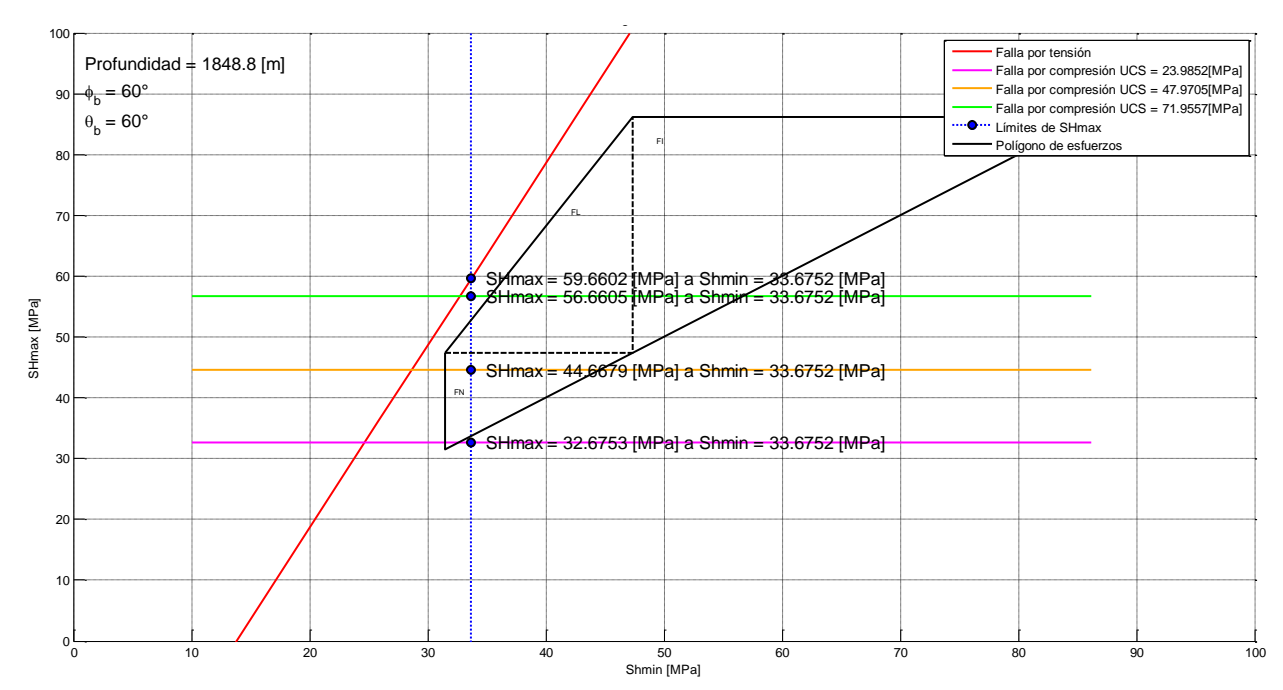

**Figura C.8 Análisis del polígono de esfuerzos del pozo Burgos 1 a 1848 [m] de profundidad.** 

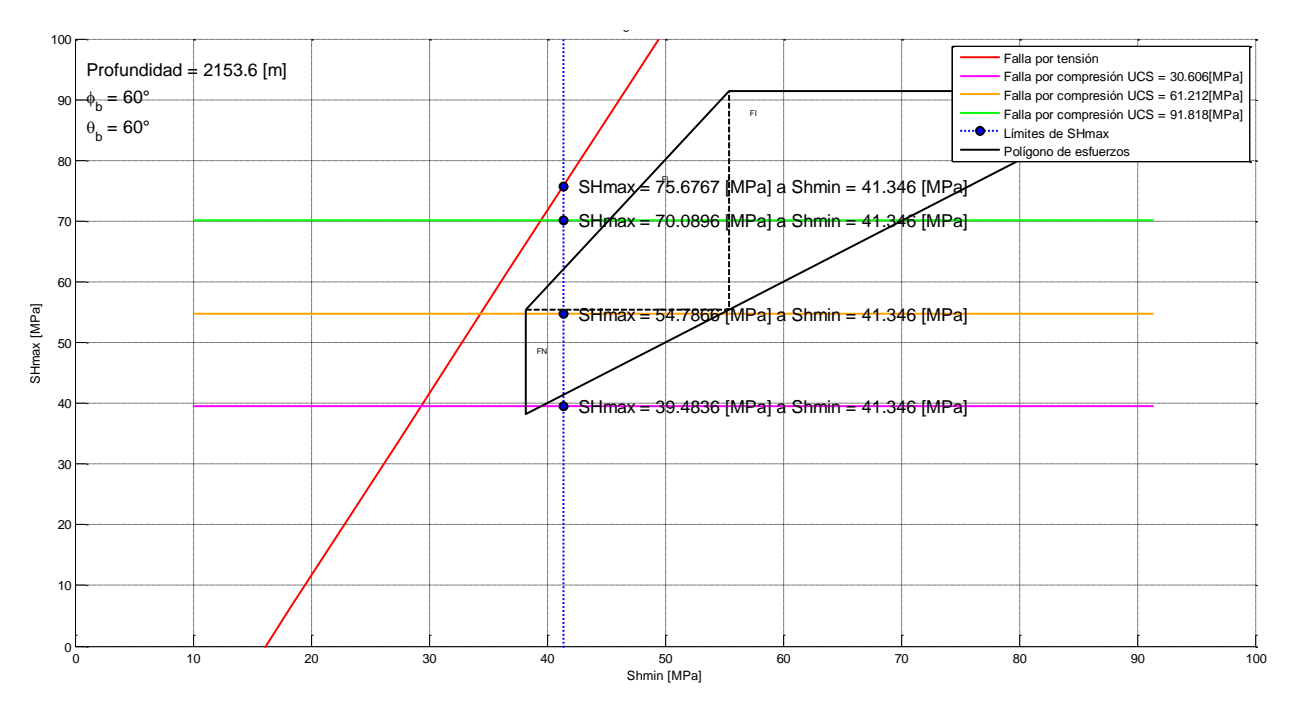

**Figura C.9 Análisis del polígono de esfuerzos del pozo Burgos 1 a 2153 [m] de profundidad.** 

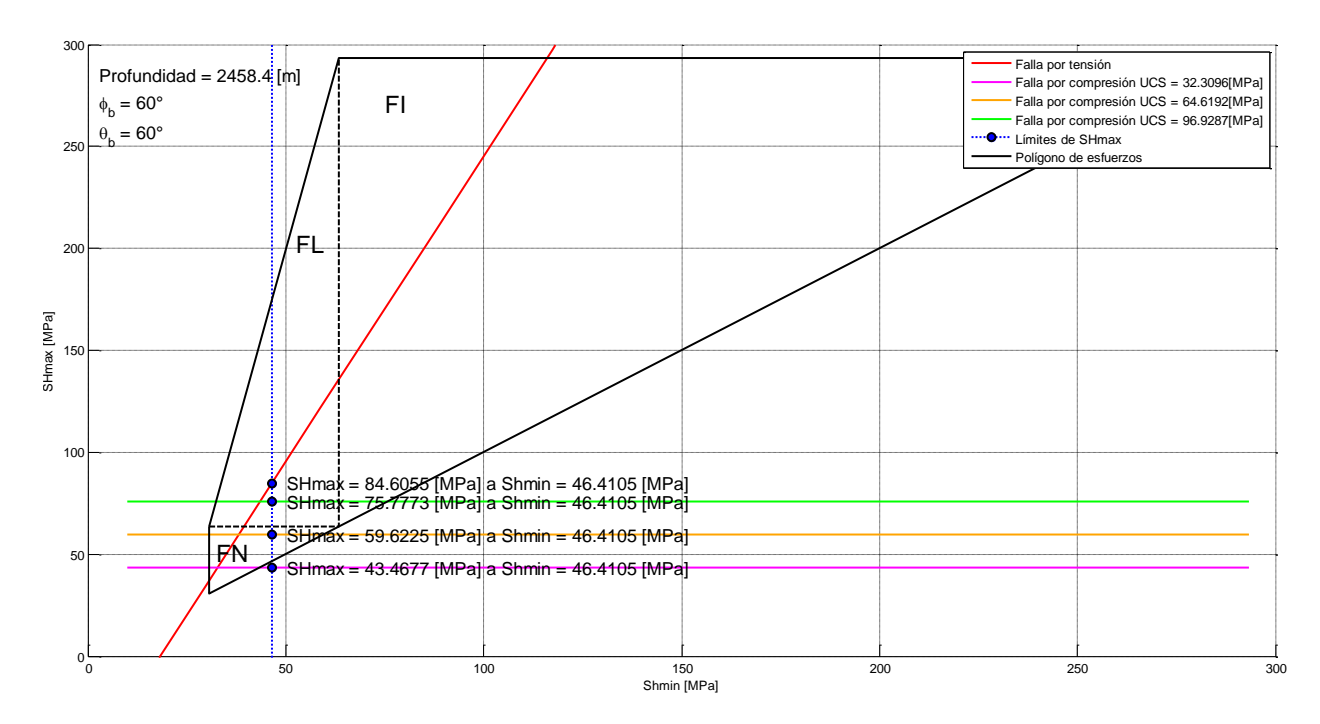

**Figura C.10 Análisis del polígono de esfuerzos del pozo Burgos 1 a 2458 [m] de profundidad.** 

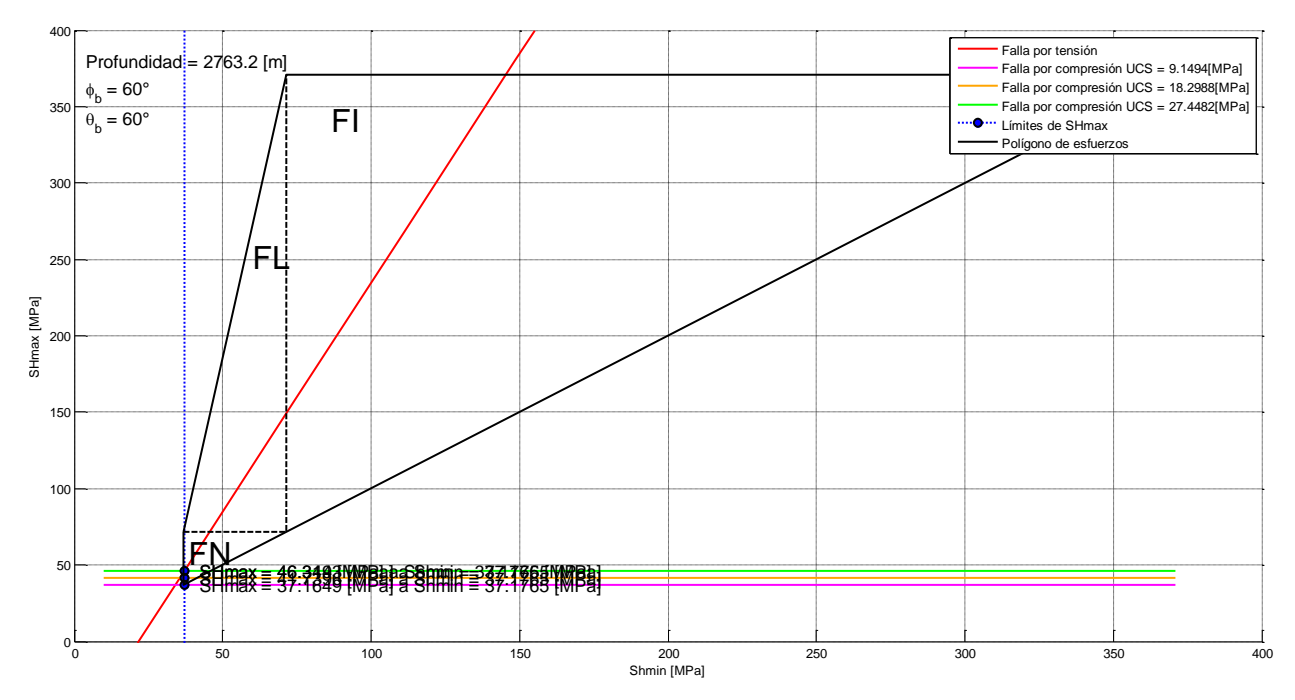

**Figura C.11 Análisis del polígono de esfuerzos del pozo Burgos 1 a 2763 [m] de profundidad.** 

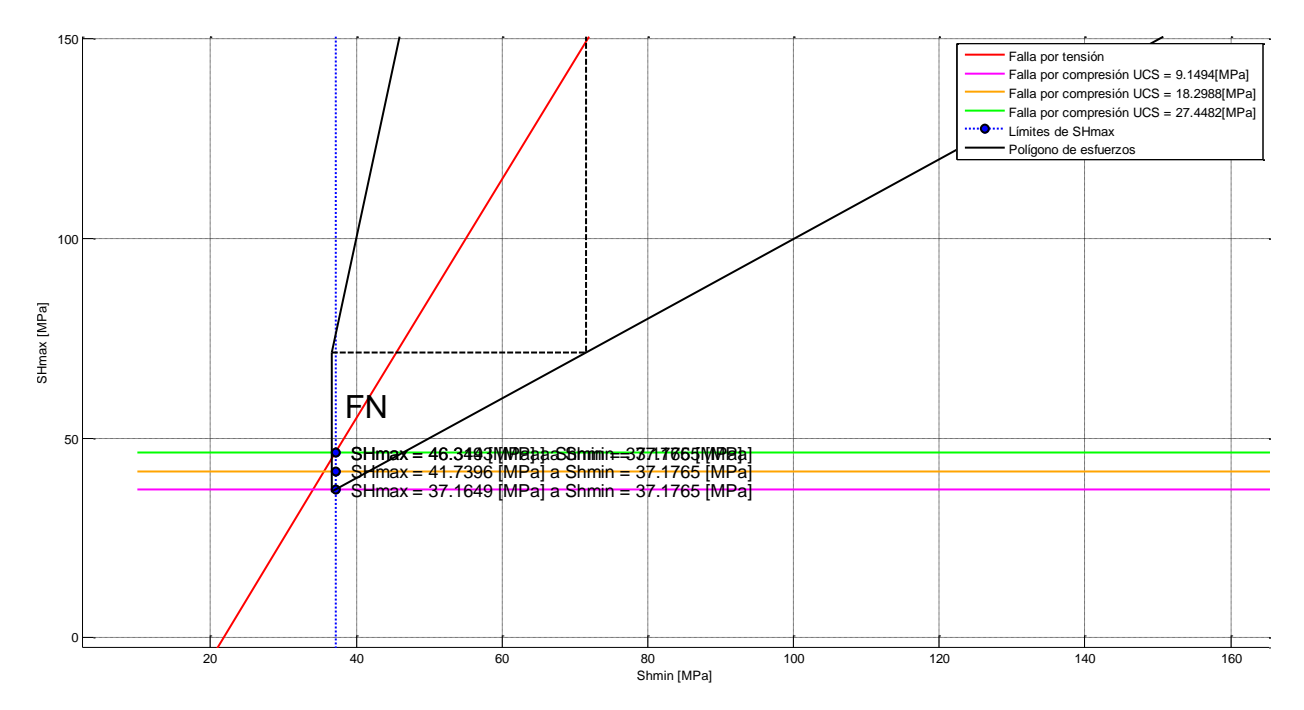

**Figura C.12 Vista ampliada del polígono de esfuerzos a 2763 [m] de profundidad.** 

# **APENDICE D**

# **CÓDIGO EN MATLAB PARA EL ANALISIS GEOMECANICO PUNTUAL**

function AnalisisGeomecanicoPuntual

```
load('Direccional','NSa','EWa','TVDa','Md','Inc','Azi','Dhoriz',...
   'Sv','SH','Sh','Pp','PhiAngleDeg','UCS','v','Inc','Azi','Md',...
   'NSa','EWa');
```
%% %%%%%%%%%%%%%%%% ANALISIS PUNTUAL

z=Profundidad de Análisis

```
z=4404; 
zc=zeros(length(Md),1); 
for i=1:length(Md); 
   zc(i,1)=abs(z-Md(i,1));end
for i=1:length(Md) 
  if(zc(i,1)=min(zc));n=ii:
   end
end
```

```
[~]=MSIW3(Sv(n,1)/10.19716213,SH(n,1)/10.19716213,Sh(n,1)/10.19716213,...
   Pp(n,1)/10.19716213,PhiAngleDeg(n,1),UCS(n,1),v(n,1),...
     45,Azi(n,1),Inc(n,1),Md,NSa,EWa,TVDa,Md(n,1),TVDa(n,1));
```
end